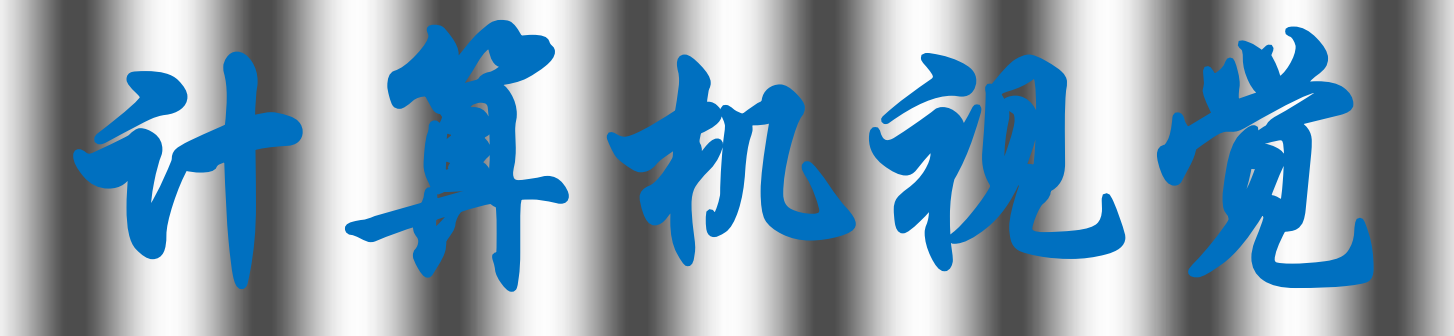

# 率分析

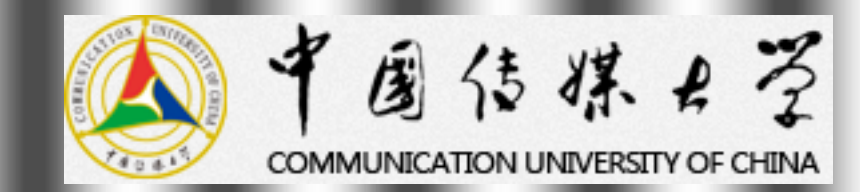

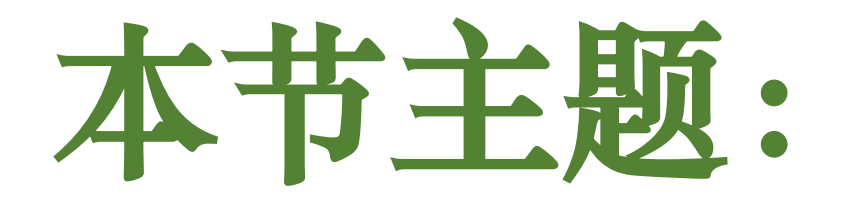

## 傅里叶变换

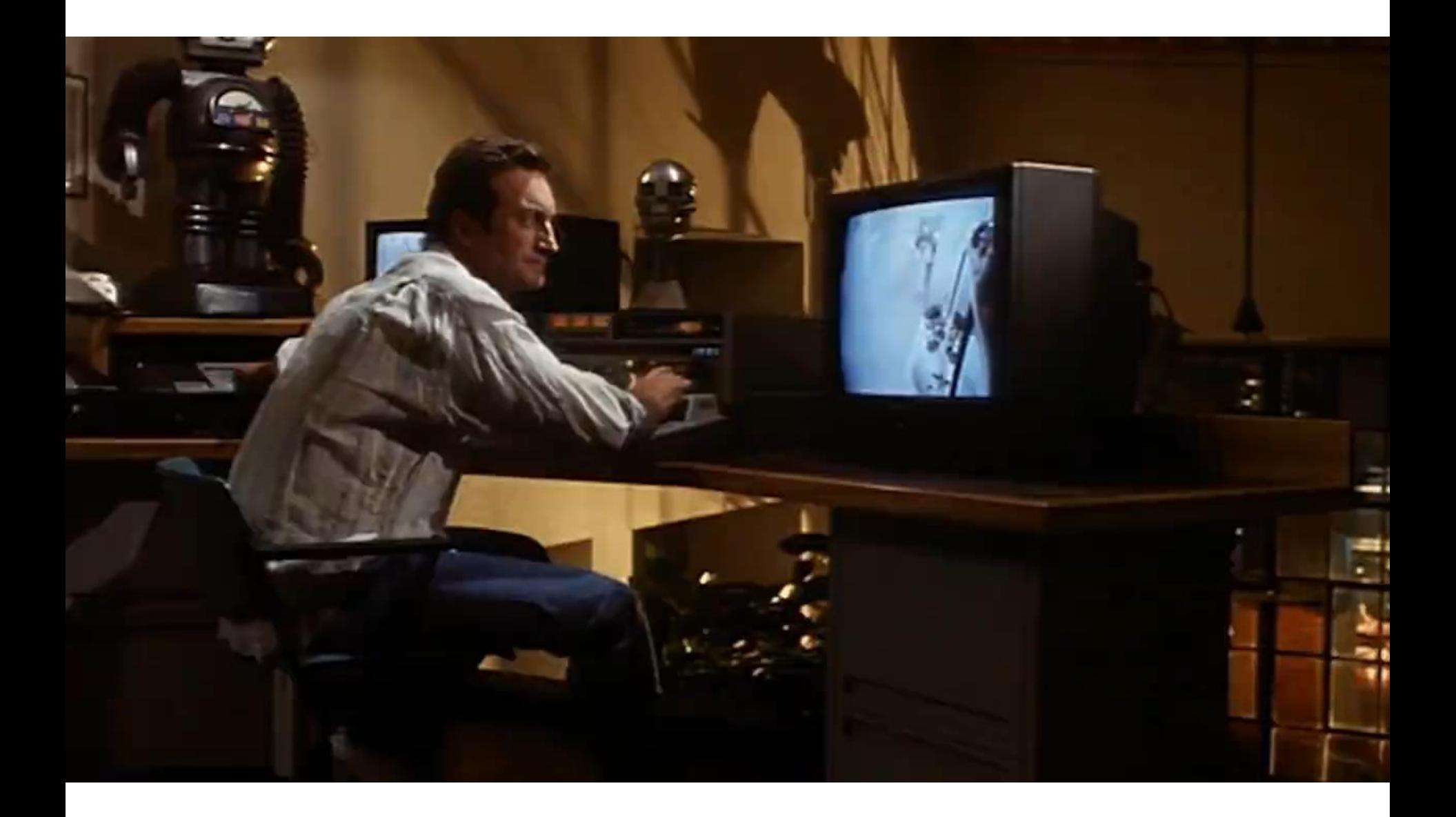

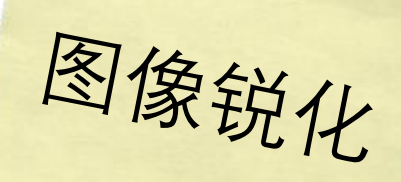

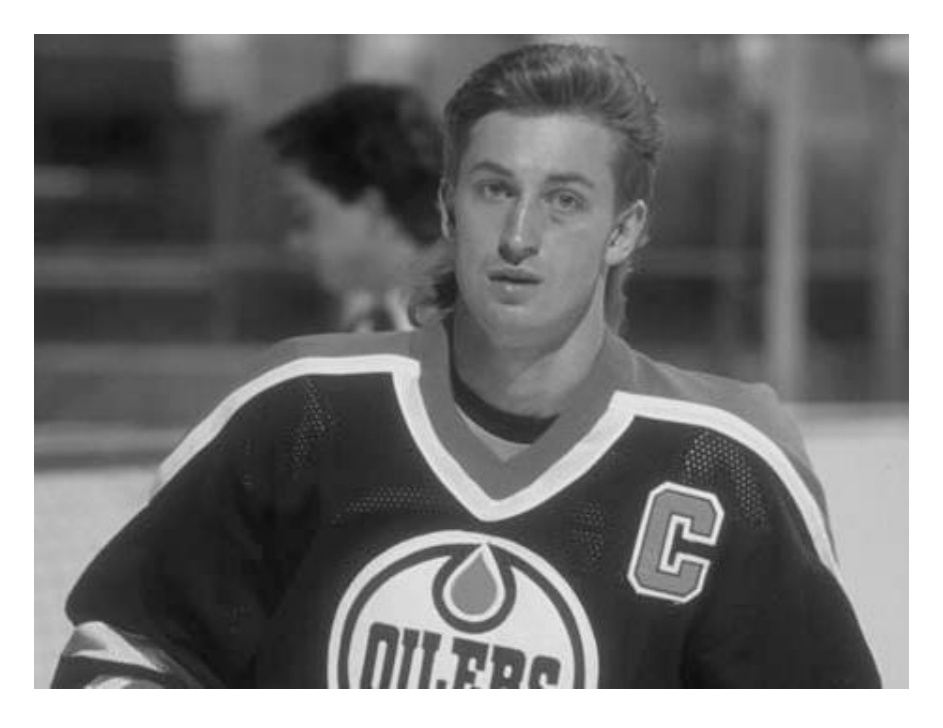

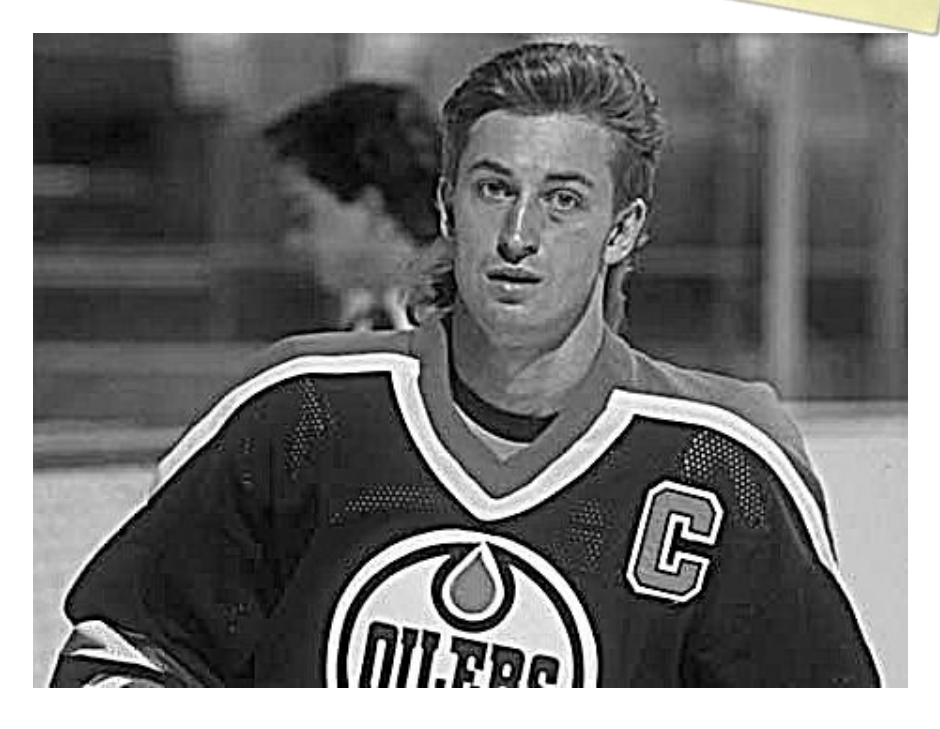

输入 **输入** 地区 的复数化的

图像锐化

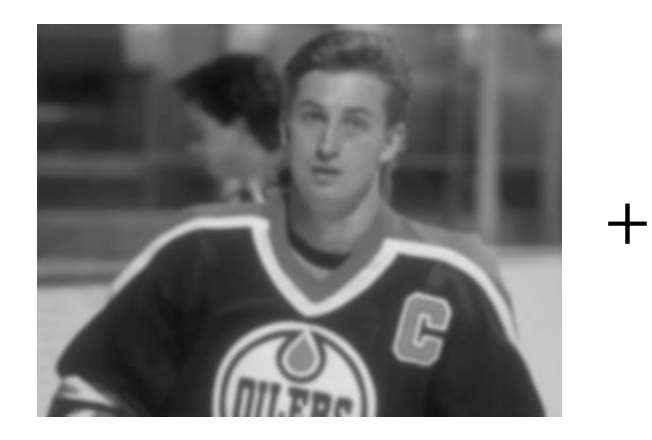

模糊的

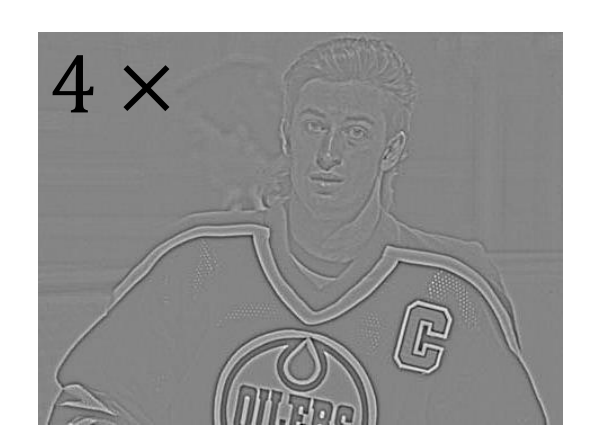

"锐利的东西"

G **Troe** 

锐化的

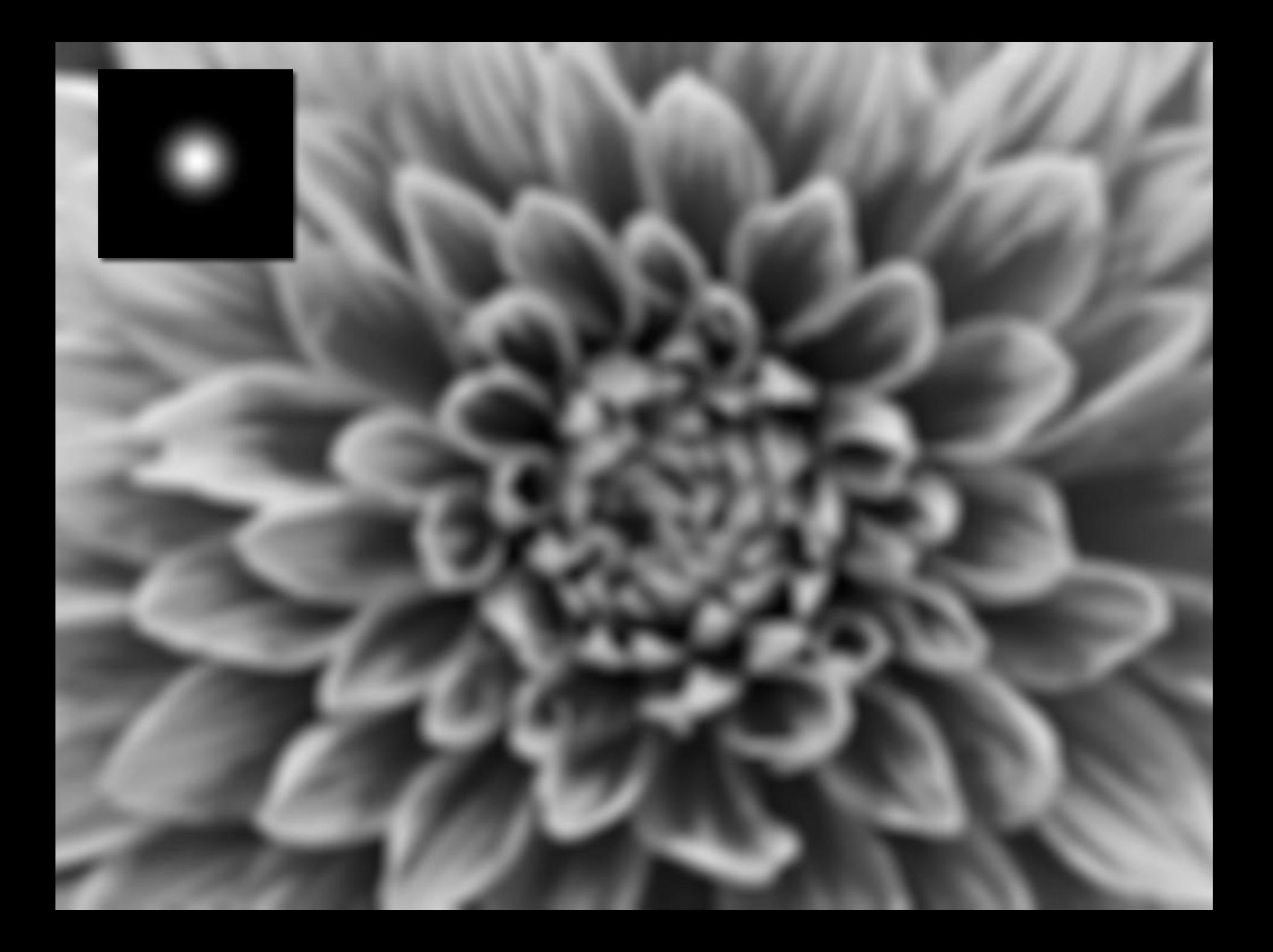

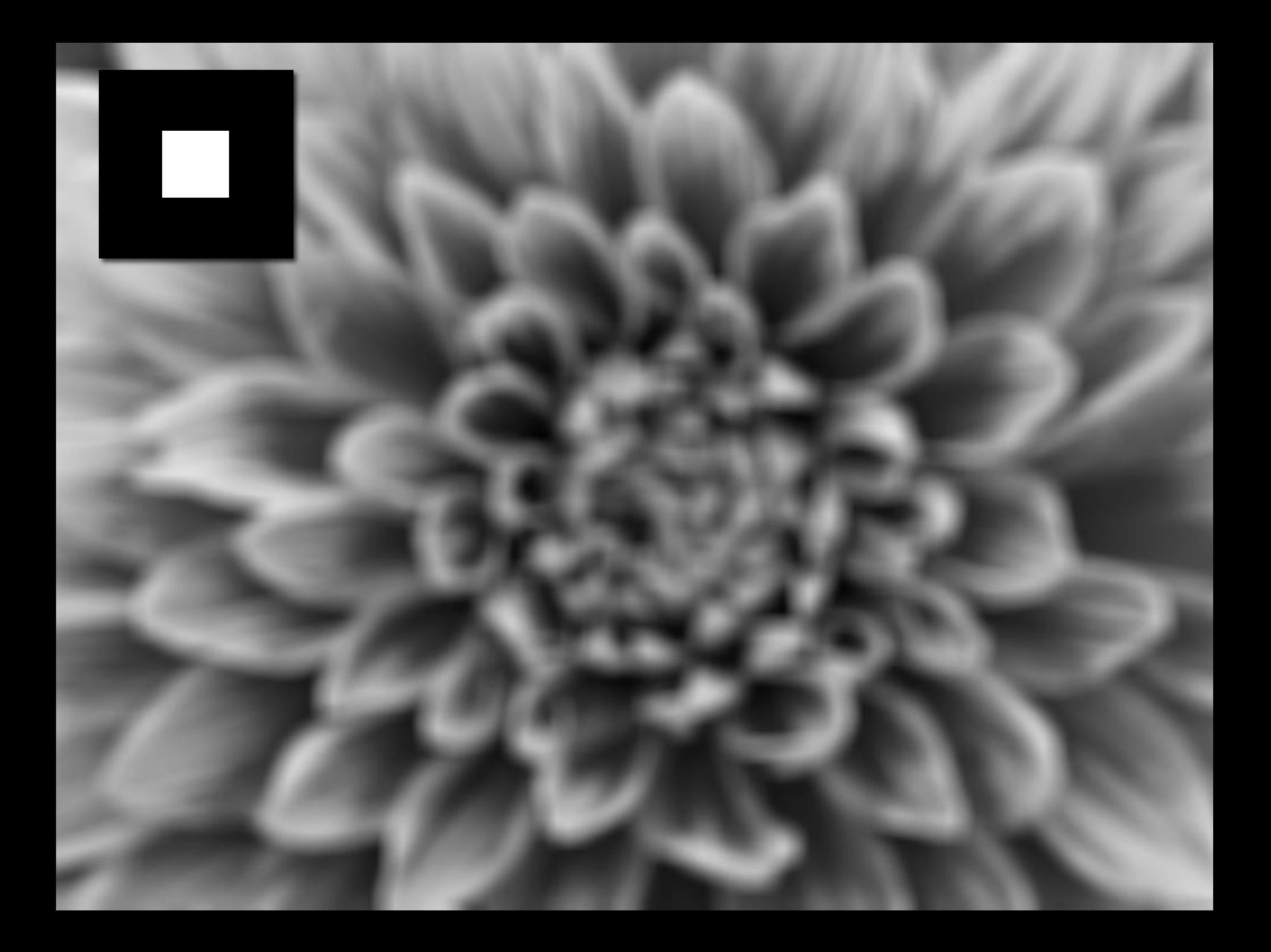

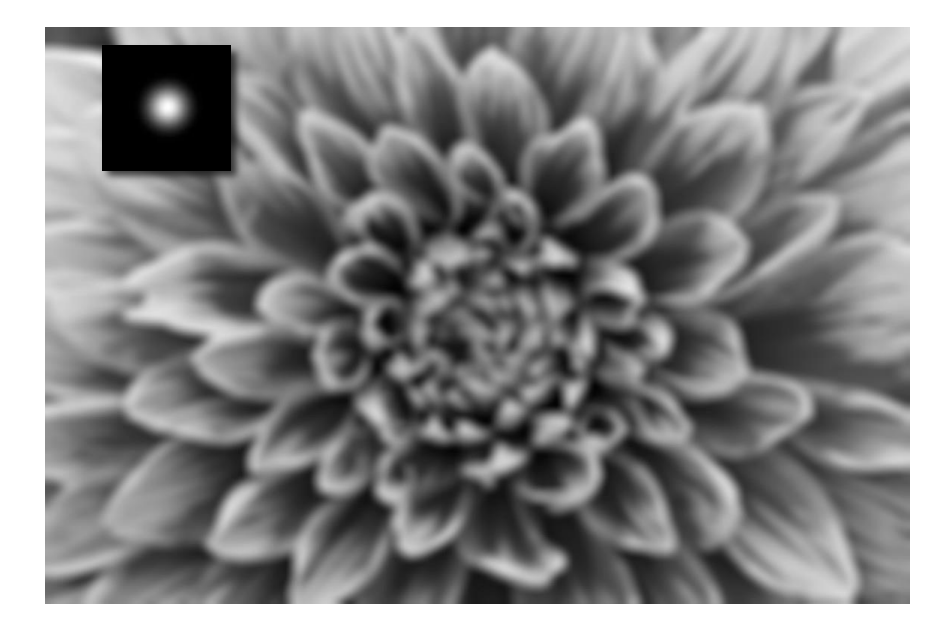

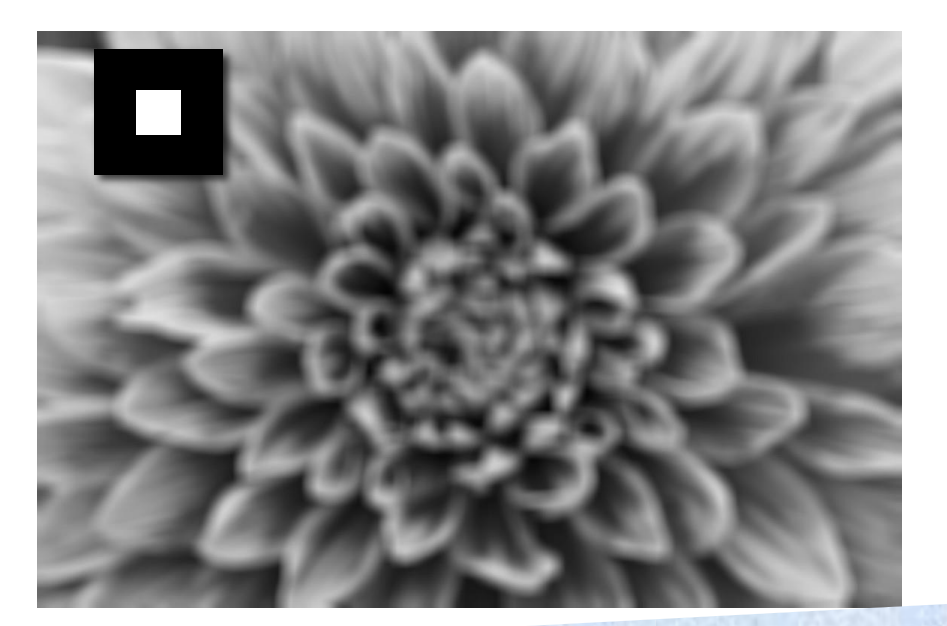

## 为什么高斯滤波后的图像比方框滤波后的 图像更平滑?

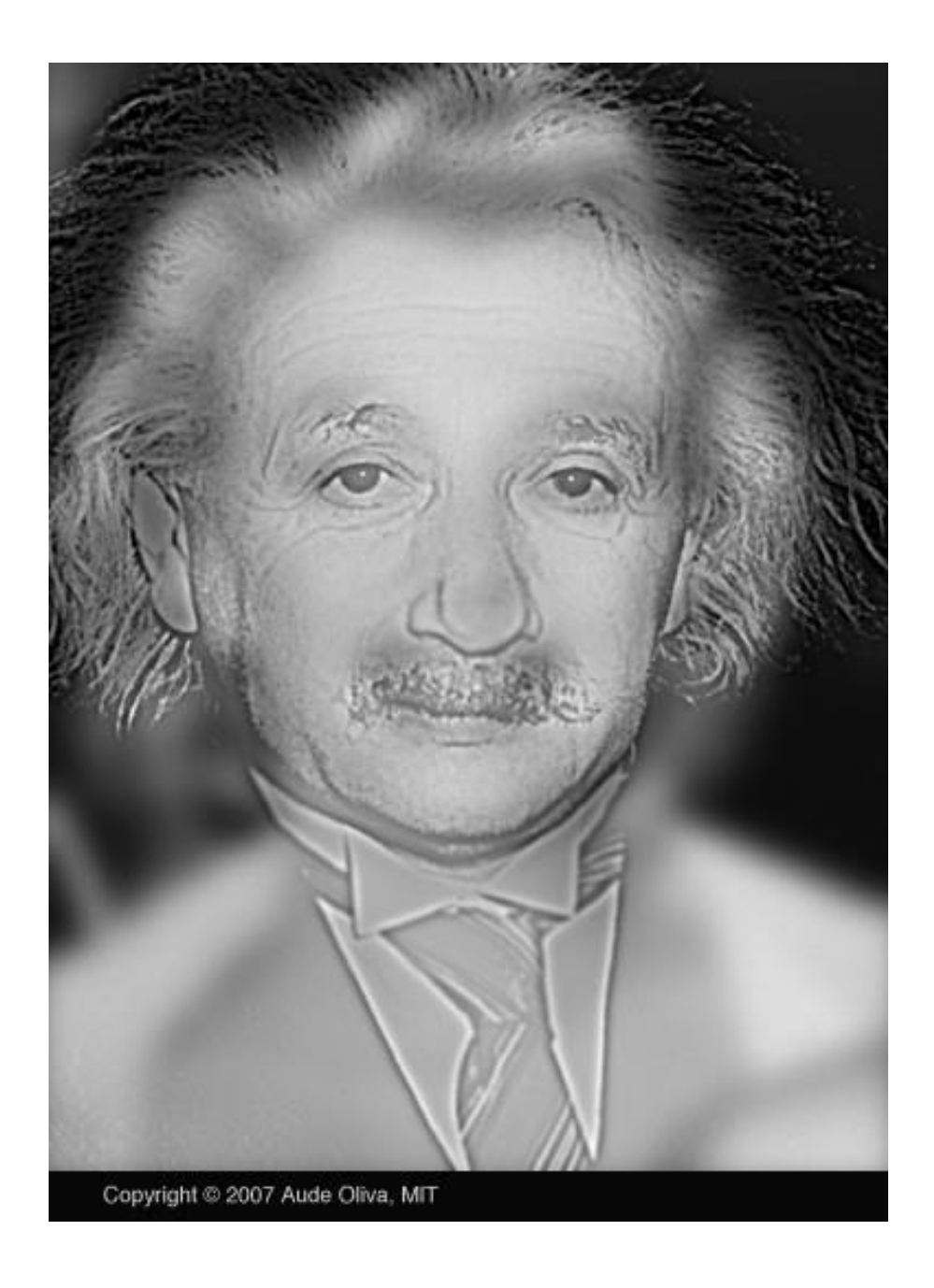

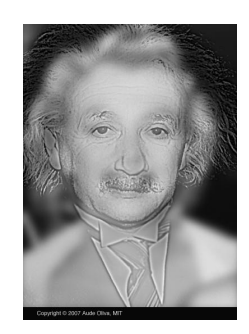

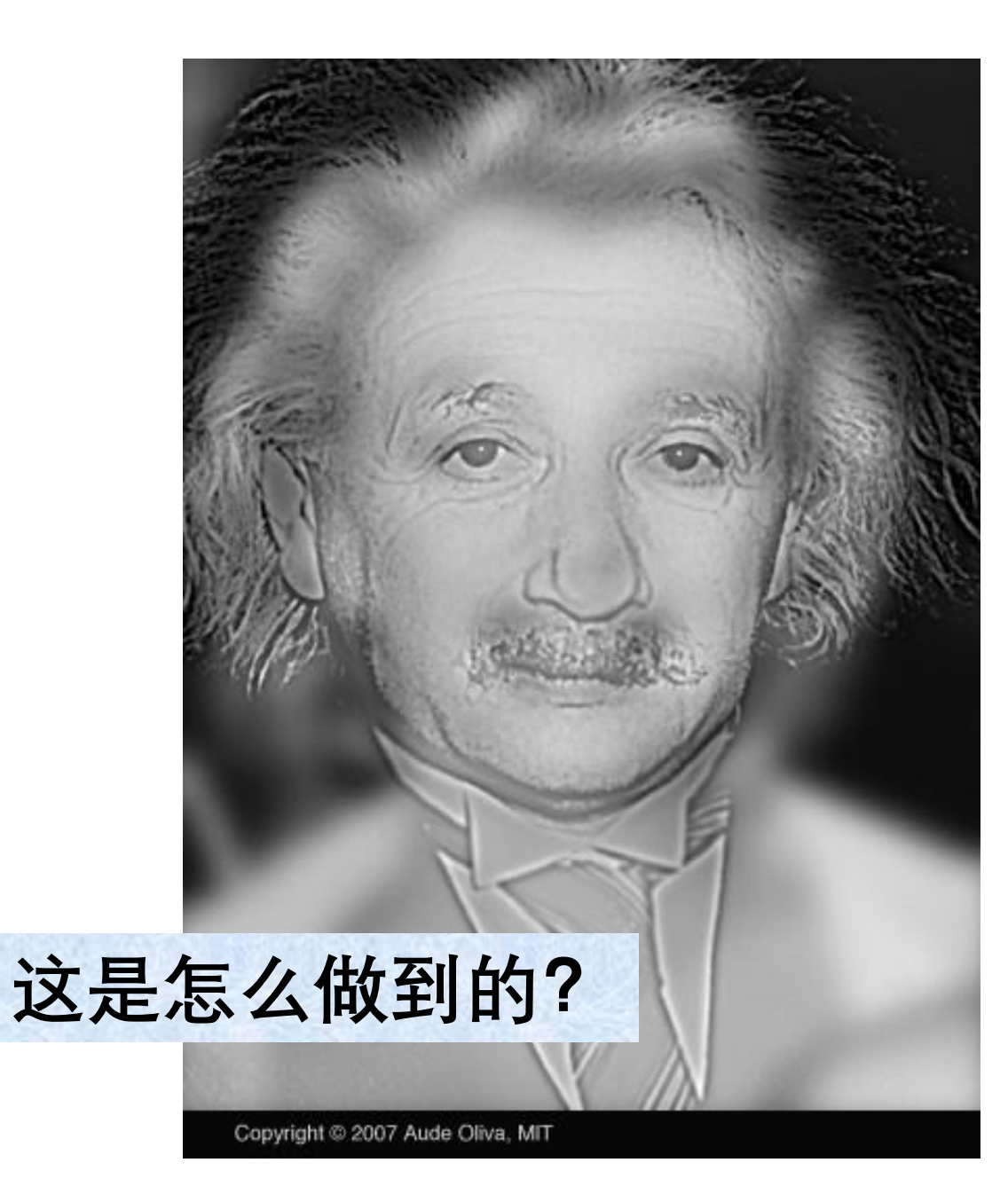

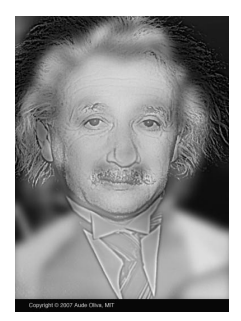

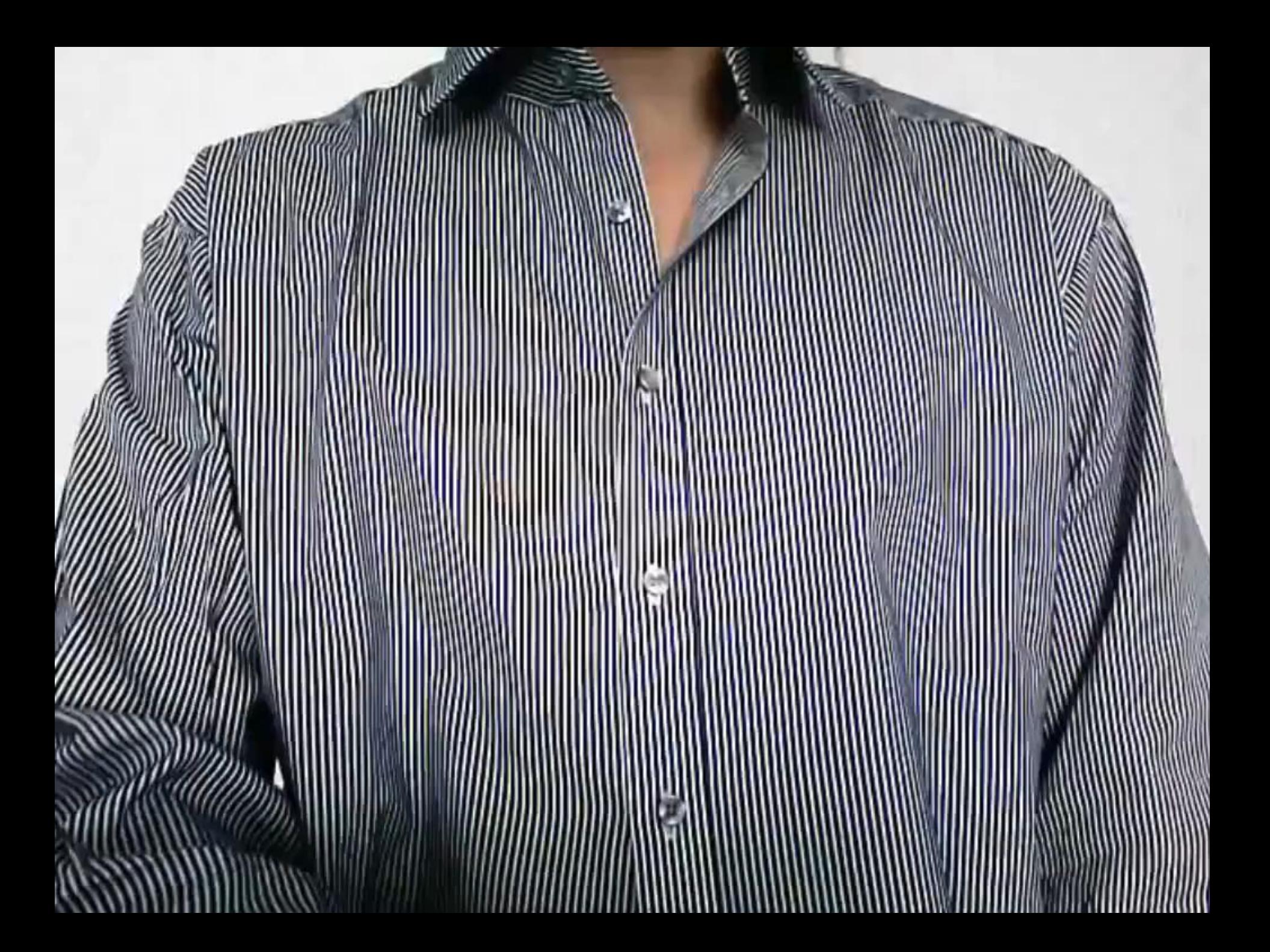

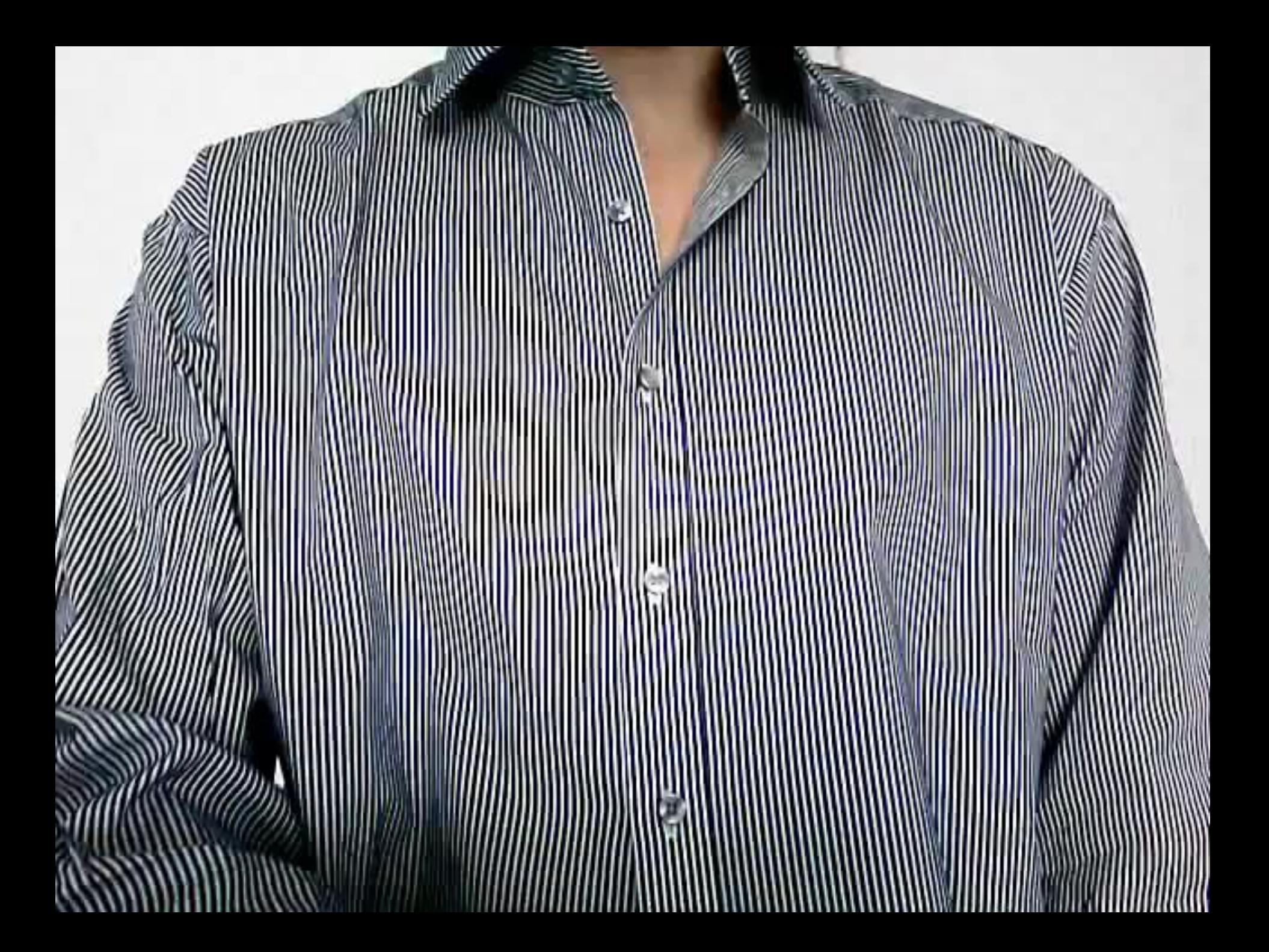

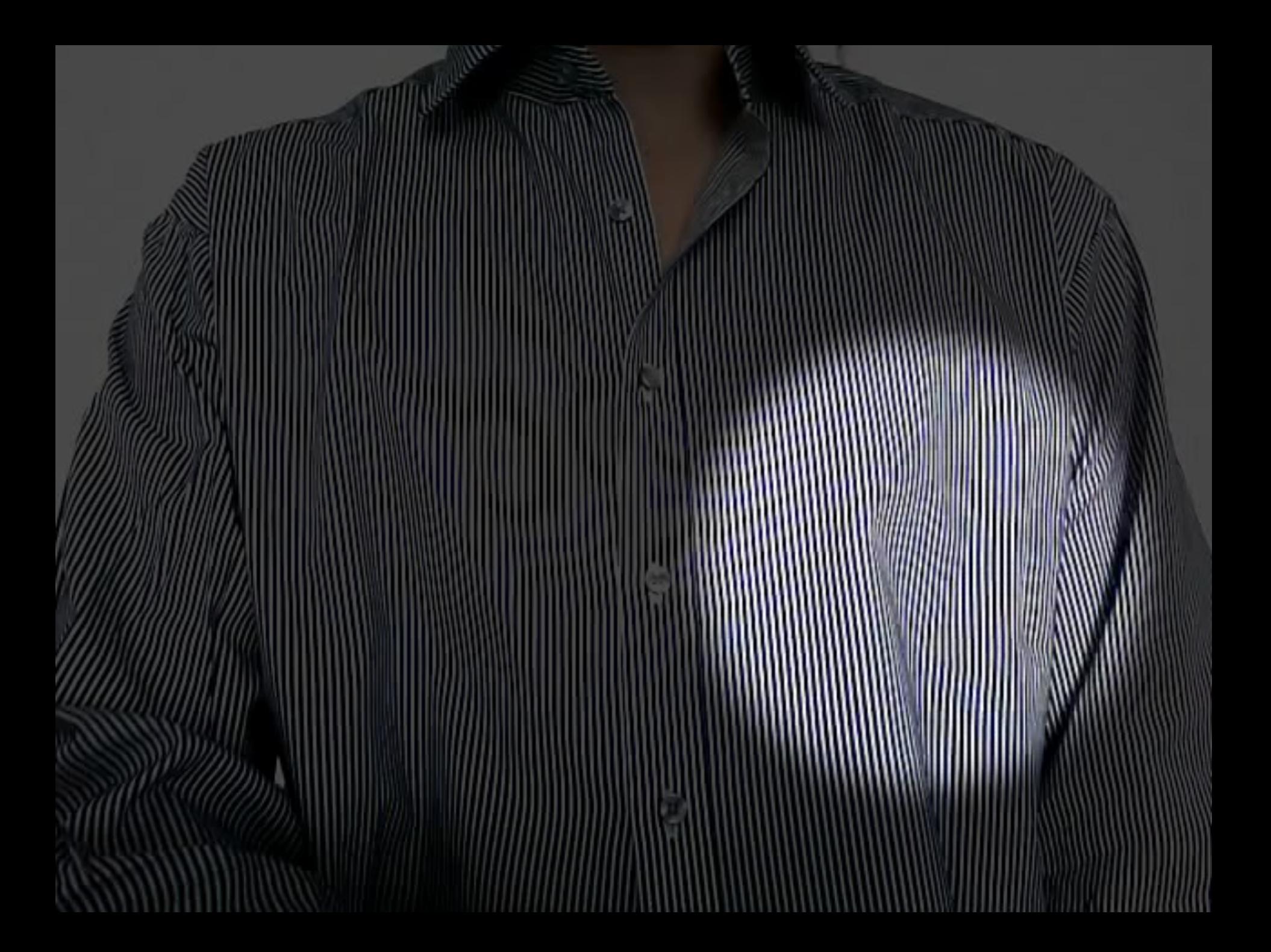

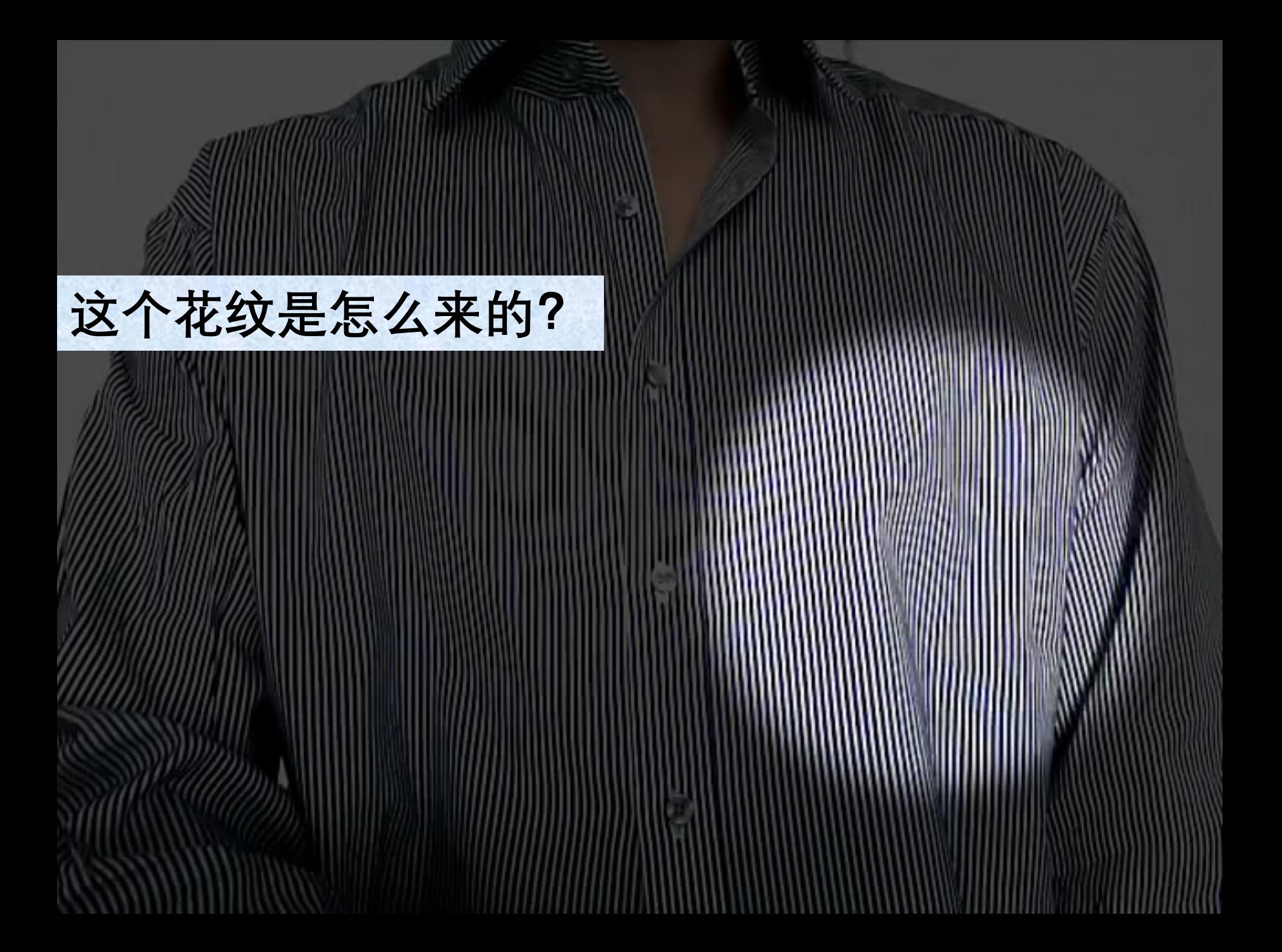

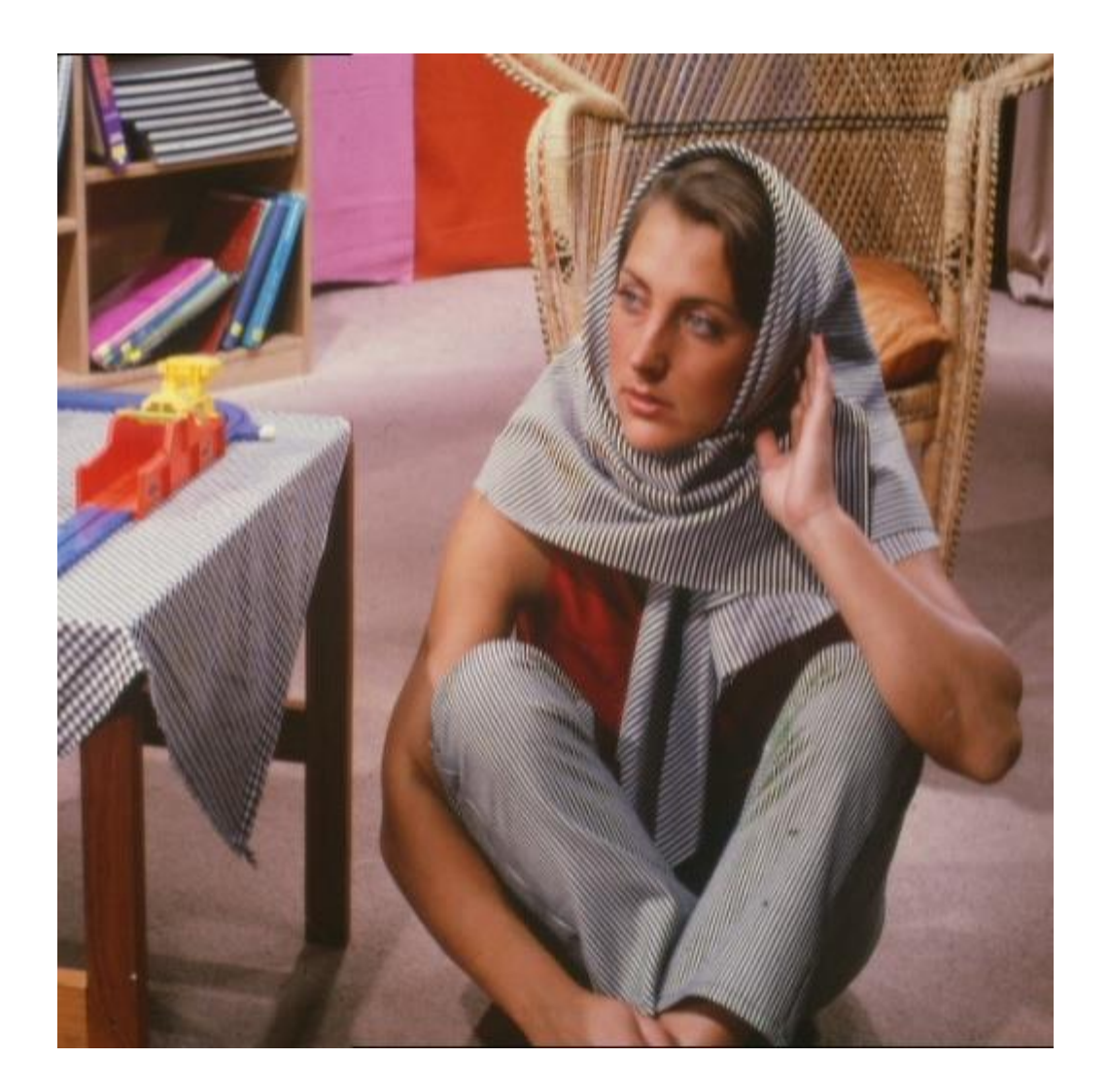

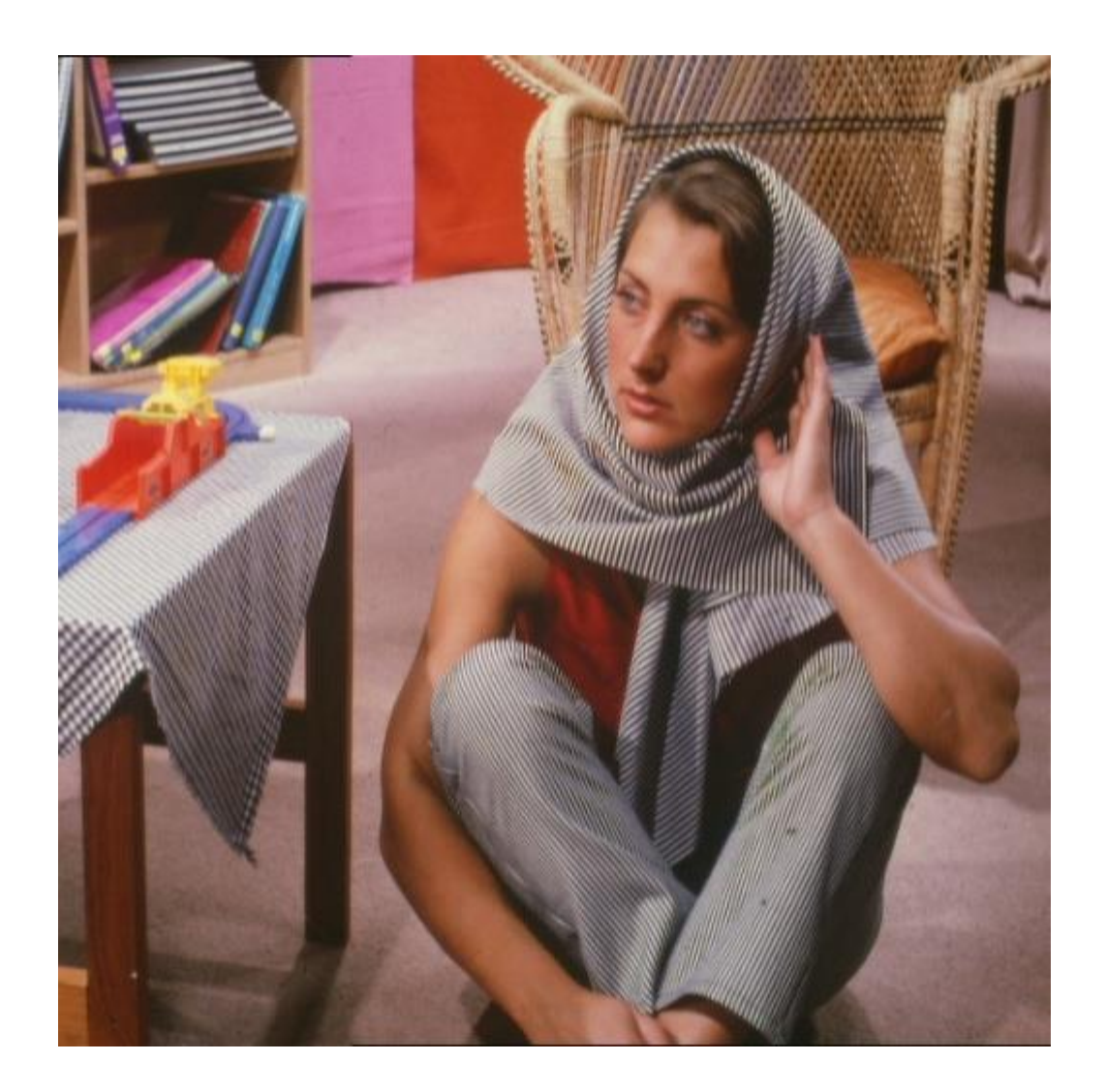

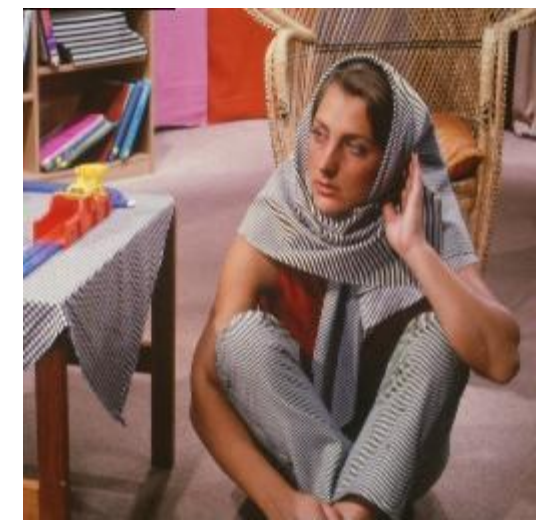

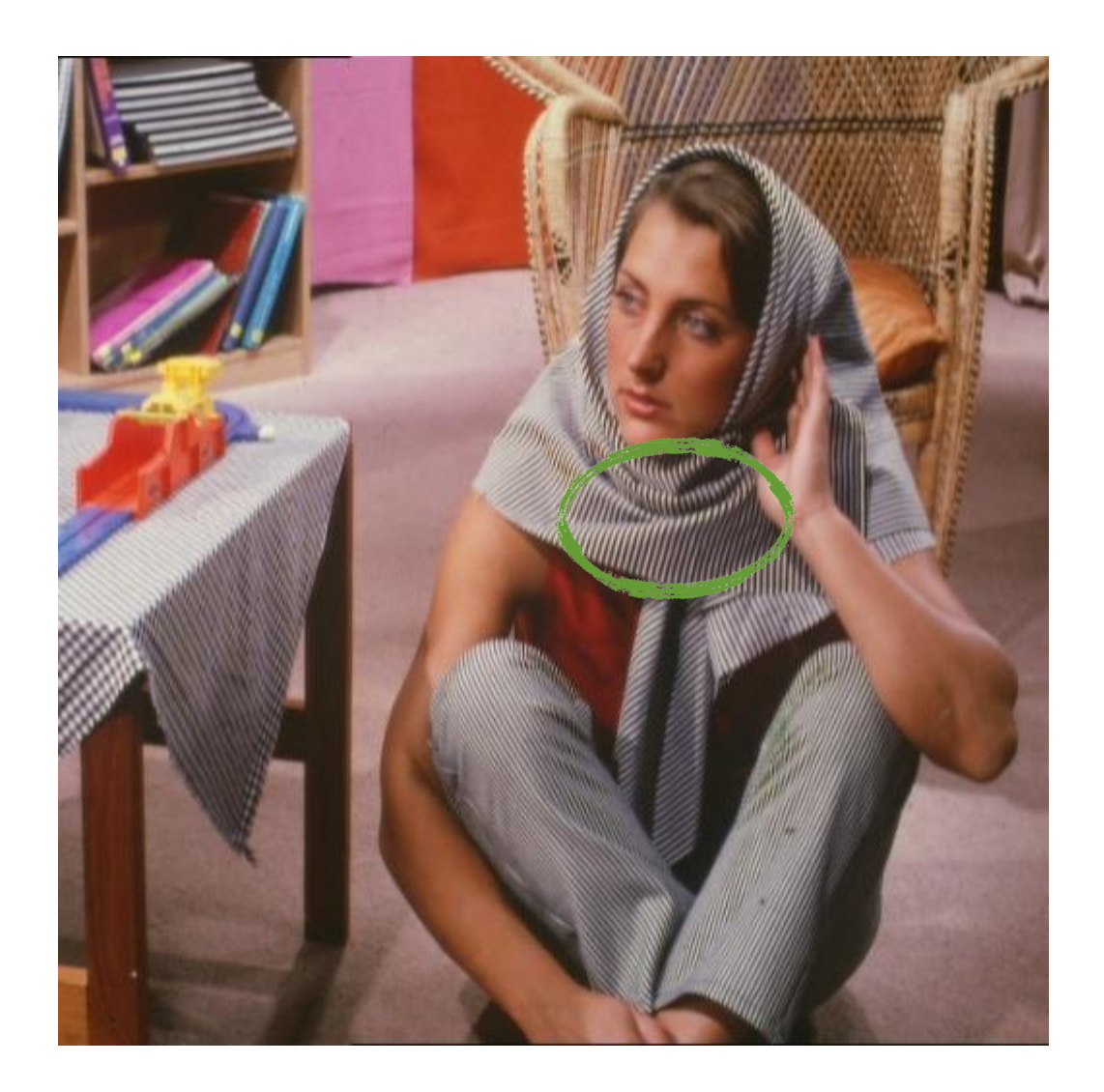

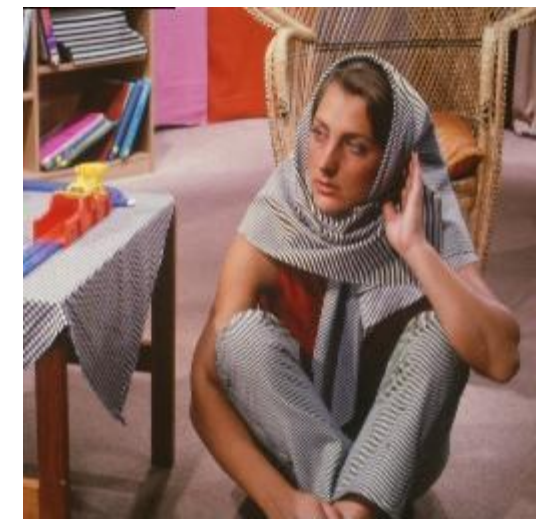

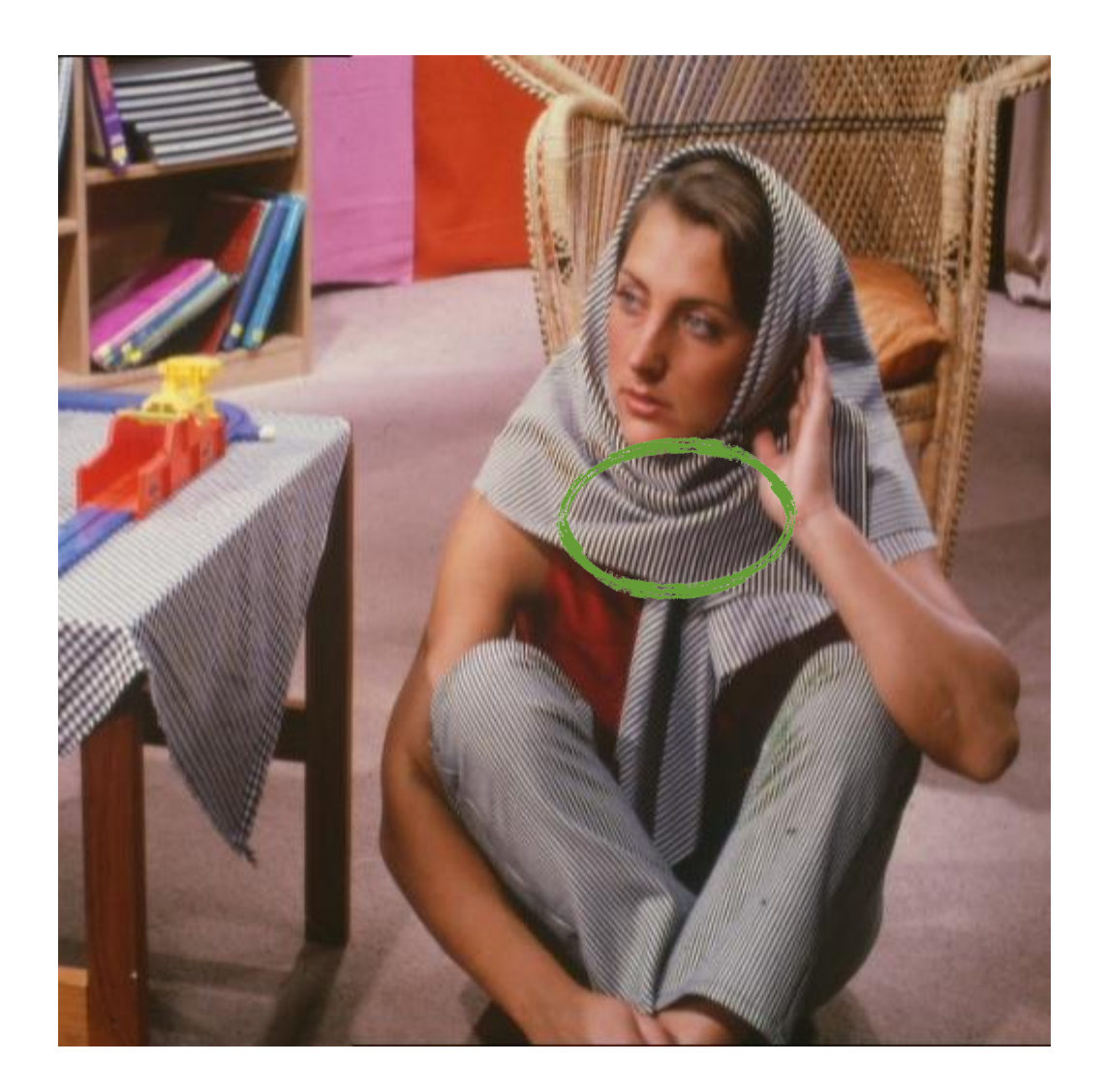

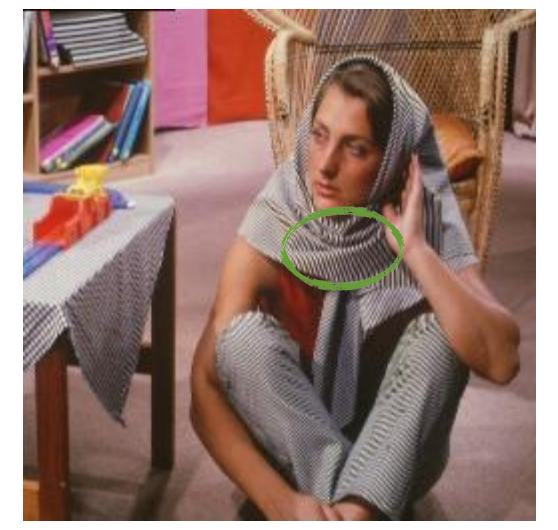

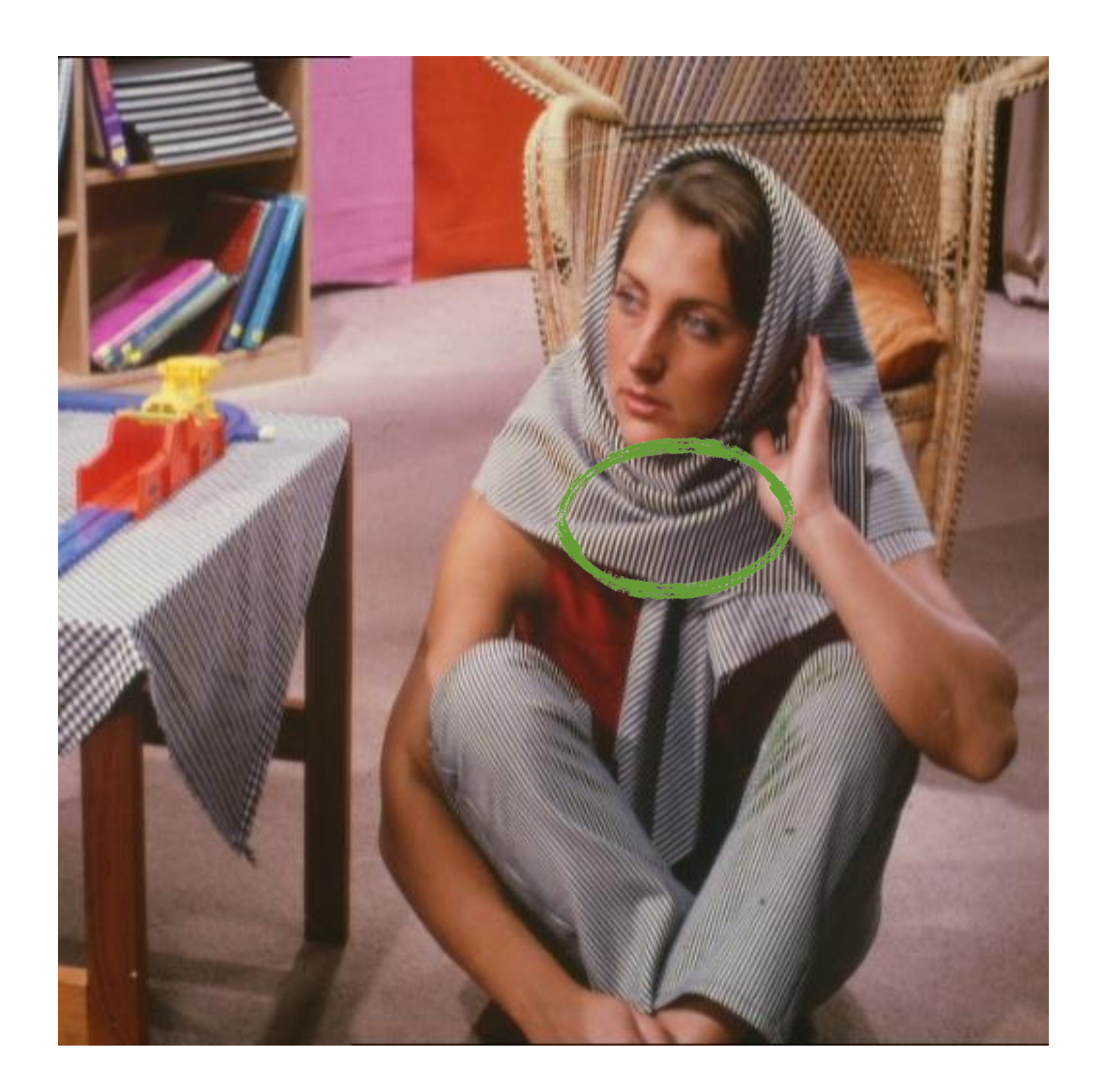

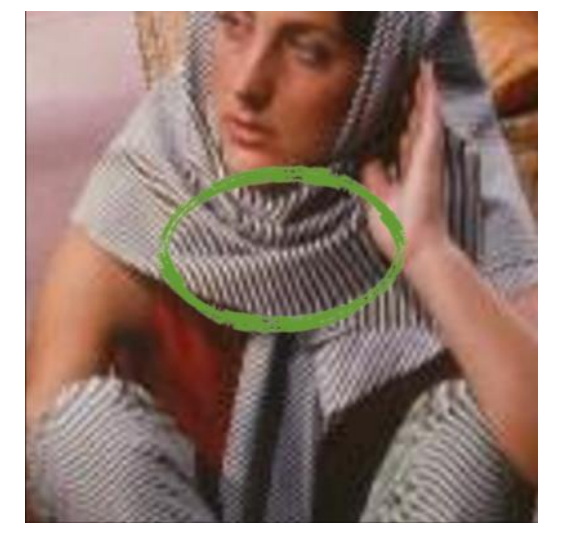

## **车轮是朝哪个方向转动的?**

## **"如果你只从一个方面 理解某件事,那么你 根本就不理解它。" ——马文·明斯基 (1927-2016)**

E.

## **"如果你只从一个方面 理解某件事,那么你 根本就不理解它。" ——马文·明斯基 (1927-2016)**

图像和滤波的频域理解

E

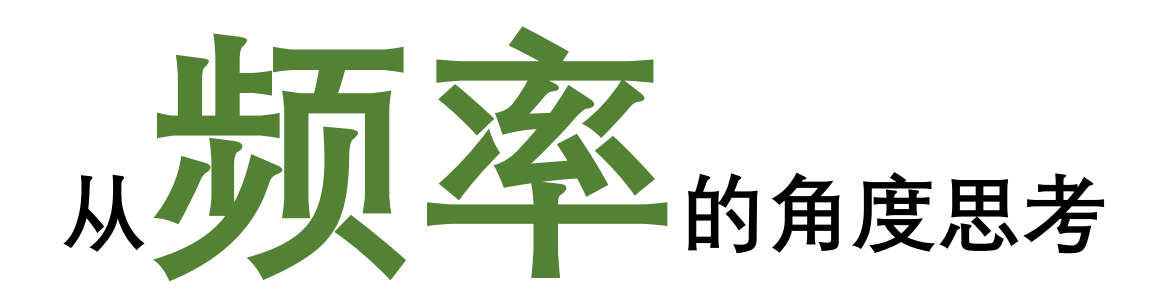

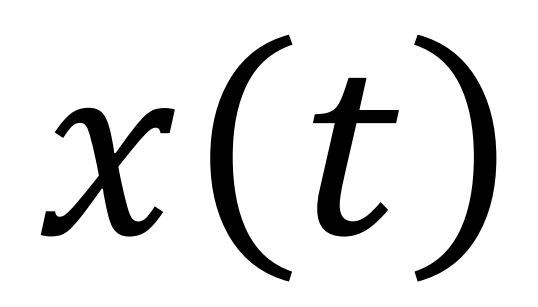

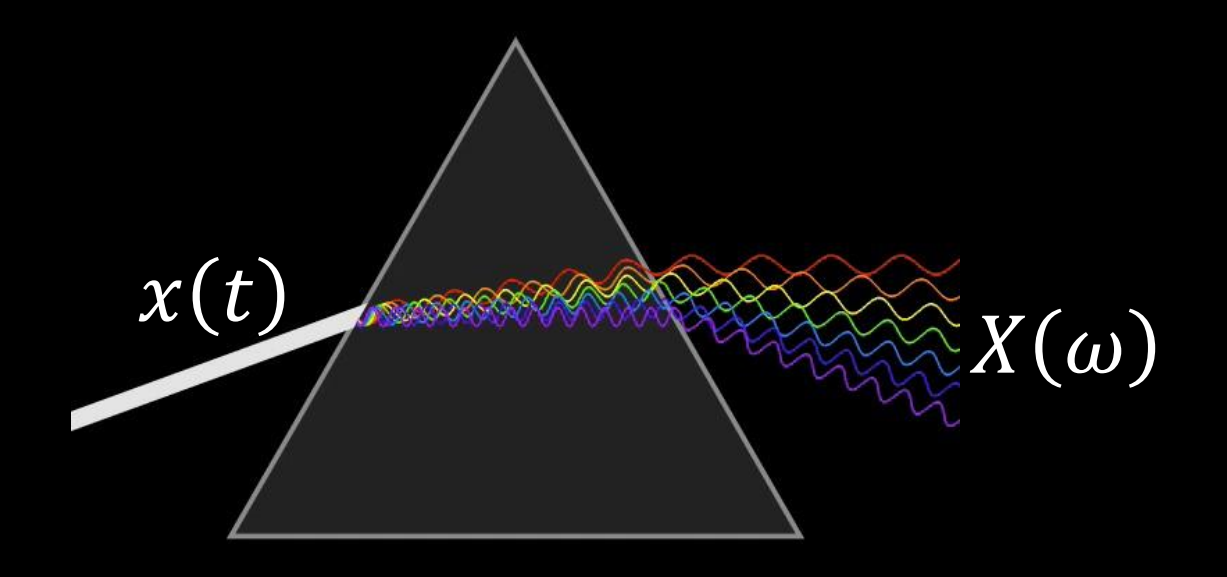

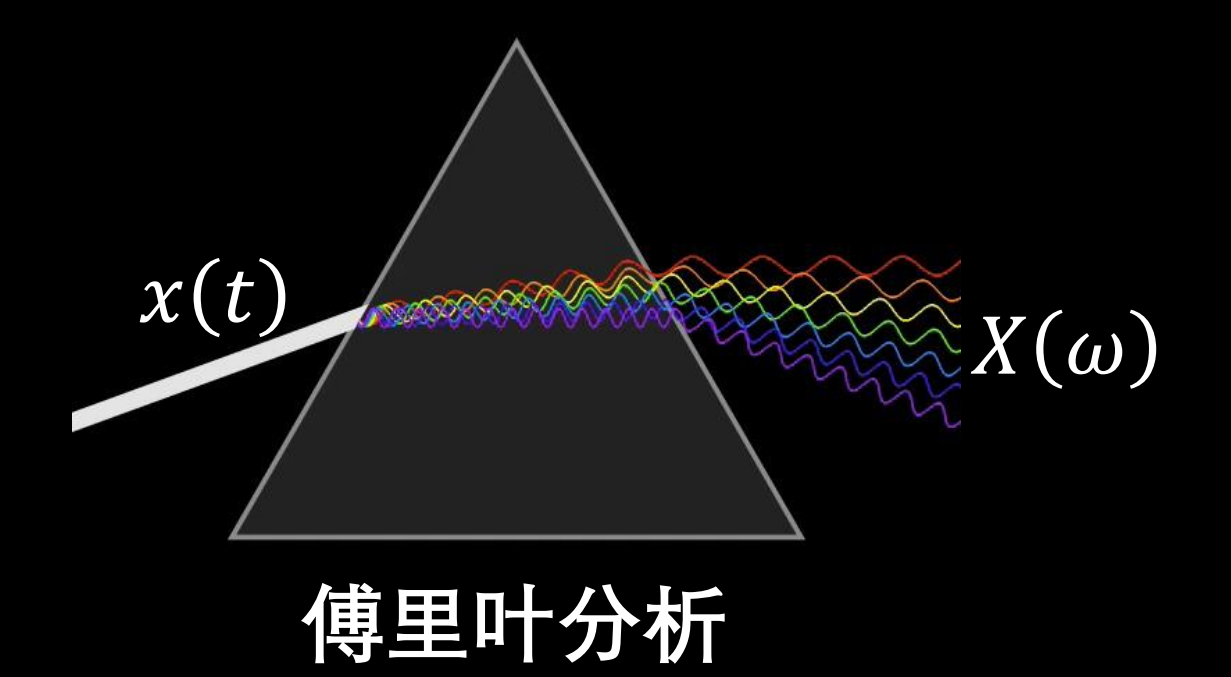

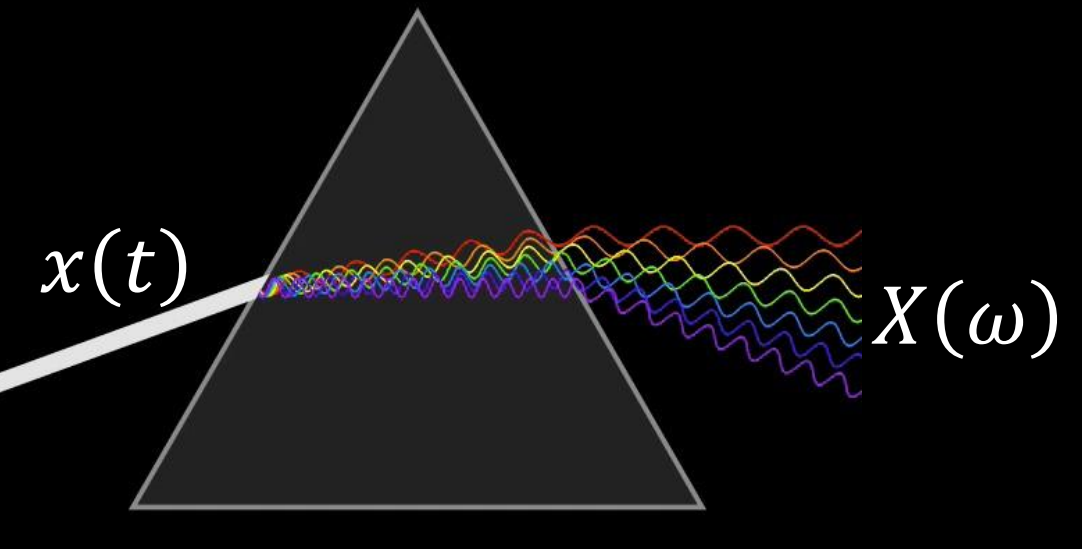

## **傅里叶分析**

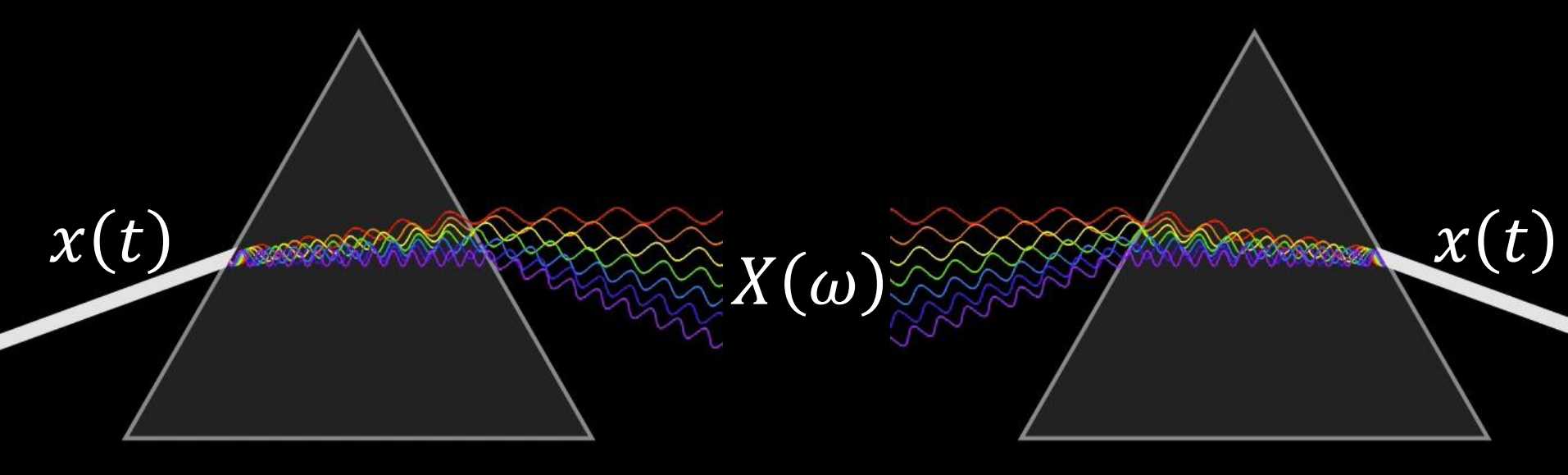

## **傅里叶分析**

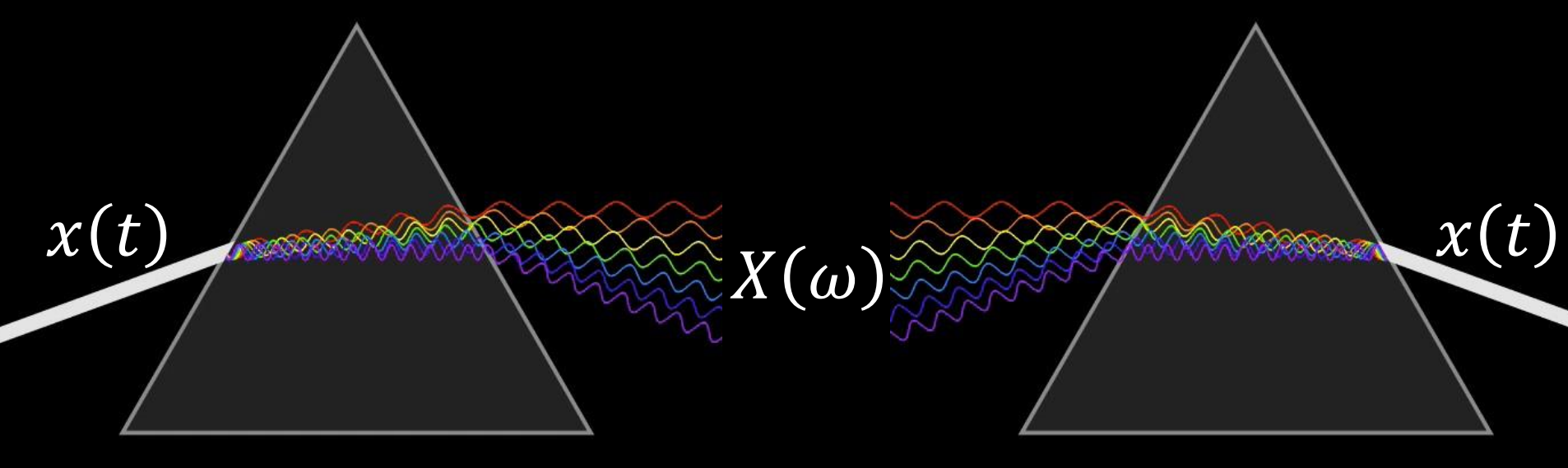

#### **傅里叶分析**

#### **傅里叶合成**

#### **让·巴普蒂斯·约瑟夫·傅里叶 (1768-1830)**

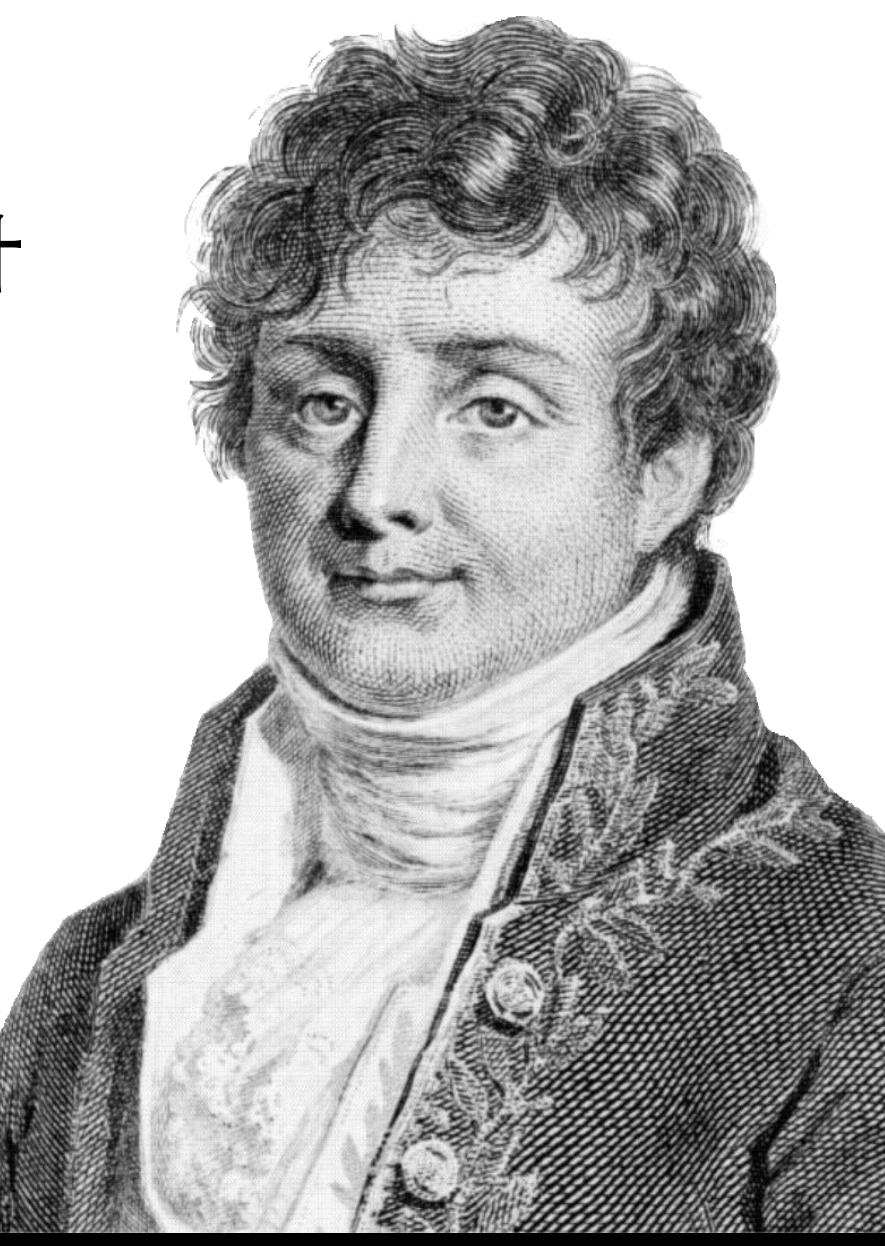

#### **任何周期函数都可以 写成不同频率的正弦 波和余弦波的加权和。**

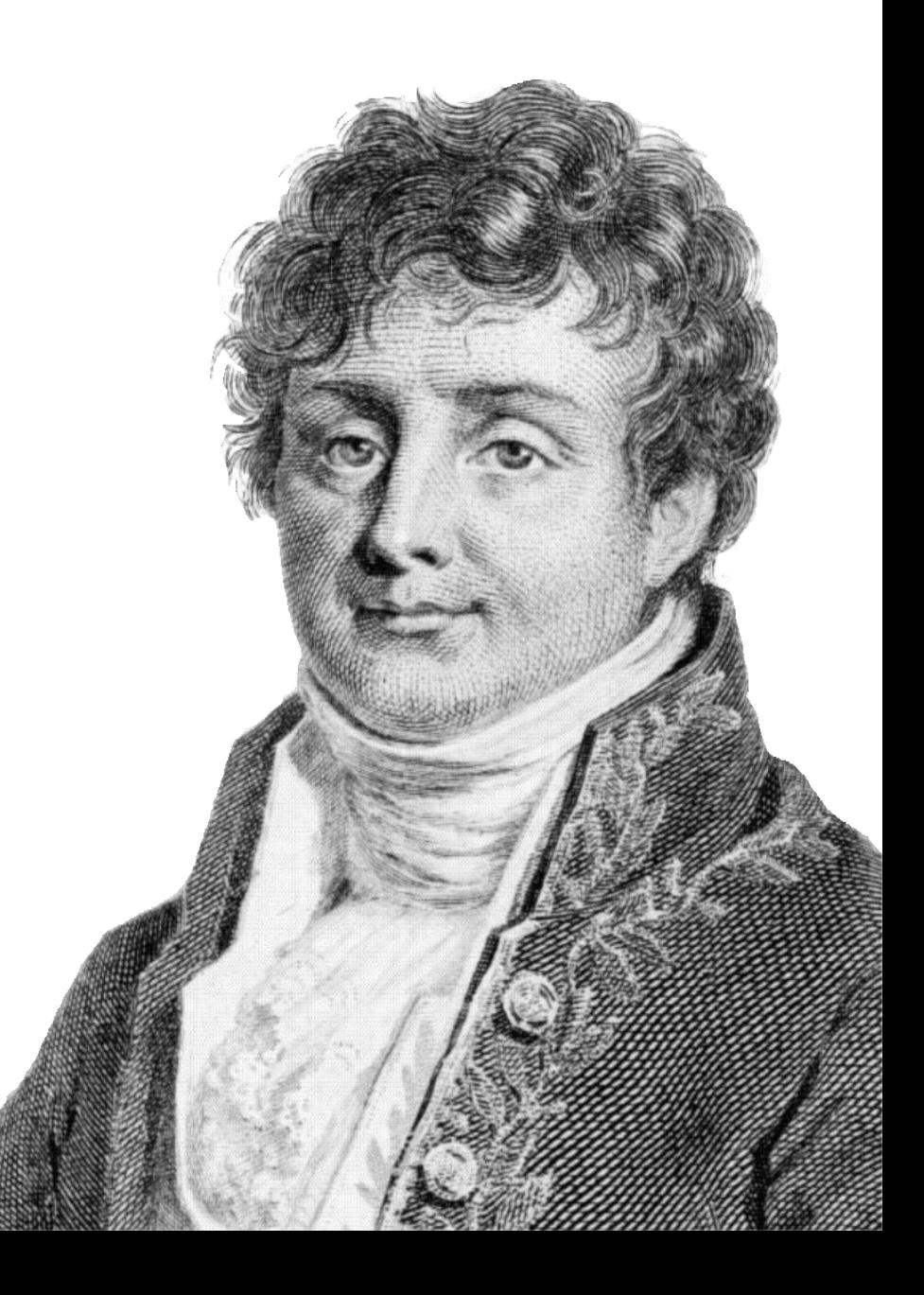

#### **任何周期函数都可以 写成不同频率的正弦 波和余弦波的加权和。**

### 你相信吗?

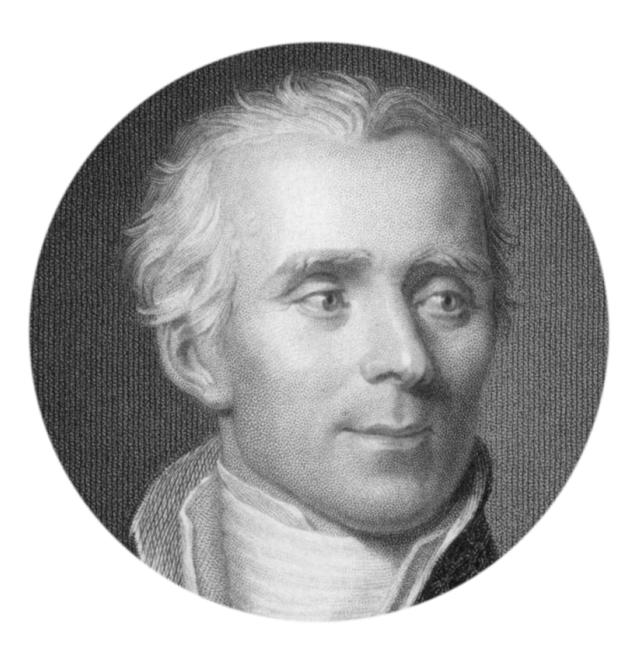

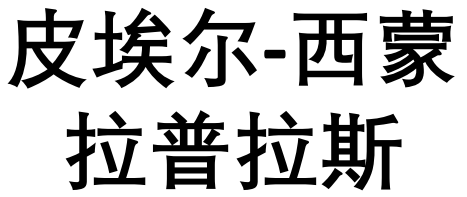

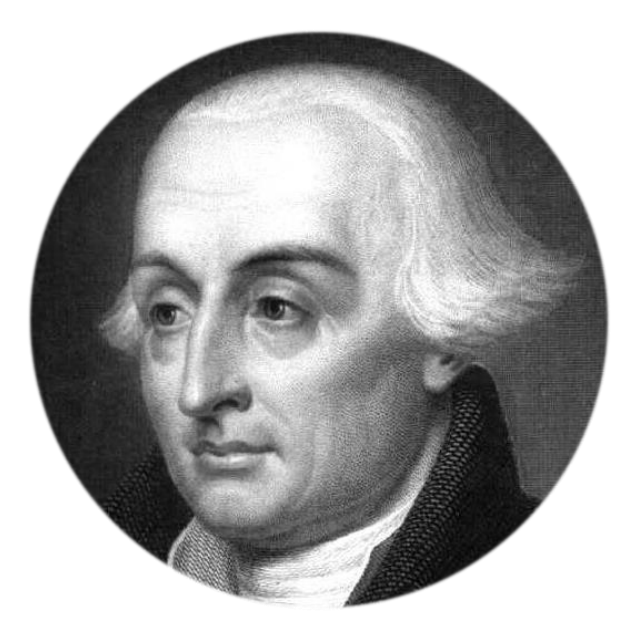

#### **约瑟夫-路易斯 拉格朗日**

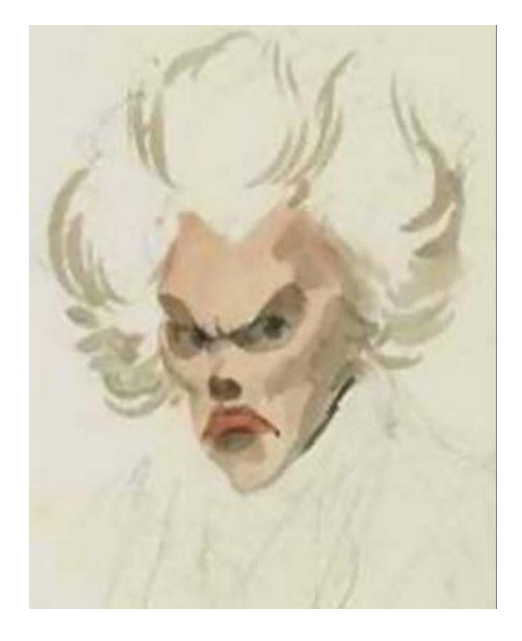

**阿德里安-马里 勒让德**

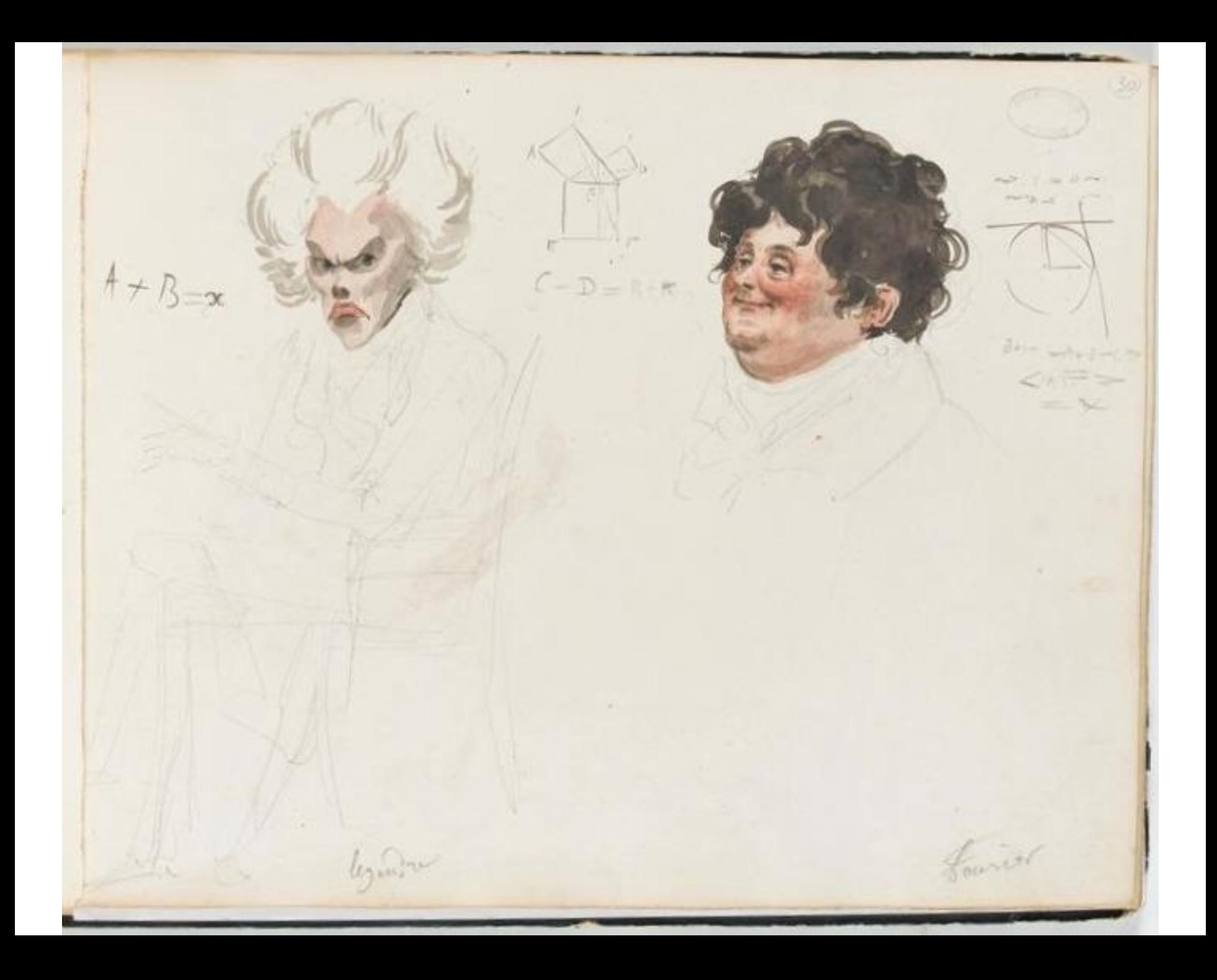

**" …作者得出这些方程的方式并不是没有困难 的,而且他对这些方程进行整合的分析仍然 在一般性甚至严谨性方面留下了一些不足之 处。 "**

#### **——科学院奖委员会**
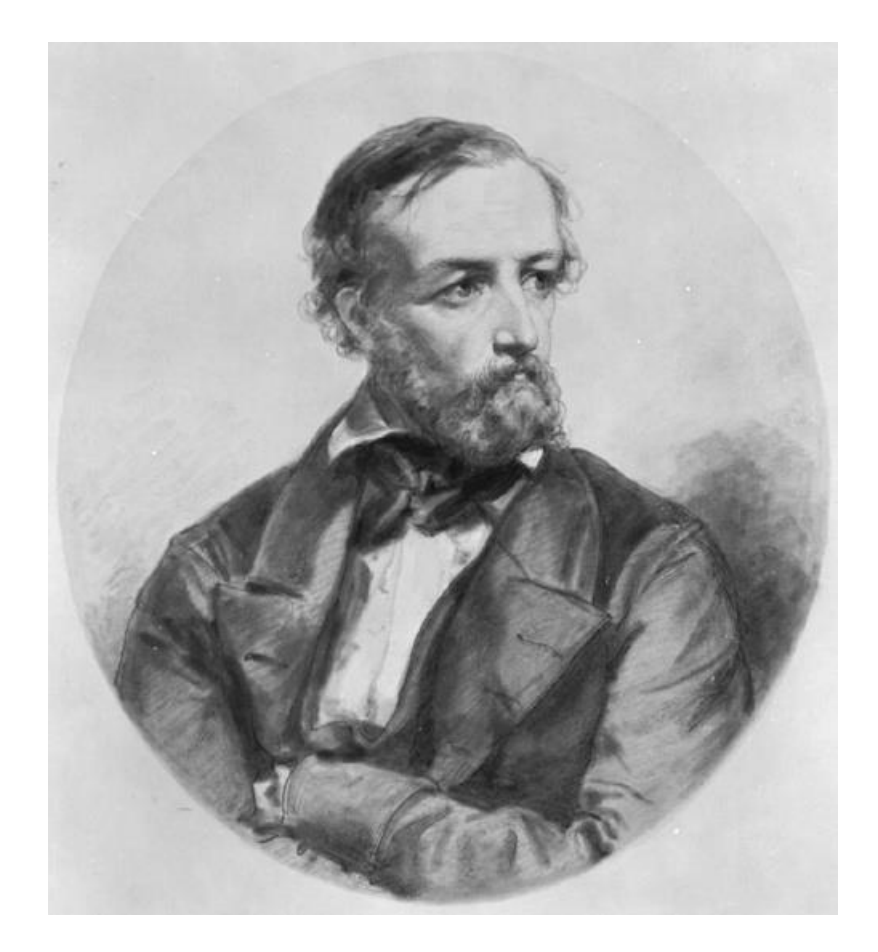

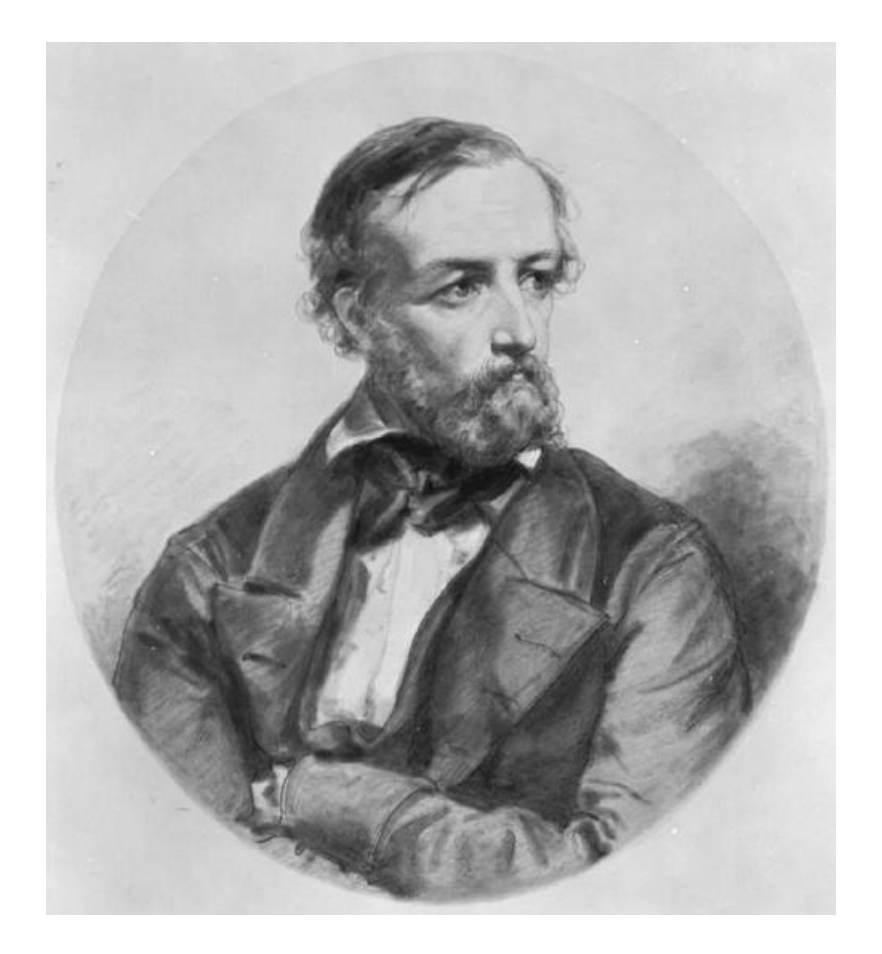

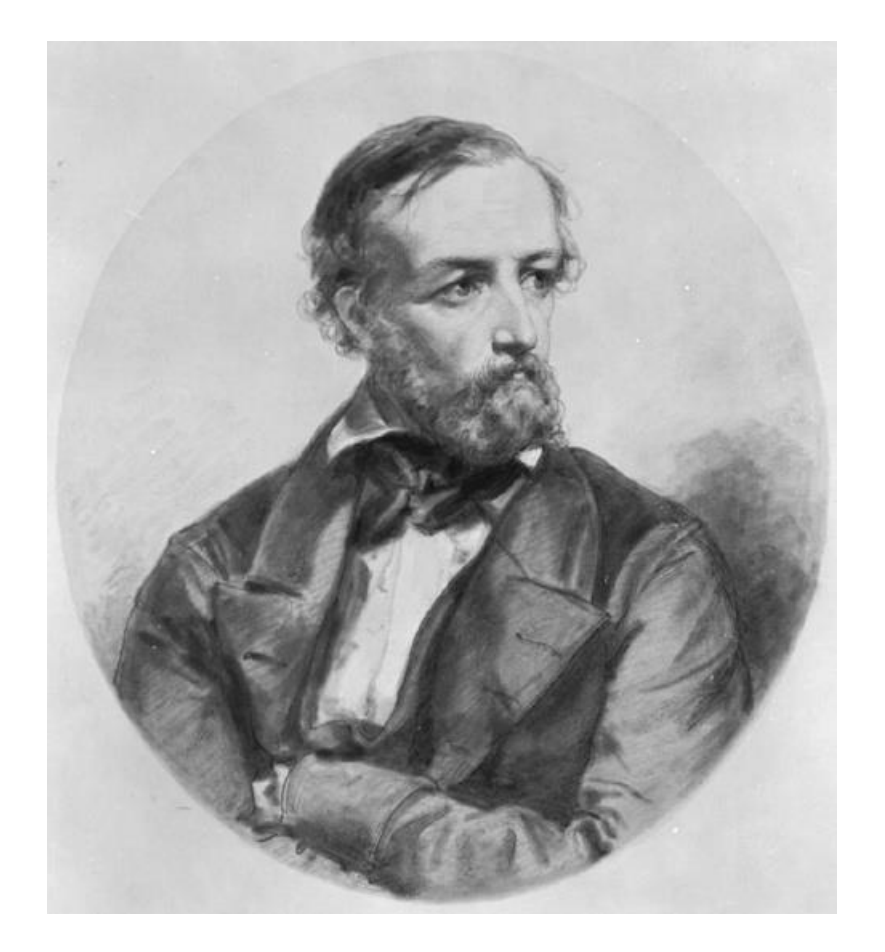

#### **1. 在一周期内,连续或只有有 限个第一类间断点**

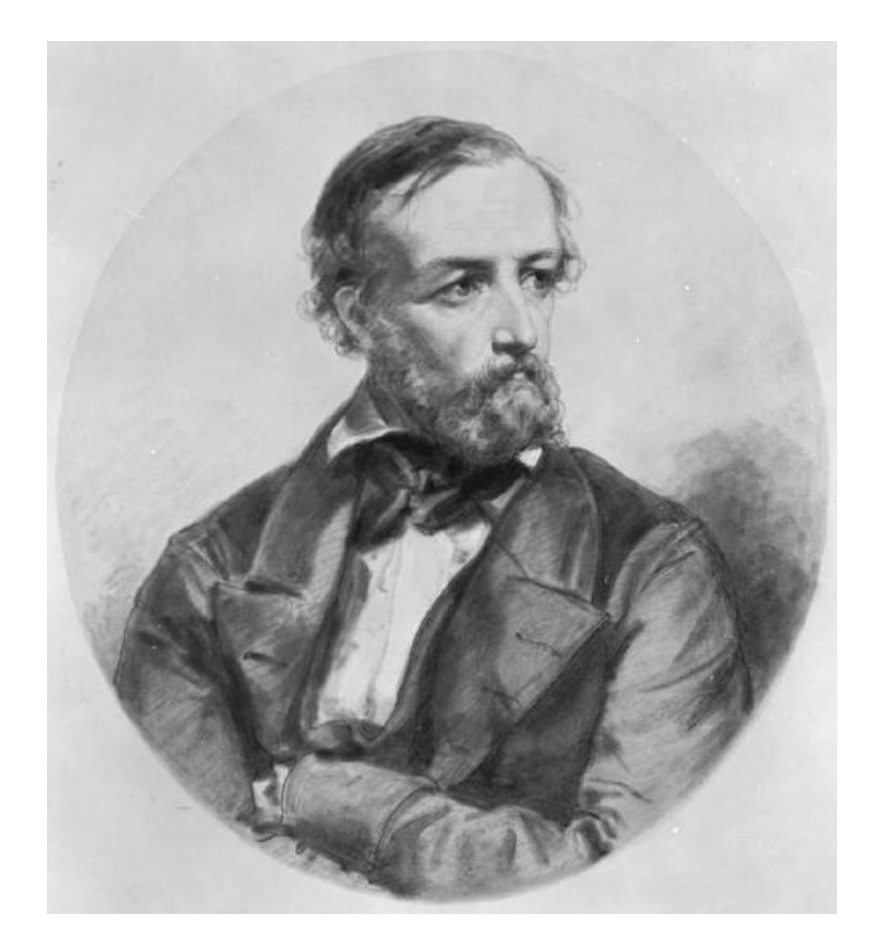

**1. 在一周期内,连续或只有有 限个第一类间断点**

### **2. 在一周期内,极大值和极小 值的数目应是有限个**

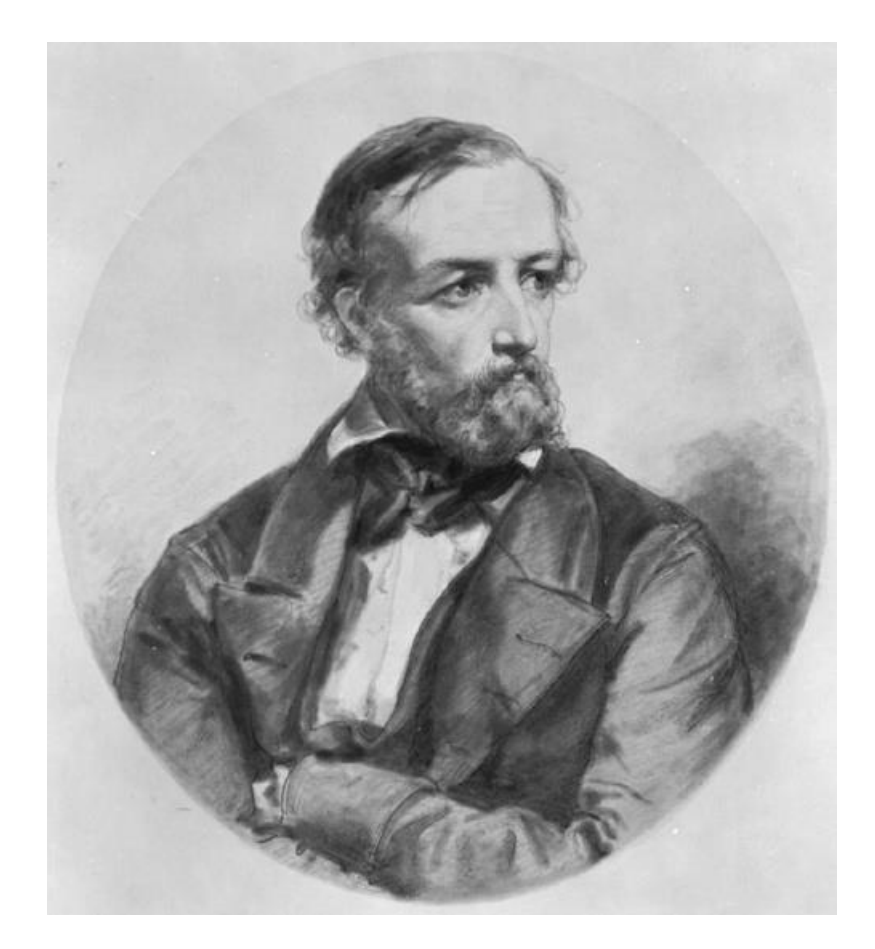

**1. 在一周期内,连续或只有有 限个第一类间断点**

**2. 在一周期内,极大值和极小 值的数目应是有限个**

**3. 在一周期内,信号是绝对可 积的**

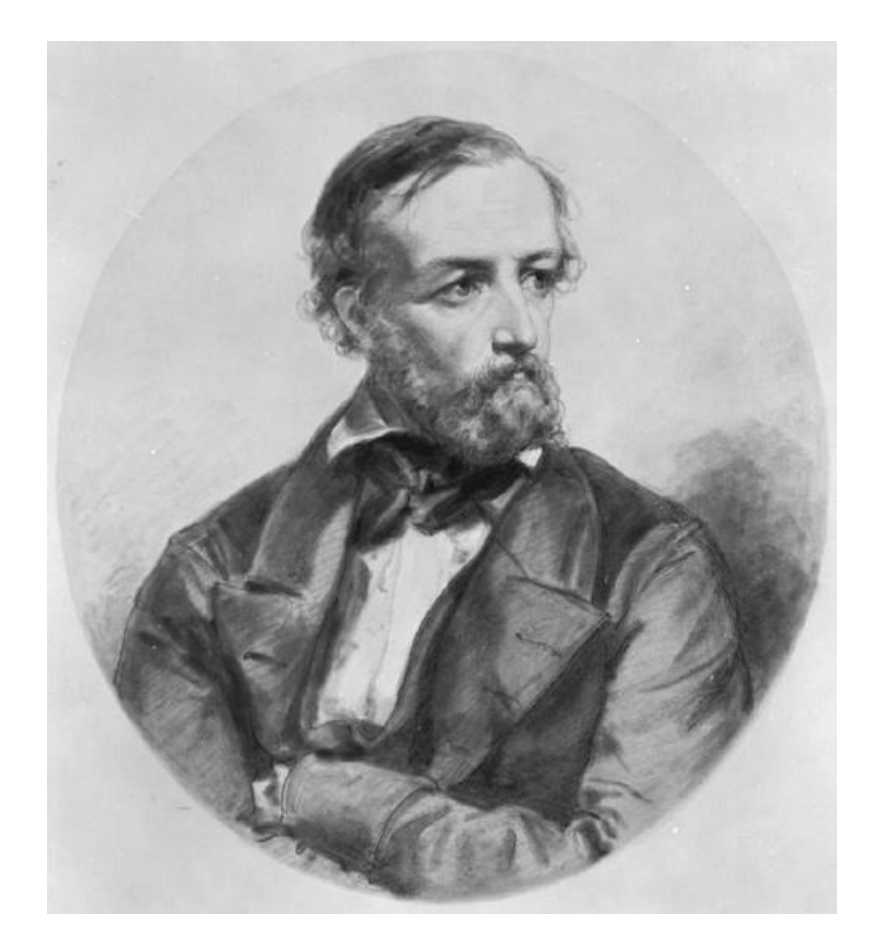

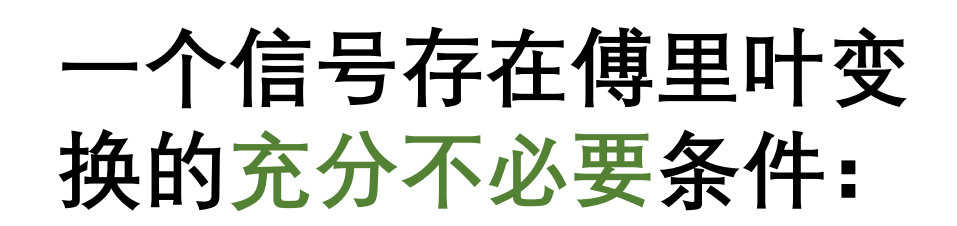

**1. 在一周期内,连续或只有有 限个第一类间断点**

**2. 在一周期内,极大值和极小 值的数目应是有限个**

**3. 在一周期内,信号是绝对可 积的**

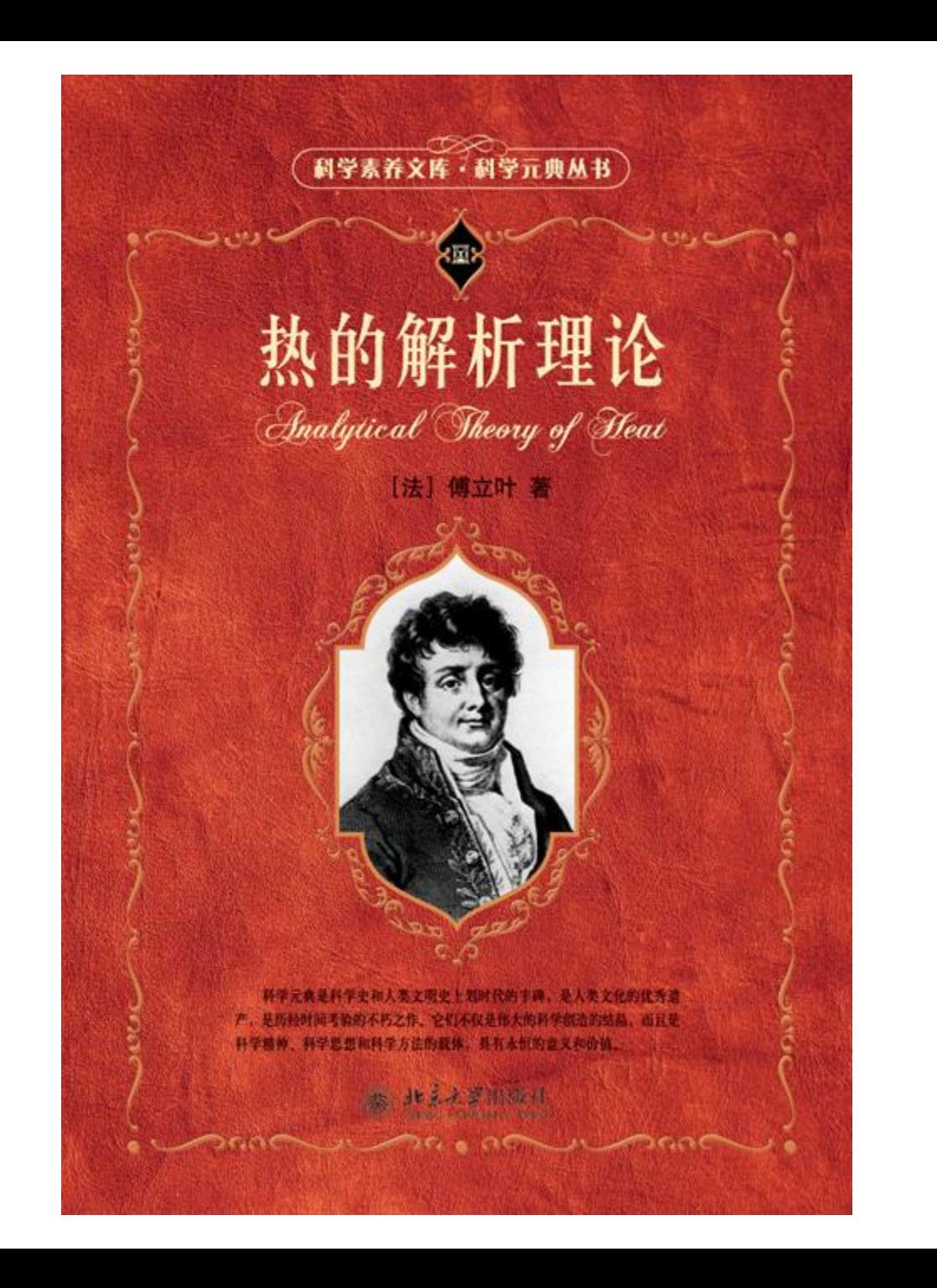

# $A\sin(\omega x + \phi)$

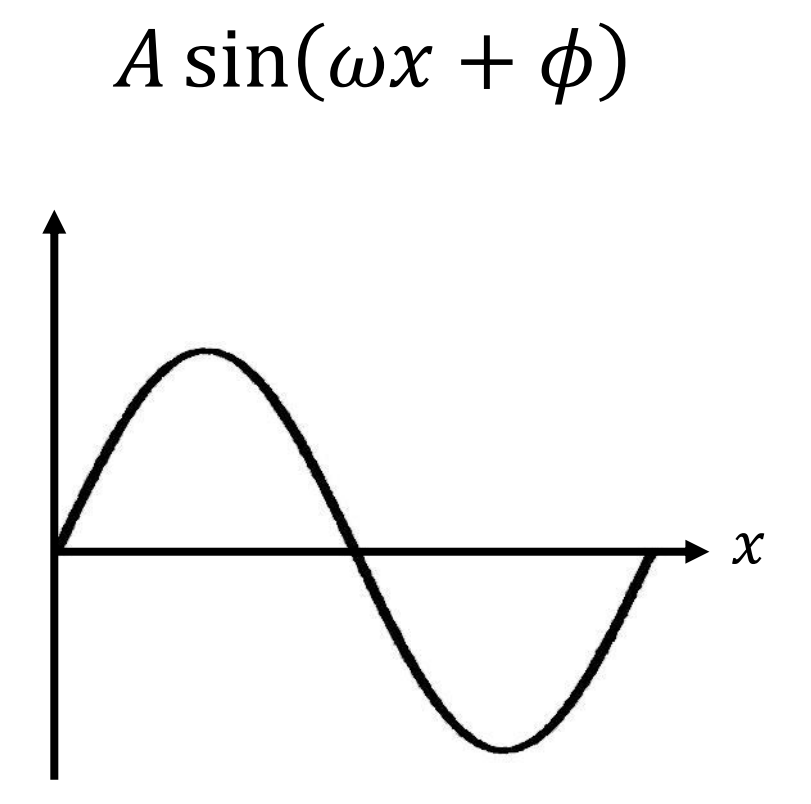

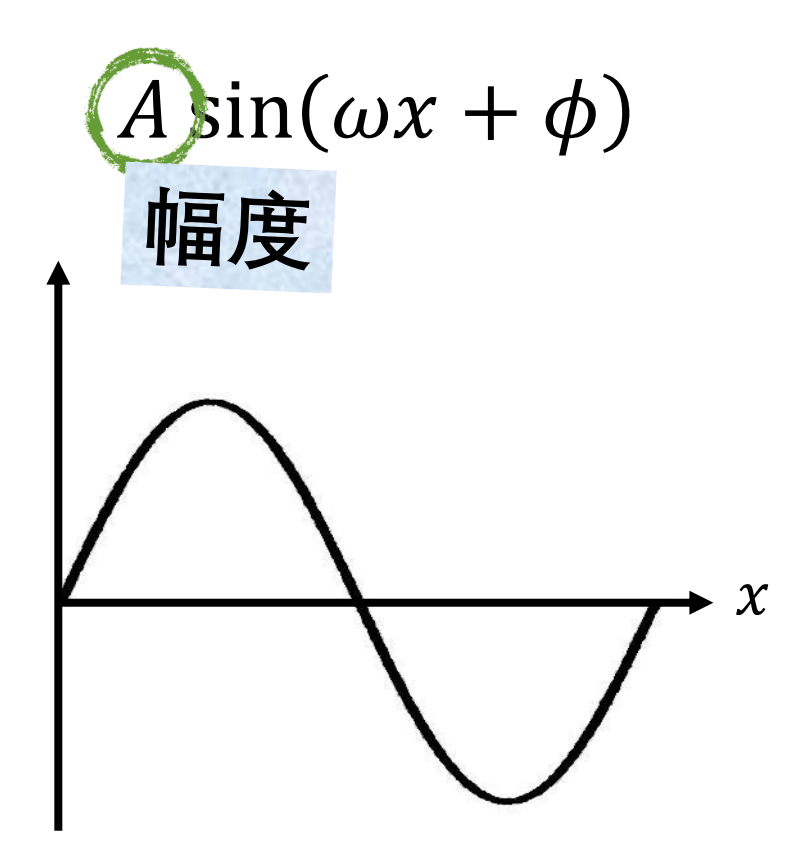

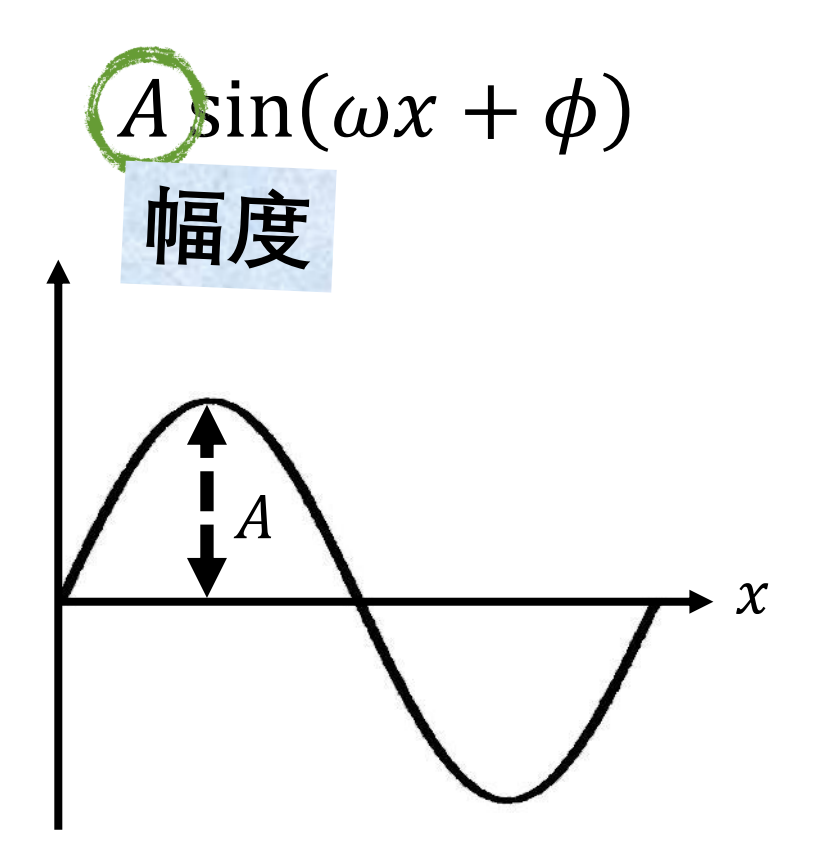

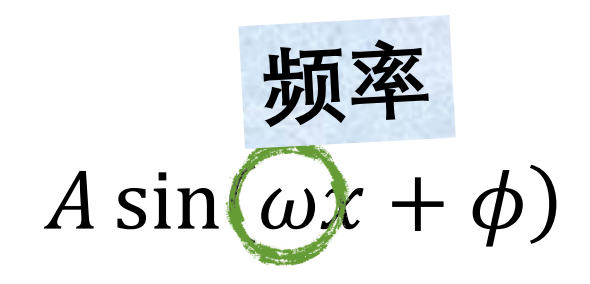

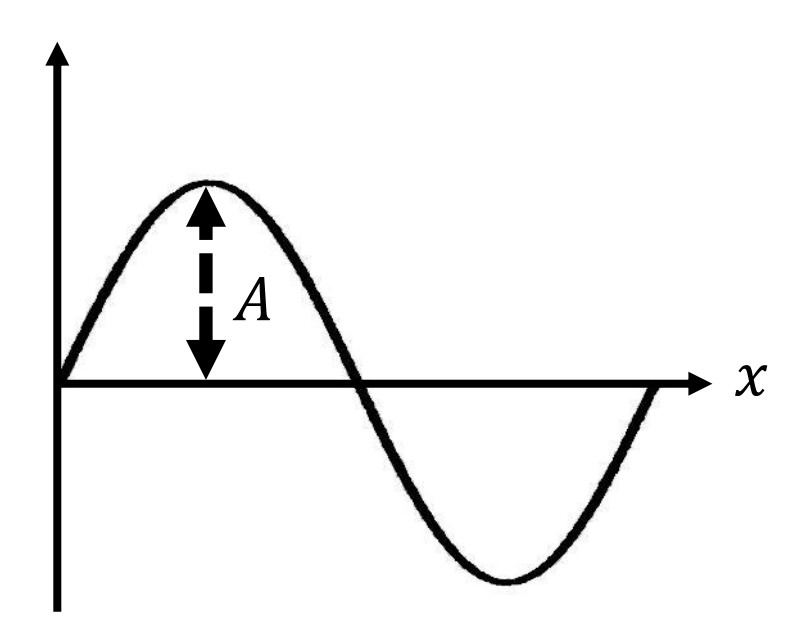

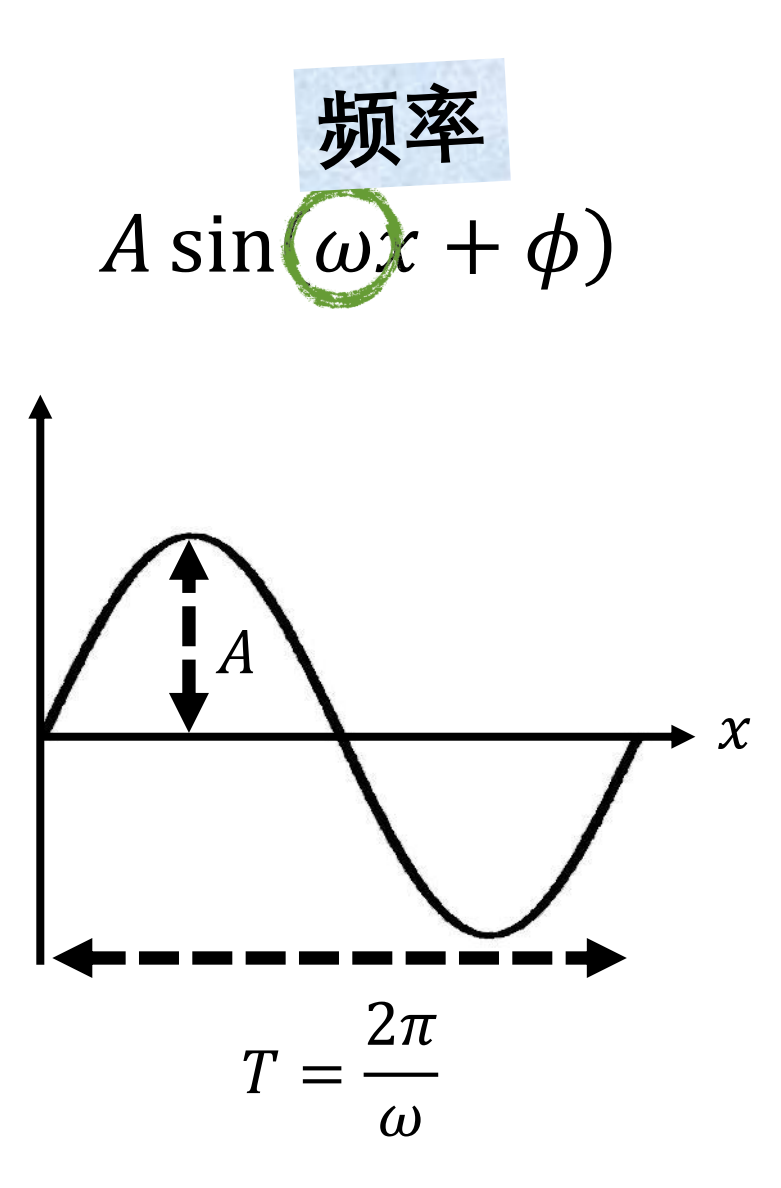

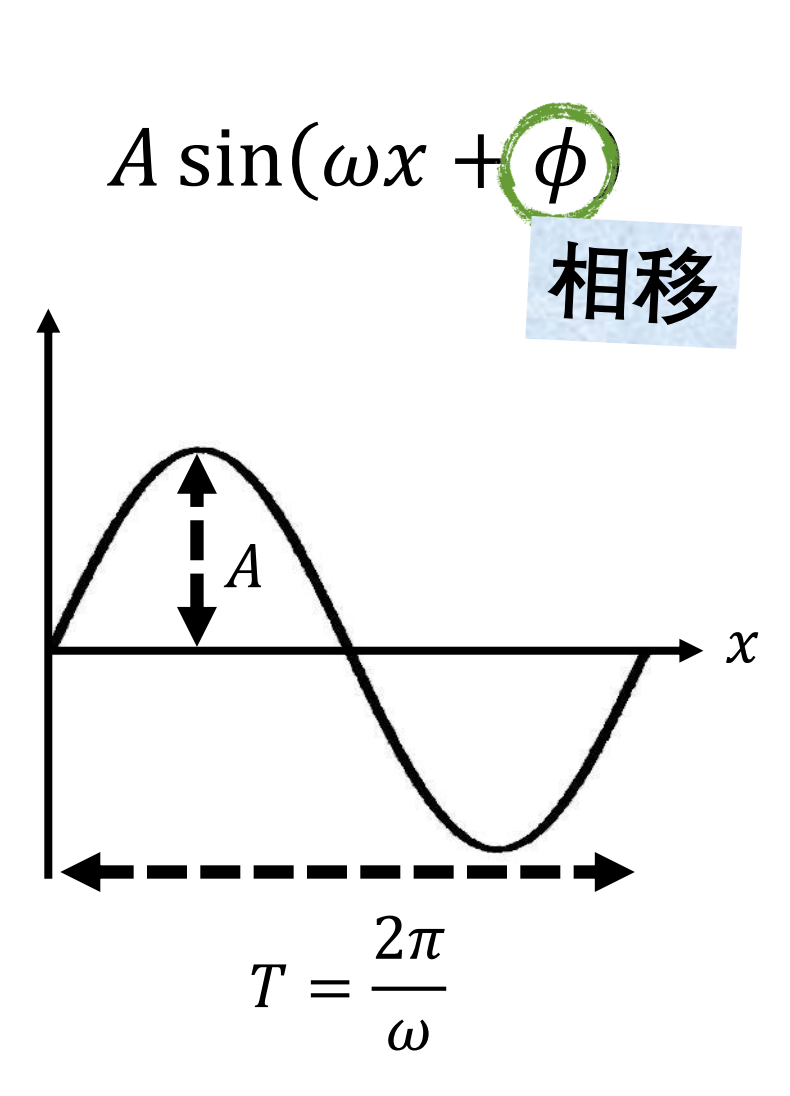

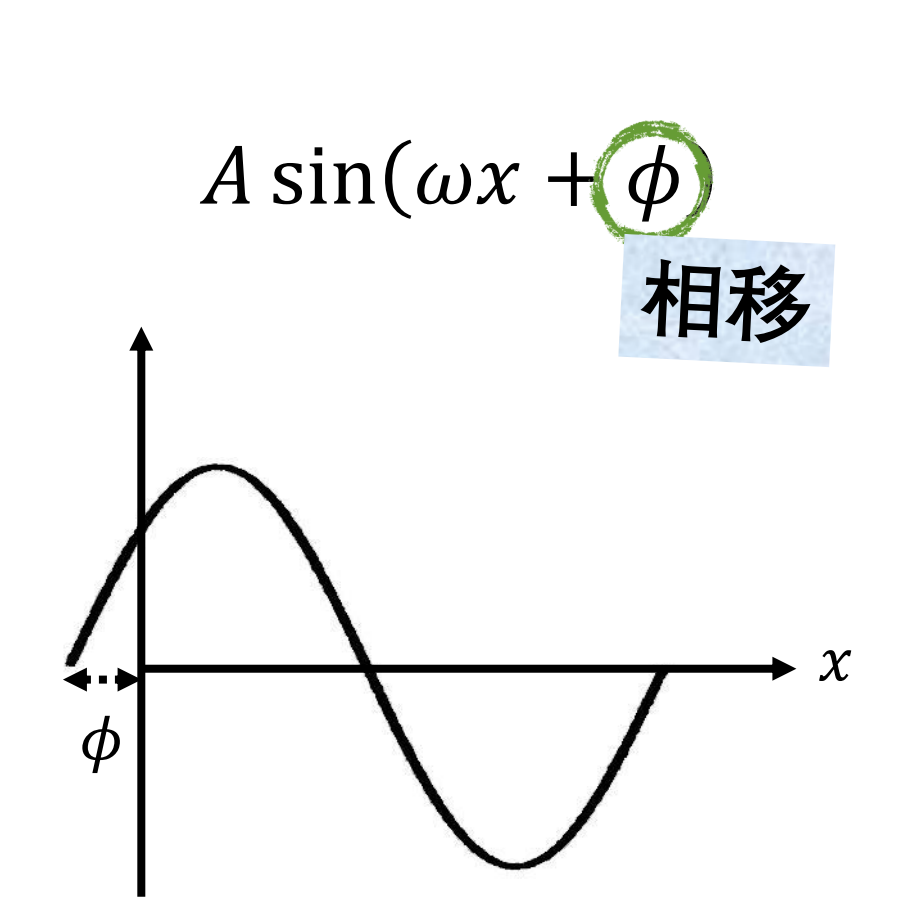

### $A\sin(\omega x + \phi)$

### $A\sin(\omega x + \phi)$  $= A[\sin(\phi)\cos(\omega x) + \cos(\phi)\sin(\omega x)]$

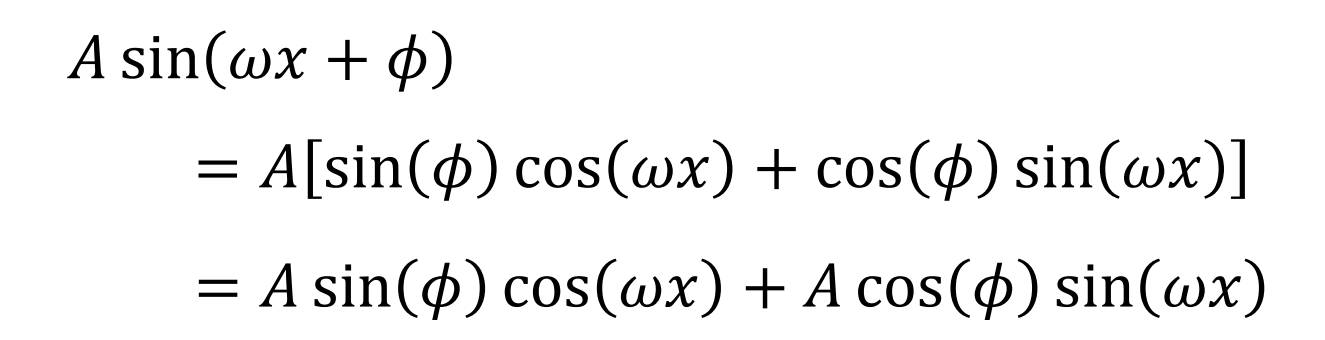

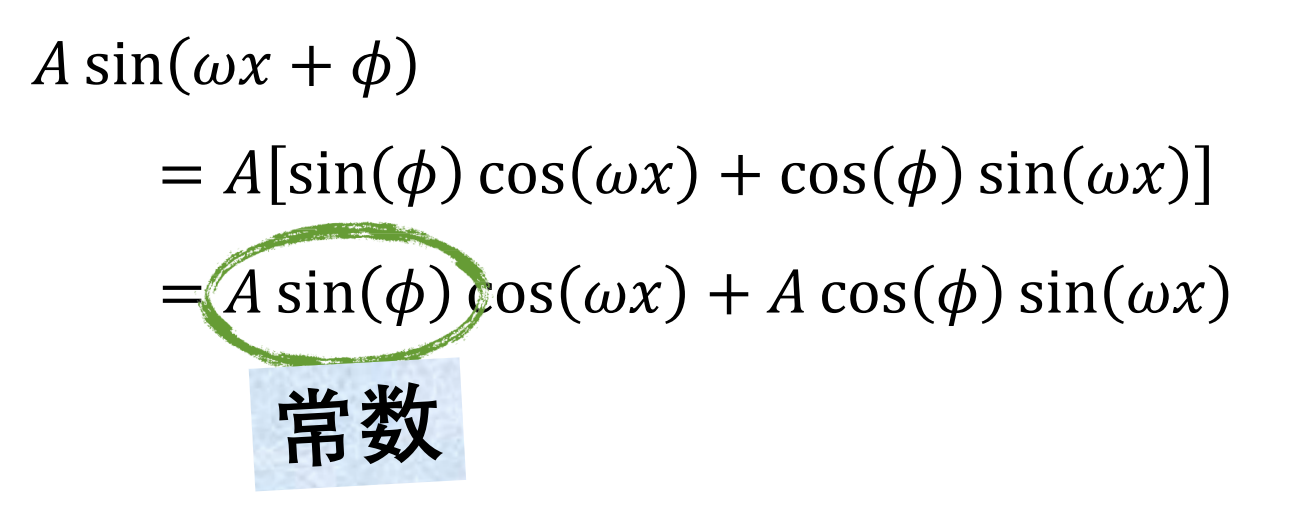

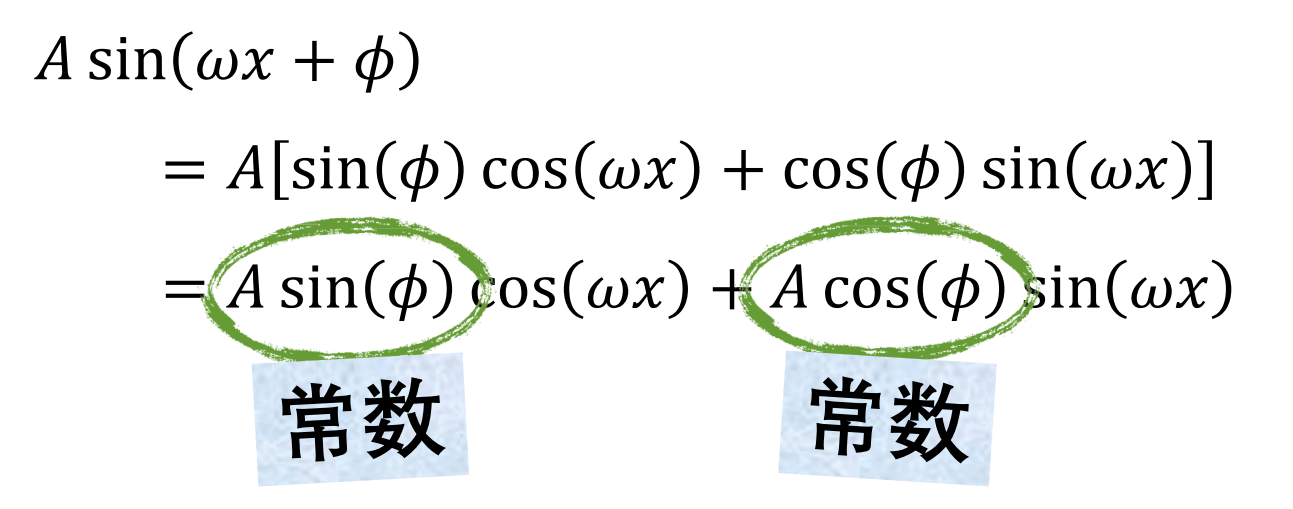

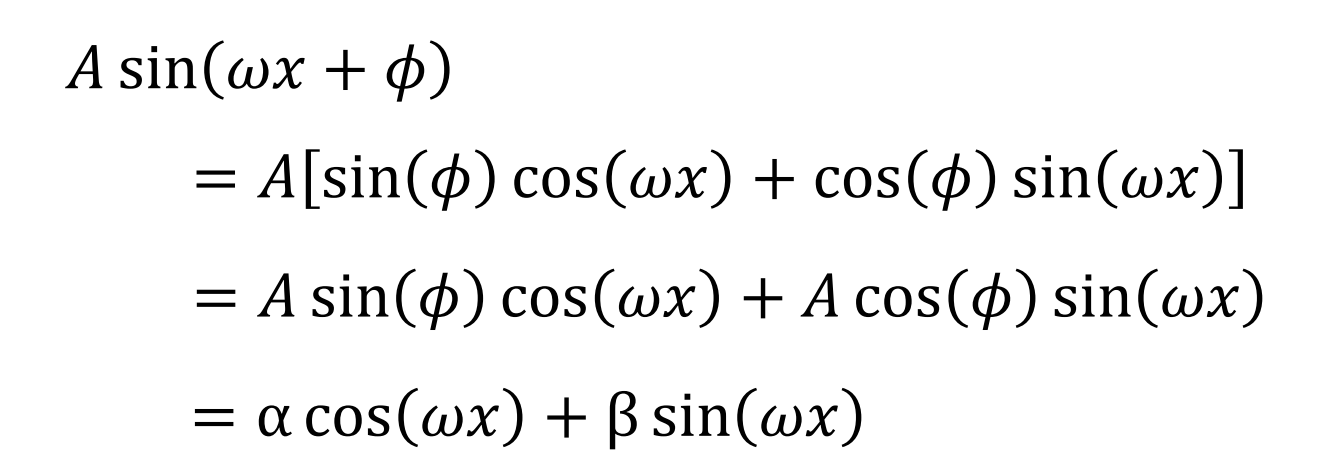

### $A\sin(\omega x + \phi) = \alpha \cos(\omega x) + \beta \sin(\omega x)$

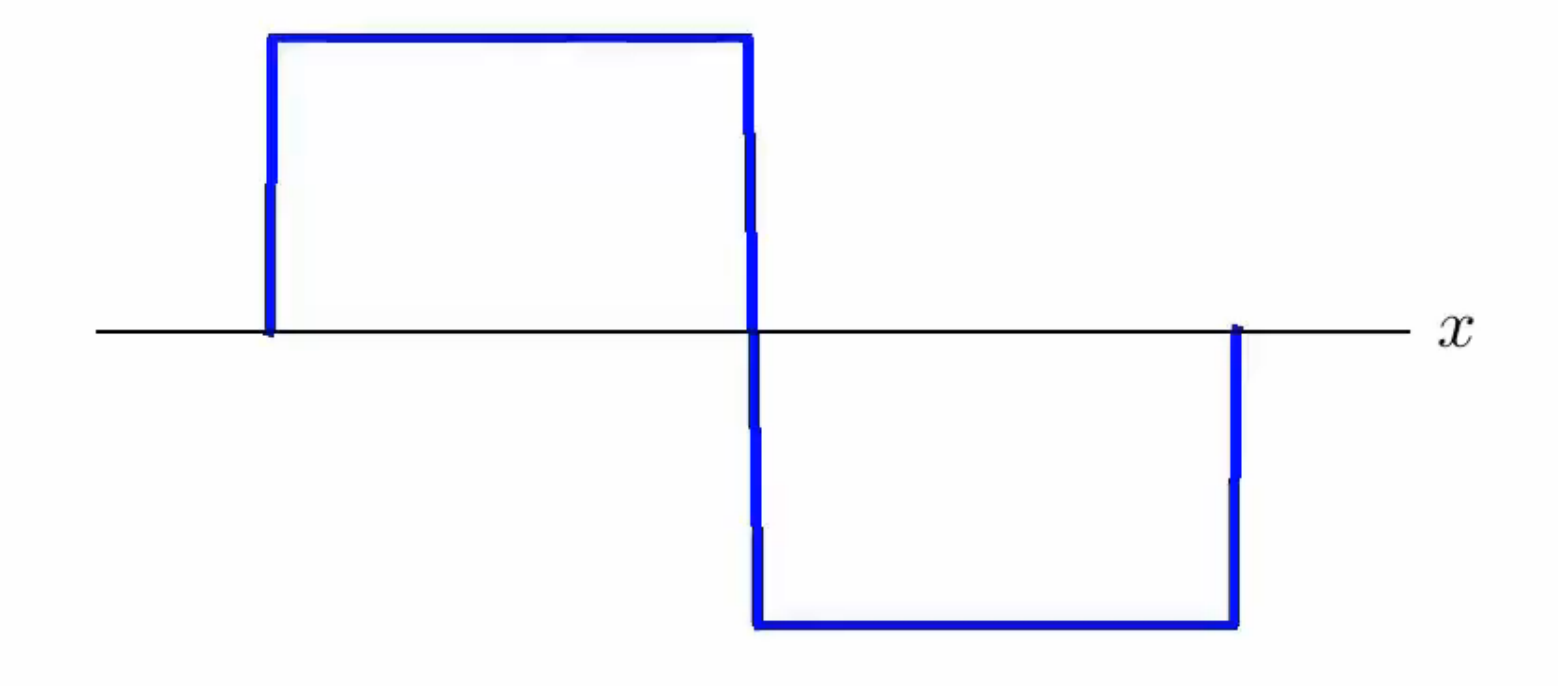

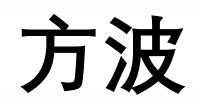

$$
=\frac{4}{\pi}\sum_{k=1}^{\infty}\frac{\sin(2\pi(2k-1)x)}{2k-1}
$$

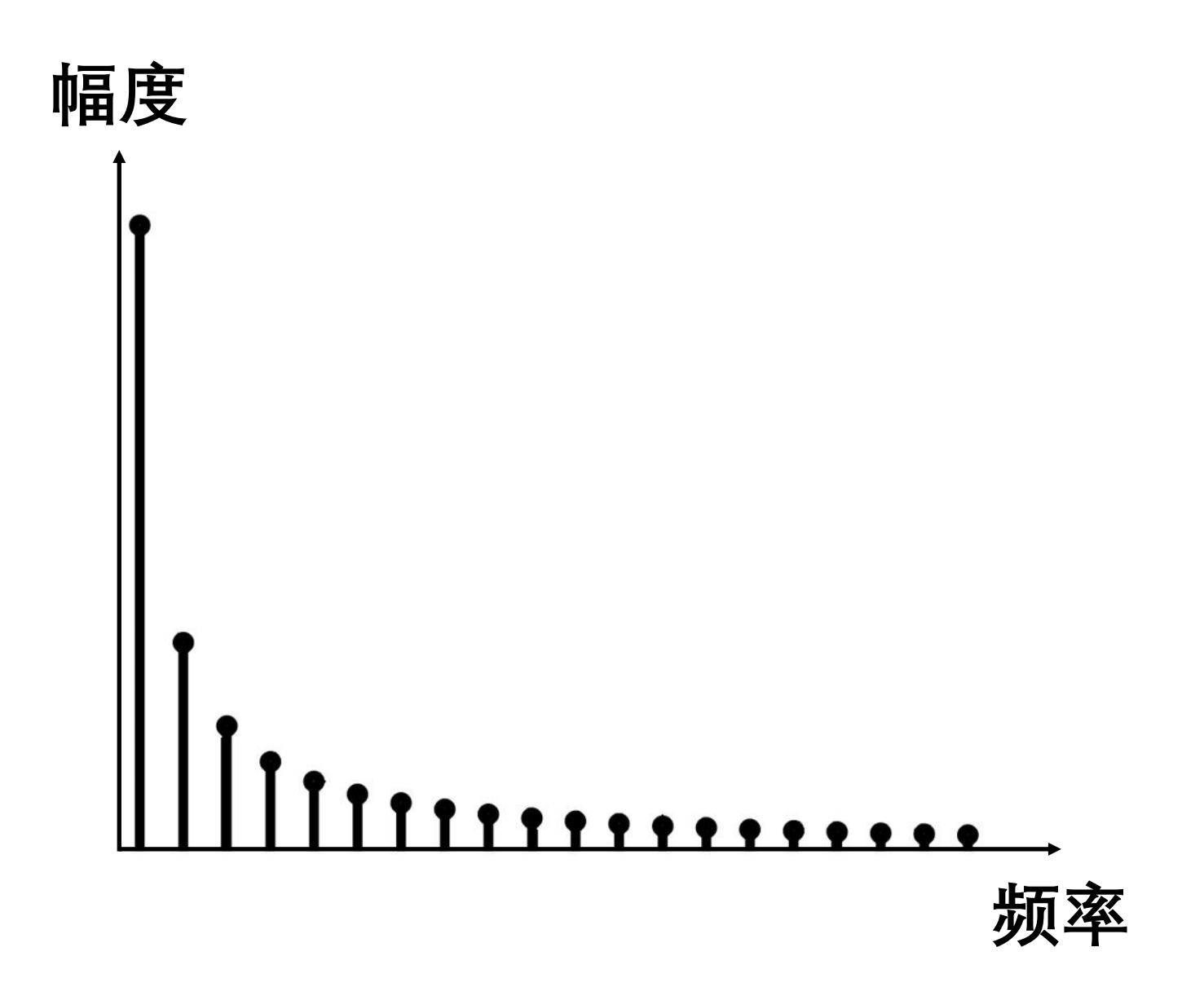

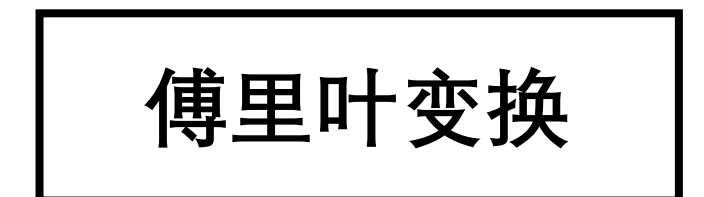

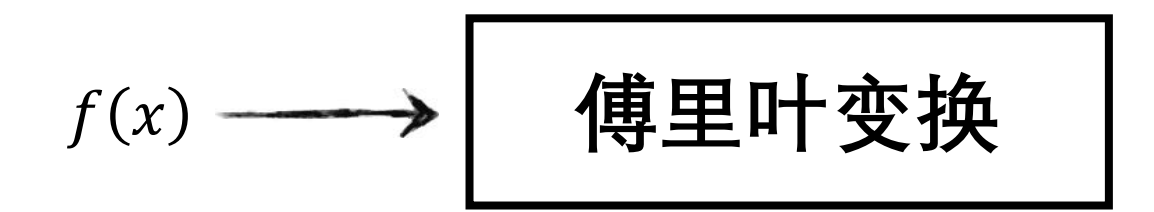

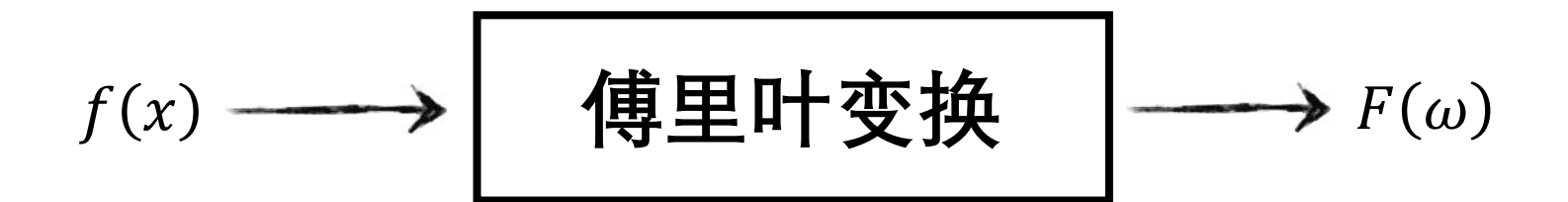

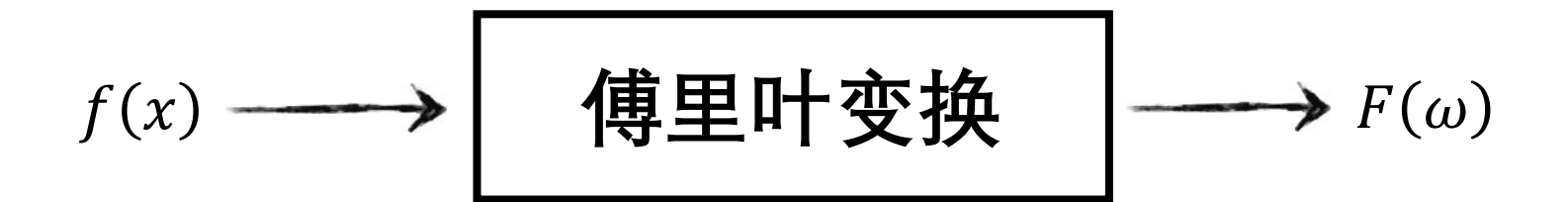

### $\mathbf{M} \rightarrow \mathbf{B}$  一个 $\omega$ ,  $F(\omega)$  保留了对应的正弦 函数的幅度, A, 和相位, φ

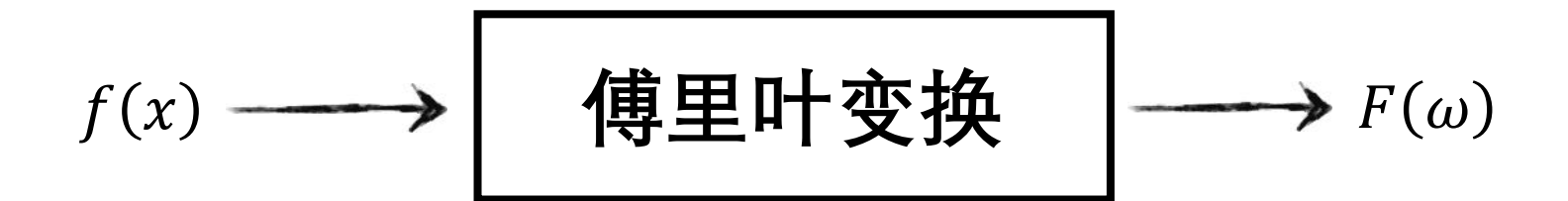

### $\mathbf{X}$  **万每一个** $\omega$ ,  $F(\omega)$  保留了对应的正弦 函数的幅度, A, 和相位, φ

 $F(\omega)$ 如何同时保留幅度和相位?

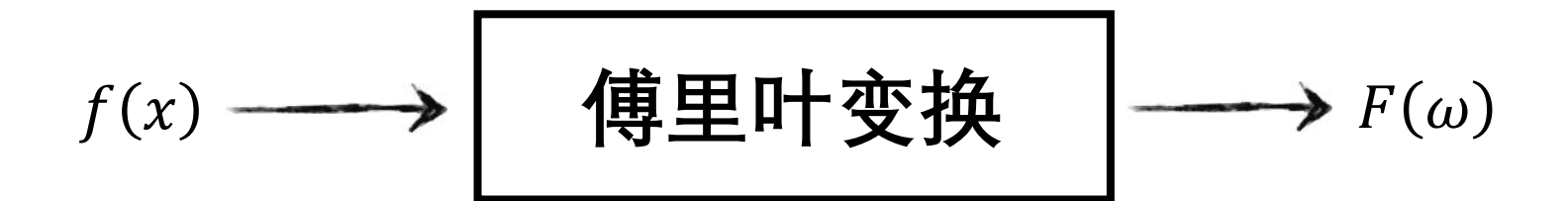

### $\mathbf{x}$ **守有一个** $\omega$ ,  $F(\omega)$ 保留了对应的正弦 函数的幅度, A, 和相位, φ

 $F(\omega)$ 如何同时保留幅度和相位? 复数

# $F(\omega)$ 如何同时保留幅度和相位? 复数

 $\alpha + i\beta$ 其中  $i=\sqrt{-1}$ 

# $F(\omega)$ 如何同时保留幅度和相位? 复数

### $\alpha + i\beta = A(\cos \theta + i \sin \theta)$ 其中  $i=\sqrt{-1}$

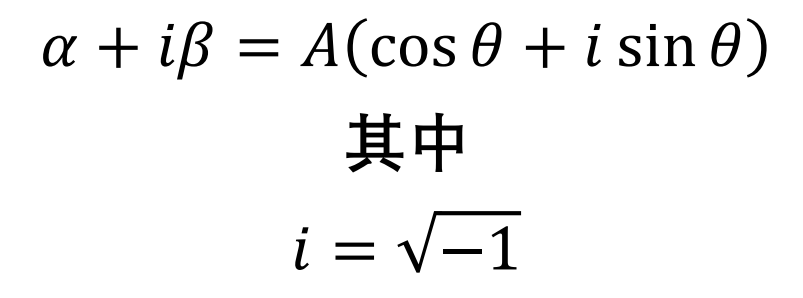

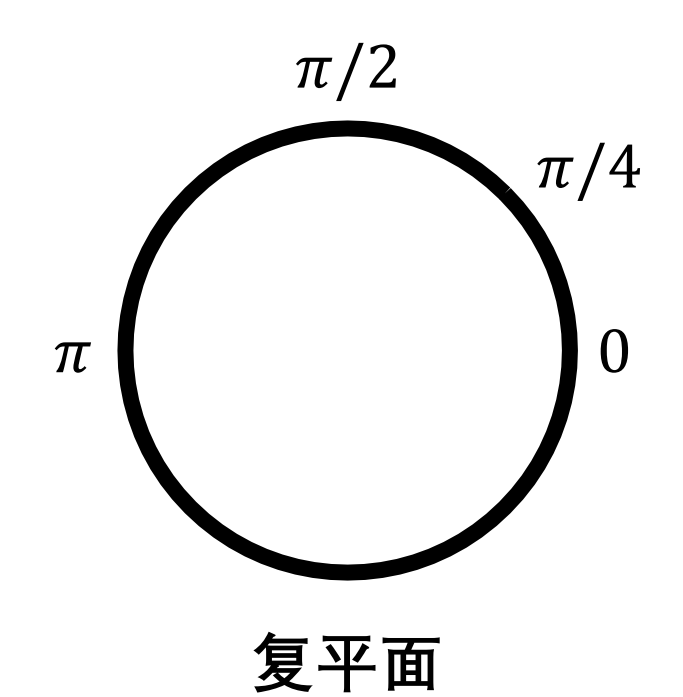

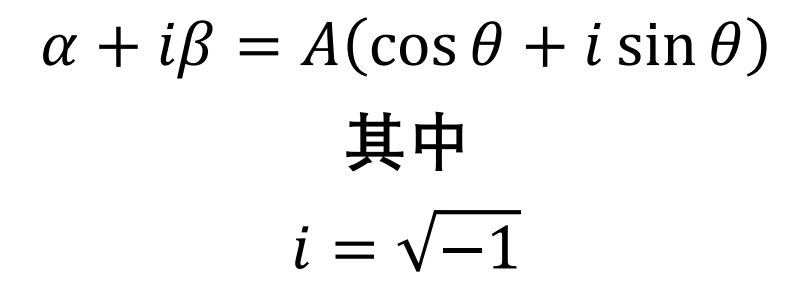

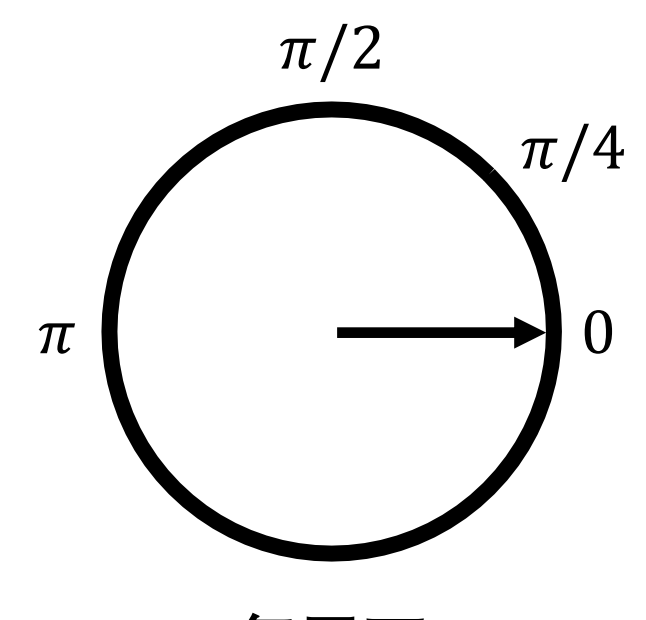

复平面

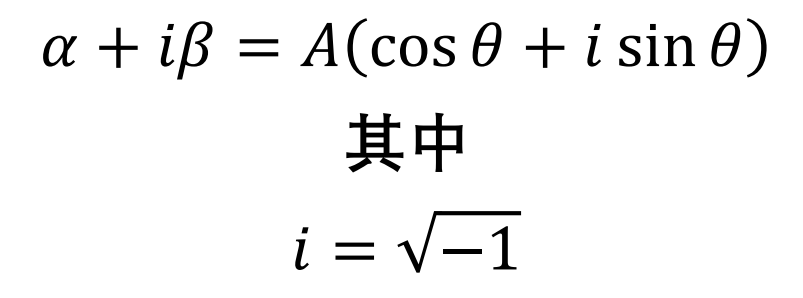

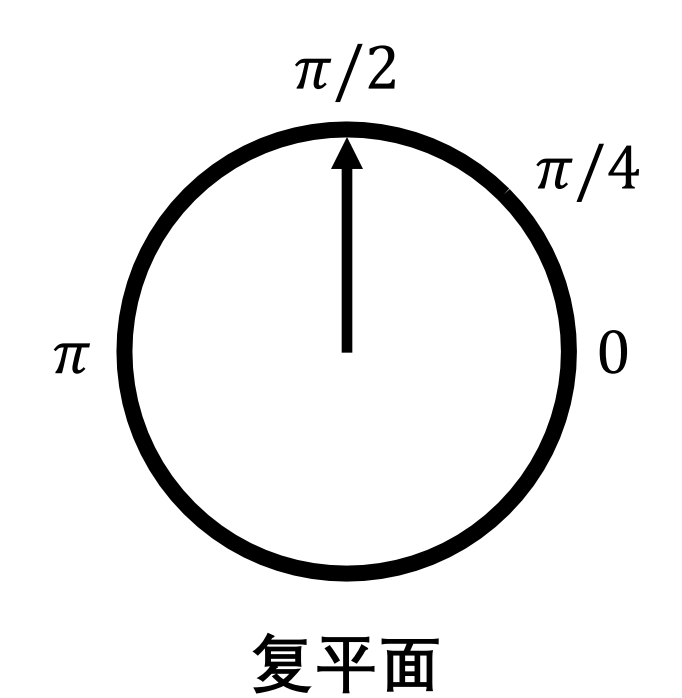
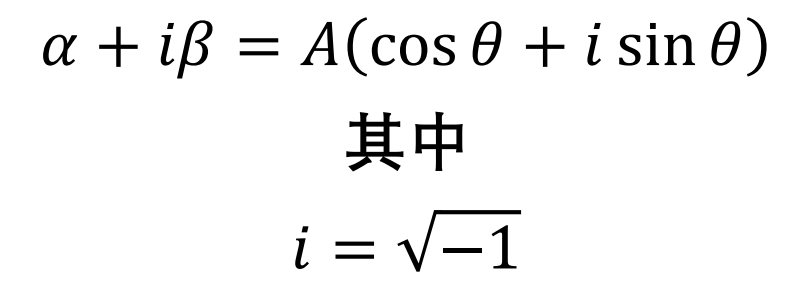

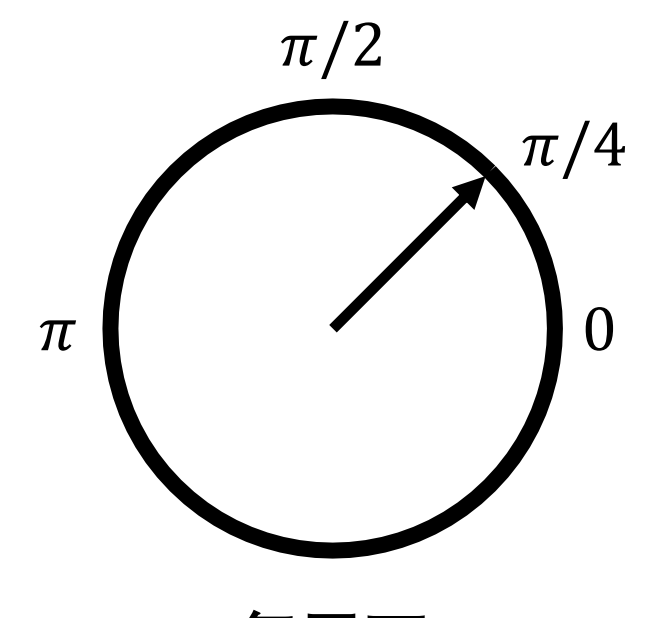

复平面

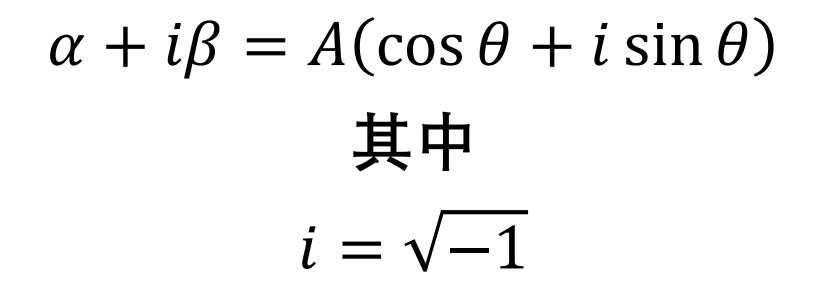

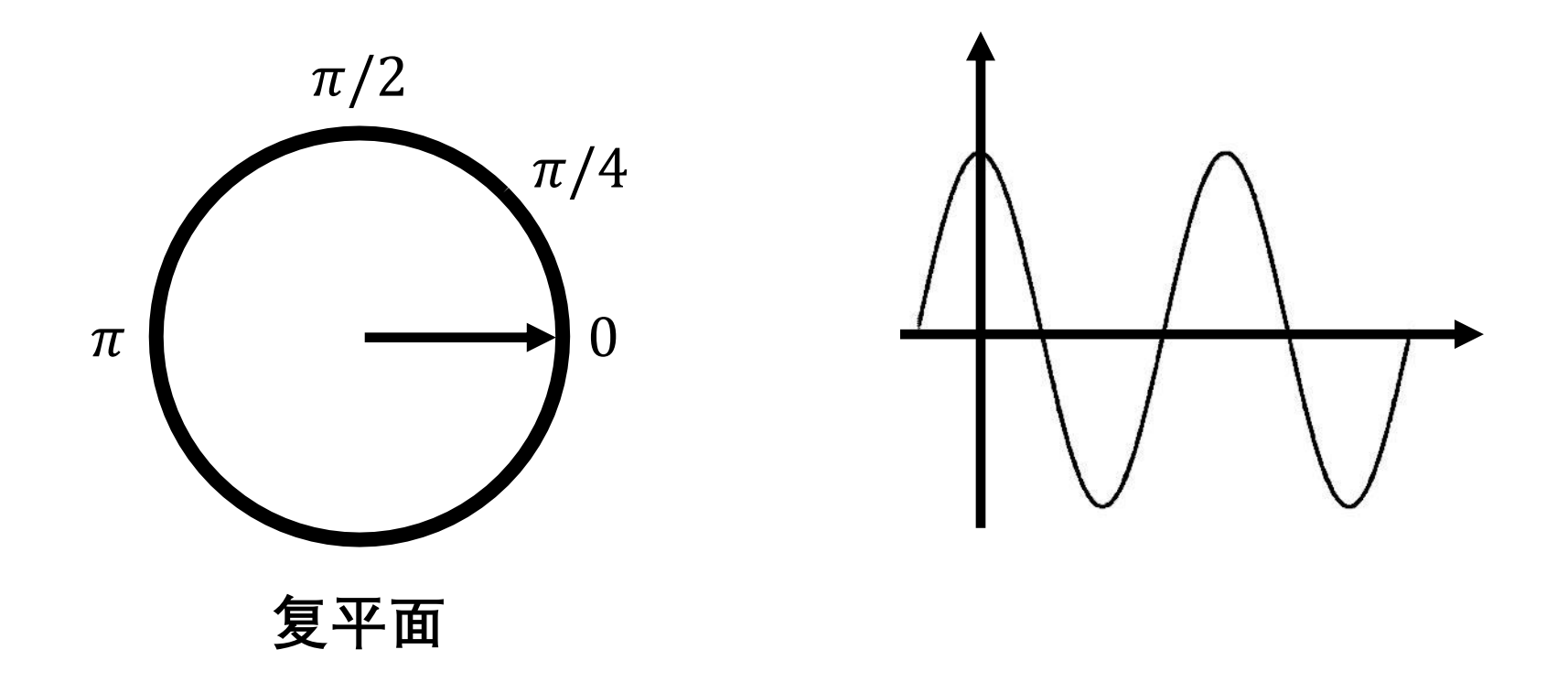

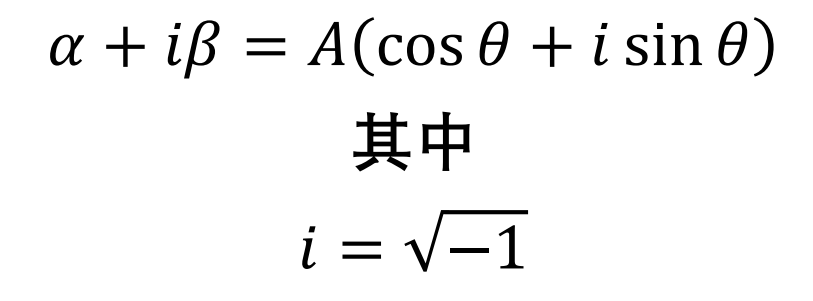

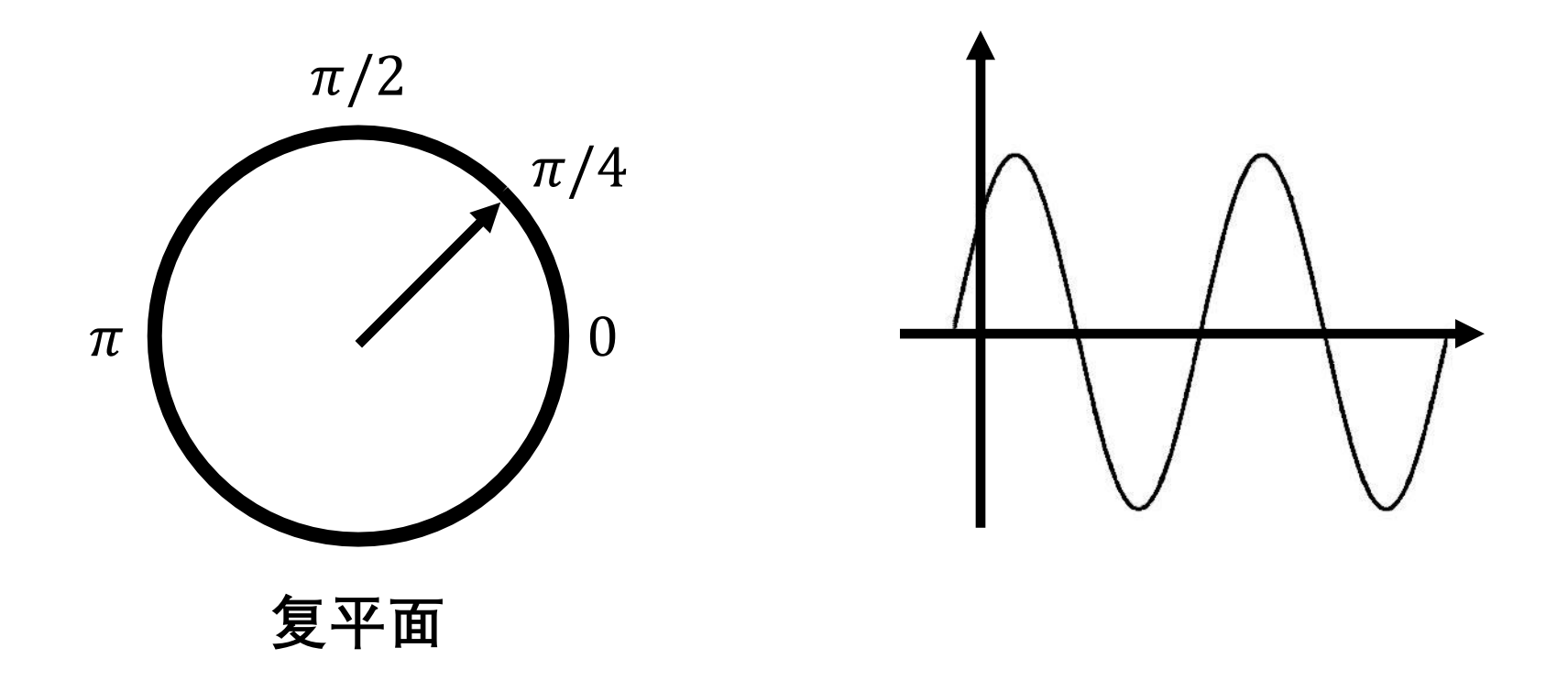

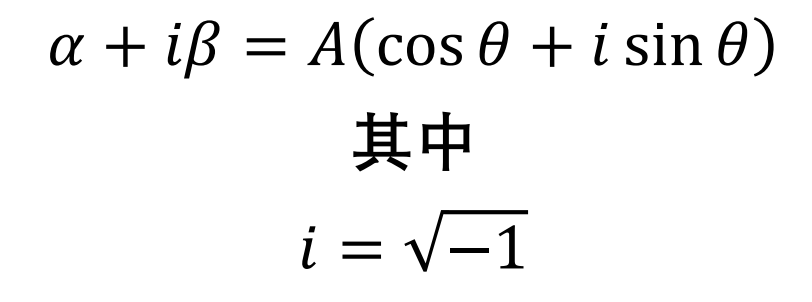

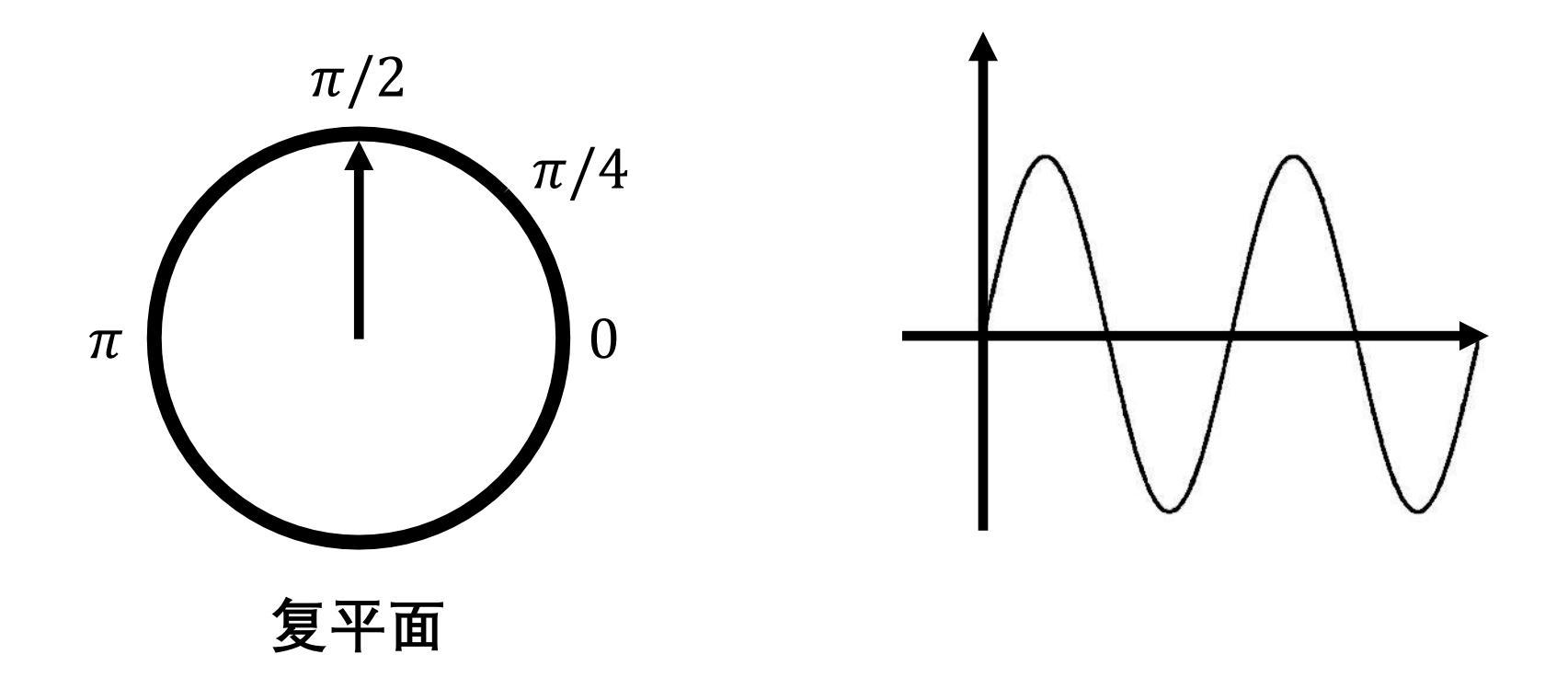

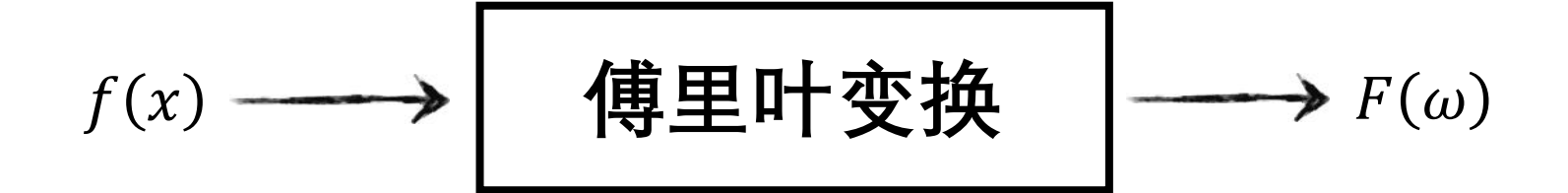

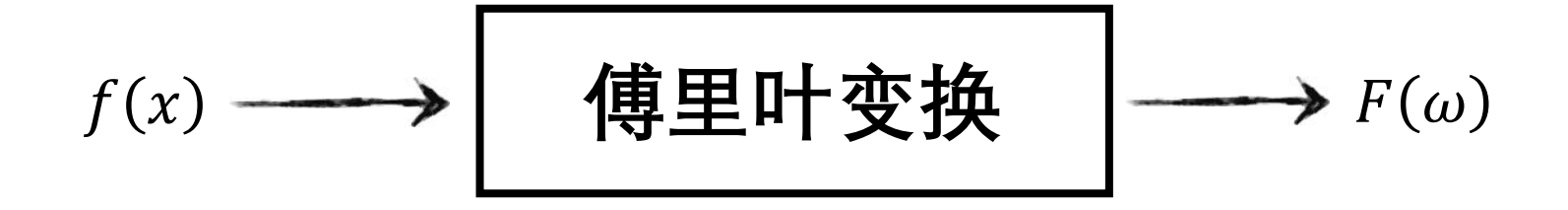

 $F(\omega) = Real(\omega) + i \cdot Imaginary(\omega)$ 

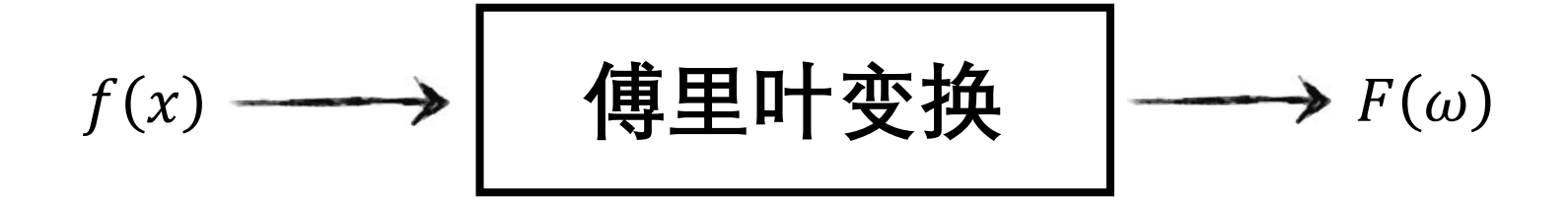

 $F(\omega) = \text{Real}(\omega) + i \cdot \text{Imaginary}(\omega)$ 

$$
f(x) \longrightarrow \qquad \boxed{\mathbf{f} \mathbf{f} \mathbf{E} \mathbf{F} \mathbf{f} \mathbf{f} \mathbf{f} \mathbf{f} \longrightarrow F(\omega)}
$$

 $F(\omega) = \text{Real}(\omega) + i \cdot \text{Imaginary}(\omega)$ 

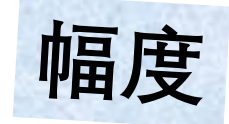

$$
f(x) \longrightarrow \boxed{\nexists \mathbf{E} \mathbb{H} \mathbf{E} \mathbf{E} \longrightarrow F(\omega)}
$$

 $F(\omega) = \text{Real}(\omega) + i \cdot \text{Imaginary}(\omega)$ 

$$
\phi(\omega) = \tan^{-1}\left(\frac{\text{Imaginary}(\omega)}{\text{Real}(\omega)}\right)
$$

$$
f(x) \longrightarrow \qquad \boxed{\mathbf{H} \mathbf{E} \mathbf{H} \mathbf{E} \mathbf{H} \longrightarrow F(\omega)}
$$

 $F(\omega) = \text{Real}(\omega) + i \cdot \text{Imaginary}(\omega)$ 

$$
\phi(\omega) = \tan^{-1} \left( \frac{\text{Imaginary}(\omega)}{\text{Real}(\omega)} \right)
$$

欧拉公式

### $Ae^{ik} = A(\cos k + i \sin k)$

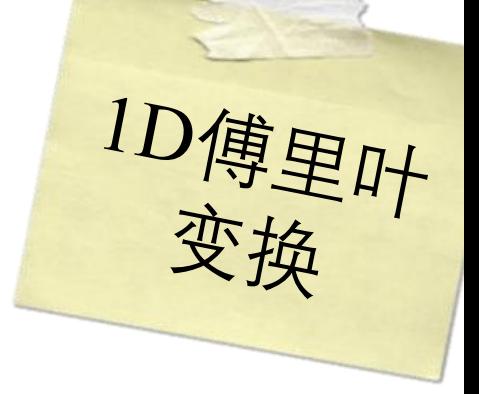

$$
F(\omega) = \int_{-\infty}^{\infty} f(x)e^{-i2\pi\omega x}dx
$$

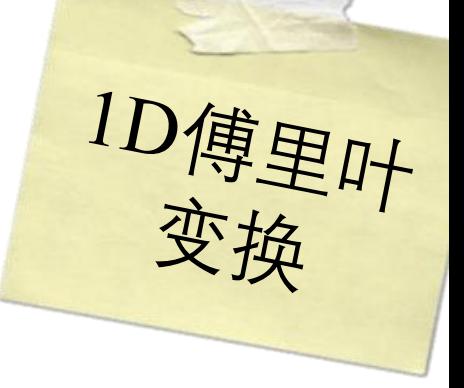

$$
F(\omega) = \int_{-\infty}^{\infty} f(x)e^{-i2\pi\omega x} dx
$$
  

$$
\not{=}^{\infty} \not{=}^{\infty}
$$
  

$$
e^{-i2\pi\omega x} = \cos(-2\pi\omega x) + i\sin(-2\pi\omega x)
$$

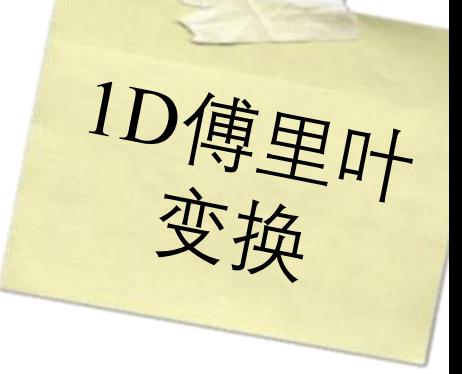

$$
F(\omega) = \int_{-\infty}^{\infty} f(x)e^{-i2\pi\omega x} dx
$$
  

$$
\nexists \Phi
$$
  

$$
e^{-i2\pi\omega x} = \cos(-2\pi\omega x) + i\sin(-2\pi\omega x)
$$
  

$$
\mathbf{M} \equiv \mathbf{B} \mathbf{M} \mathbf{M} + \mathbf{B} \mathbf{M} \mathbf{M}
$$

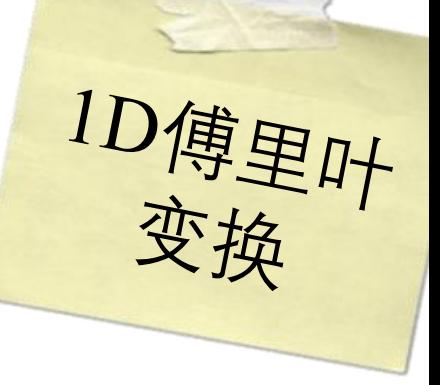

$$
F(\omega) = \int_{-\infty}^{\infty} f(x)e^{-i2\pi\omega x}dx
$$
  

$$
\n\ddot{H}
$$

$$
e^{-i2\pi\omega x} = \cos(-2\pi\omega x) + i\sin(-2\pi\omega x)
$$

$$
F(\omega) = \int_{-\infty}^{\infty} f(x) \cos(-2\pi \omega x) dx + i \int_{-\infty}^{\infty} f(x) \sin(-2\pi \omega x) dx
$$

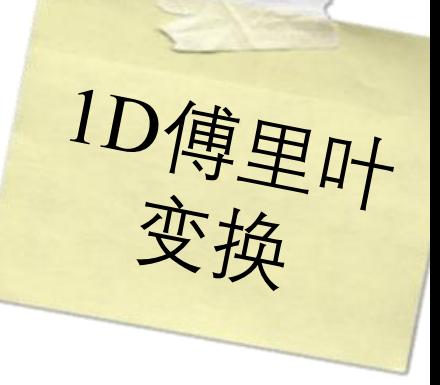

$$
F(\omega) = \int_{-\infty}^{\infty} f(x)e^{-i2\pi\omega x}dx
$$
  

$$
\n\ddot{H}
$$

$$
e^{-i2\pi\omega x} = \cos(-2\pi\omega x) + i\sin(-2\pi\omega x)
$$

$$
F(\omega) = \int_{-\infty}^{\infty} f(x) \cos(-2\pi \omega x) dx + i \int_{-\infty}^{\infty} f(x) \sin(-2\pi \omega x) dx
$$

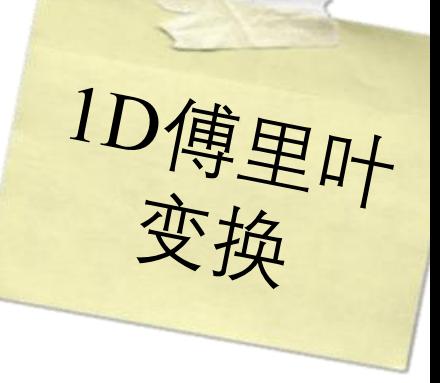

$$
F(\omega) = \int_{-\infty}^{\infty} f(x)e^{-i2\pi\omega x}dx
$$
  

$$
\n\ddot{H}
$$

$$
e^{-i2\pi\omega x} = \cos(-2\pi\omega x) + i\sin(-2\pi\omega x)
$$

$$
F(\omega) = \int_{-\infty}^{\infty} f(x) \cos(-2\pi \omega x) dx + i \int_{-\infty}^{\infty} f(x) \sin(-2\pi \omega x) dx
$$

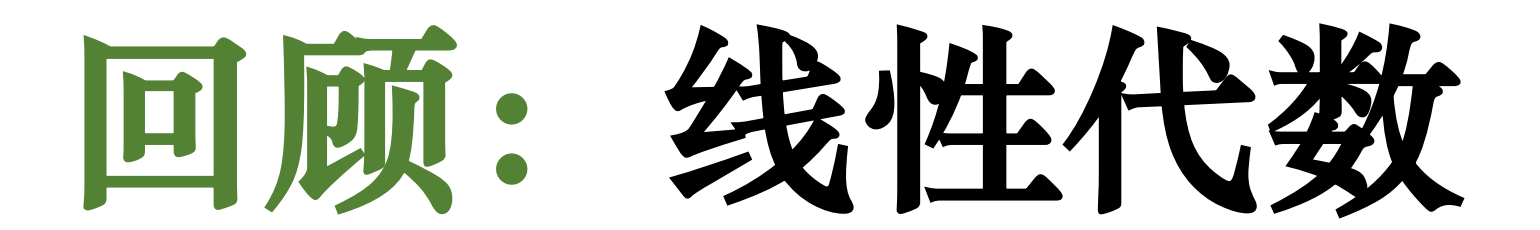

 **基 (basis) 是一组线性无关的向量,通过线性组合可 以表示给定向量空间中的每一个向量**

基(basis)是一组线性无关的向量,通过线性组合可 以表示给定向量空间中的每一个向量

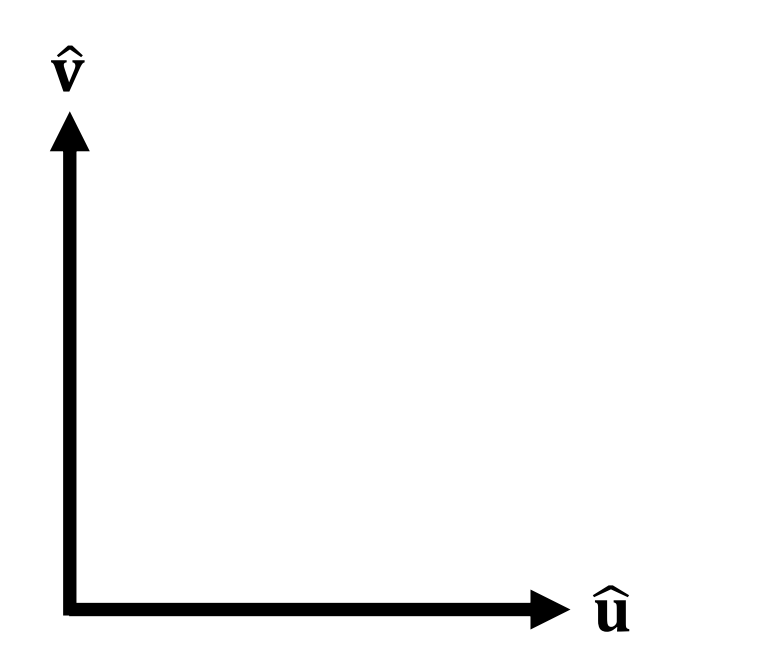

### **基 (basis) 是一组线性无关的向量,通过线性组合可 以表示给定向量空间中的每一个向量**

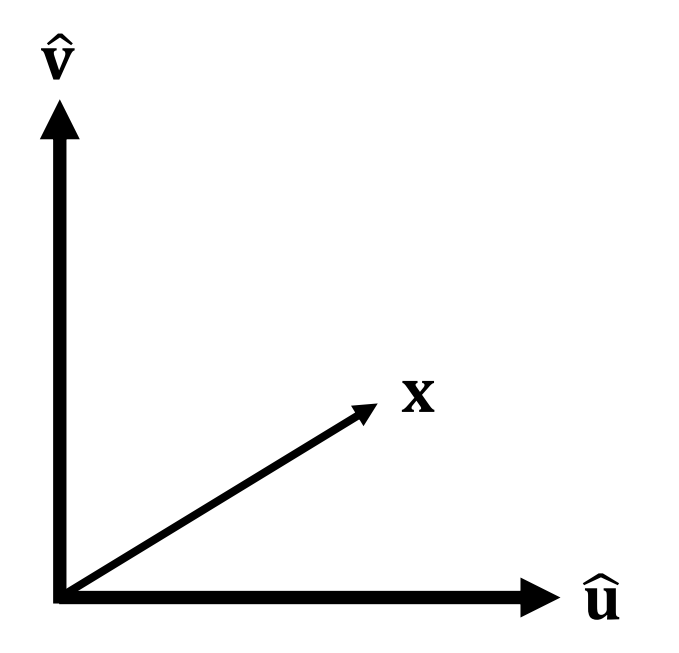

### **基 (basis) 是一组线性无关的向量,通过线性组合可 以表示给定向量空间中的每一个向量**

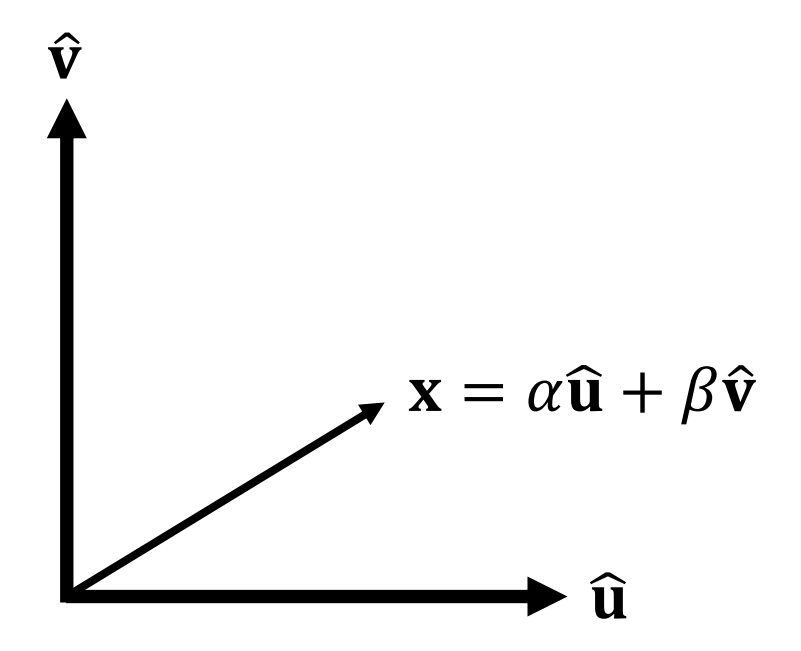

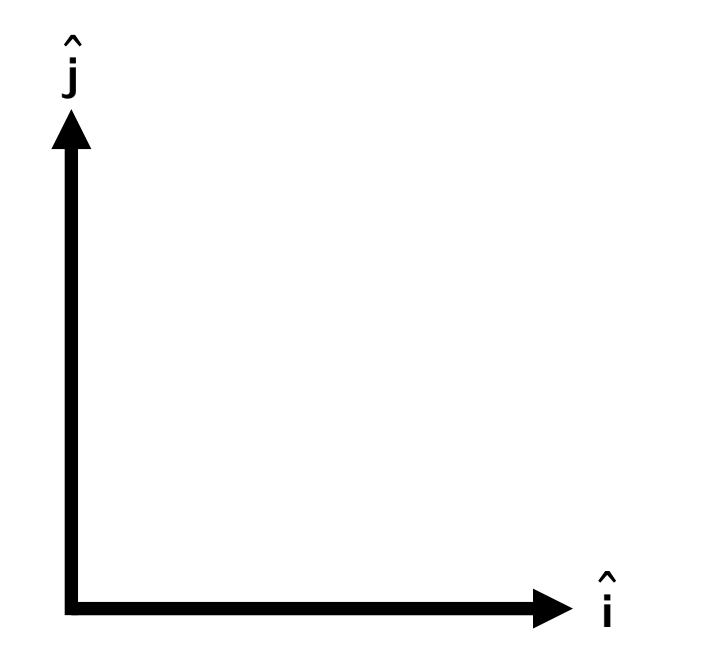

Λ  $W$  $\hat{\cdot}$ 

 $W<sub>1</sub>$  $\hat{\cdot}$ 

### 向量(2D)可以表示为两个向量的和

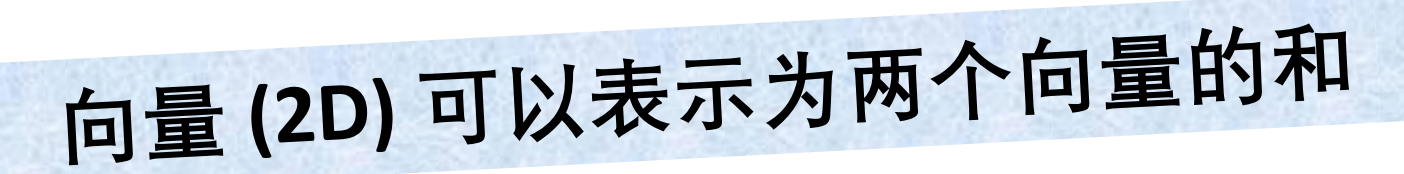

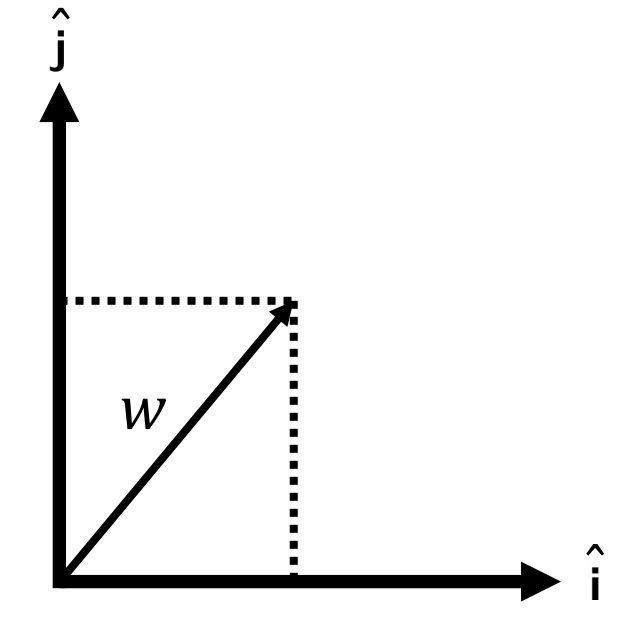

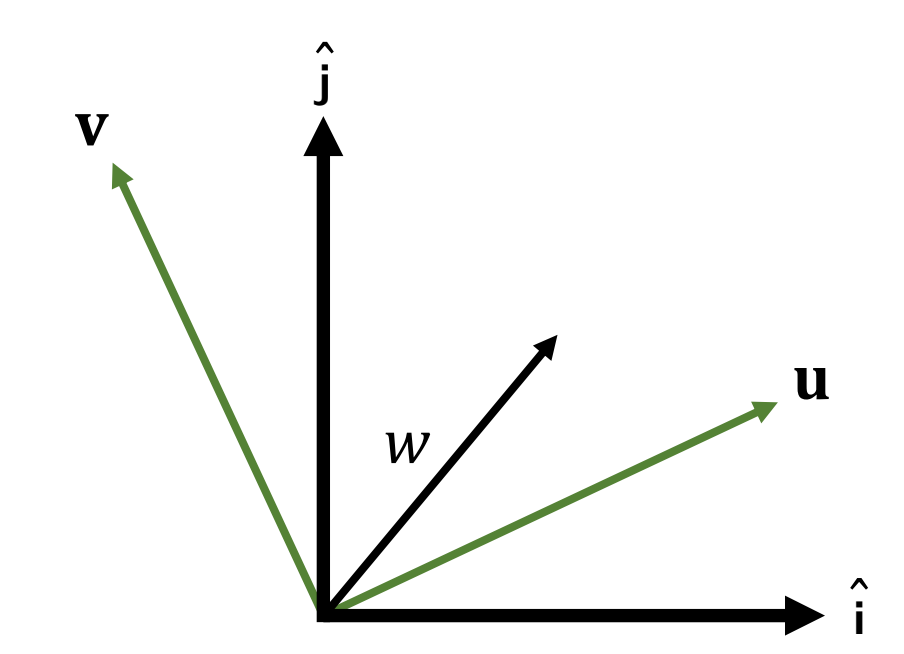

## 向量(2D)可以表示为两个向量的和

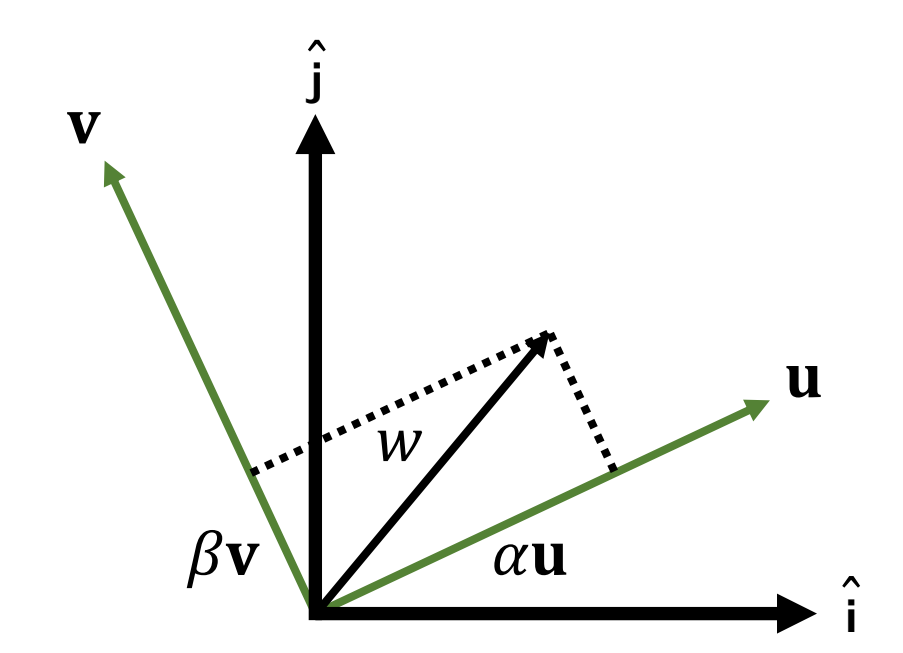

## 向量(2D)可以表示为两个向量的和

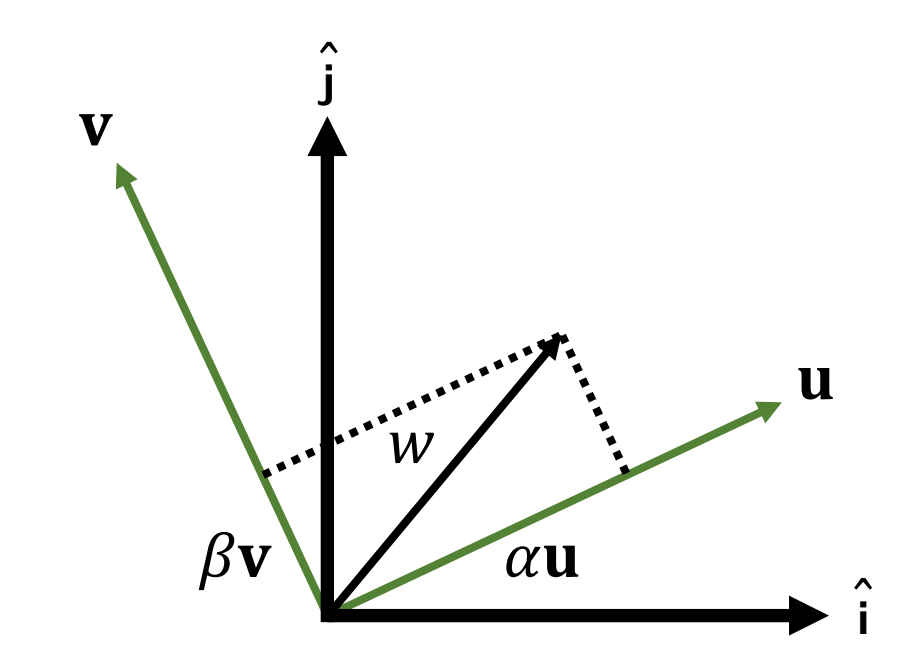

# 假设基是正交的,那么α和β是什么?

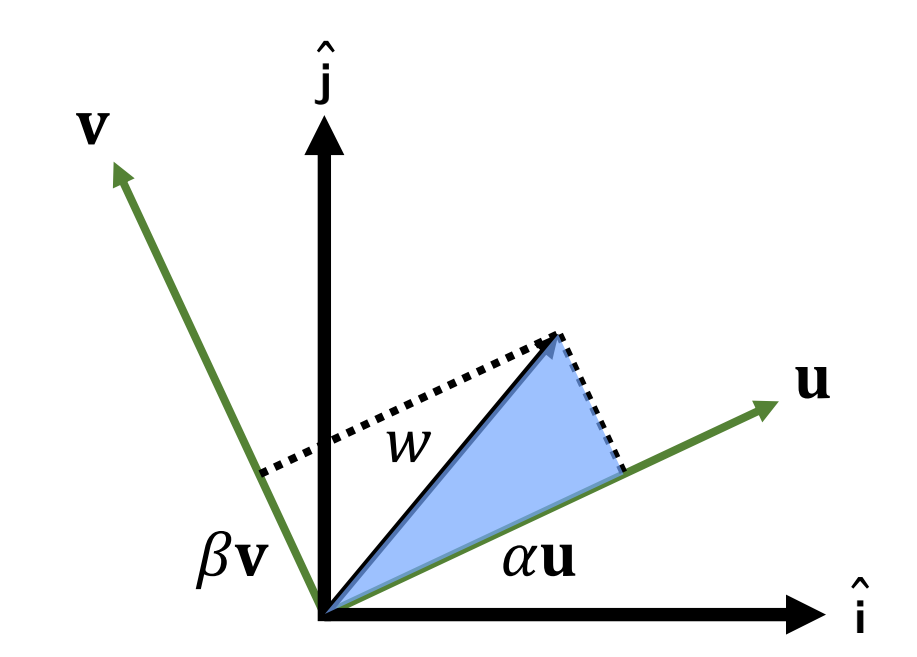

# 假设基是正交的,那么α和β是什么?

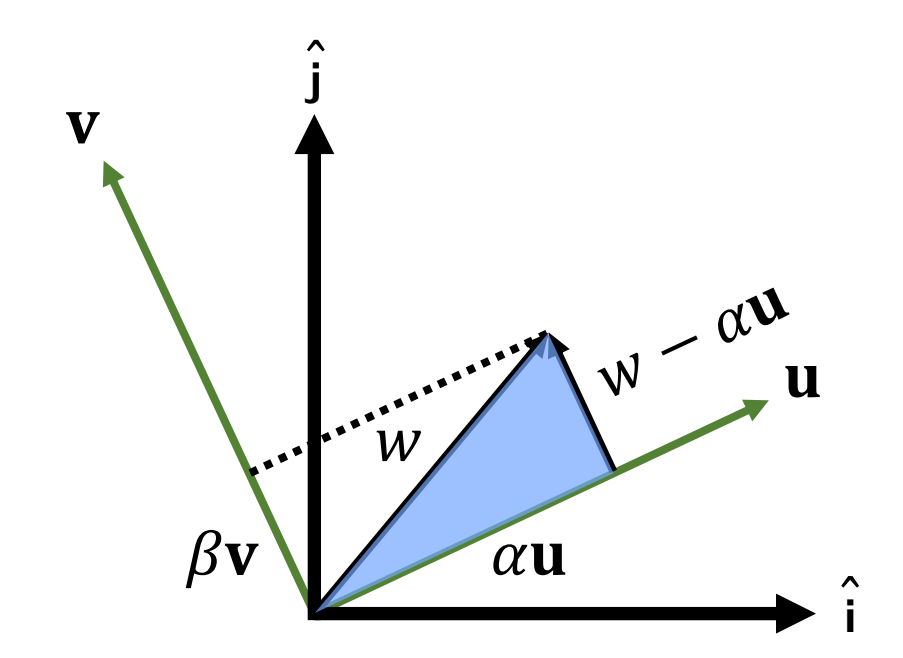

# 假设基是正交的,那么α和β是什么?

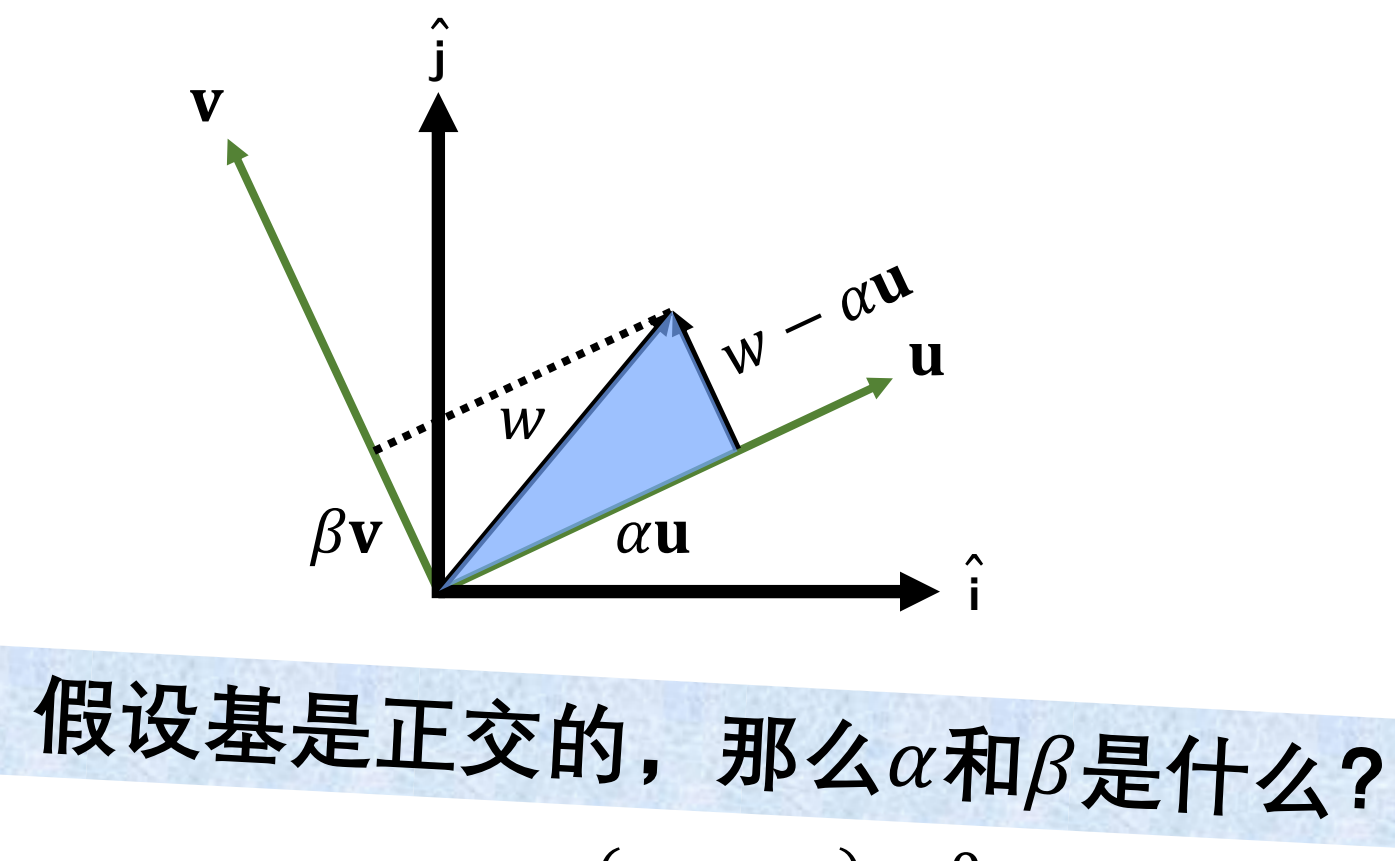

 $\alpha \mathbf{u} \cdot (w - \alpha \mathbf{u}) = 0$ 

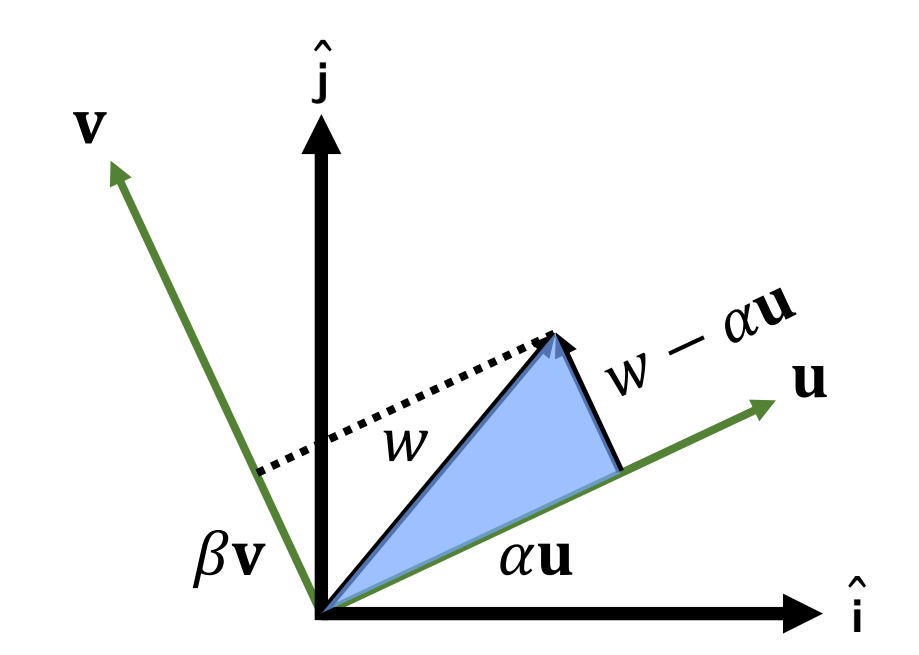

### 假设基是正交的,那么α和β是什么?  $\alpha \mathbf{u} \cdot (w - \alpha \mathbf{u}) = 0$  $\alpha \mathbf{u} \cdot \mathbf{w} - \alpha \mathbf{u} \cdot \alpha \mathbf{u} = 0$

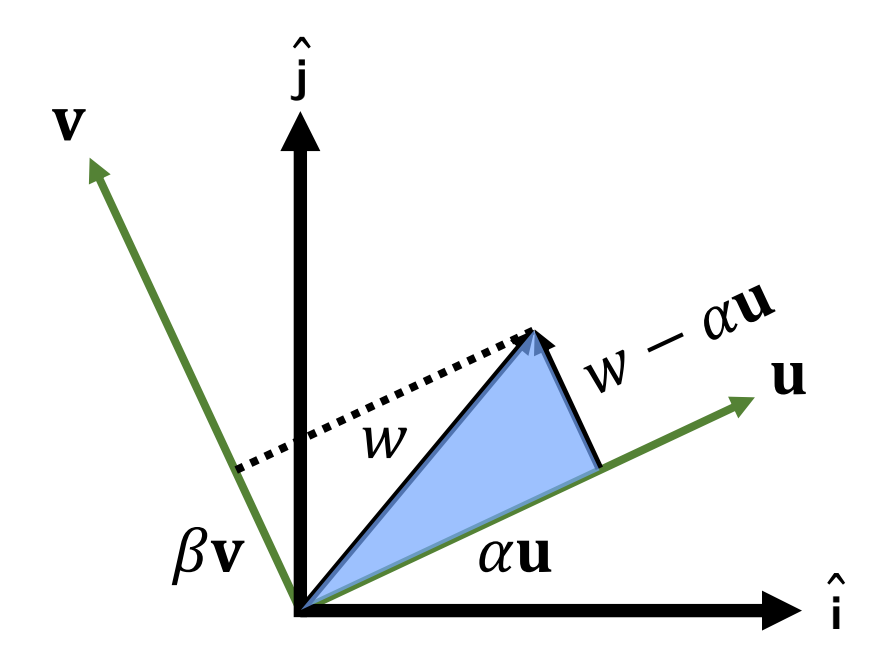

假设基是正交的,那么α和β是什么?  $\alpha \mathbf{u} \cdot (w - \alpha \mathbf{u}) = 0$  $\alpha \mathbf{u} \cdot \mathbf{w} - \alpha \mathbf{u} \cdot \alpha \mathbf{u} = 0$  $\alpha$ **u**  $\cdot$  **u** = **u**  $\cdot$  *w* 

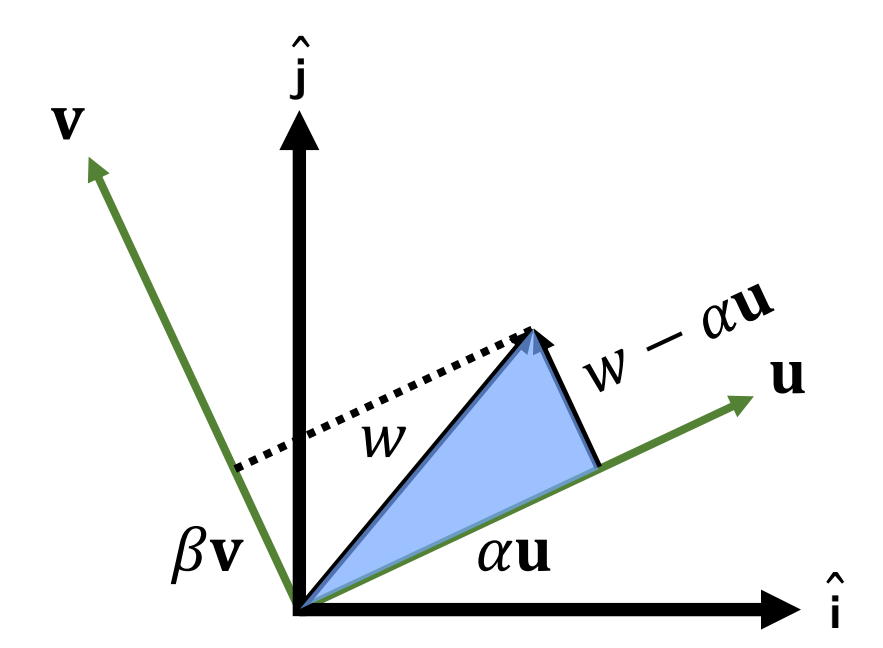

假设基是正交的,那么α和β是什么?  $\alpha \mathbf{u} \cdot (w - \alpha \mathbf{u}) = 0$  $\alpha$ **u** ·  $w - \alpha$ **u** ·  $\alpha$ **u** = 0  $\alpha$ **u**  $\cdot$  **u** = **u**  $\cdot$  *w* 

$$
\text{in } \mathbb{R} \text{ and } \alpha = \frac{\mathbf{u} \cdot w}{\mathbf{u} \cdot \mathbf{u}} \quad \beta = \frac{\mathbf{v} \cdot w}{\mathbf{v} \cdot \mathbf{v}}
$$

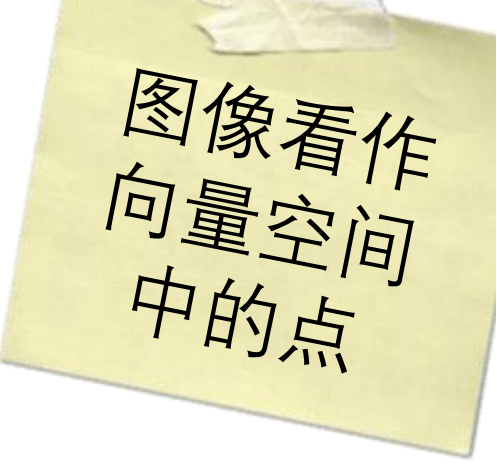
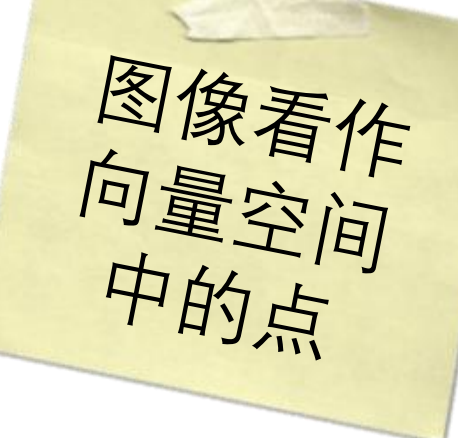

#### 给定 $N \times N$ 图像,它可以看作是向量

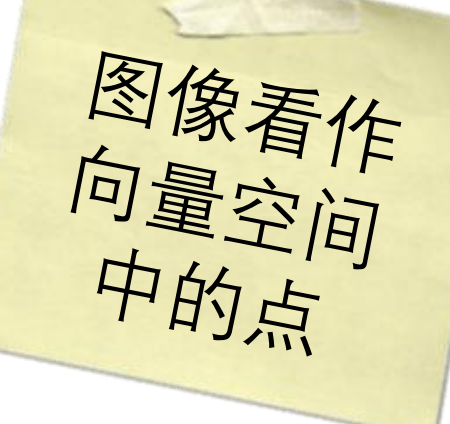

### 给定N×N图像,它可以看作是向量  $[x_{00} \quad x_{10} \quad \cdots \quad x_{(N-1)(N-1)}]^{T}$

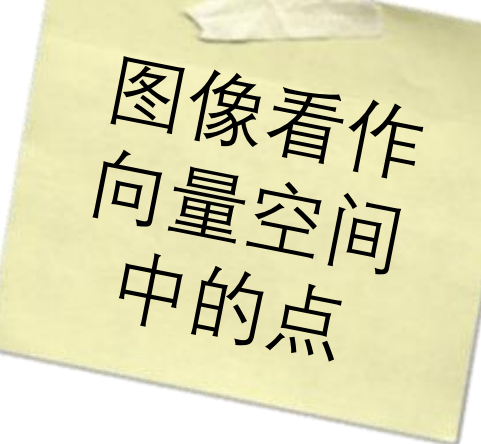

#### 给定N×N图像,它可以看作是向量  $[x_{00} \quad x_{10} \quad \cdots \quad x_{(N-1)(N-1)}]^{T}$

#### 标准基是将单个像素设置为1的向量集

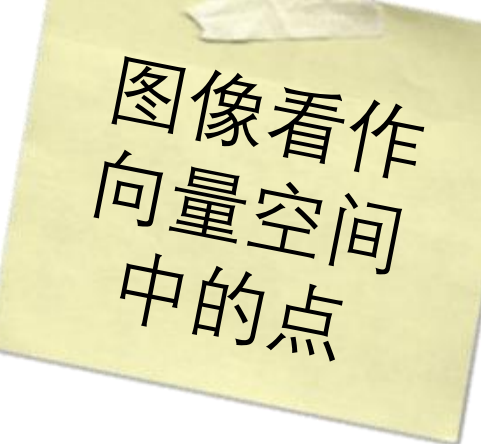

#### 给定N×N图像,它可以看作是向量  $[x_{00} \quad x_{10} \quad \cdots \quad x_{(N-1)(N-1)}]^{T}$

## 标准基是将单个像素设置为1的向量集  $[0 \ 0 \ 0 \ \cdots \ 0 \ 1 \ 0 \ \cdots \ 0]^{T}$

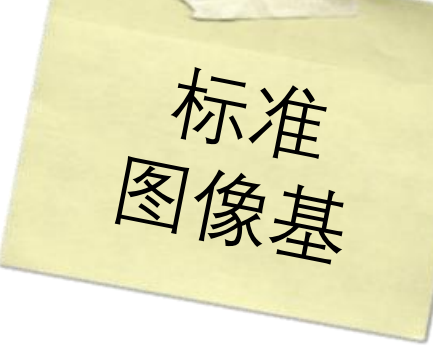

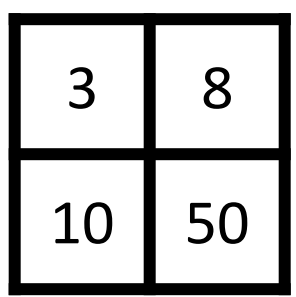

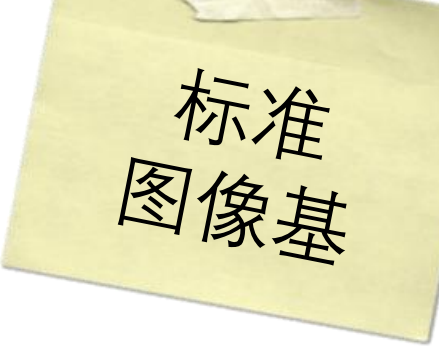

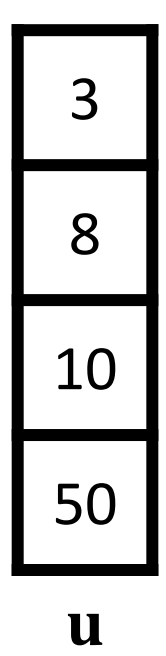

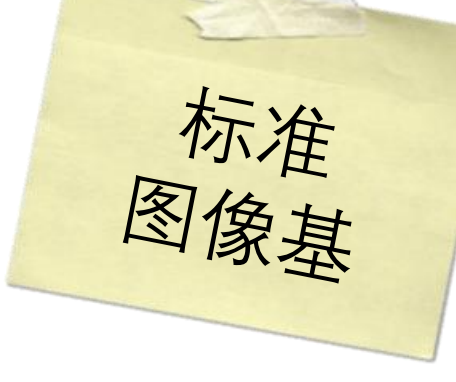

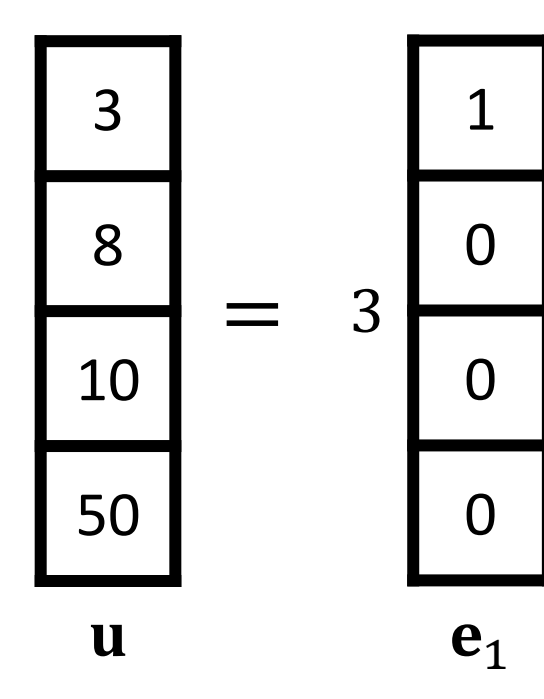

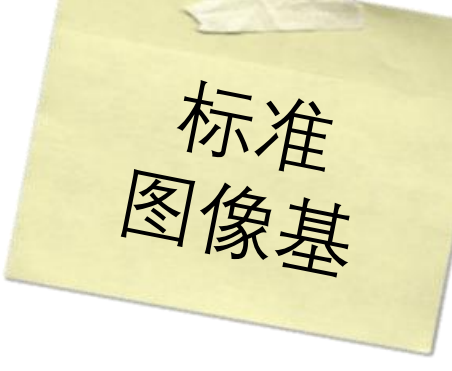

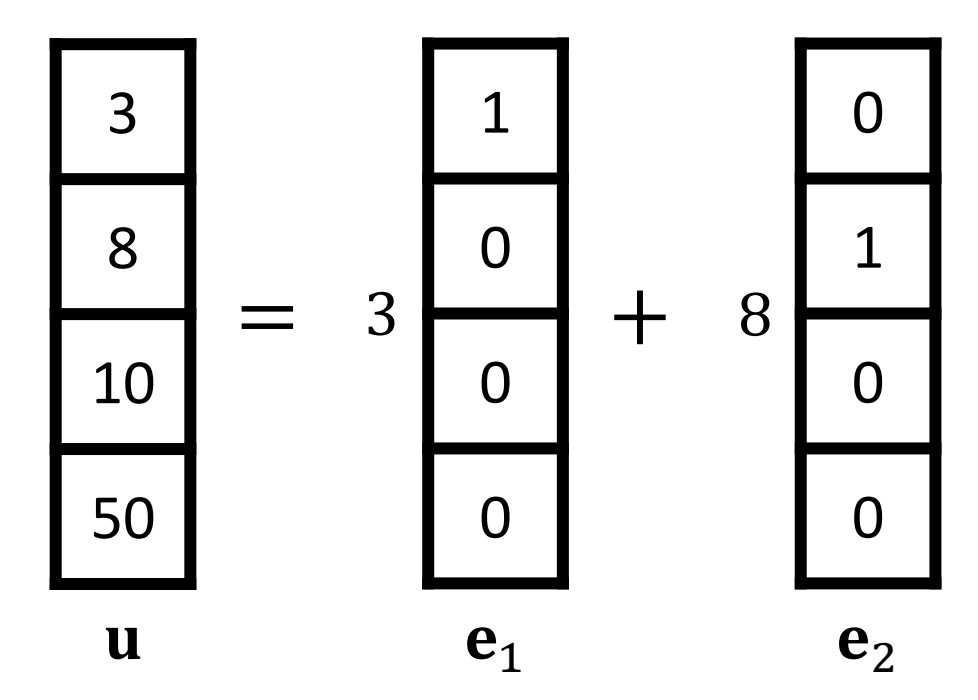

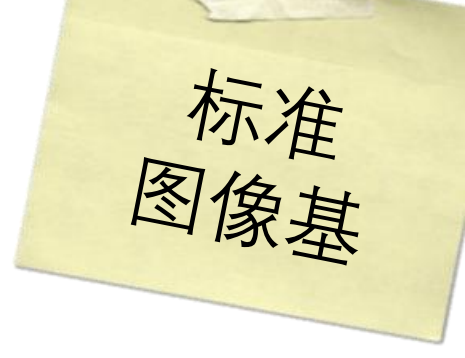

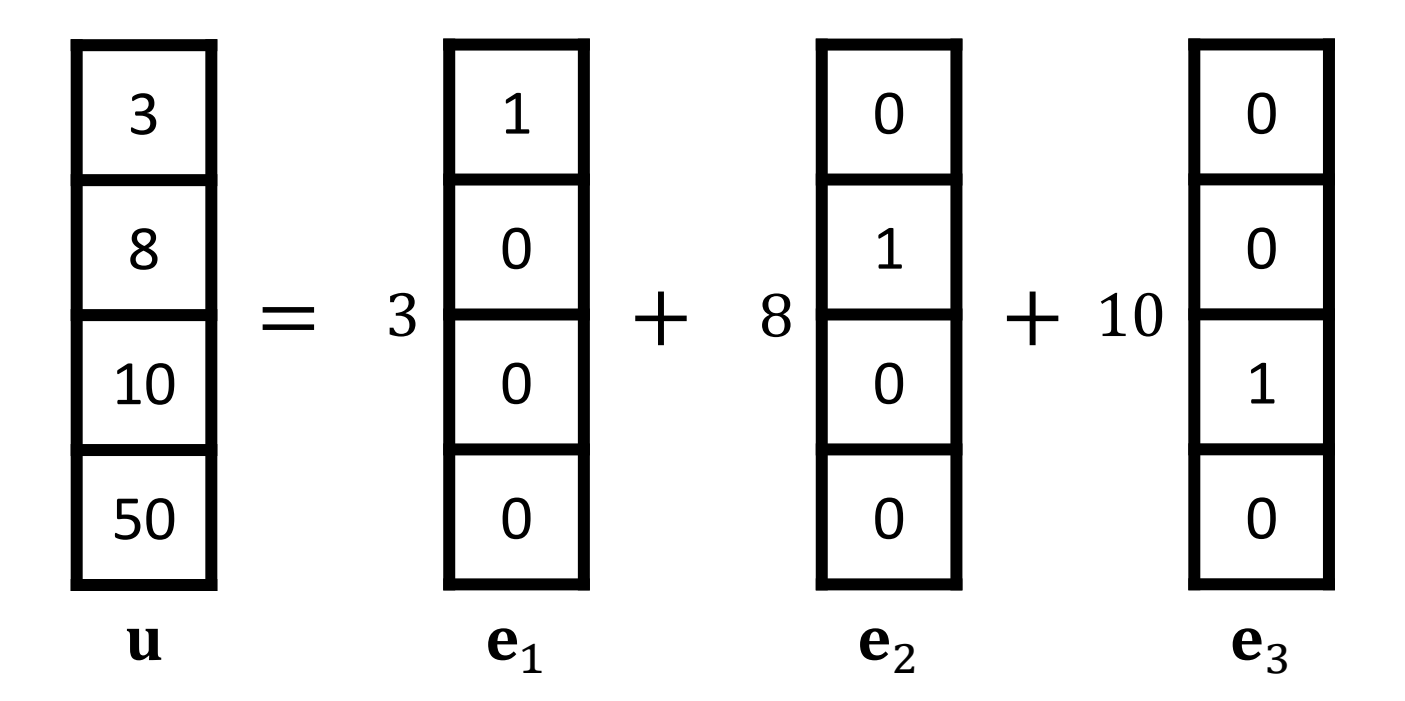

标准图像基

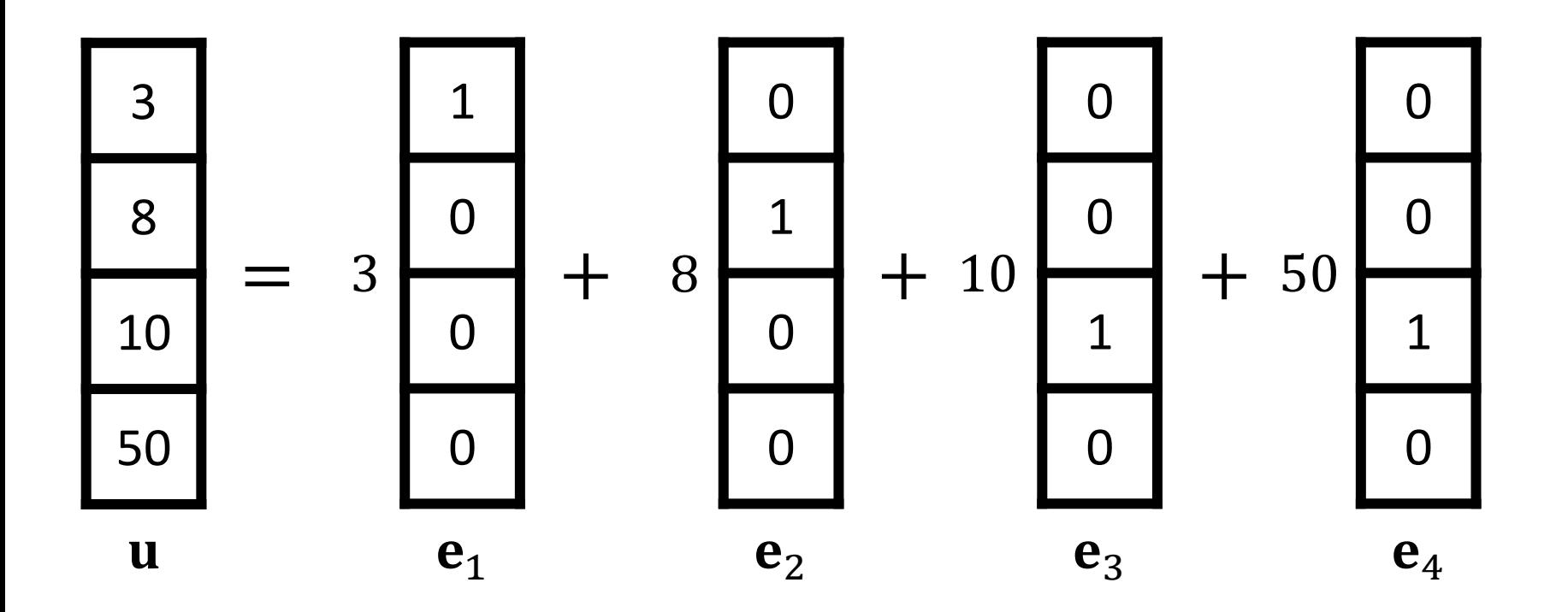

标准图像基

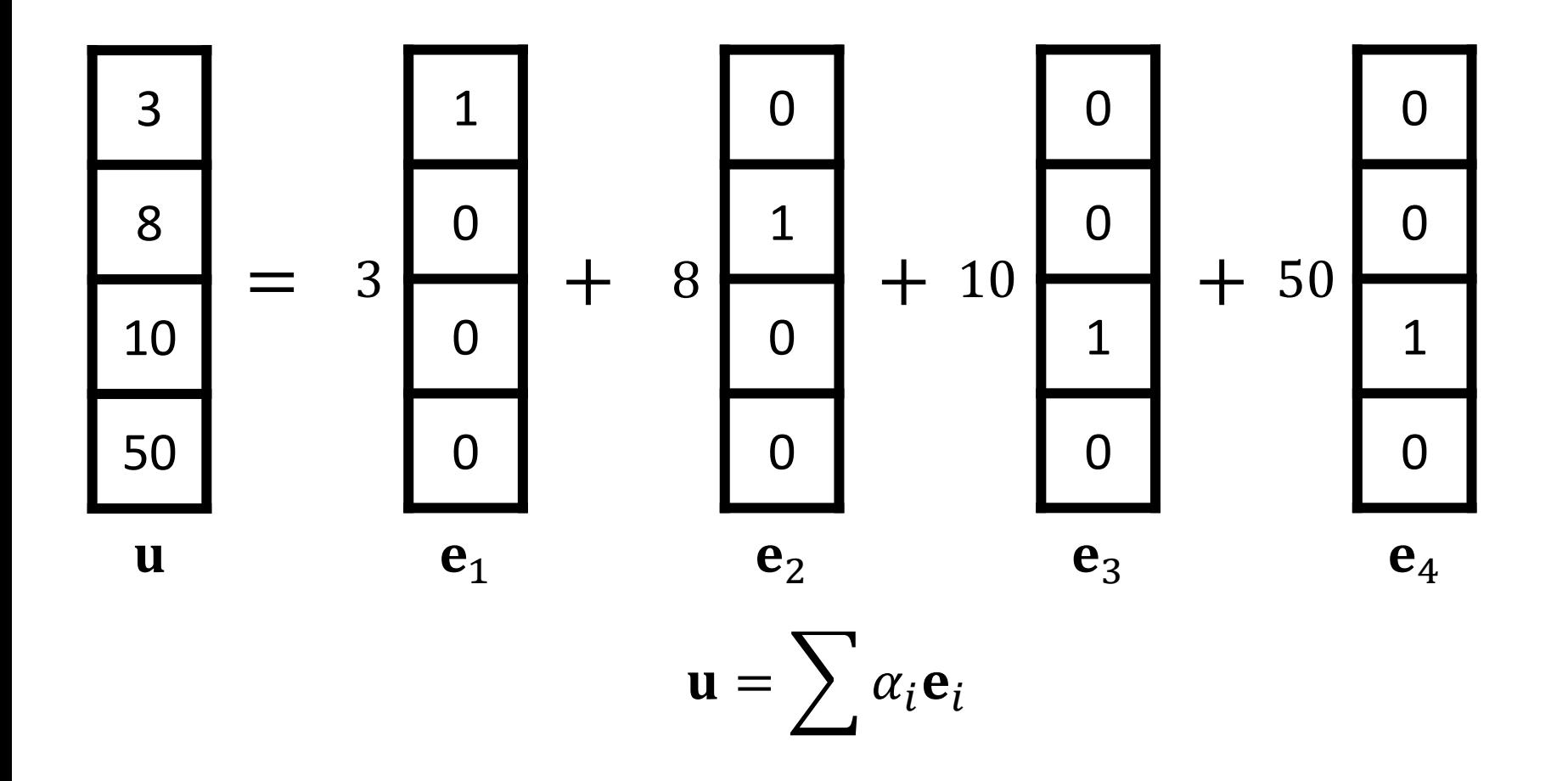

标准 基

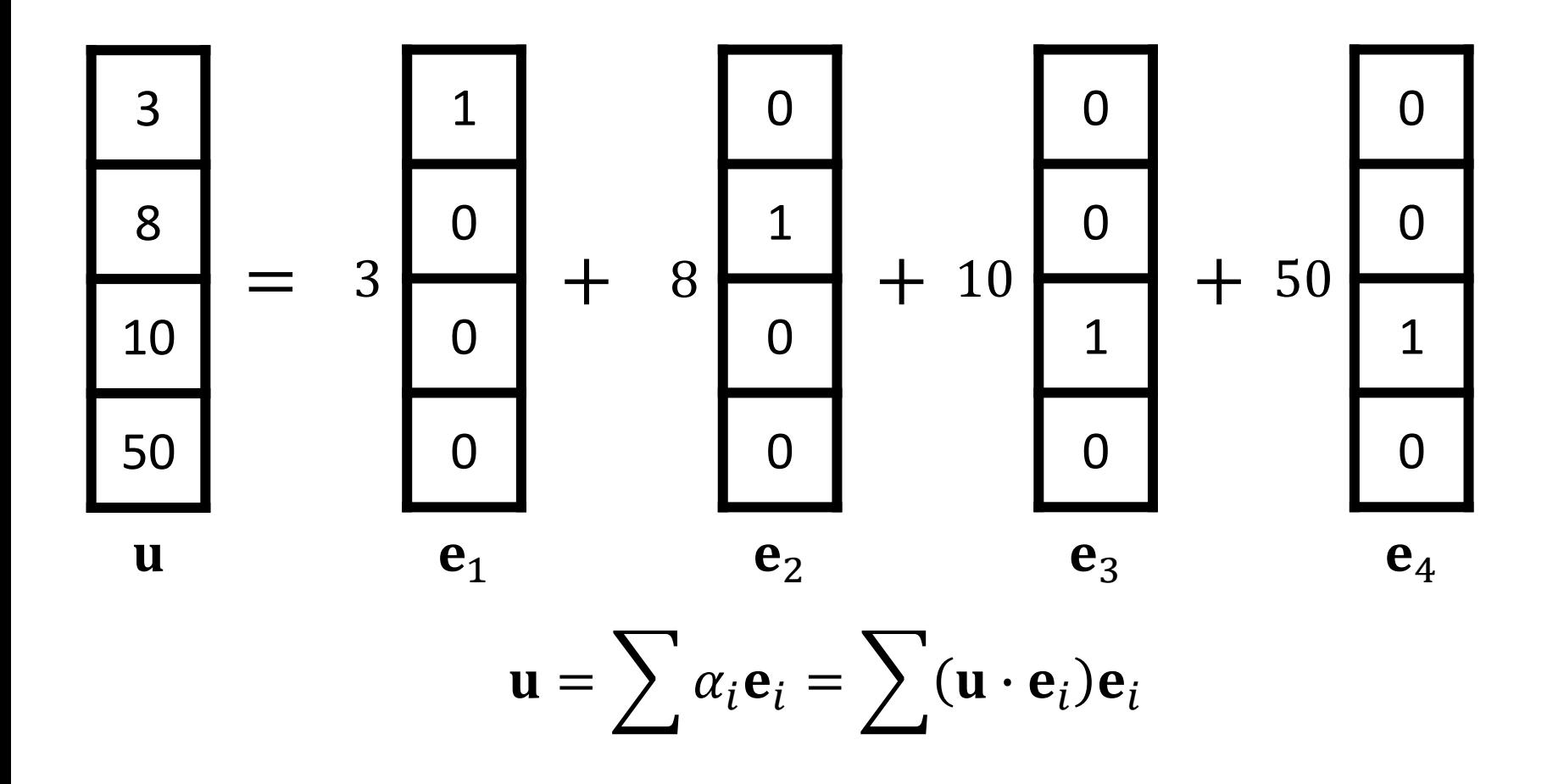

标准 ⊗ 象基

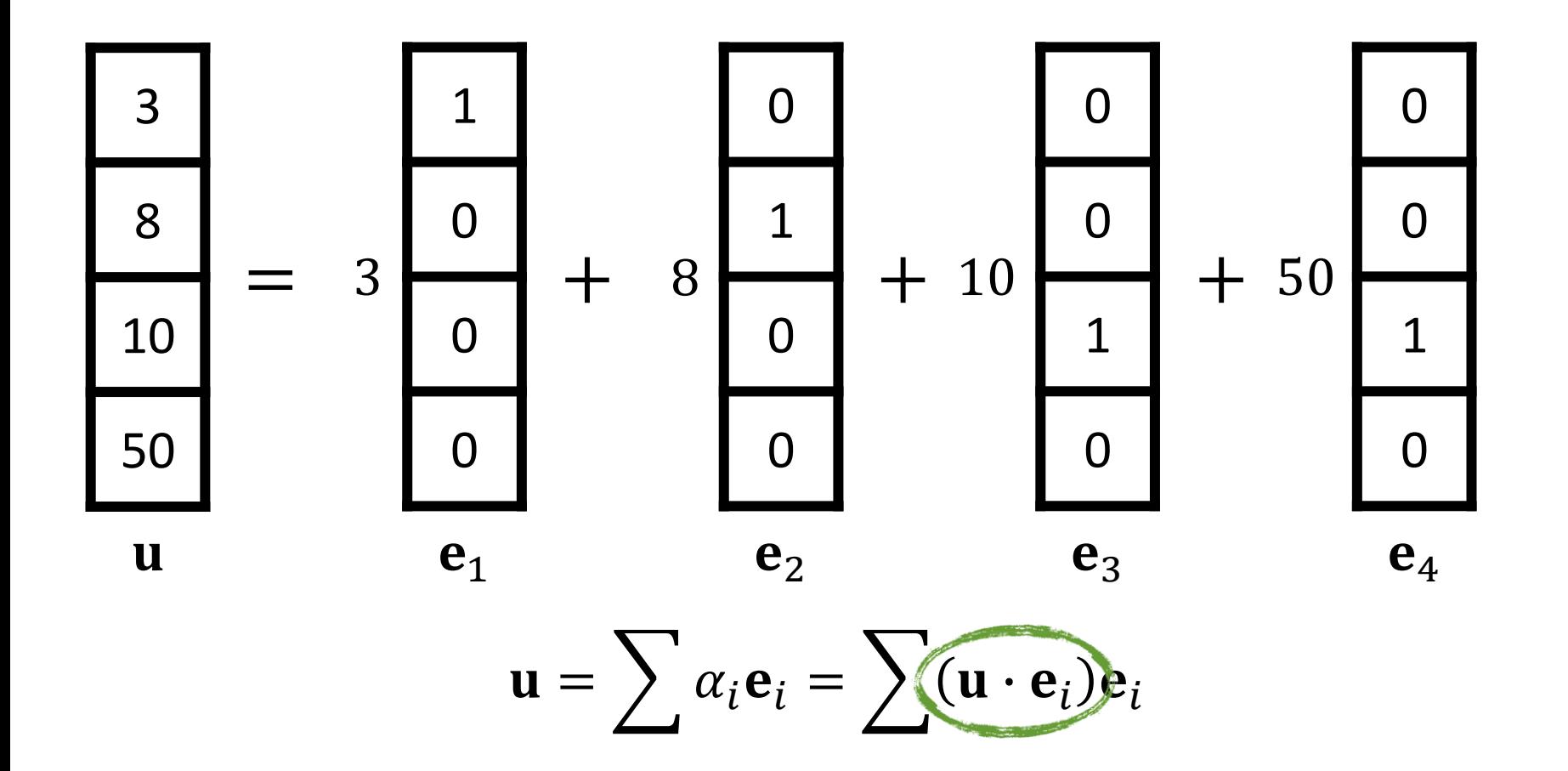

标准图像基

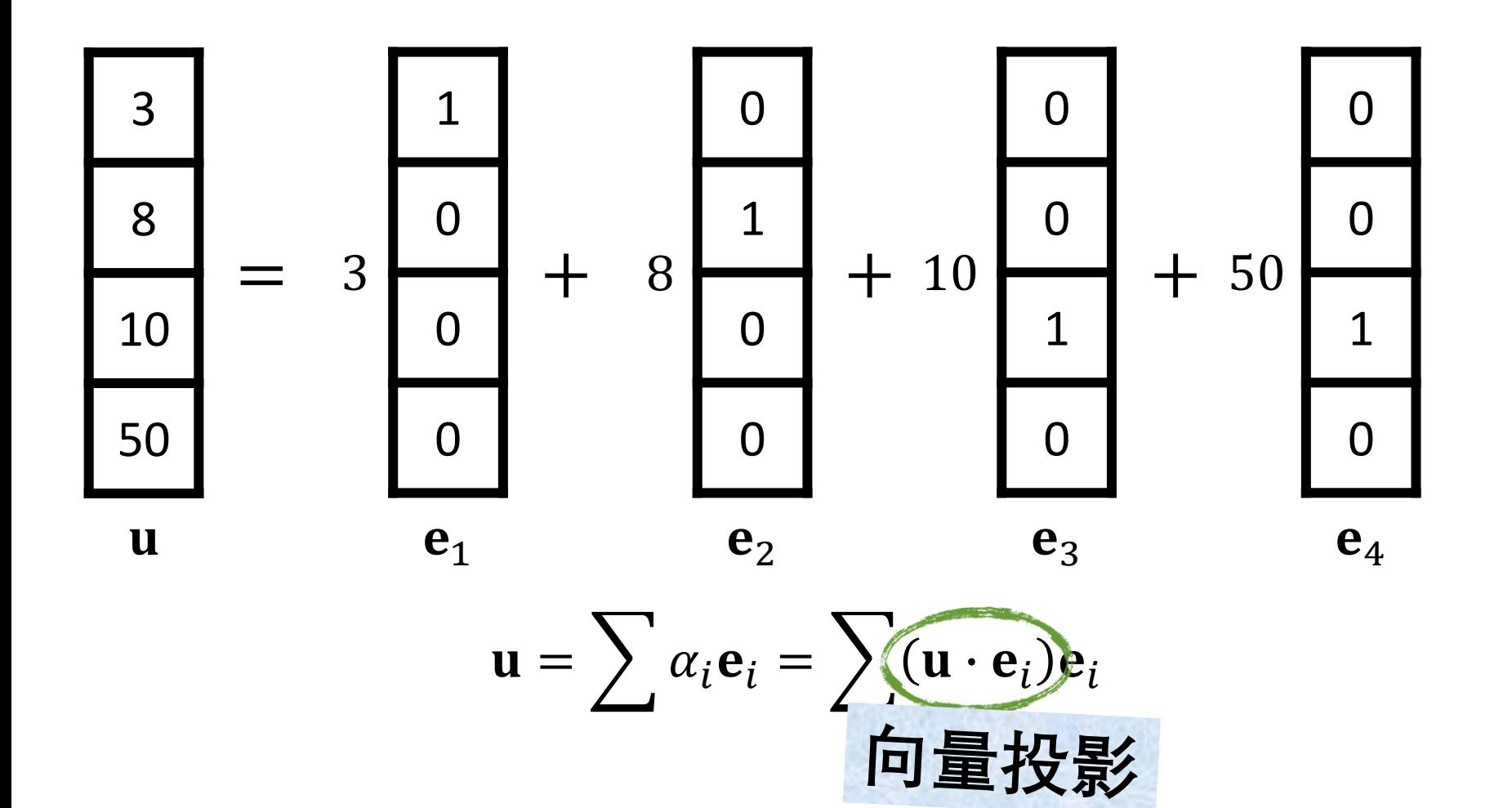

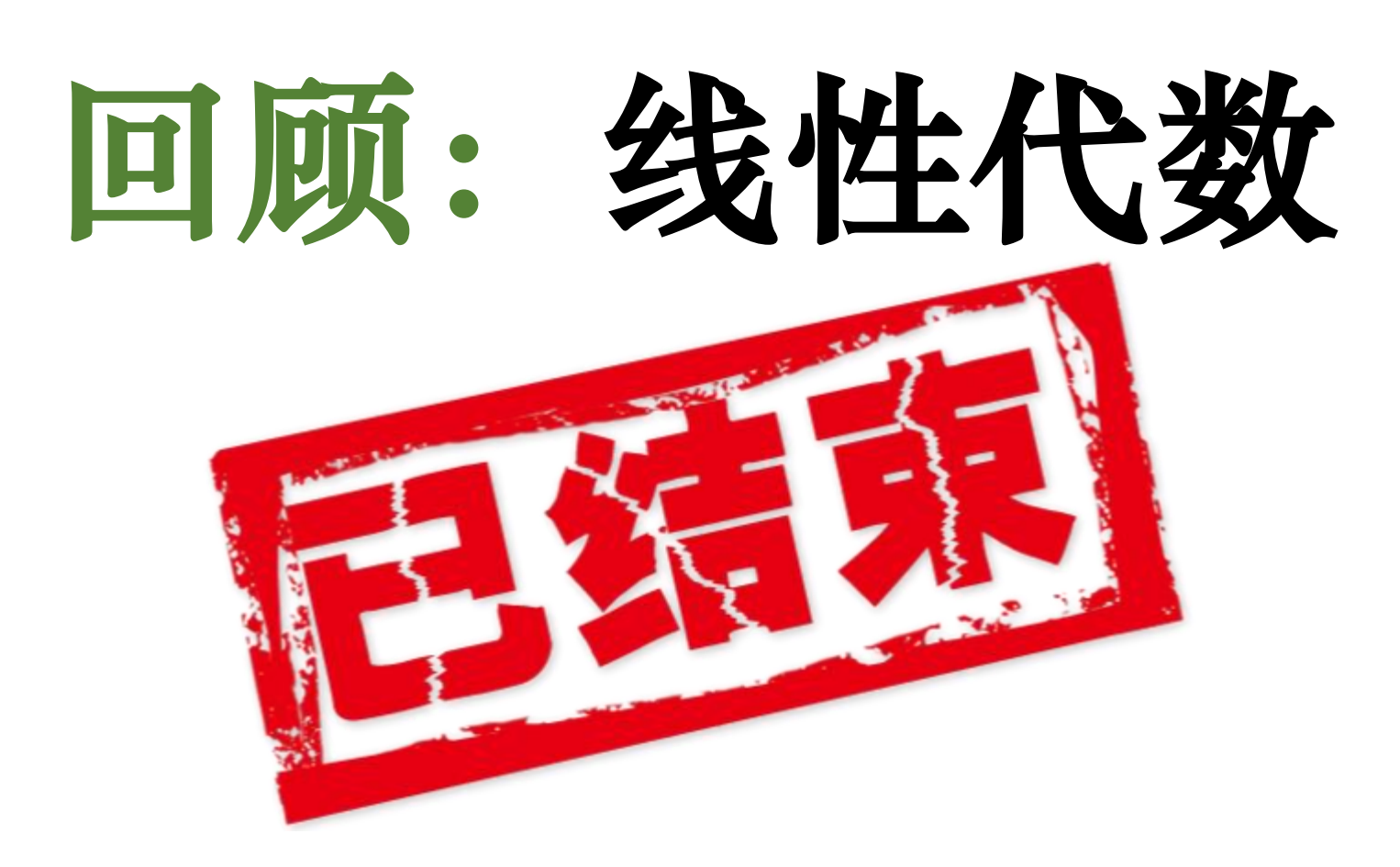

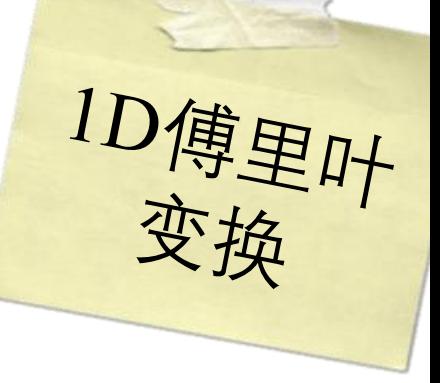

$$
F(\omega) = \int_{-\infty}^{\infty} f(x)e^{-i2\pi\omega x}dx
$$
  

$$
\n\ddot{H}
$$

$$
e^{-i2\pi\omega x} = \cos(-2\pi\omega x) + i\sin(-2\pi\omega x)
$$

$$
F(\omega) = \int_{-\infty}^{\infty} f(x) \cos(-2\pi \omega x) dx + i \int_{-\infty}^{\infty} f(x) \sin(-2\pi \omega x) dx
$$

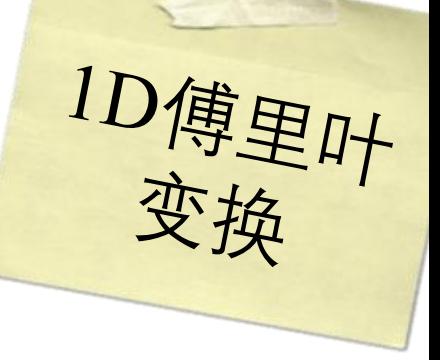

$$
F(\omega) = \int_{-\infty}^{\infty} f(x)e^{-i2\pi\omega x}dx
$$
  

$$
\n\ddot{H}
$$

$$
e^{-i2\pi\omega x} = \cos(-2\pi\omega x) + i\sin(-2\pi\omega x)
$$

$$
F(\omega) = \int_{-\infty}^{\infty} f(x) \cos(-2\pi \omega x) dx + i \int_{-\infty}^{\infty} f(x) \sin(-2\pi \omega x) dx
$$

信号在正弦基集上的投影

1D傅里叶<br>变换

$$
F(\omega) = \int_{-\infty}^{\infty} f(x) \cos(-2\pi \omega x) dx + i \int_{-\infty}^{\infty} f(x) \sin(-2\pi \omega x) dx
$$
  
(e)  $\omega$ 

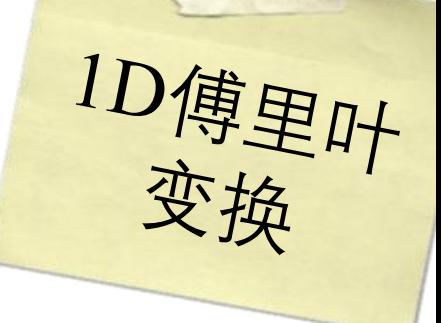

$$
F(\omega) = \int_{-\infty}^{\infty} f(x) \cos(-2\pi \omega x) dx + i \int_{-\infty}^{\infty} f(x) \sin(-2\pi \omega x) dx
$$

## 正弦和余弦是正交的

$$
F(\omega) = \int_{-\infty}^{\infty} f(x) \cos(-2\pi \omega x) dx + i \int_{-\infty}^{\infty} f(x) \sin(-2\pi \omega x) dx
$$

# 正弦和余弦是正交的

$$
\langle \cos(\omega_i x), \sin(\omega_j x) \rangle = \int_{-\pi}^{\pi} \cos(\omega_i x) \sin(\omega_j x) dx = 0
$$

1D傅里叶<br>变换

$$
F(\omega) = \int_{-\infty}^{\infty} f(x) \cos(-2\pi \omega x) dx + i \int_{-\infty}^{\infty} f(x) \sin(-2\pi \omega x) dx
$$
  

$$
\mathcal{F} = \mathbf{F} \mathbf{F} \mathbf{F}
$$

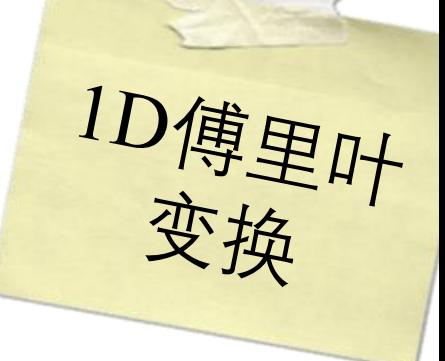

$$
F(\omega) = \int_{-\infty}^{\infty} f(x) \cos(-2\pi \omega x) dx + i \int_{-\infty}^{\infty} f(x) \sin(-2\pi \omega x) dx
$$

$$
\langle \sin(\omega_i x), \sin(\omega_j x) \rangle = \int_{-\pi}^{\pi} \sin(\omega_i x) \sin(\omega_j x) dx = \pi \delta_{ij}
$$

$$
\langle \cos(\omega_i x), \cos(\omega_j x) \rangle = \int_{-\pi}^{\pi} \cos(\omega_i x) \cos(\omega_j x) dx = \pi \delta_{ij}
$$

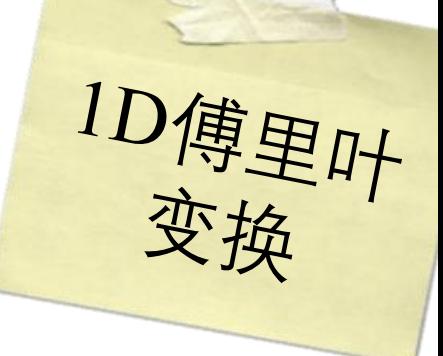

$$
F(\omega) = \int_{-\infty}^{\infty} f(x) \cos(-2\pi \omega x) dx + i \int_{-\infty}^{\infty} f(x) \sin(-2\pi \omega x) dx
$$

$$
\langle \sin(\omega_i x), \sin(\omega_j x) \rangle = \int_{-\pi}^{\pi} \sin(\omega_i x) \sin(\omega_j x) dx = \tau \delta_{ij}
$$

$$
\langle \cos(\omega_i x), \cos(\omega_j x) \rangle = \int_{-\pi}^{\pi} \cos(\omega_i x) \cos(\omega_j x) dx = \tau \delta_{ij}
$$

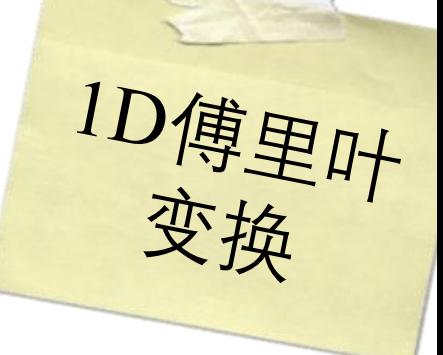

$$
F(\omega) = \int_{-\infty}^{\infty} f(x) \cos(-2\pi \omega x) dx + i \int_{-\infty}^{\infty} f(x) \sin(-2\pi \omega x) dx
$$

$$
\langle \sin(\omega_i x), \sin(\omega_j x) \rangle = \int_{-\pi}^{\pi} \sin(\omega_i x) \sin(\omega_j x) dx = \pi \delta_{ij}
$$
  

$$
\langle \cos(\omega_i x), \cos(\omega_j x) \rangle = \int_{-\pi}^{\pi} \cos(\omega_i x) \cos(\omega_j x) dx = \pi \delta_{ij}
$$
  

$$
\langle \cos(\omega_i x), \cos(\omega_j x) \rangle = \int_{-\pi}^{\pi} \cos(\omega_i x) \cos(\omega_j x) dx = \pi \delta_{ij}
$$

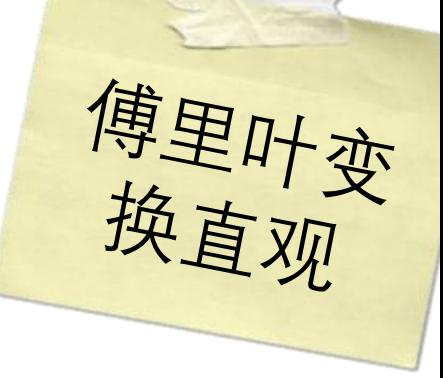

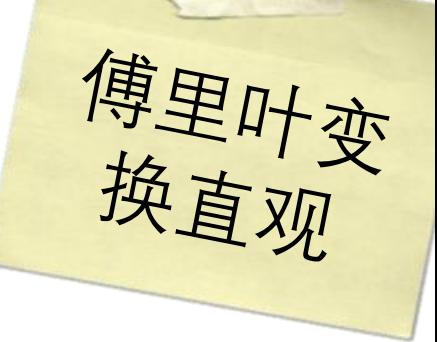

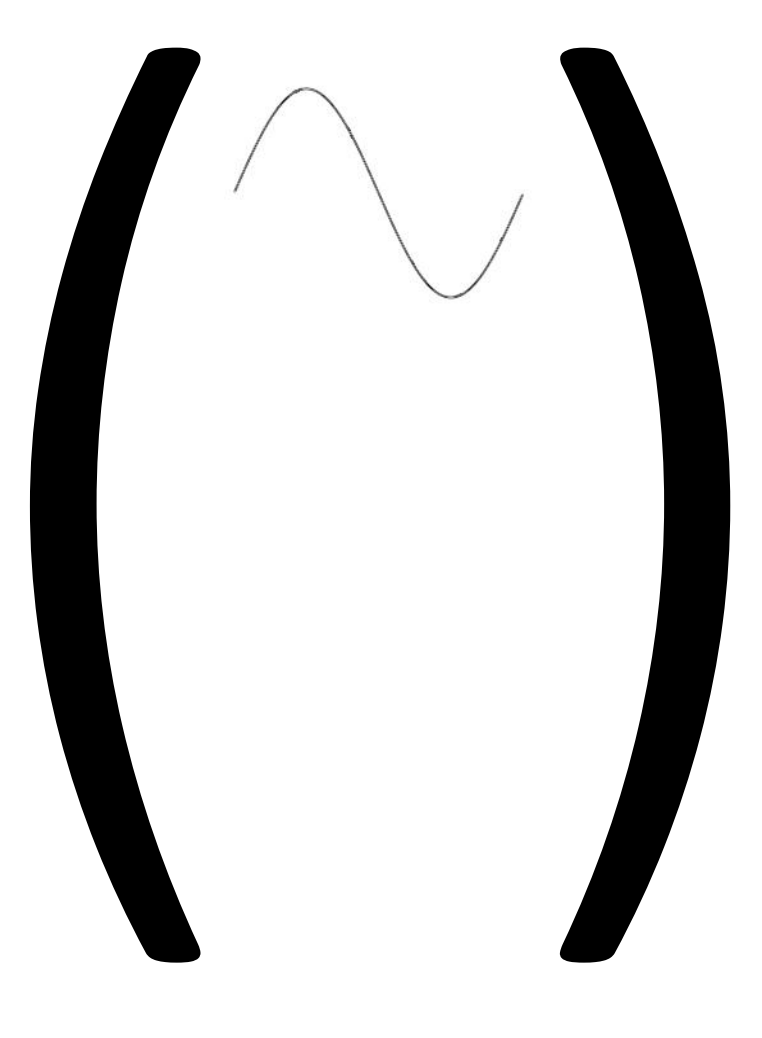

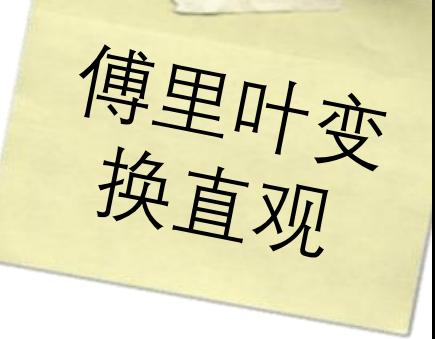

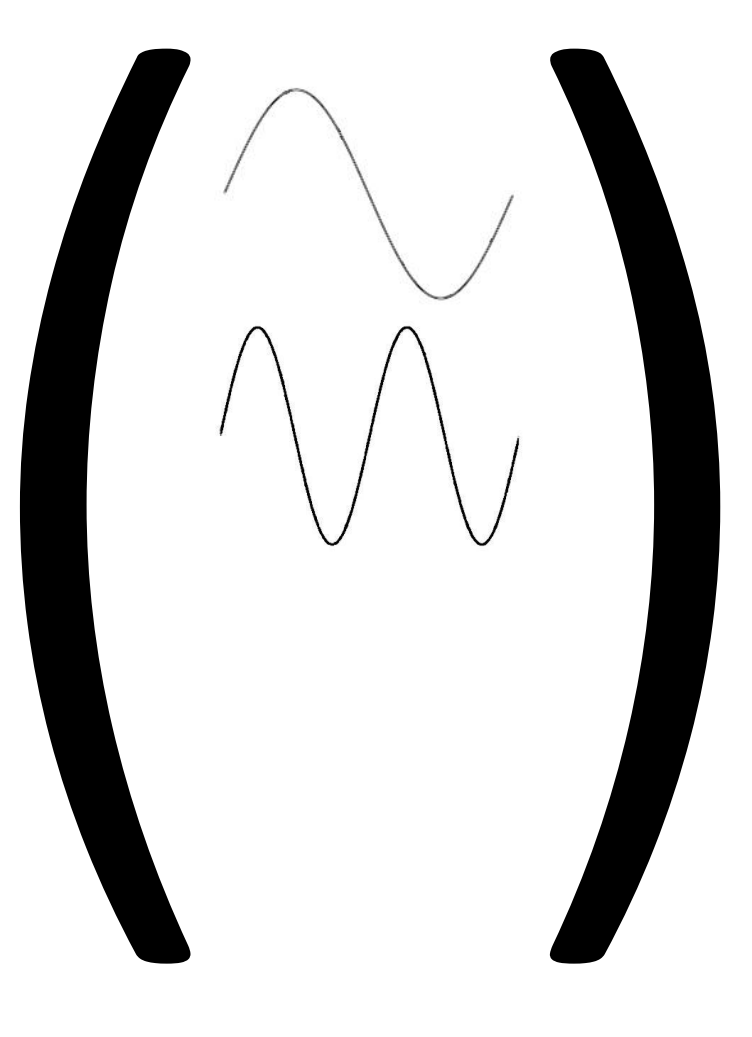

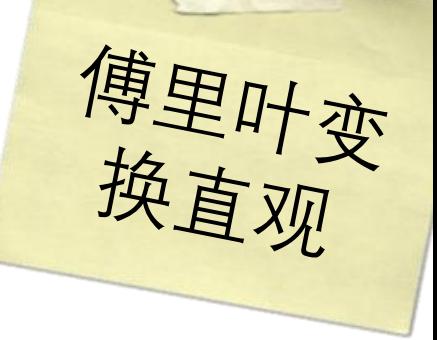

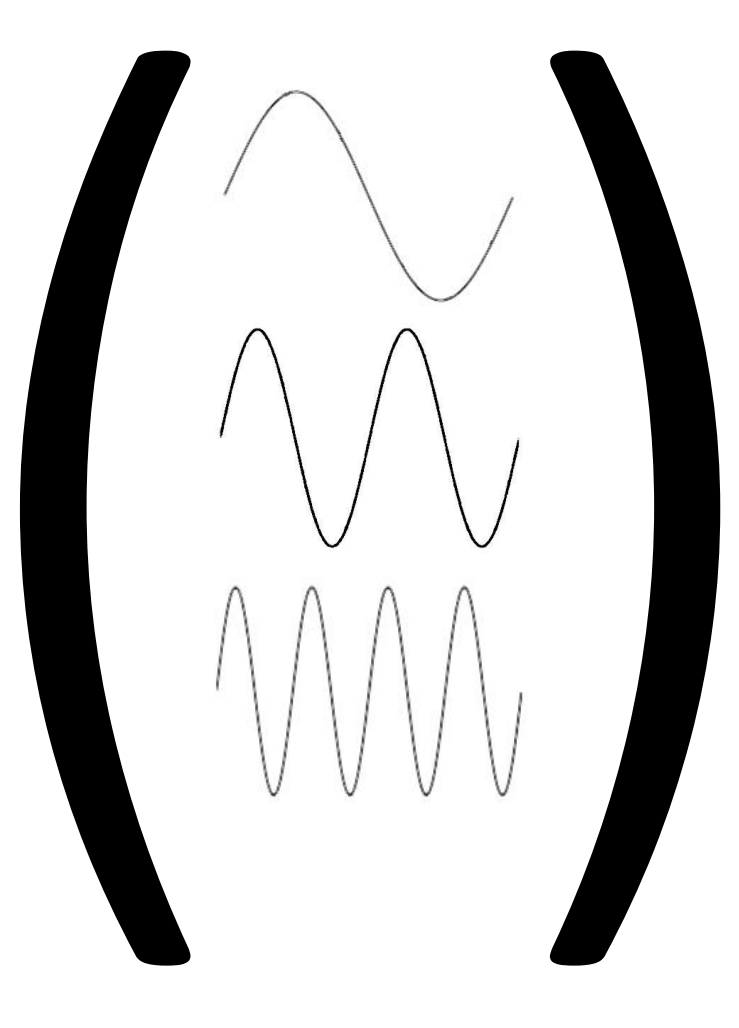

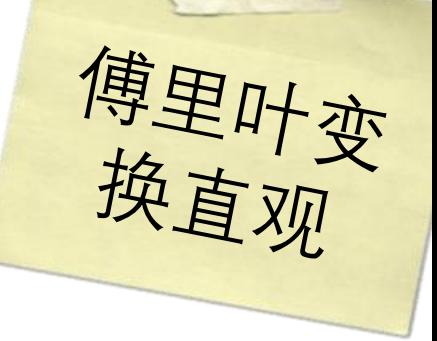

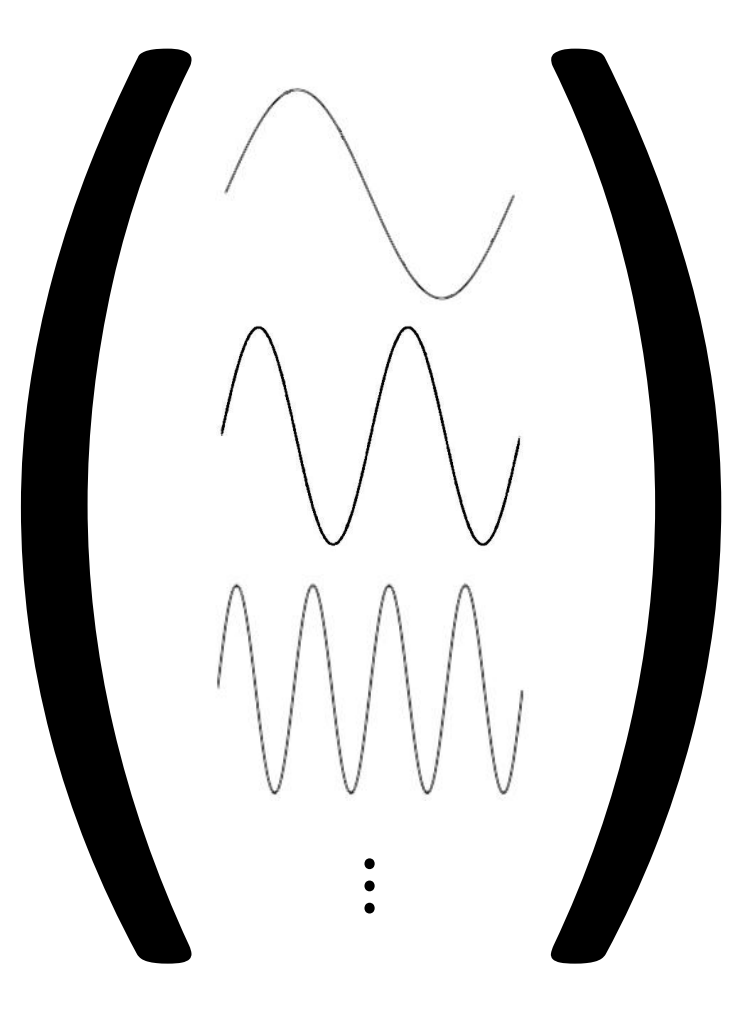

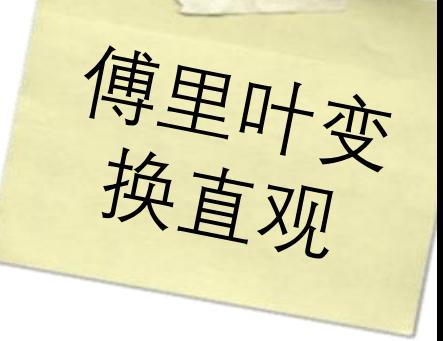

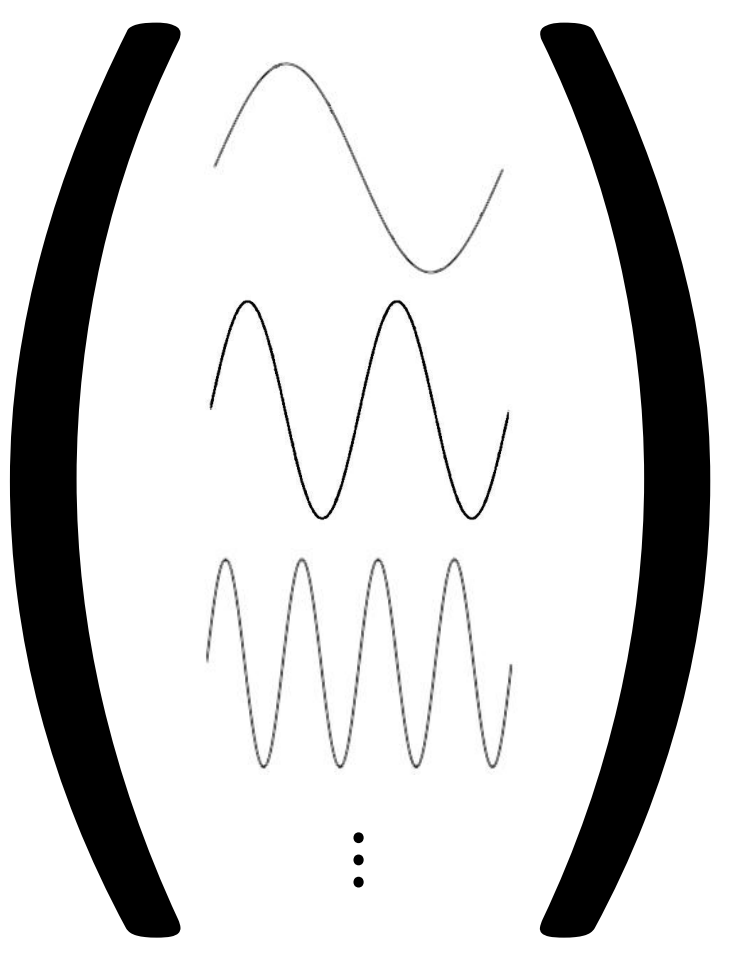

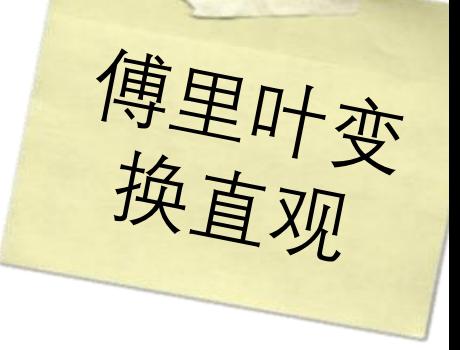

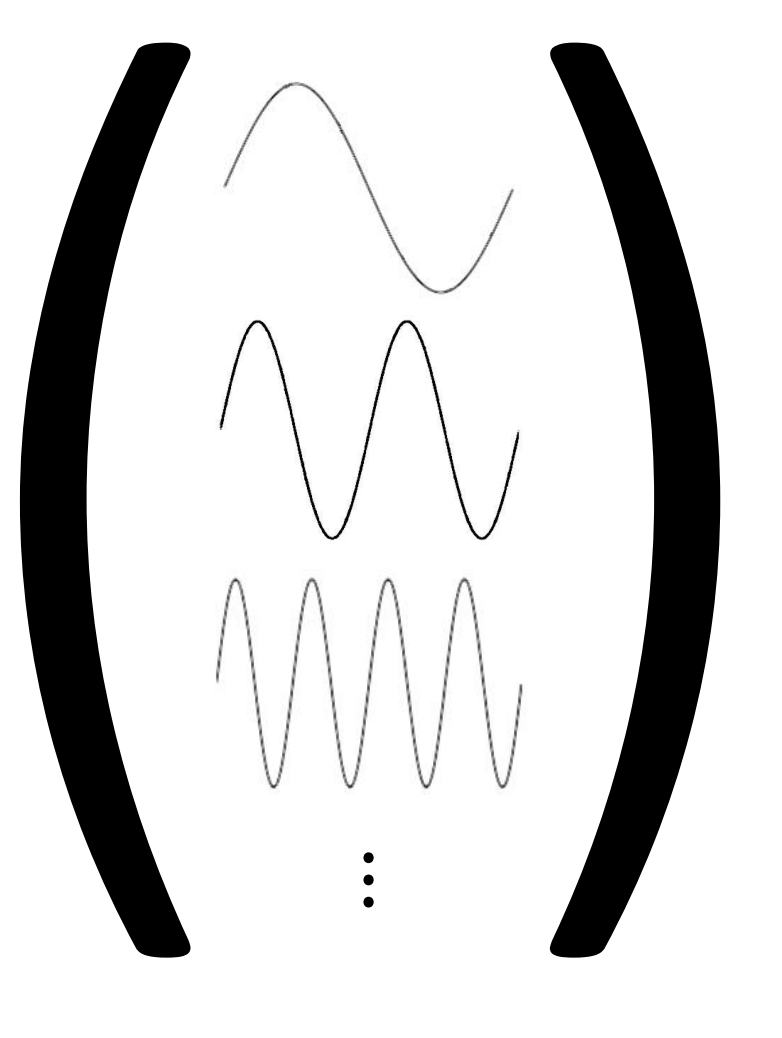

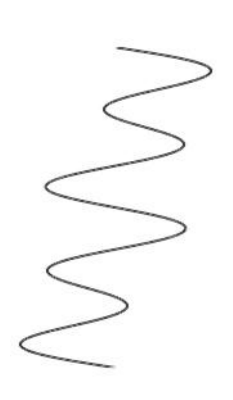

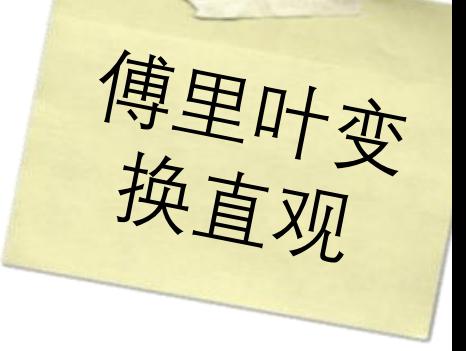

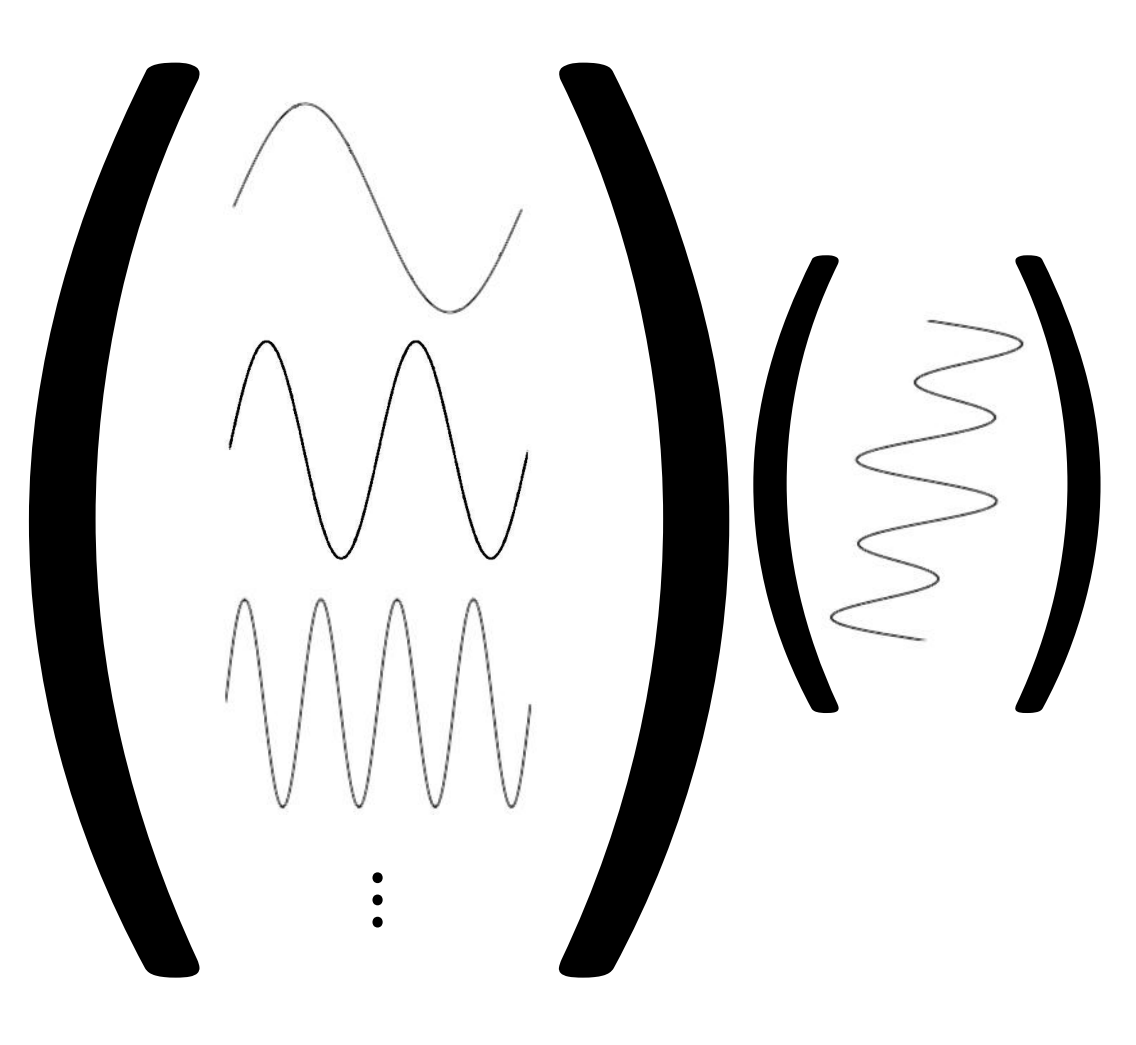

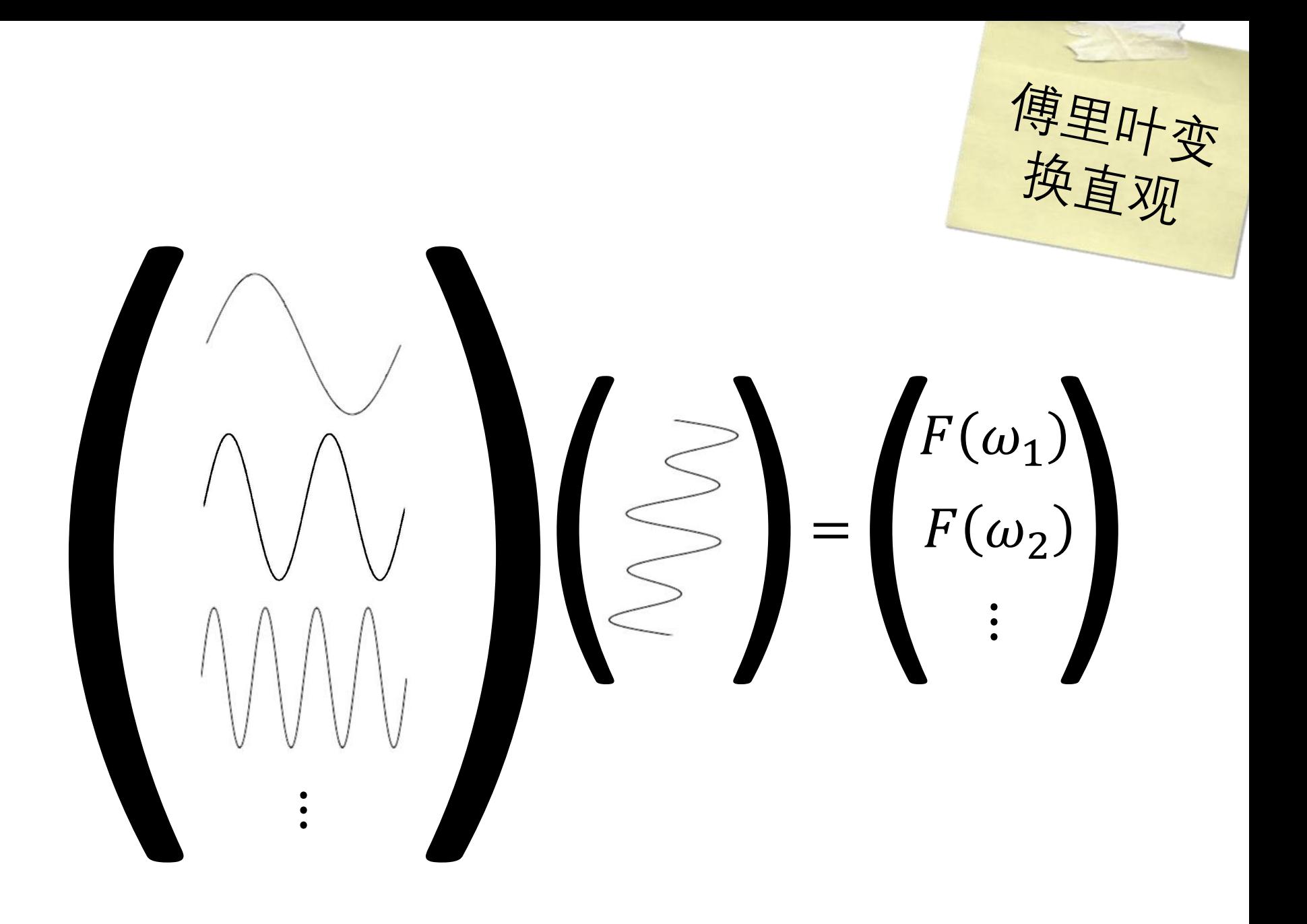

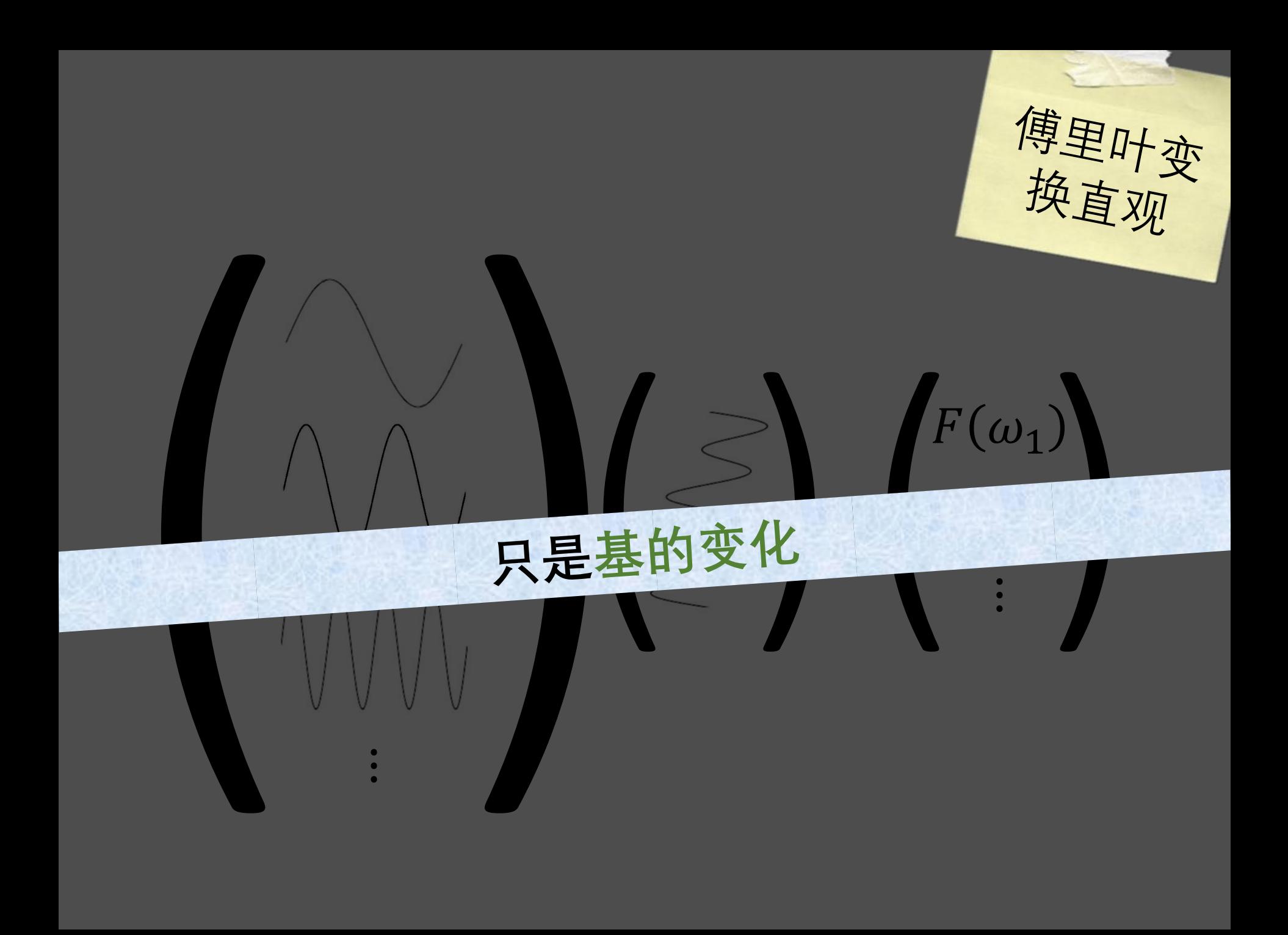

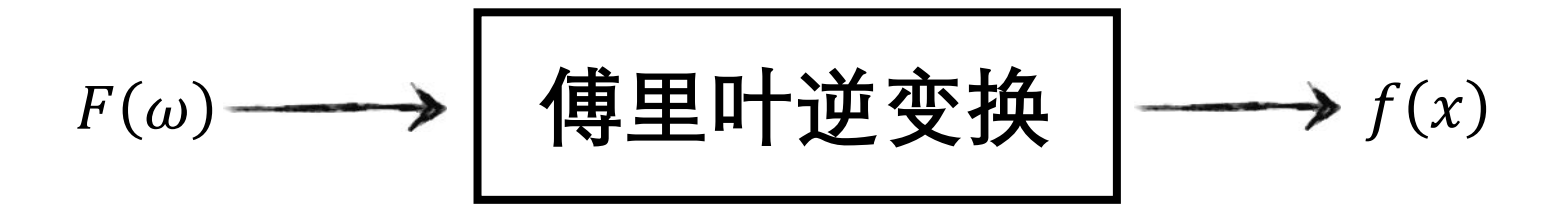

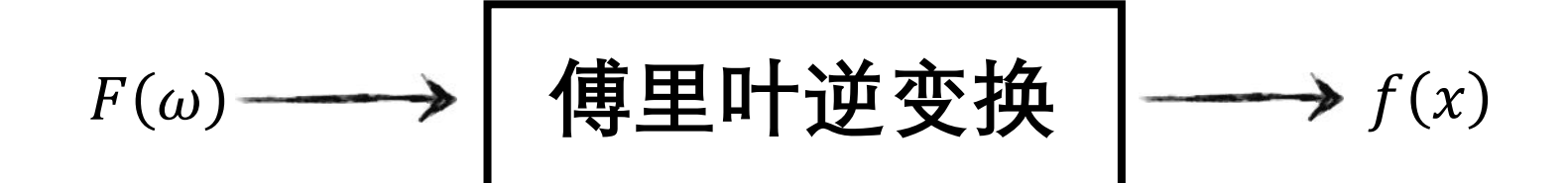

非近似
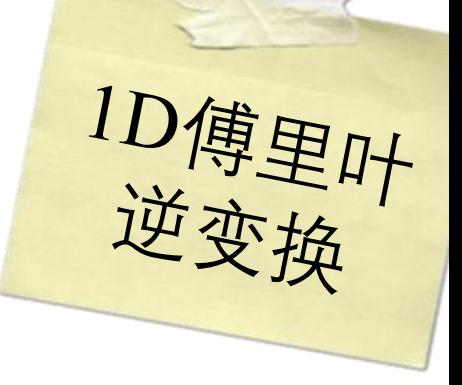

$$
f(x) = \int_{-\infty}^{\infty} F(\omega)e^{i2\pi\omega x} d\omega
$$
  

$$
\not{=} \pm \mp
$$
  

$$
e^{i2\pi\omega x} = \cos(2\pi\omega x) + i\sin(2\pi\omega x)
$$

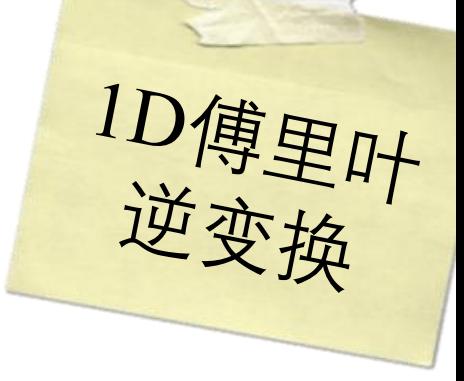

$$
f(x) = \int_{-\infty}^{\infty} F(\omega)e^{i2\pi\omega x} d\omega
$$

$$
\sharp \mathfrak{m}
$$

$$
e^{i2\pi\omega x} = \cos(2\pi\omega x) + i\sin(2\pi\omega x)
$$

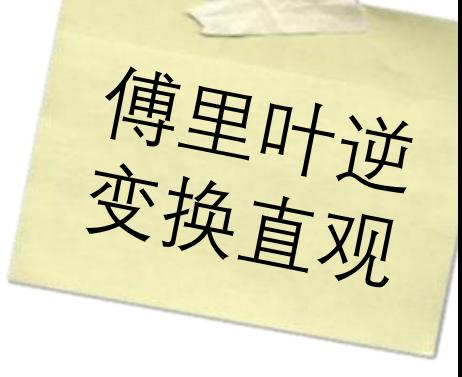

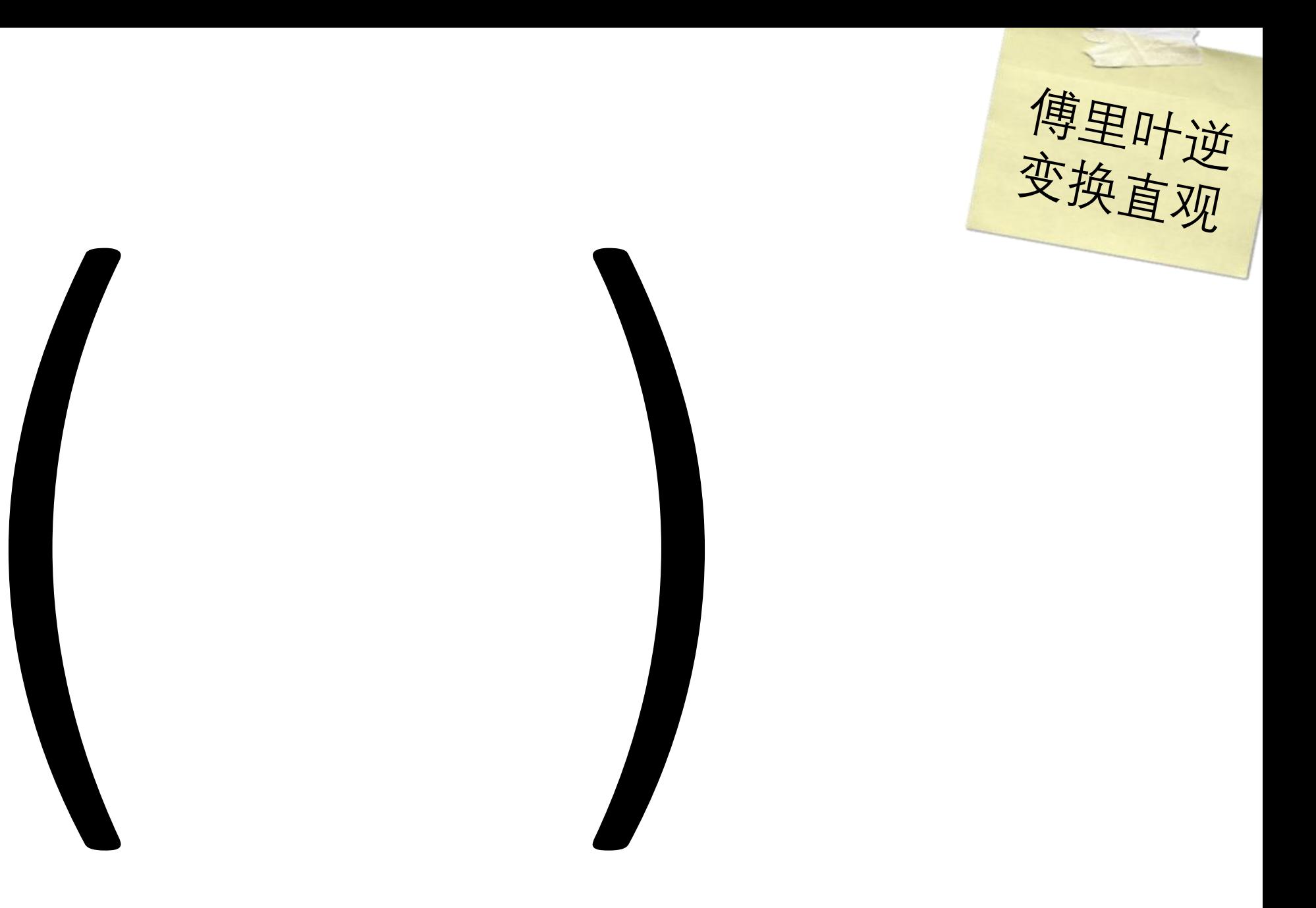

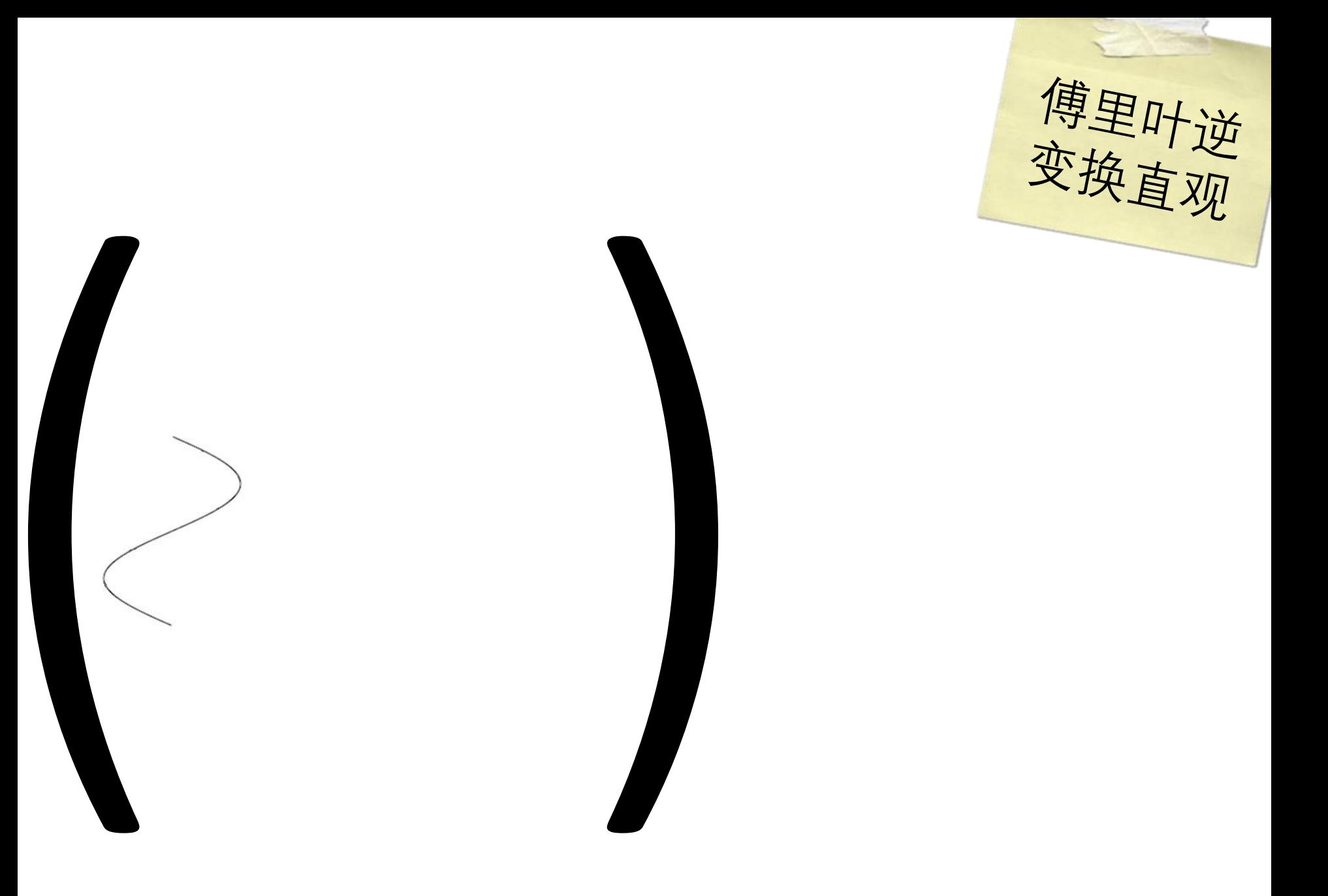

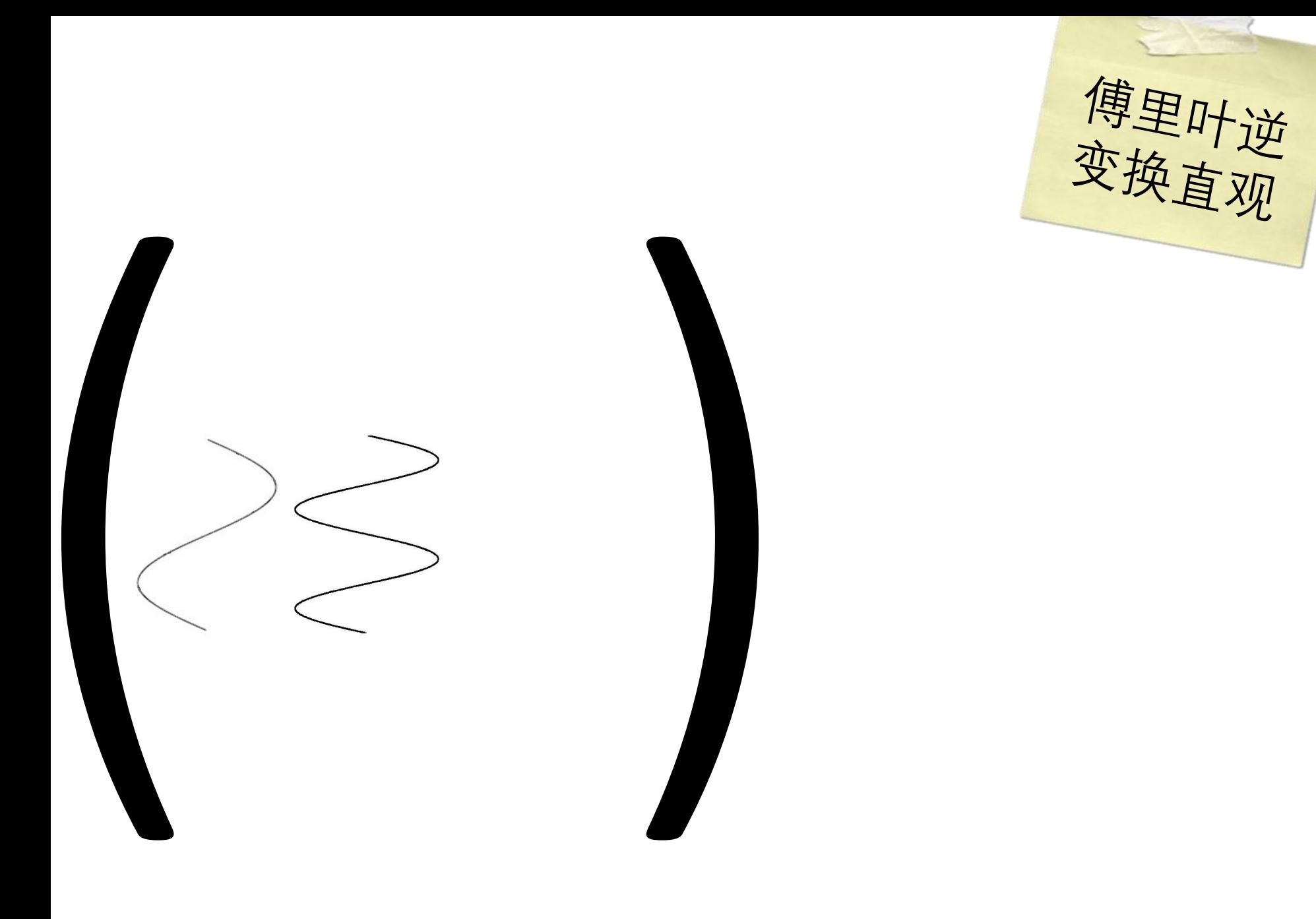

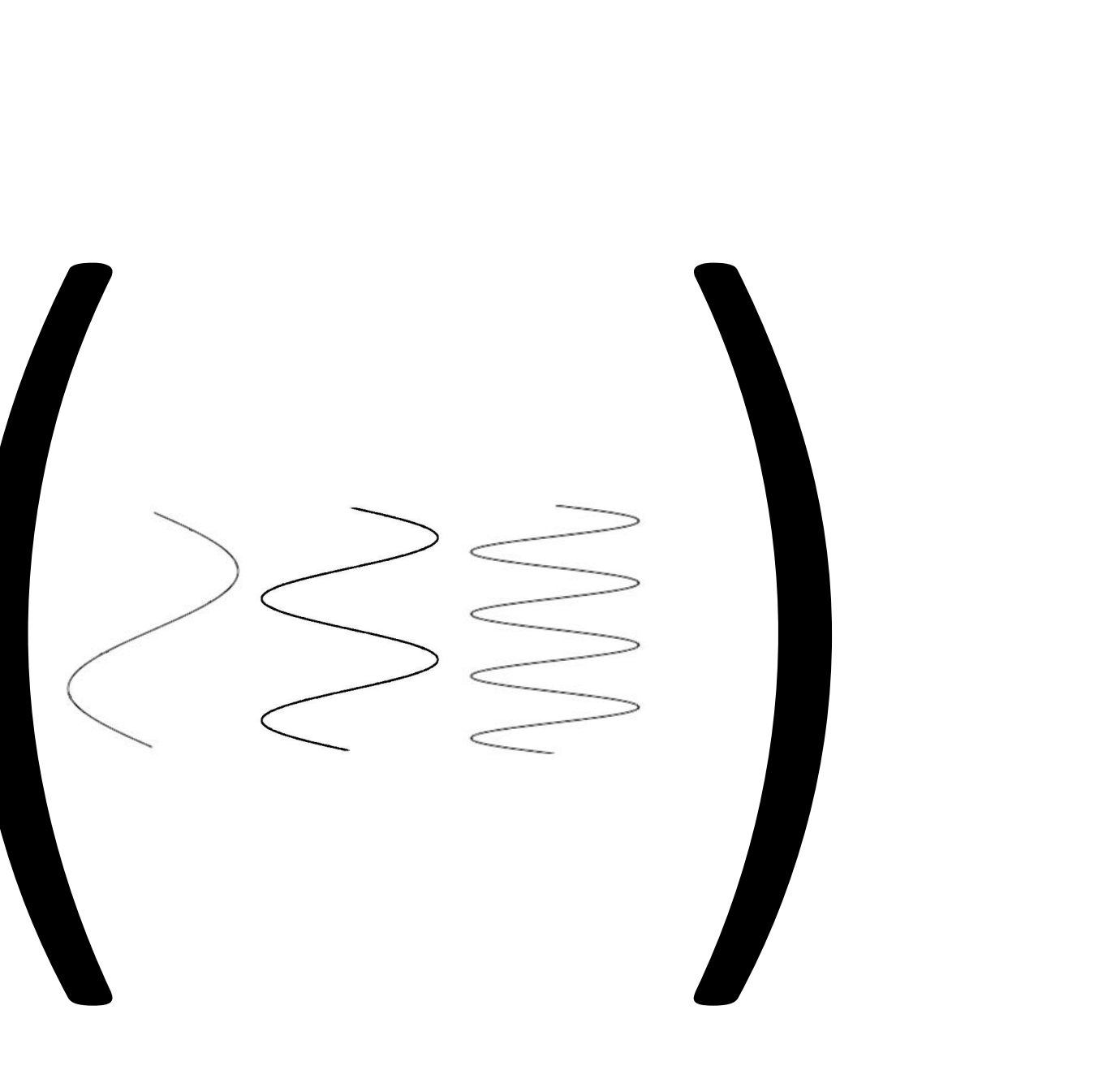

傅里叶逆变换直观

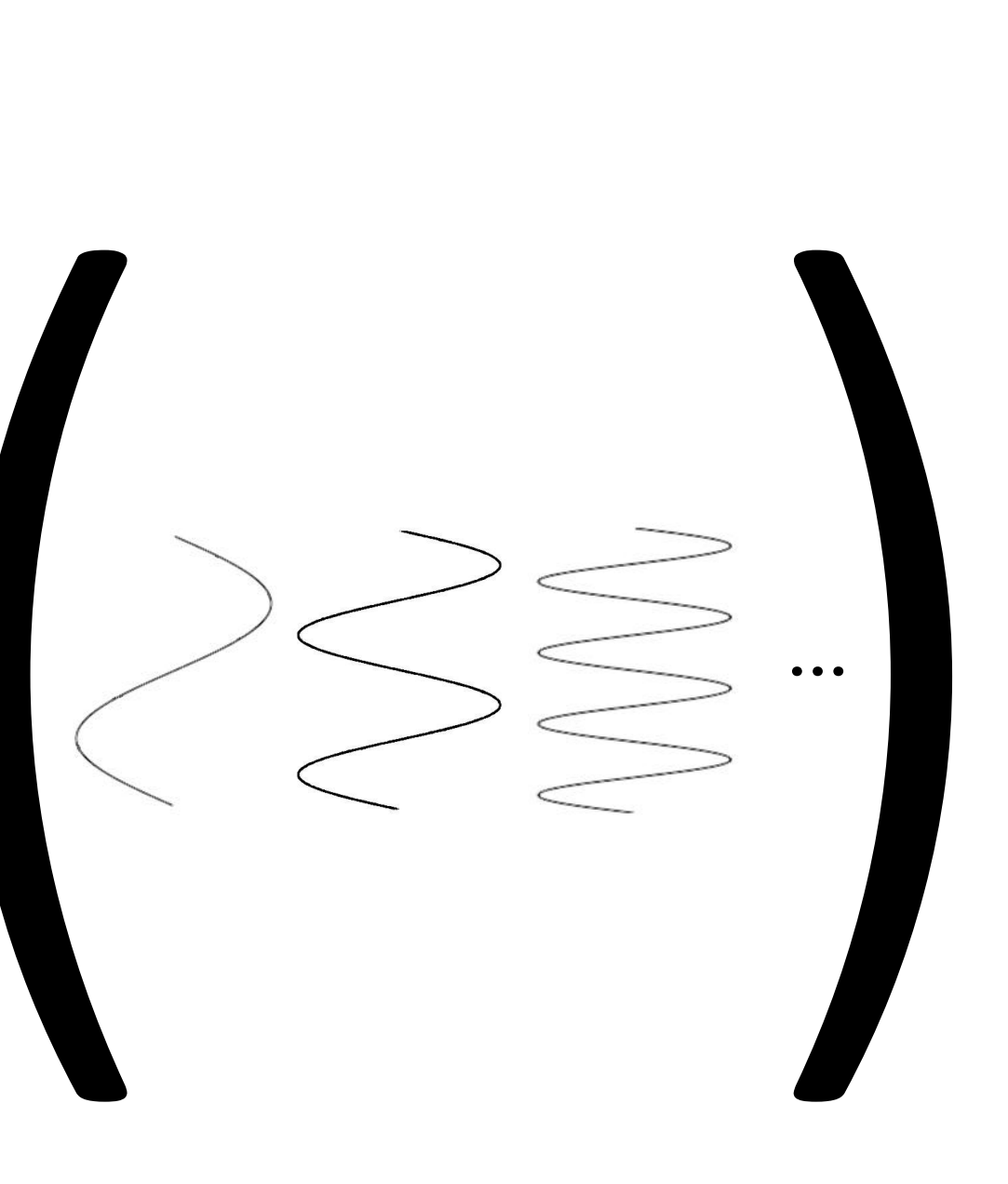

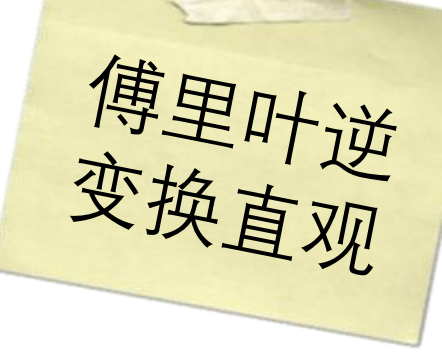

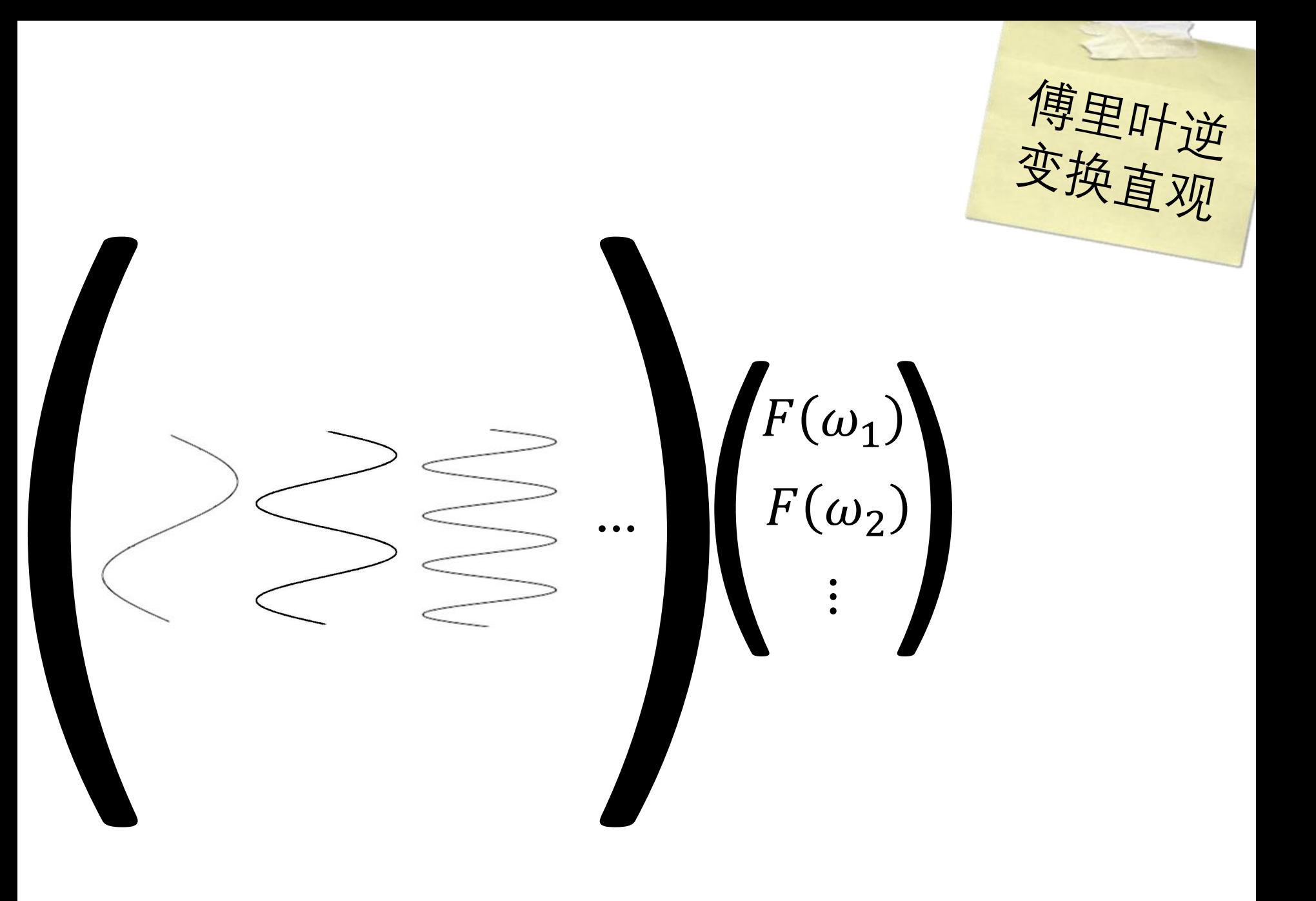

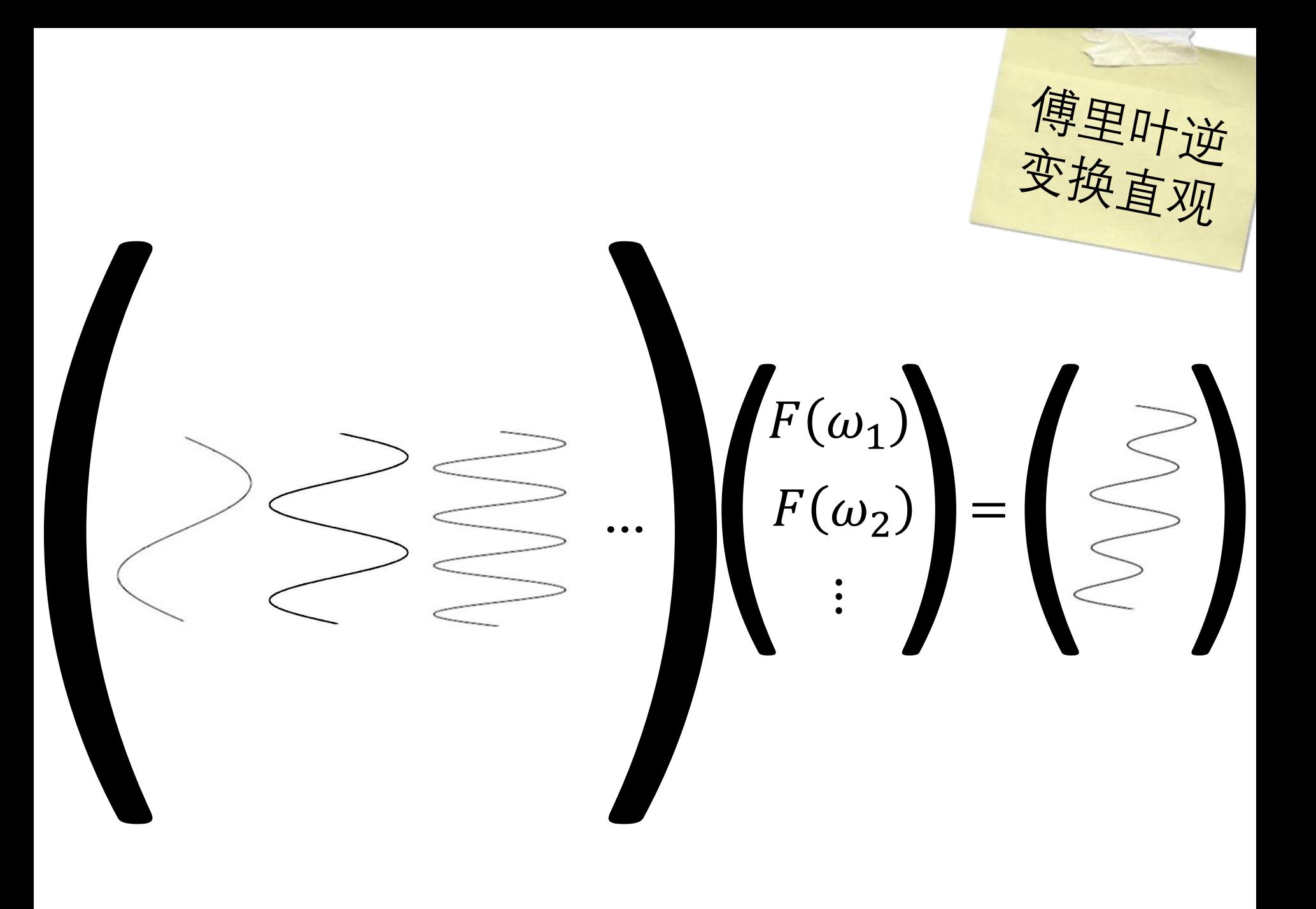

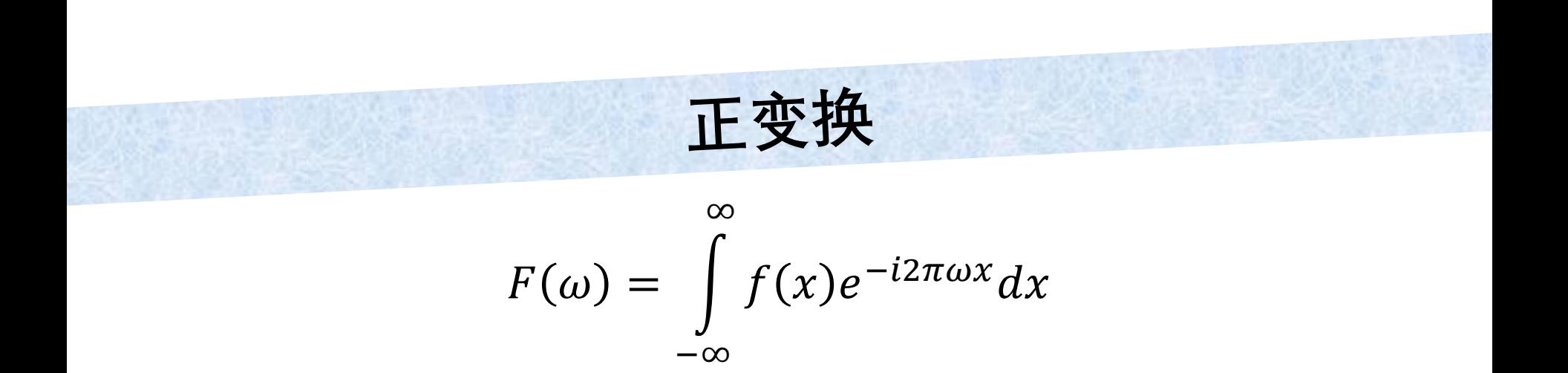

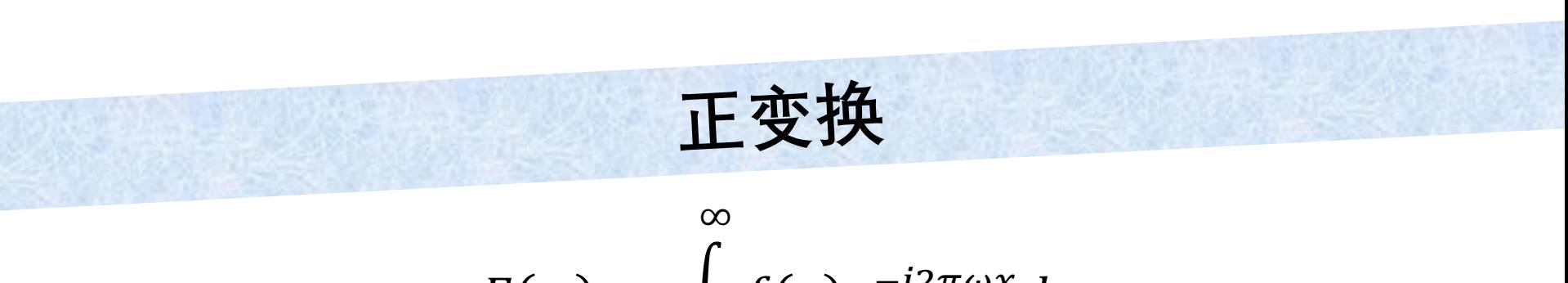

 $F(\omega) = \int_{-\infty}^{\infty} f(x)e^{-i2\pi\omega x}dx$ 

VS.

$$
f(x) = \int_{-\infty}^{\infty} F(\omega) e^{i2\pi \omega x} d\omega
$$

逆变换

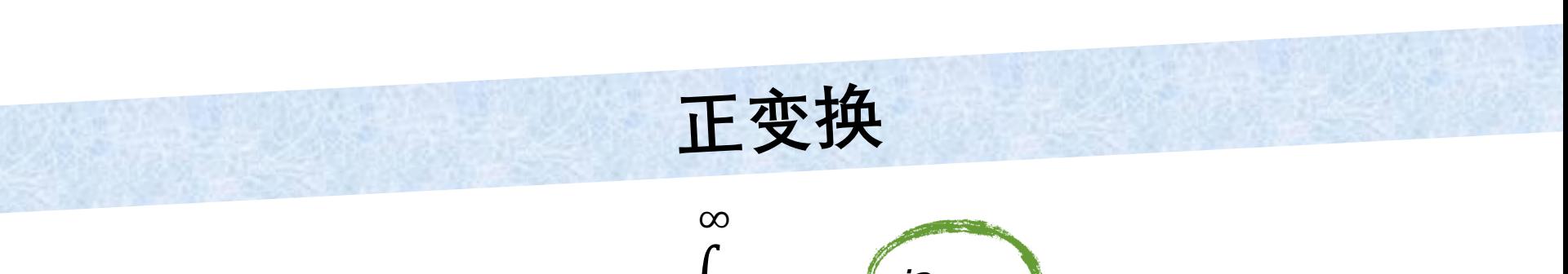

 $F(\omega) = \int_{-\infty}^{\infty} f(x)e^{-i2\pi\omega x}dx$ 

VS.

 $f(x) = \int F(\omega)e^{i2\pi\omega x}d\omega$ 

逆变换

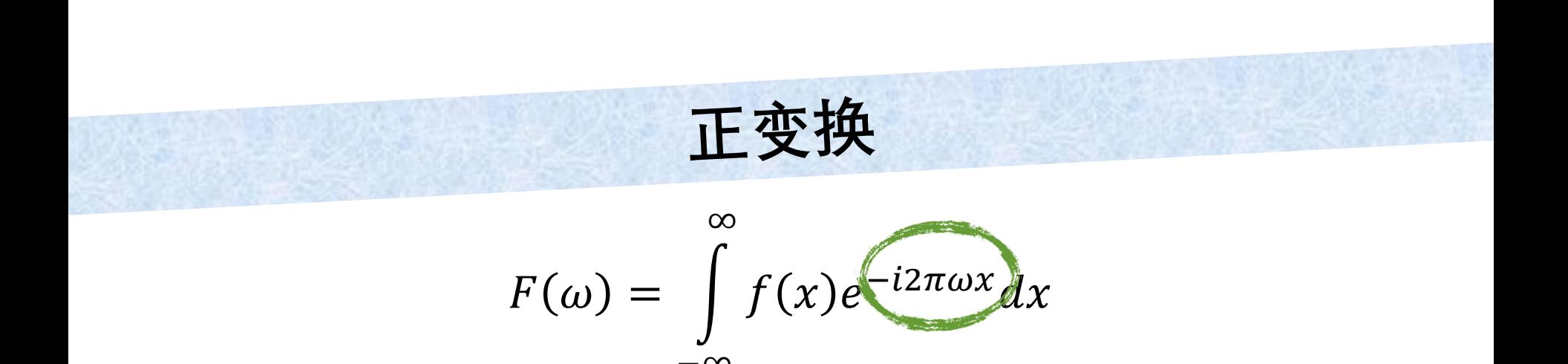

VS.

 $f(x) = \int F(\omega) \sqrt{i2\pi\omega x} d\omega$ 

逆变换

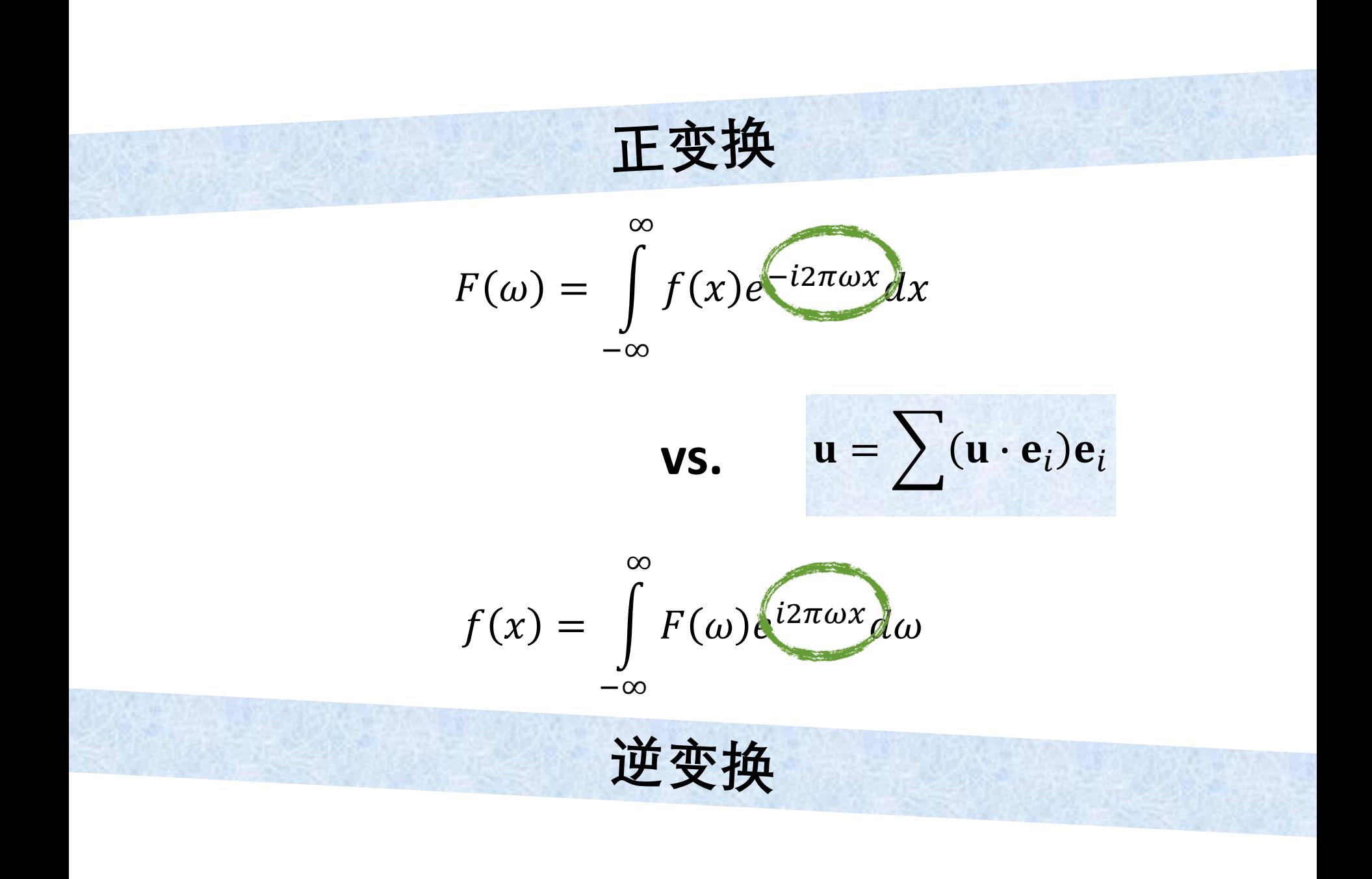

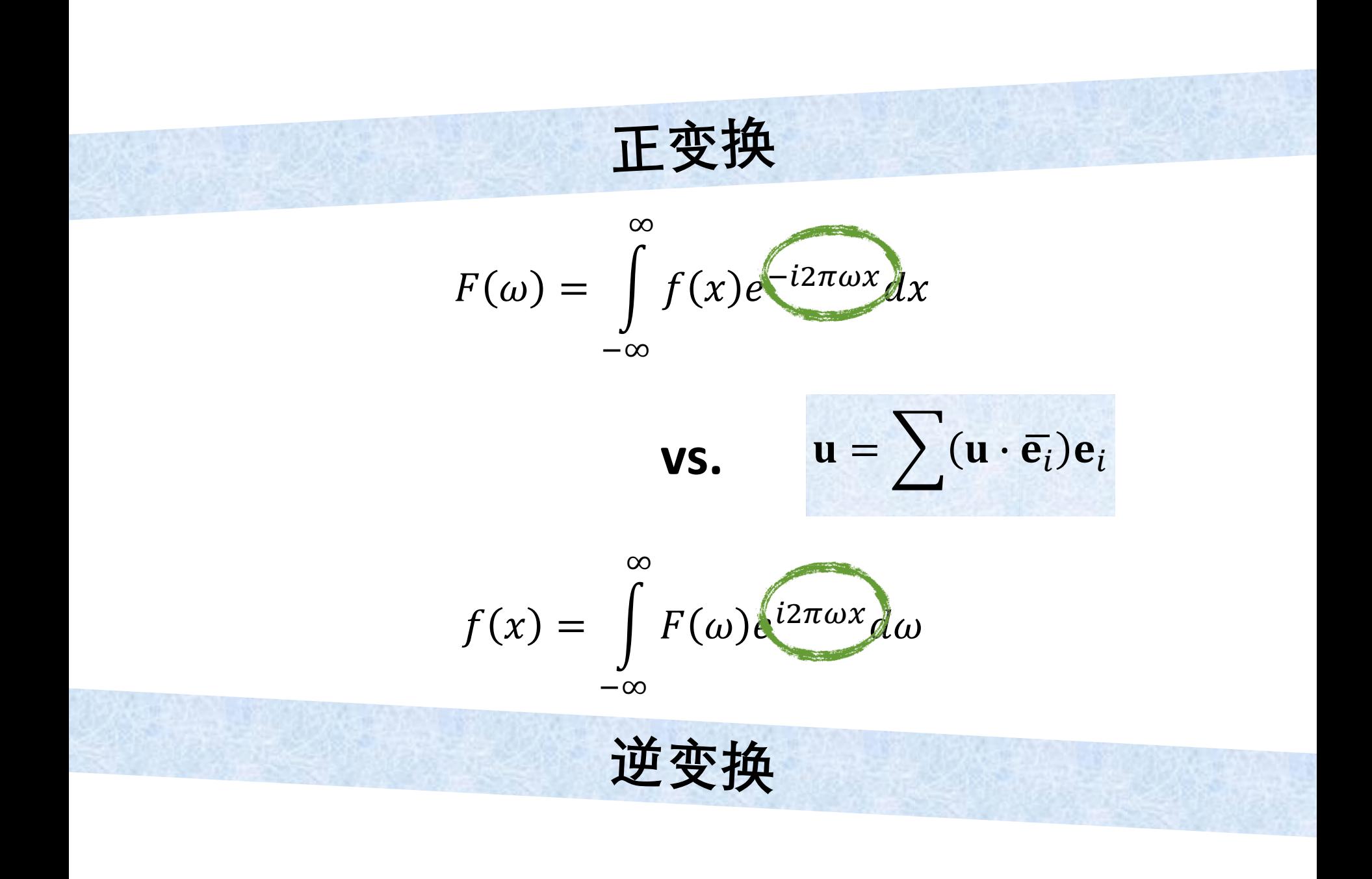

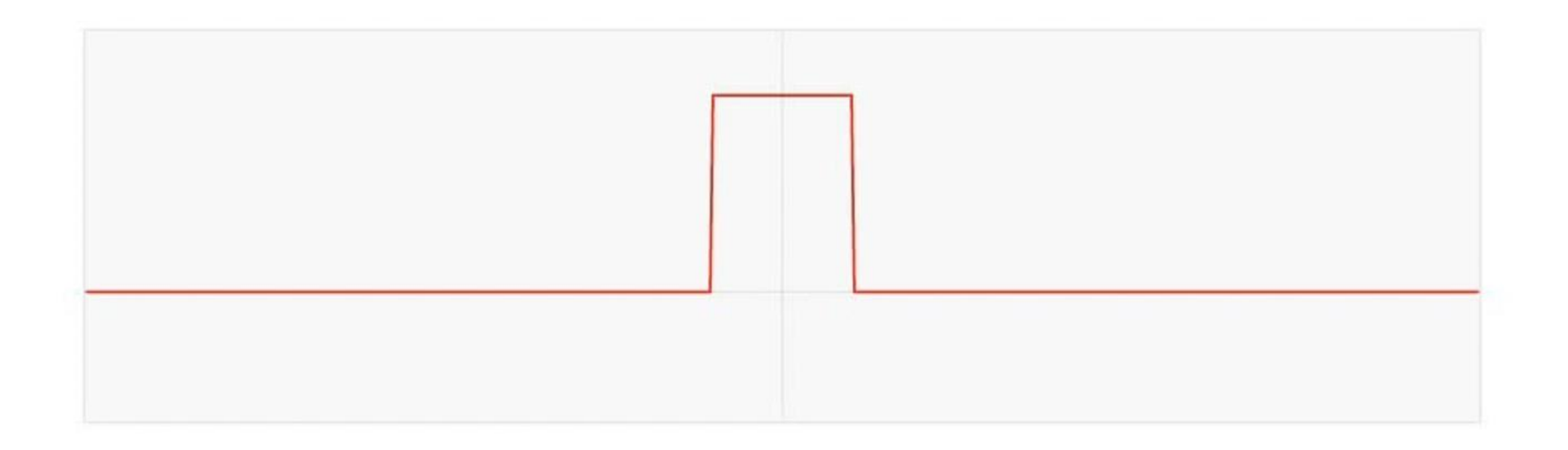

 $f(x)$ 

$$
F(\omega) = \int_{-\infty}^{\infty} f(x)e^{-i2\pi\omega x}dx
$$

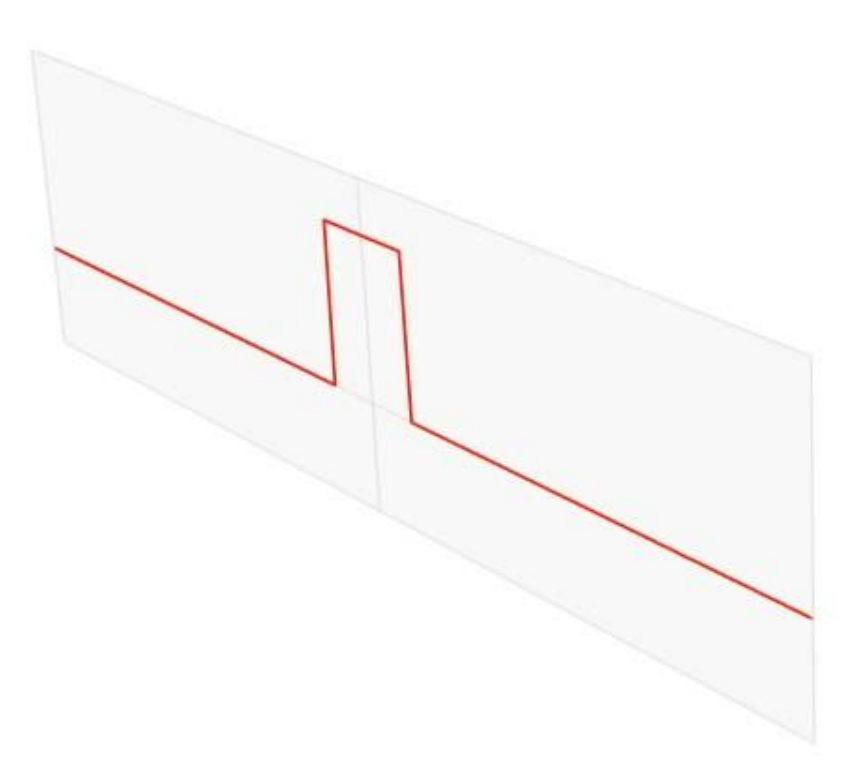

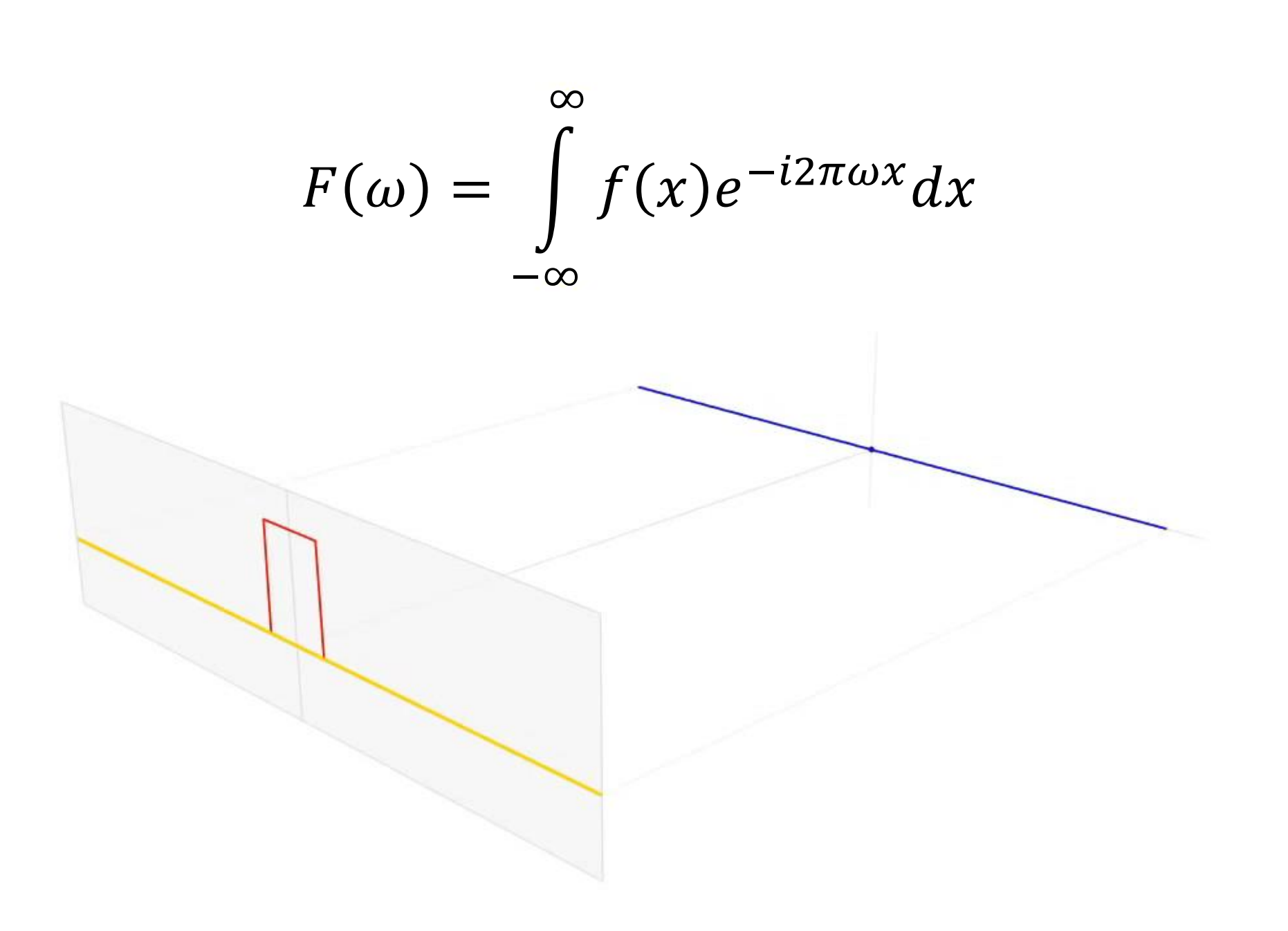

$$
F(\omega) = \int_{-\infty}^{\infty} f(x)e^{-i2\pi\omega x}dx
$$

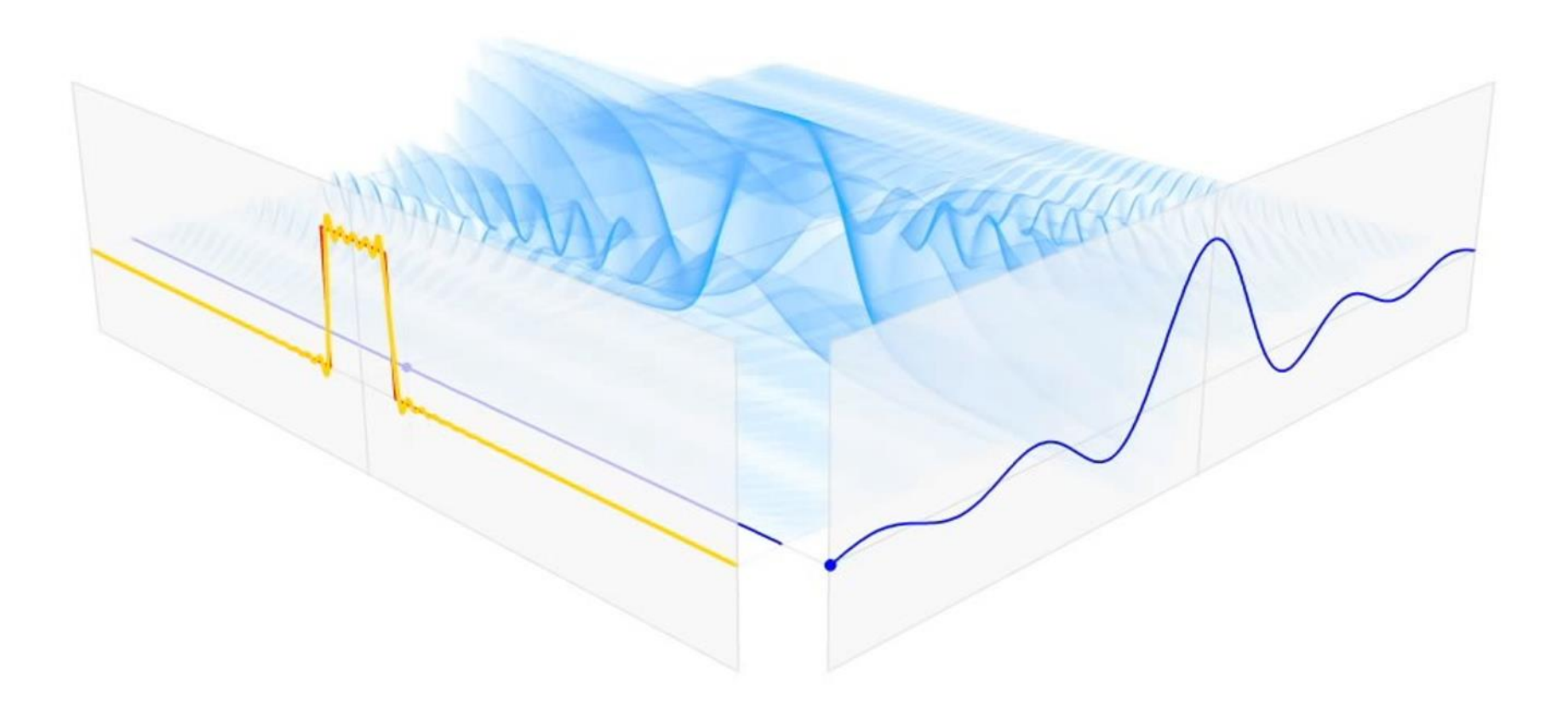

$$
F(\omega) = \int_{-\infty}^{\infty} f(x)e^{-i2\pi\omega x}dx
$$

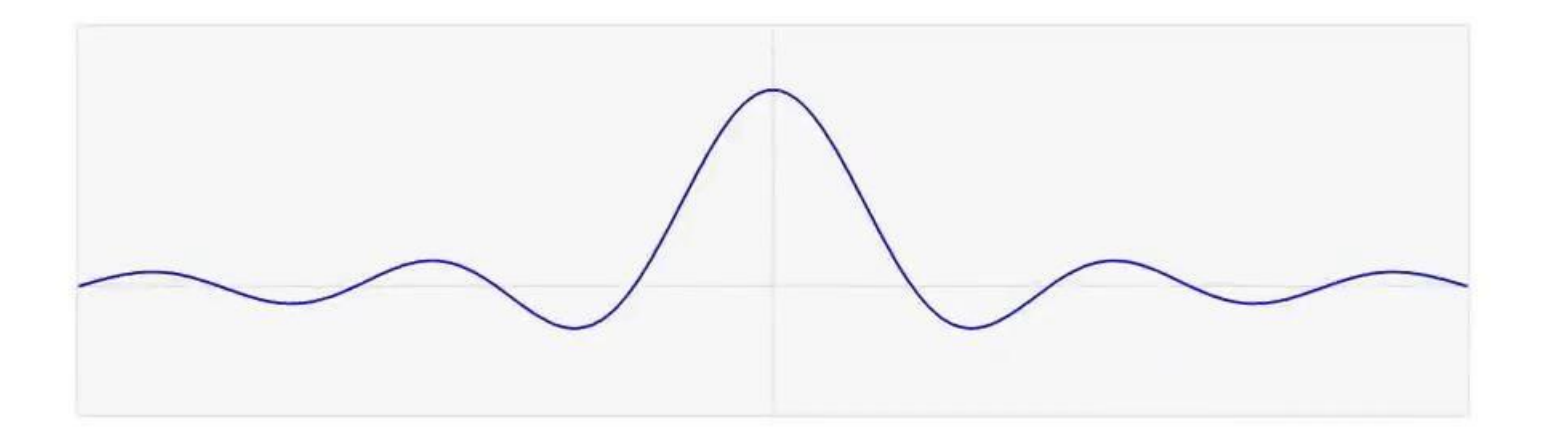

## **2D怎么办?**

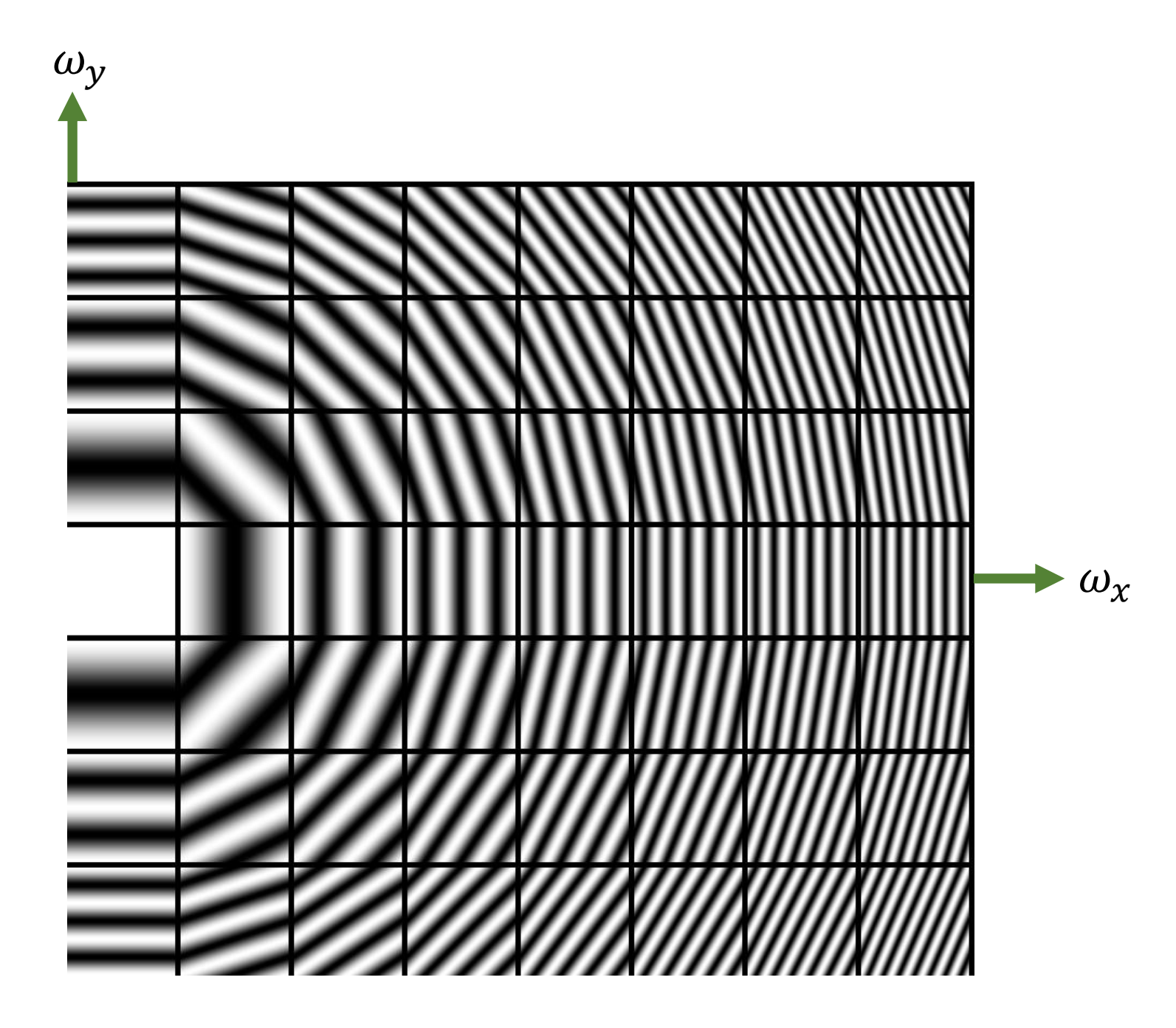

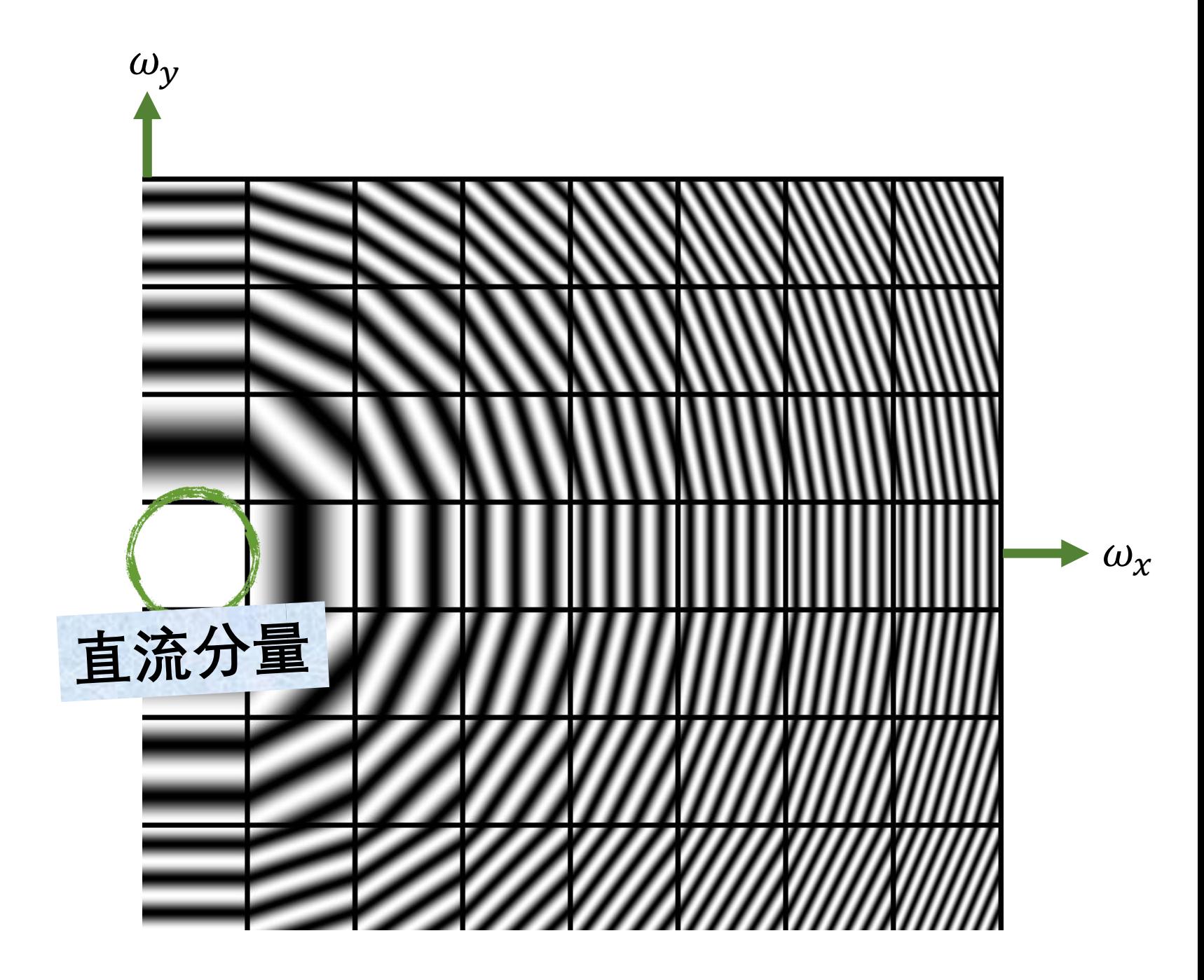

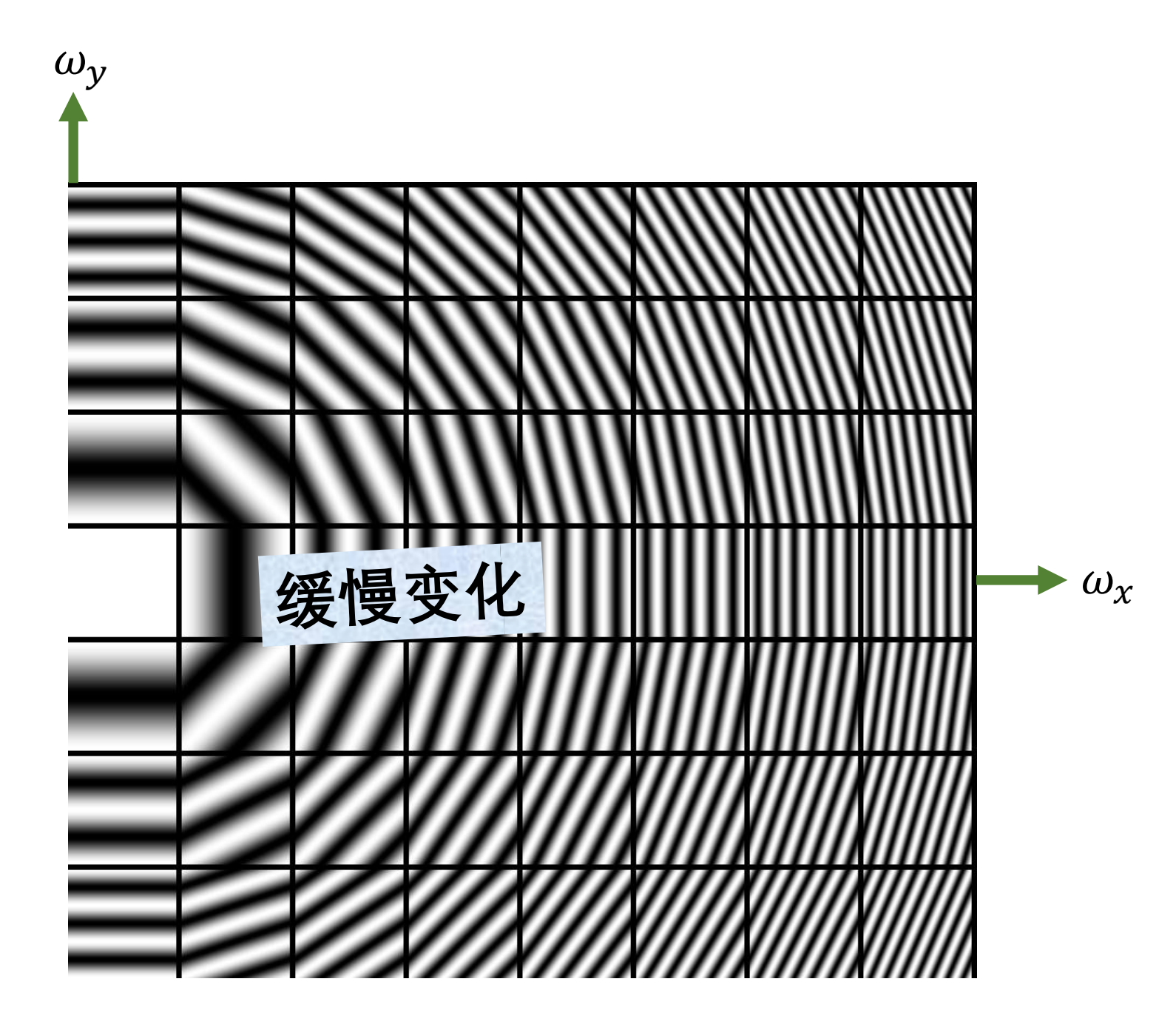

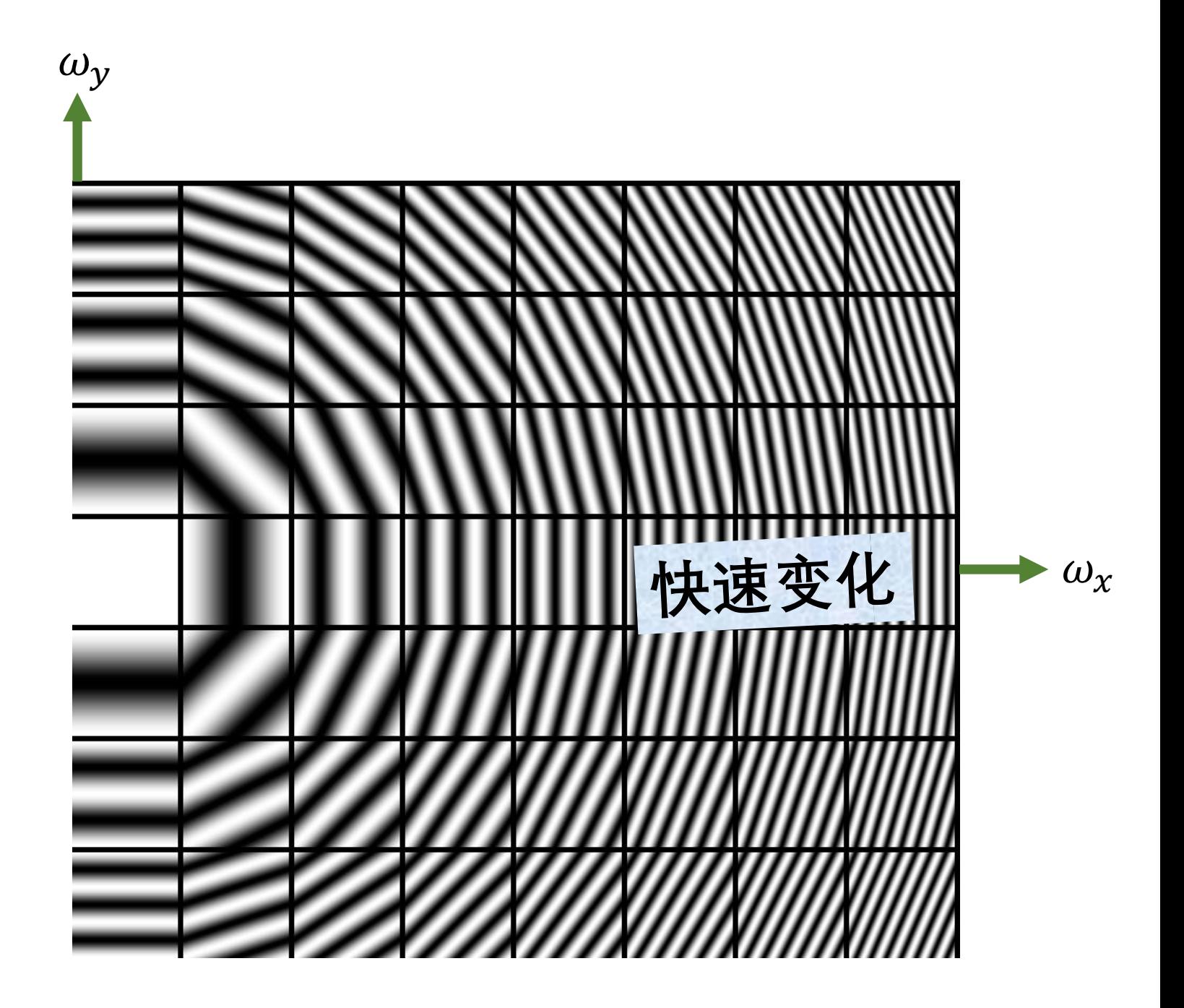

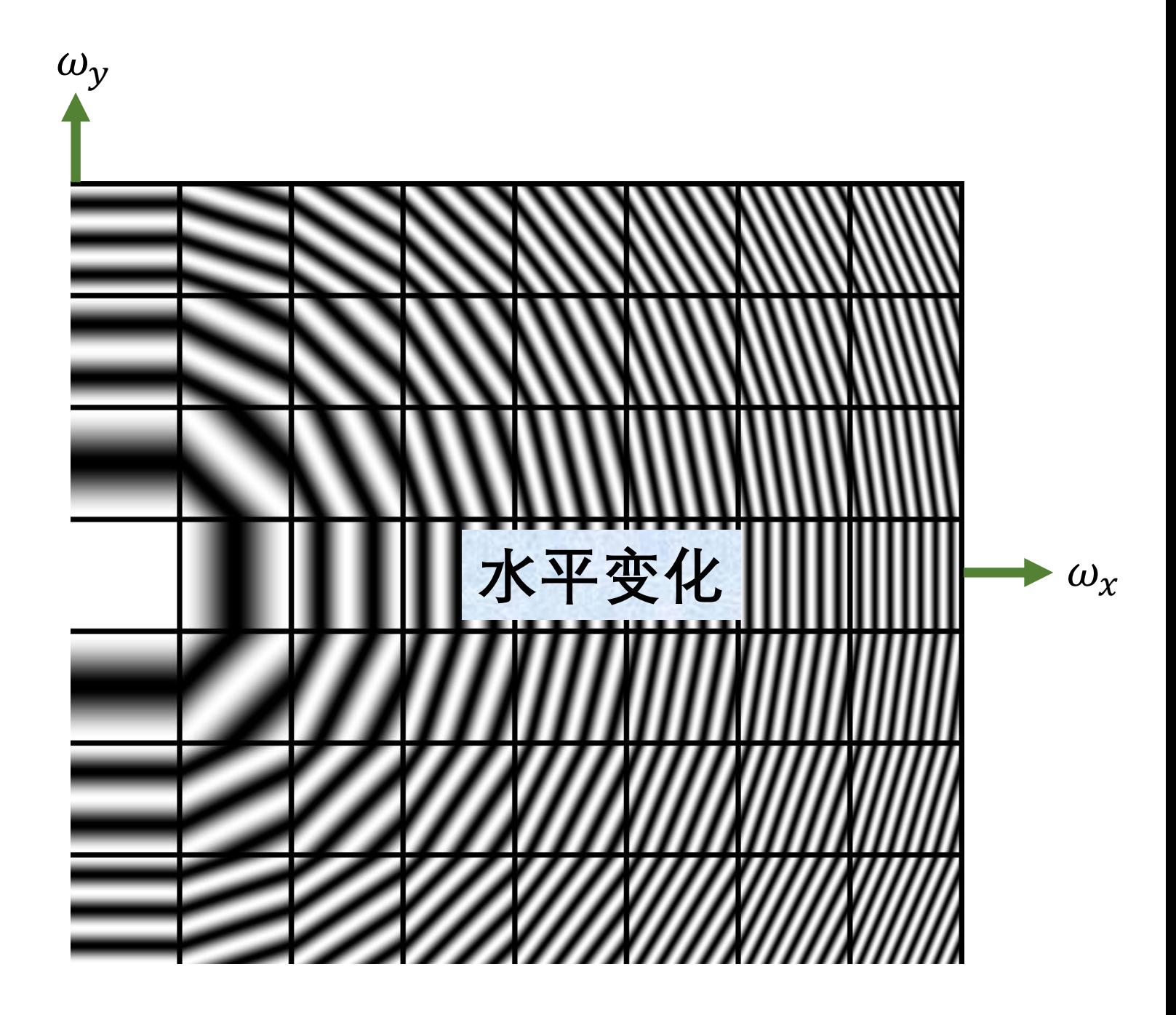

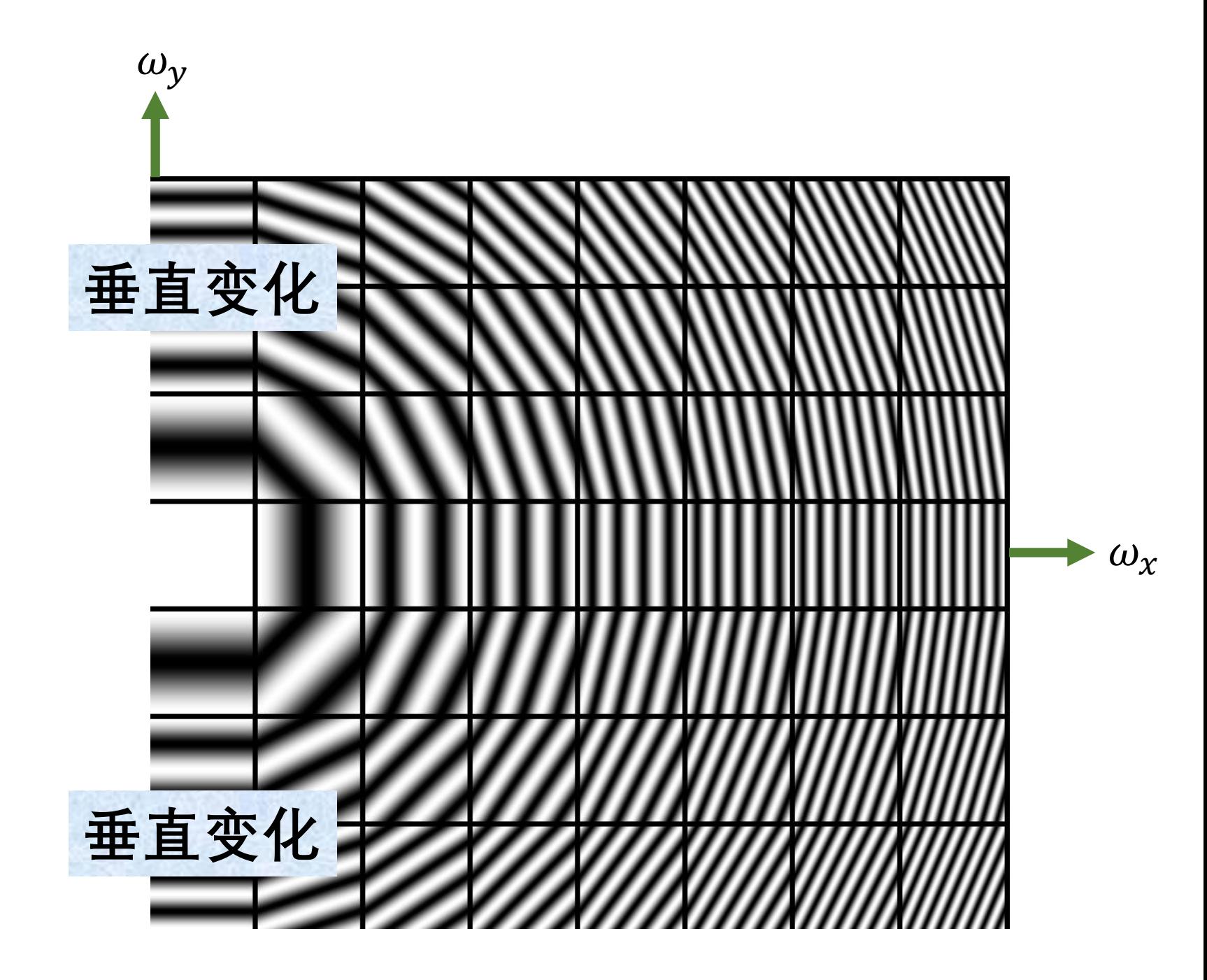

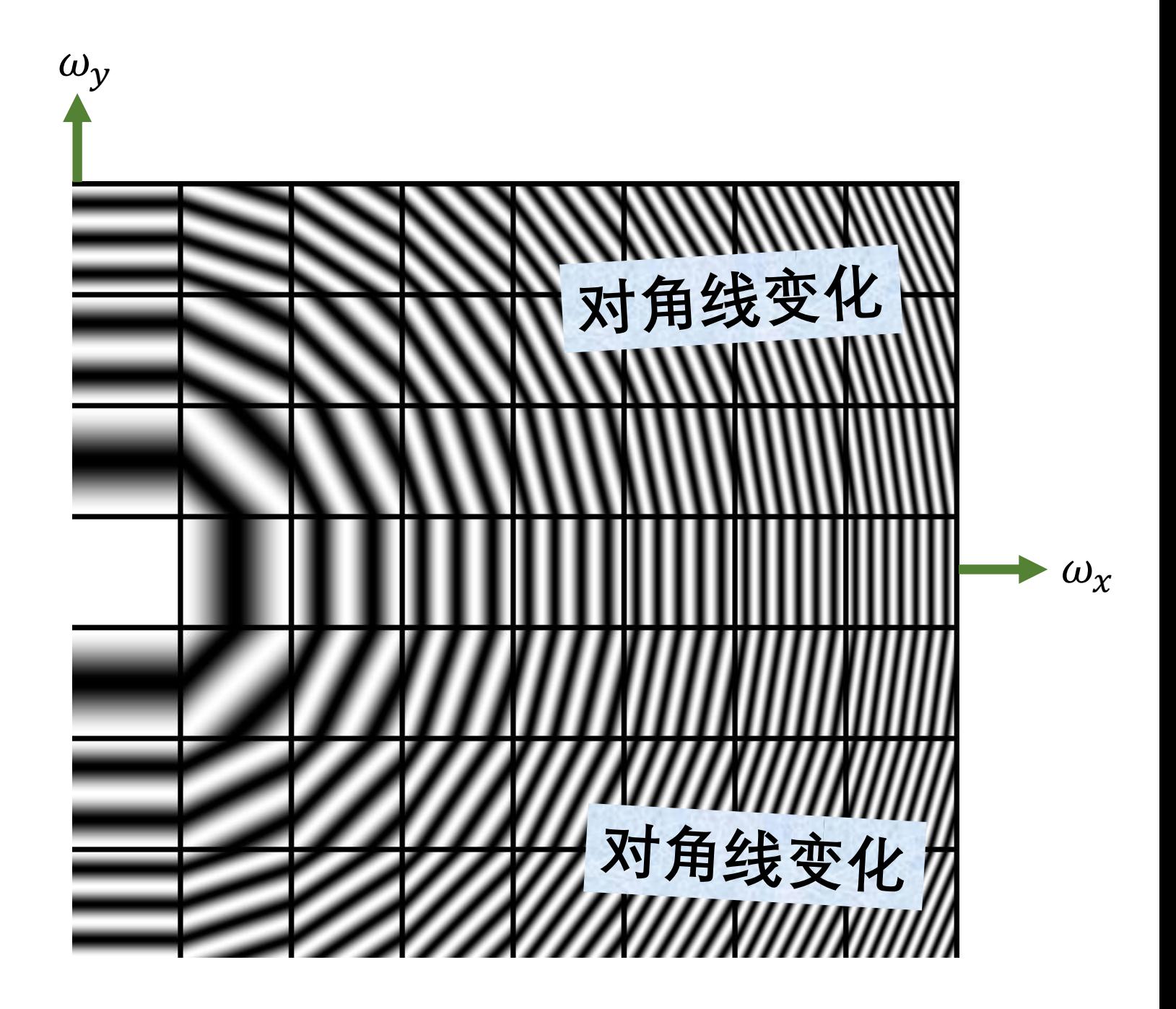

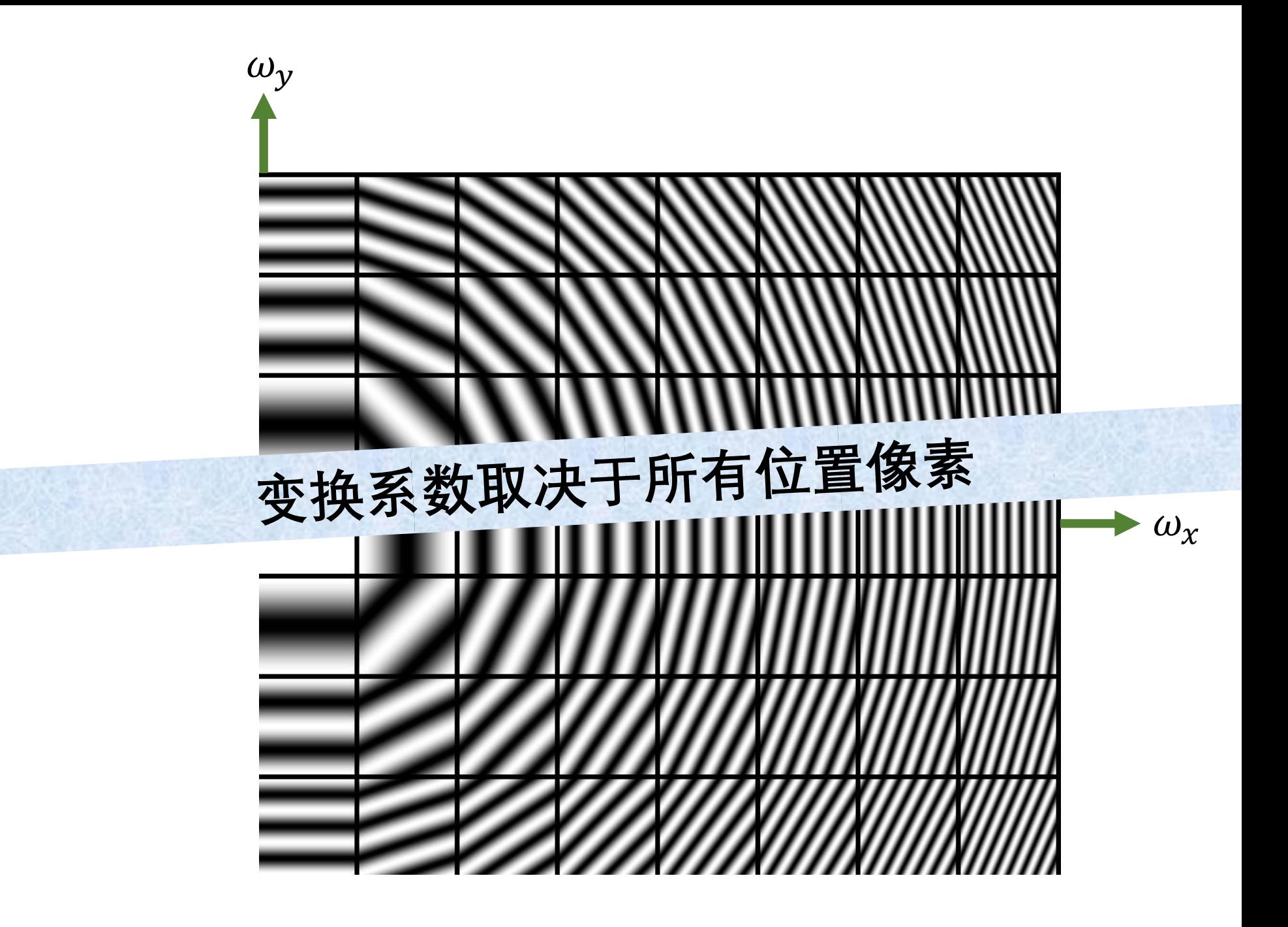

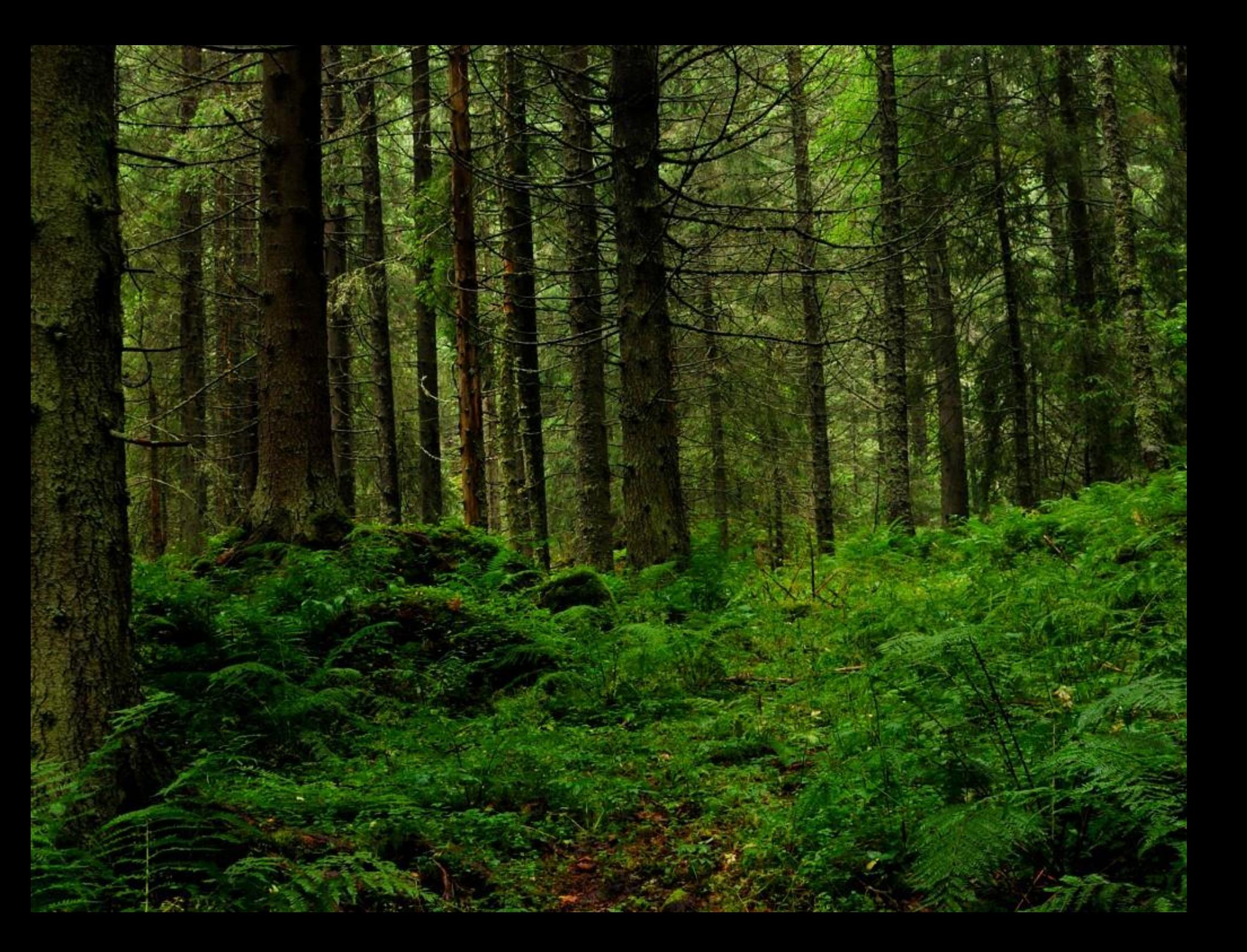

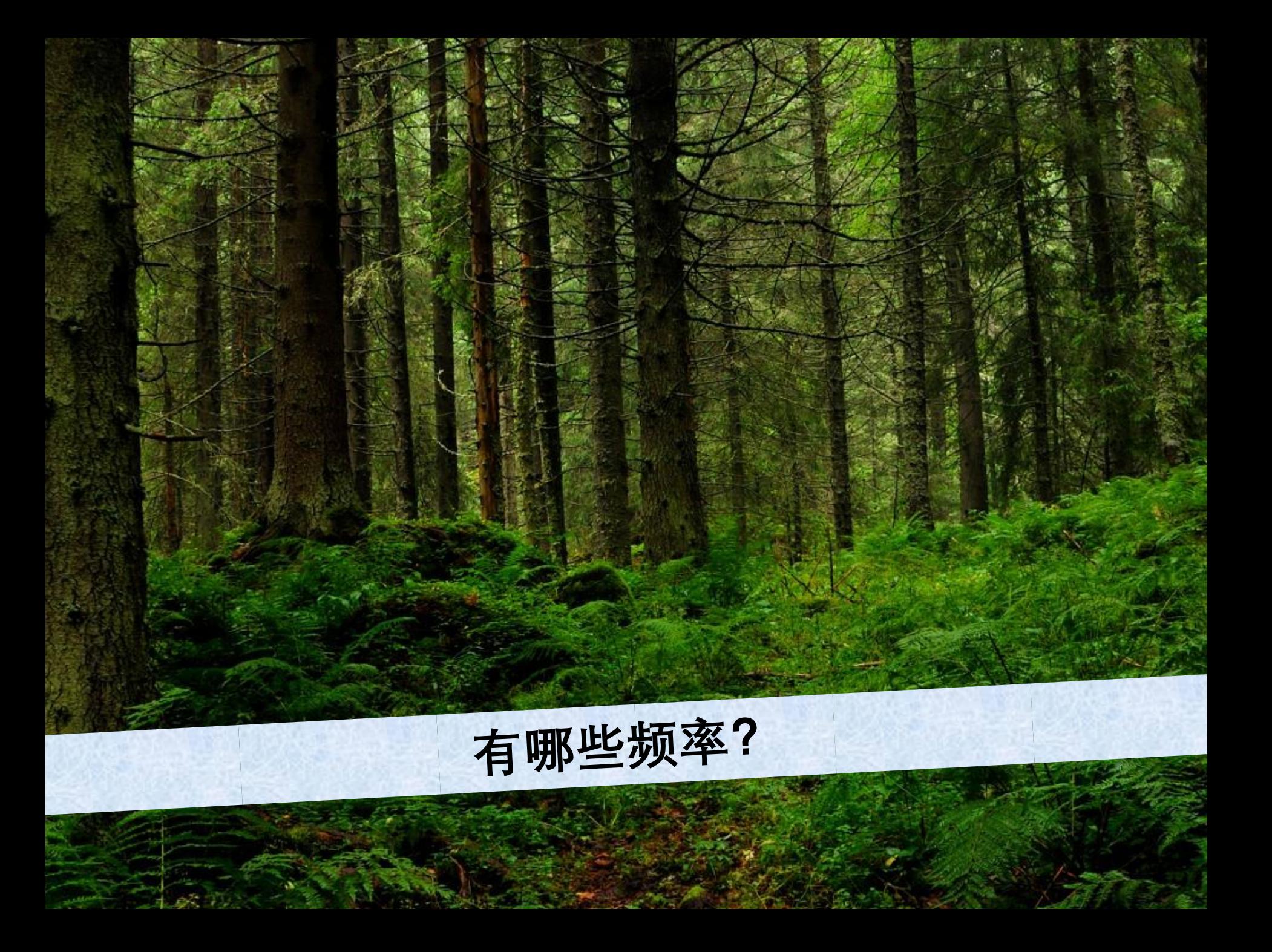

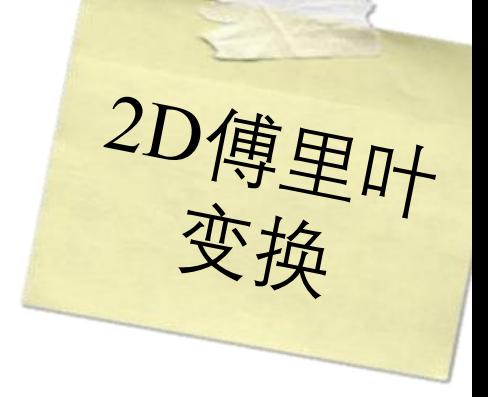

$$
F(\omega_x, \omega_y) = \int_{-\infty}^{\infty} \int_{-\infty}^{\infty} f(x, y) e^{-i2\pi(\omega_x x + \omega_y y)} dx dy
$$

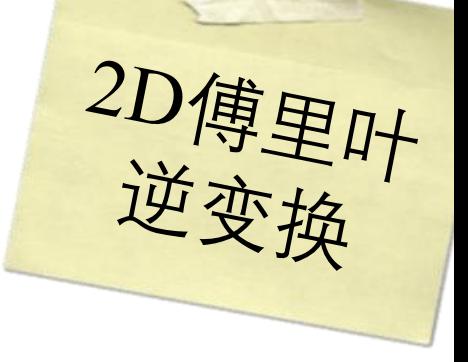

$$
f(x,y) = \int_{-\infty}^{\infty} \int_{-\infty}^{\infty} F(\omega_x, \omega_y) e^{i2\pi(\omega_x x + \omega_y y)} d\omega_x d\omega_y
$$

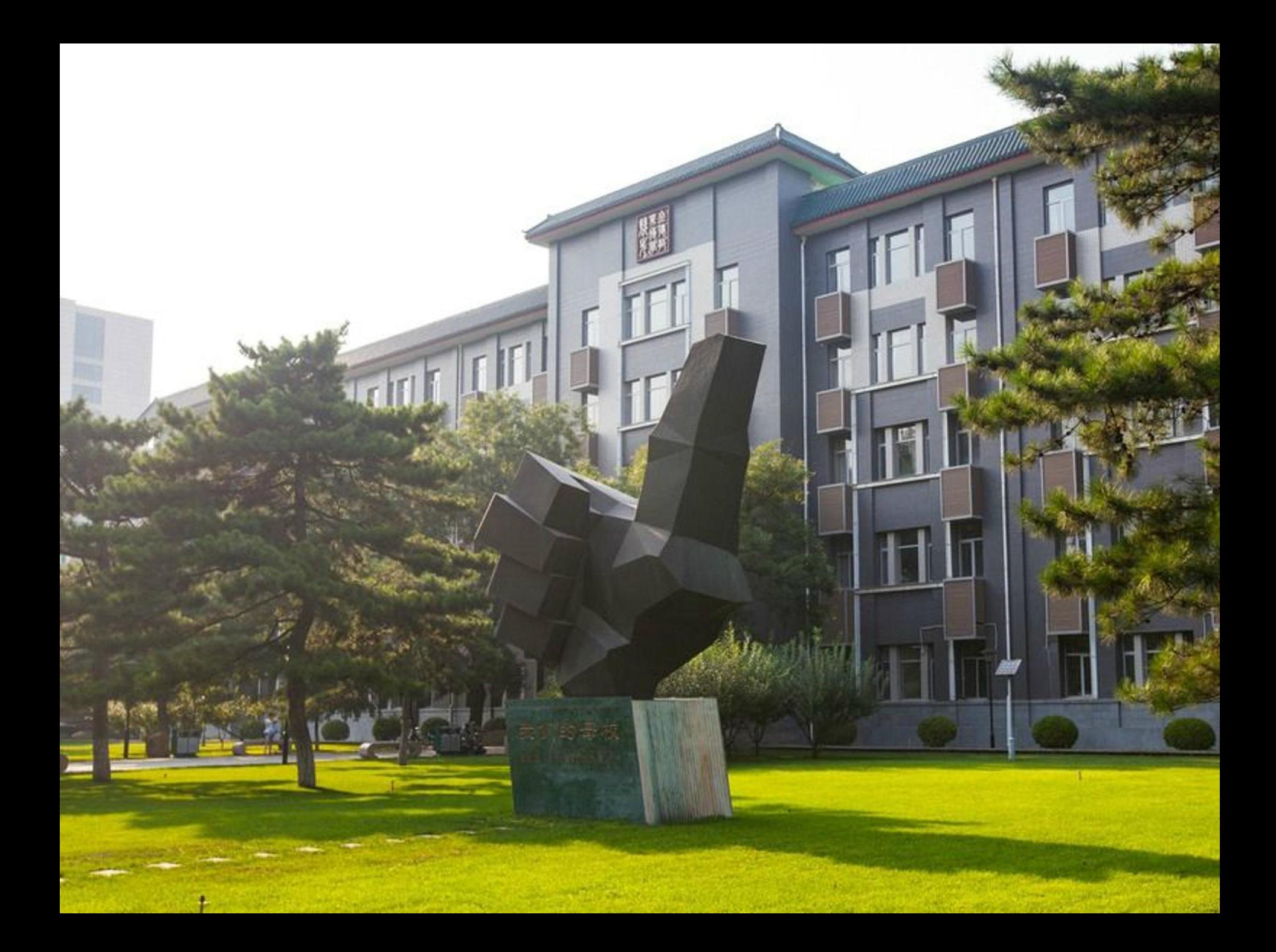
an an Si <u>ta da Ja</u> and a strong strong <u> a se</u> **The Communication** <u>and the state of the state</u> <u> Kata Sina Bi</u> <u> La Barbara (Barbara) e</u> a provinci

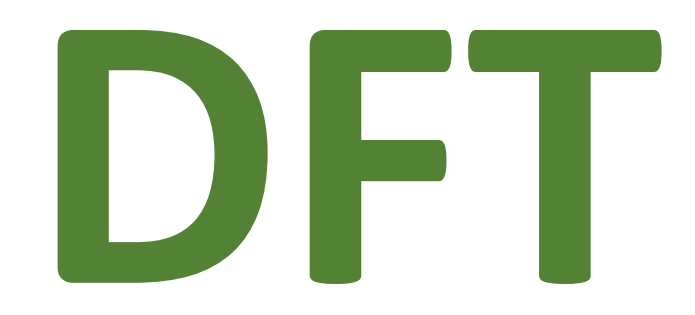

### **Discrete Fourier Transform 离散傅里叶变换**

离散傅里叶变换

$$
F[u, v] = \sum_{x=0}^{M-1} \sum_{y=0}^{N-1} f[x, y] e^{-i2\pi (x \frac{u}{M} + y \frac{v}{N})}
$$
  
 
$$
\not{H}
$$
  

$$
u = 0, ..., M - 1
$$
  

$$
v = 0, ..., N - 1
$$

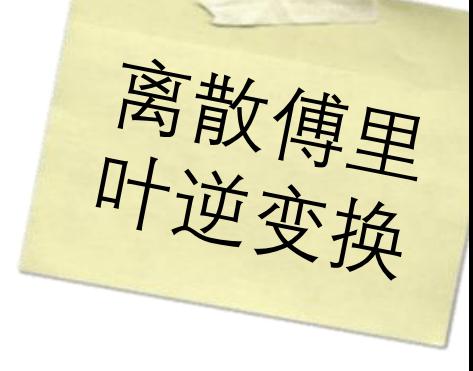

$$
f[x, y] = \frac{1}{MN} \sum_{u=0}^{M-1} \sum_{v=0}^{N-1} F[u, v] e^{i2\pi (x \frac{u}{M} + y \frac{v}{N})}
$$
  

$$
\n\ddot{x} = 0, ..., M-1
$$
  

$$
v = 0, ..., N-1
$$

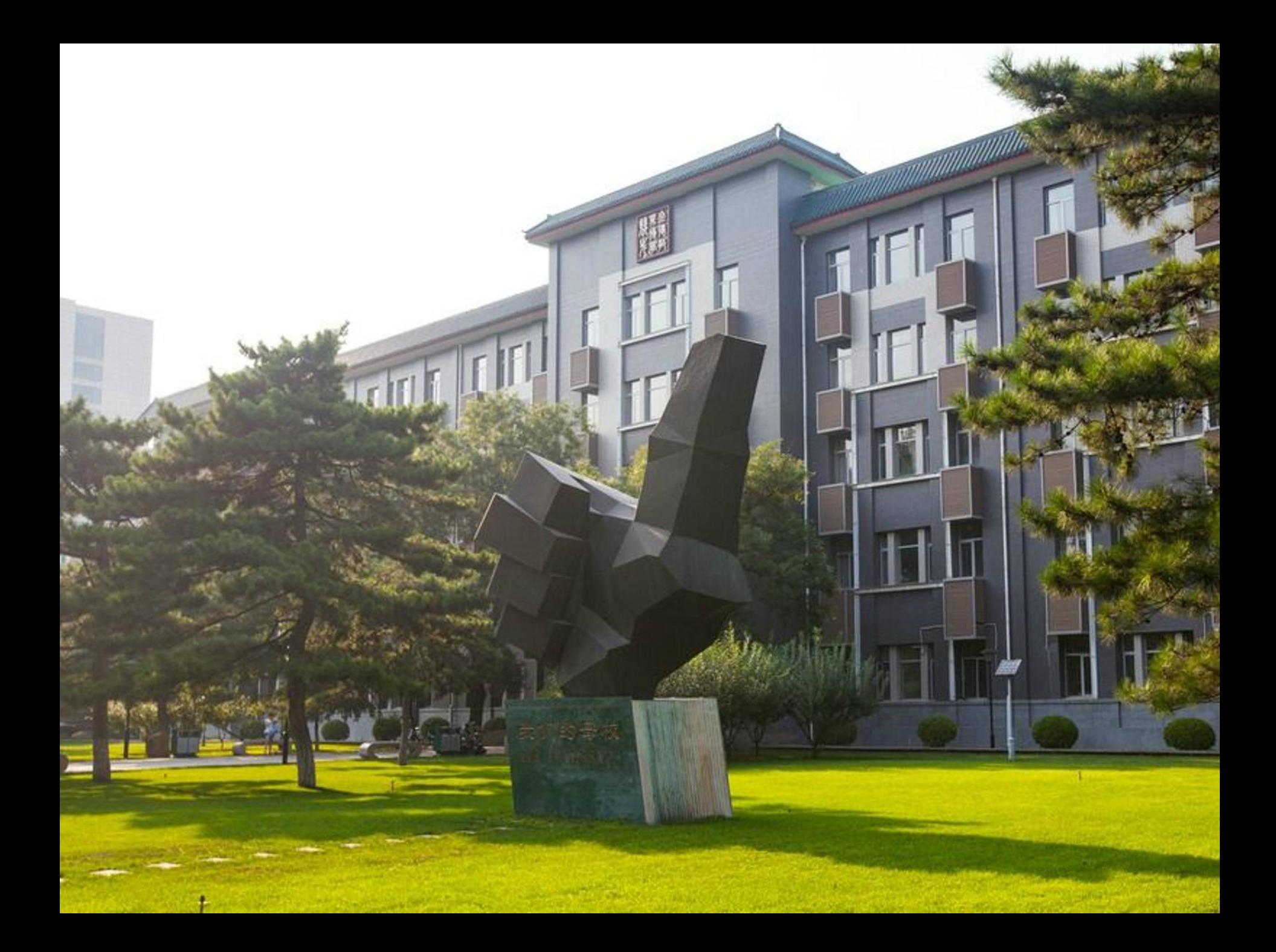

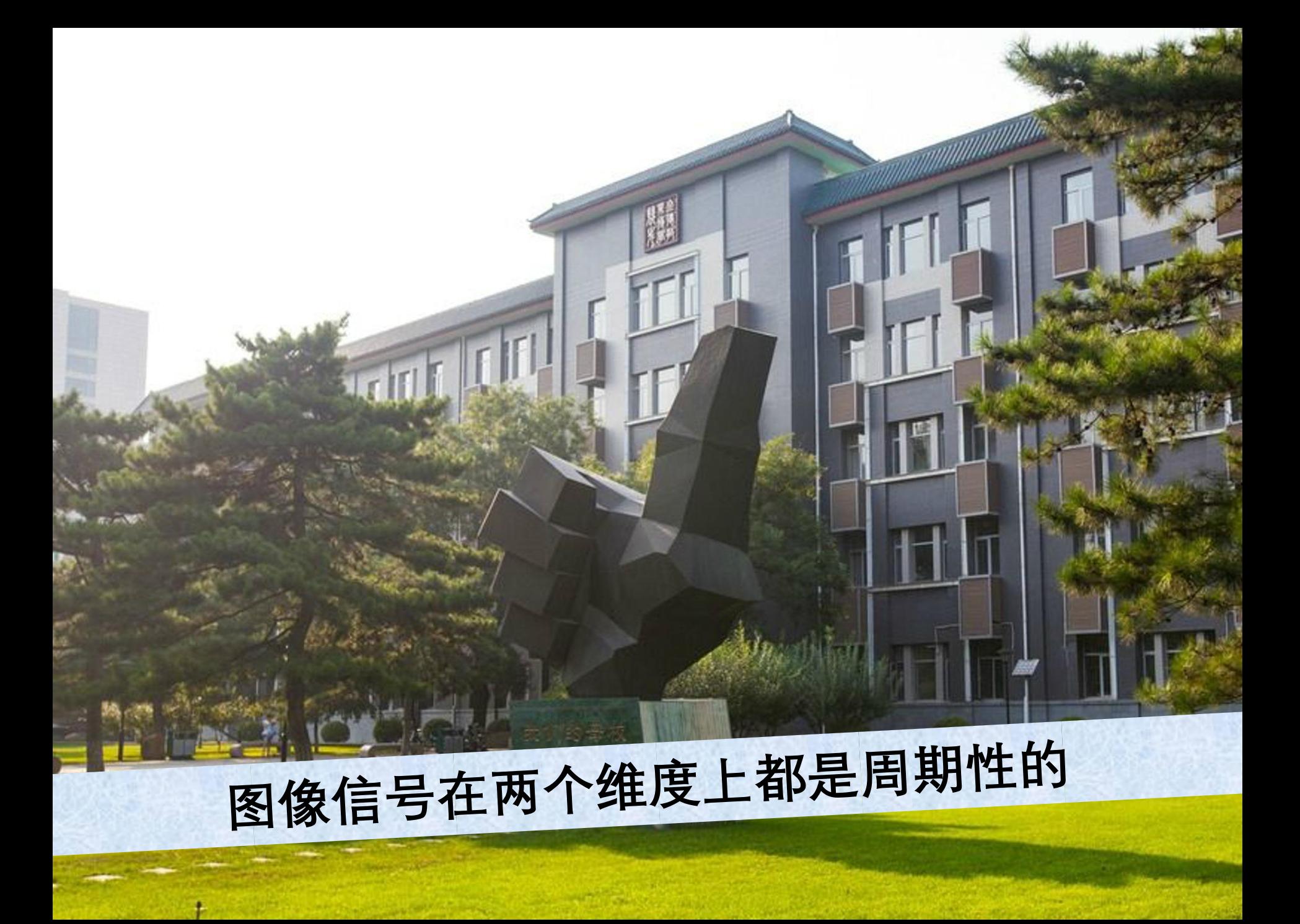

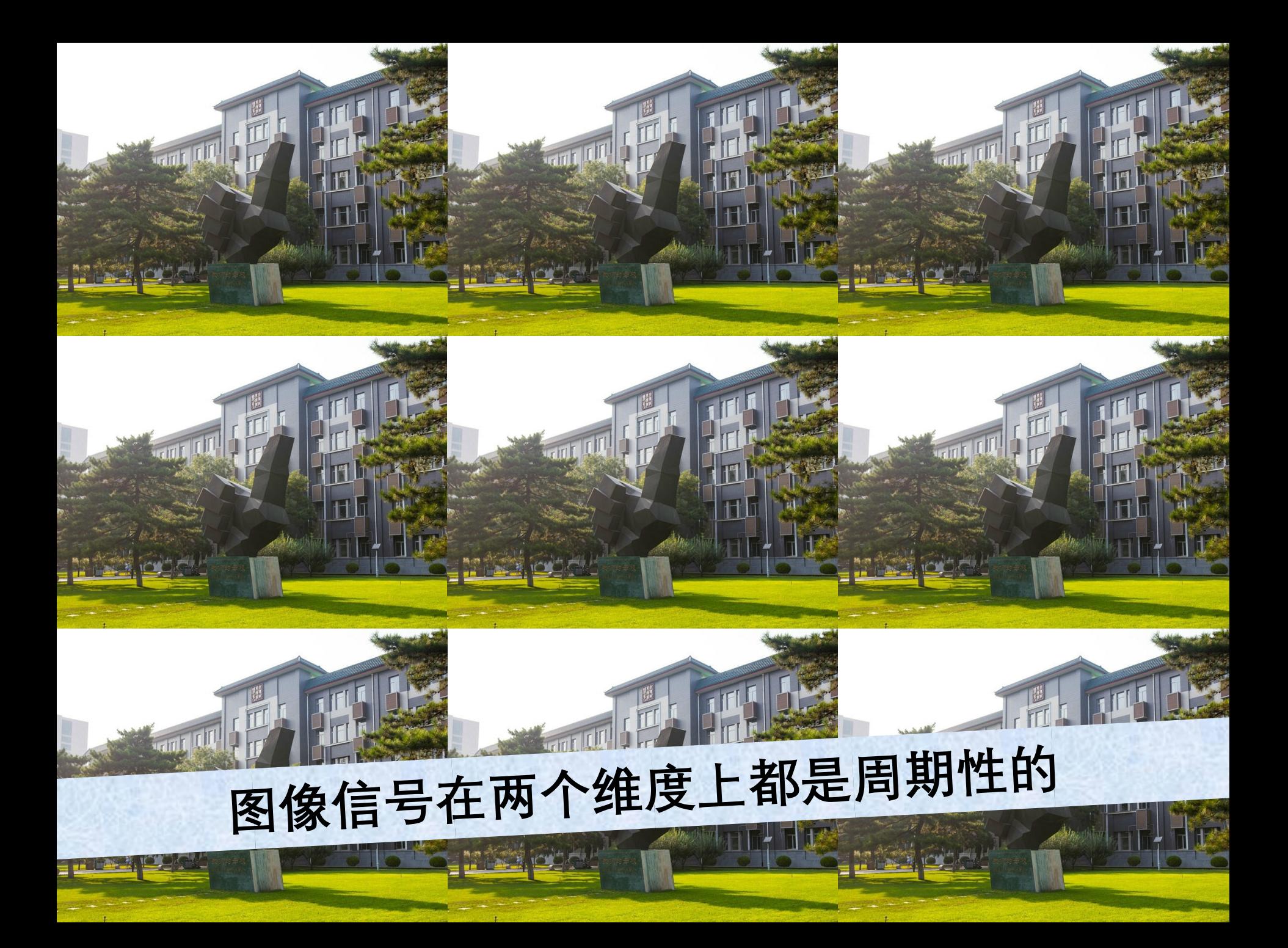

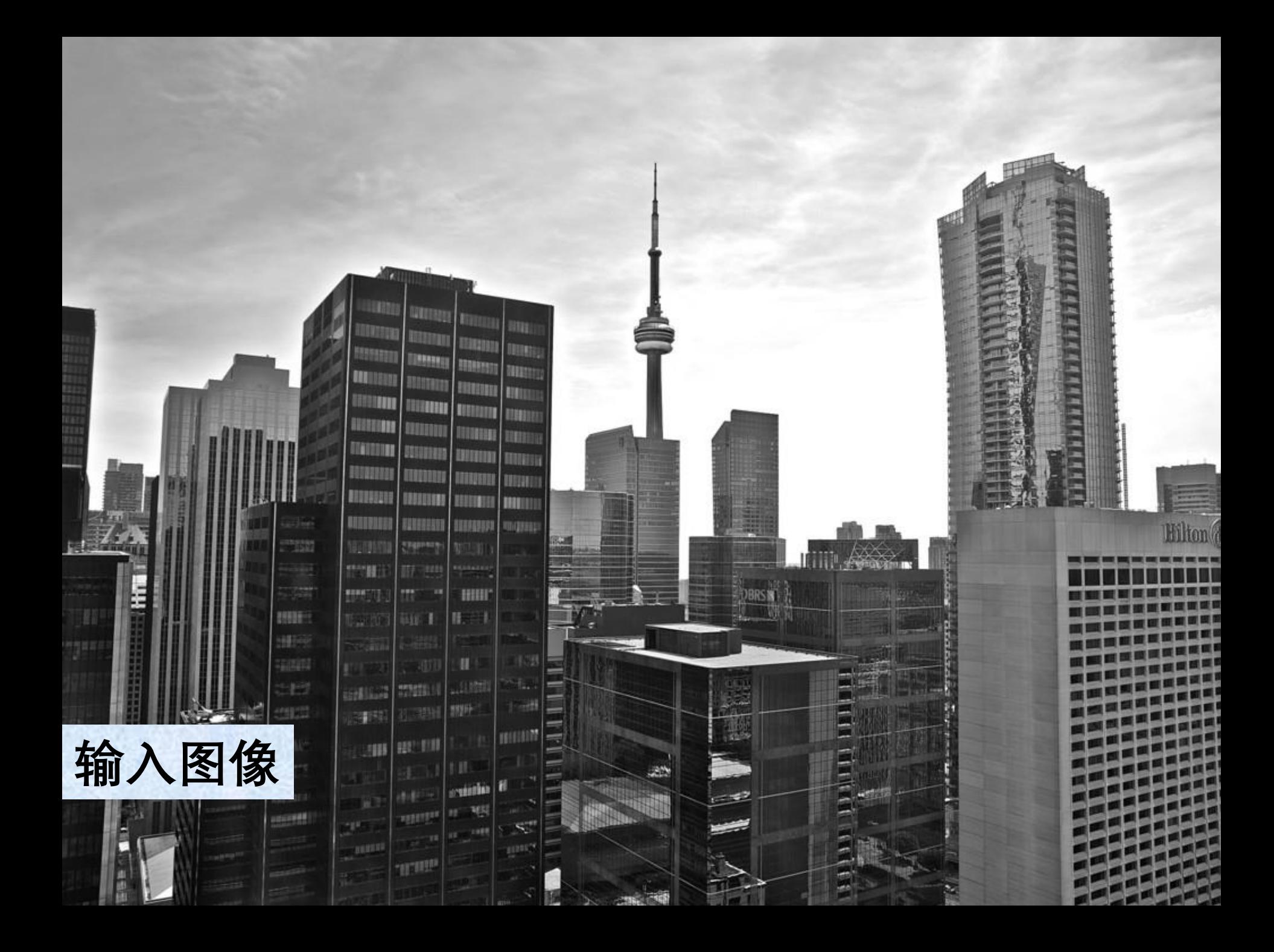

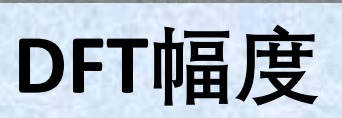

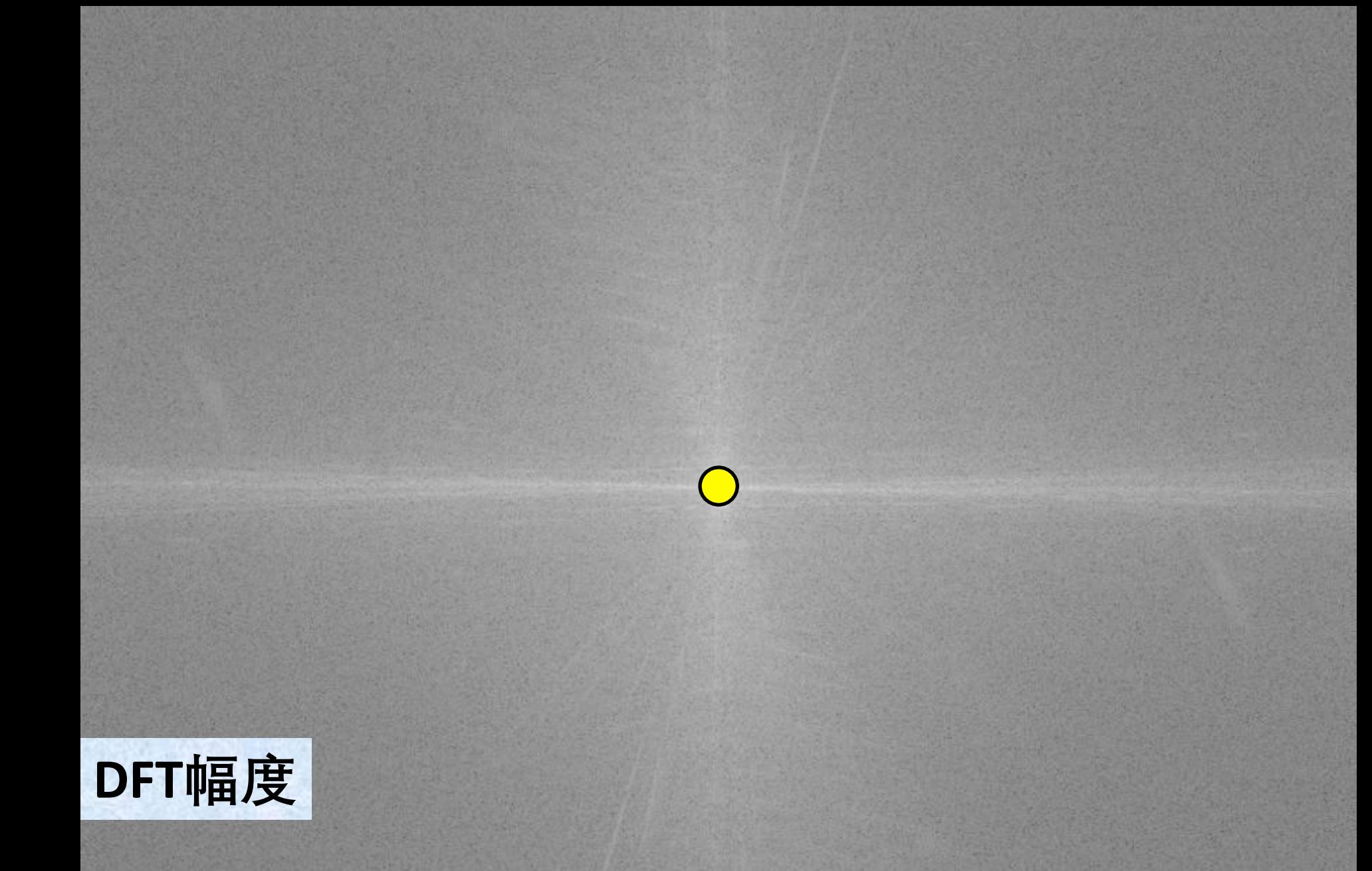

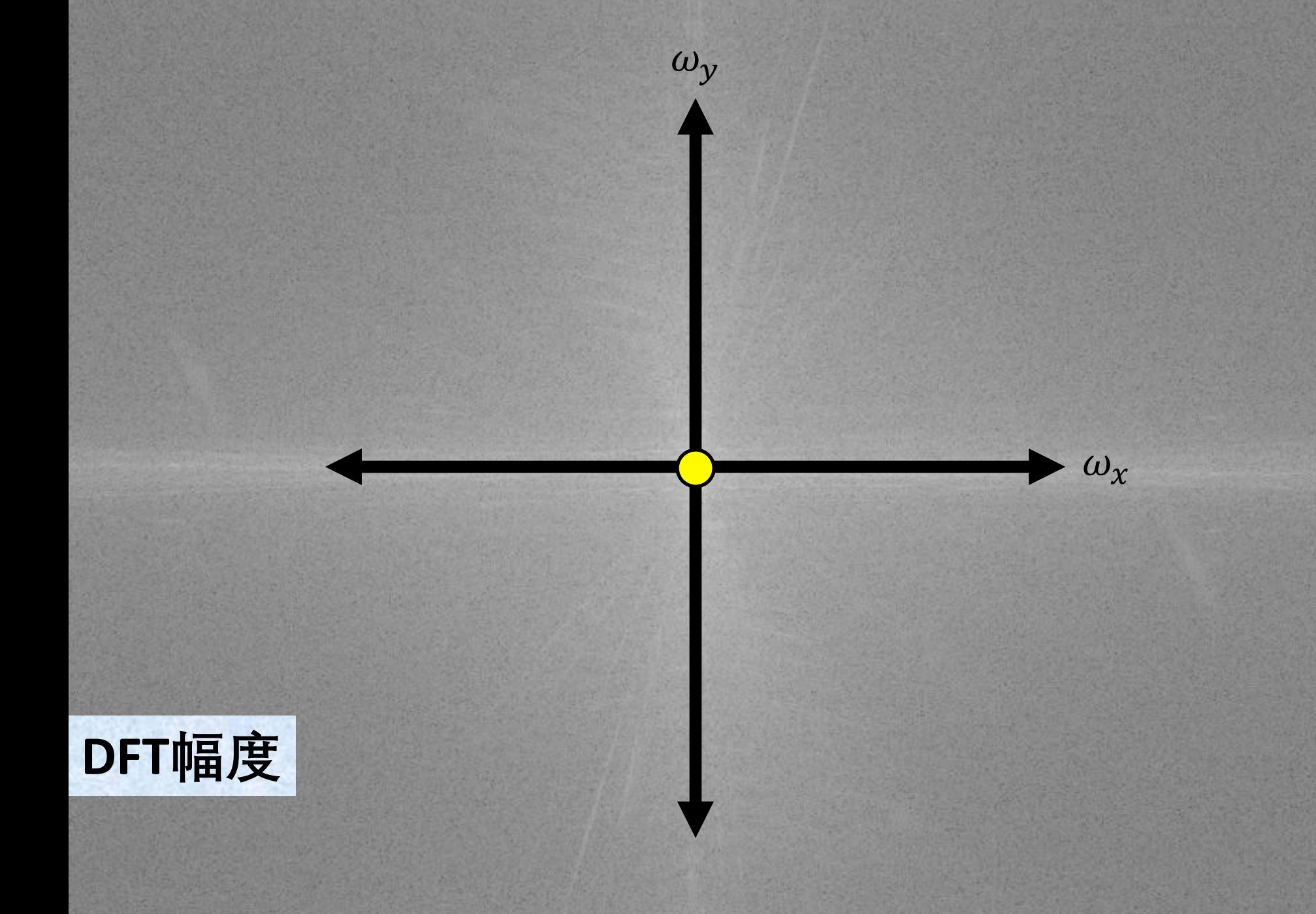

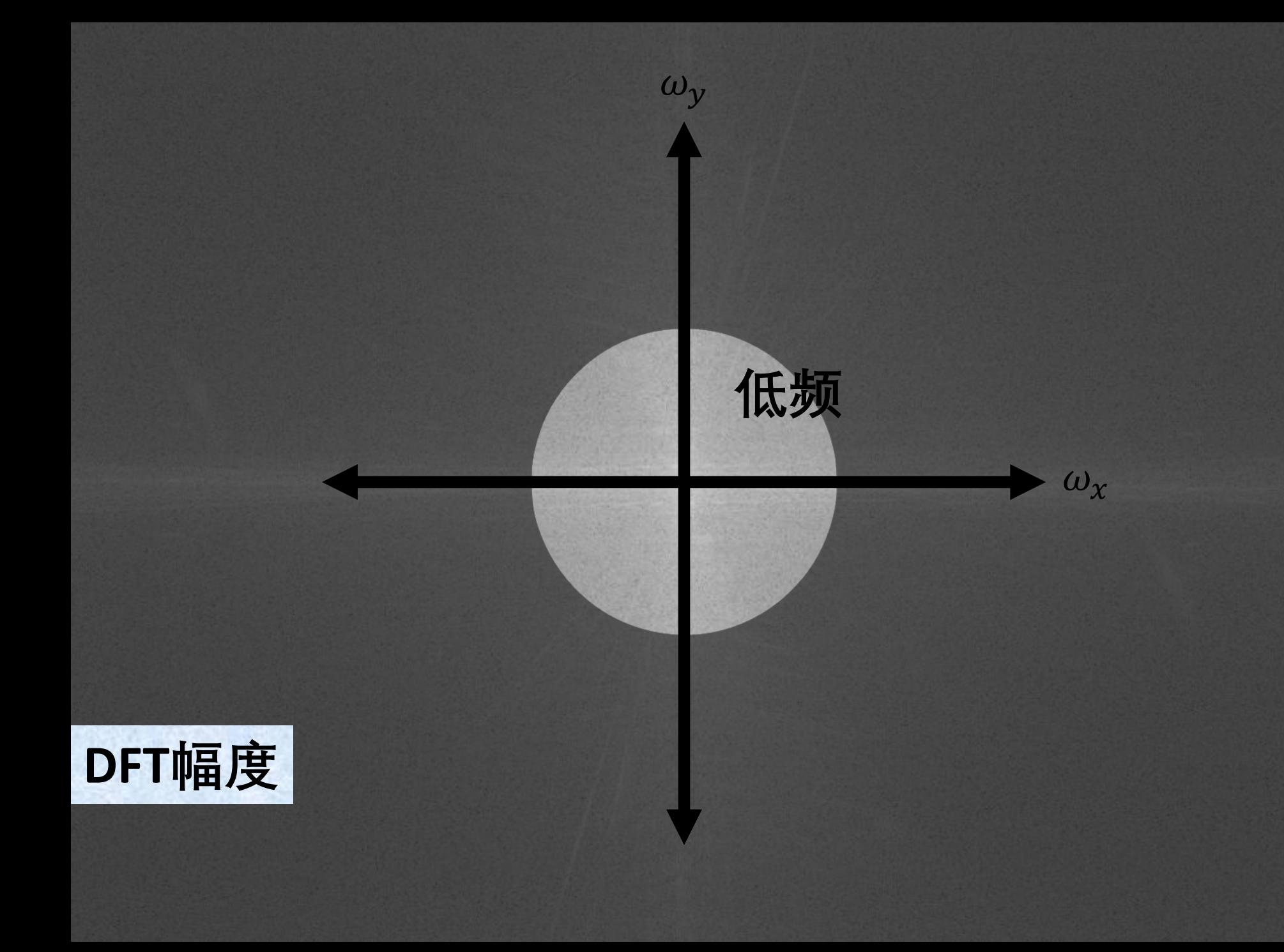

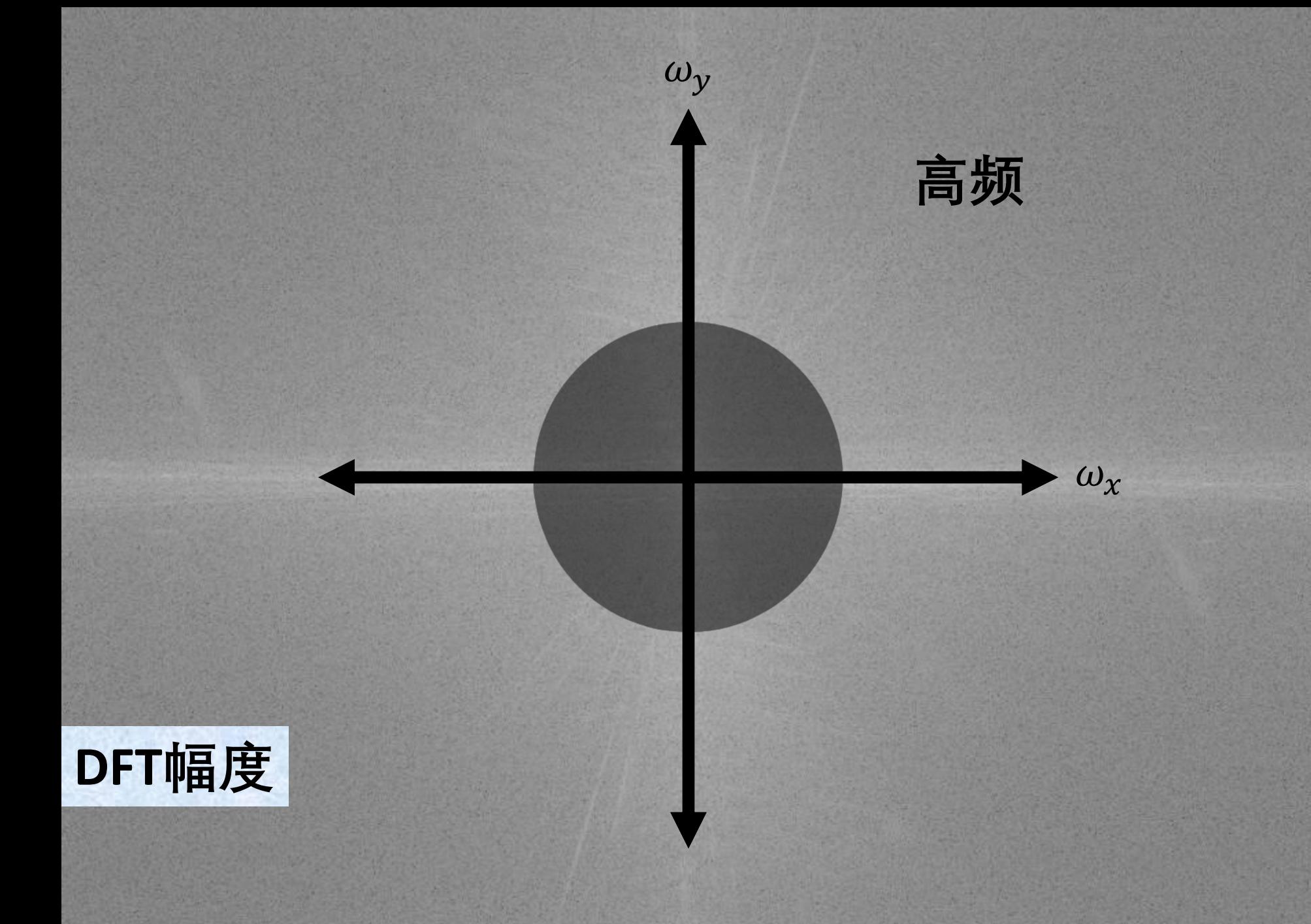

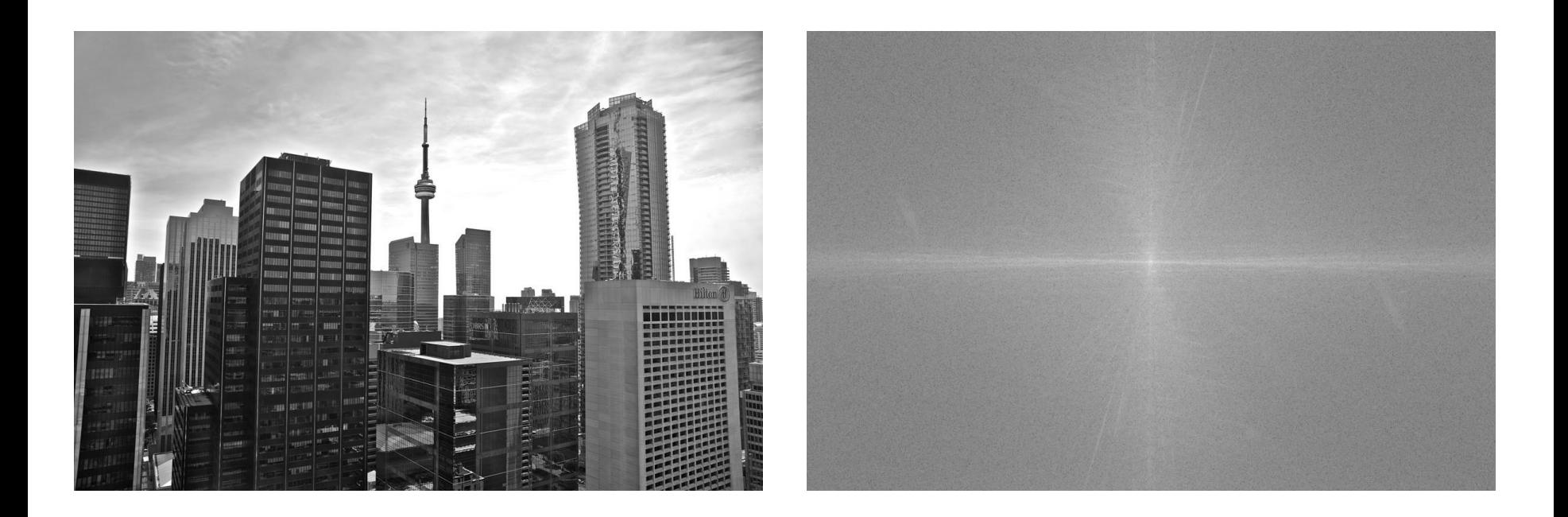

## DFT中水平线在输入图像中对应什么?

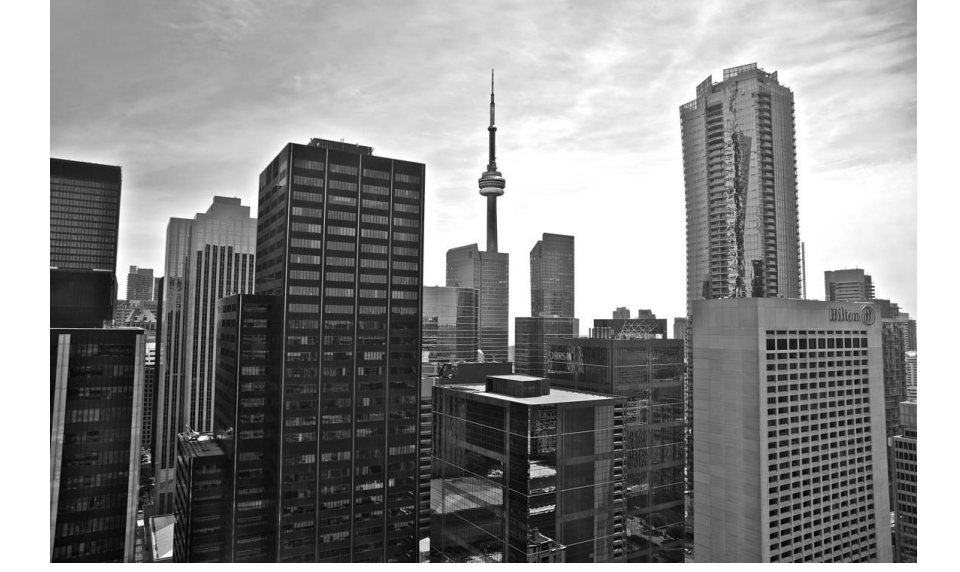

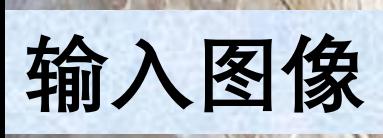

 $\circ$ 

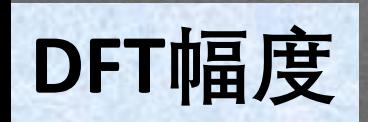

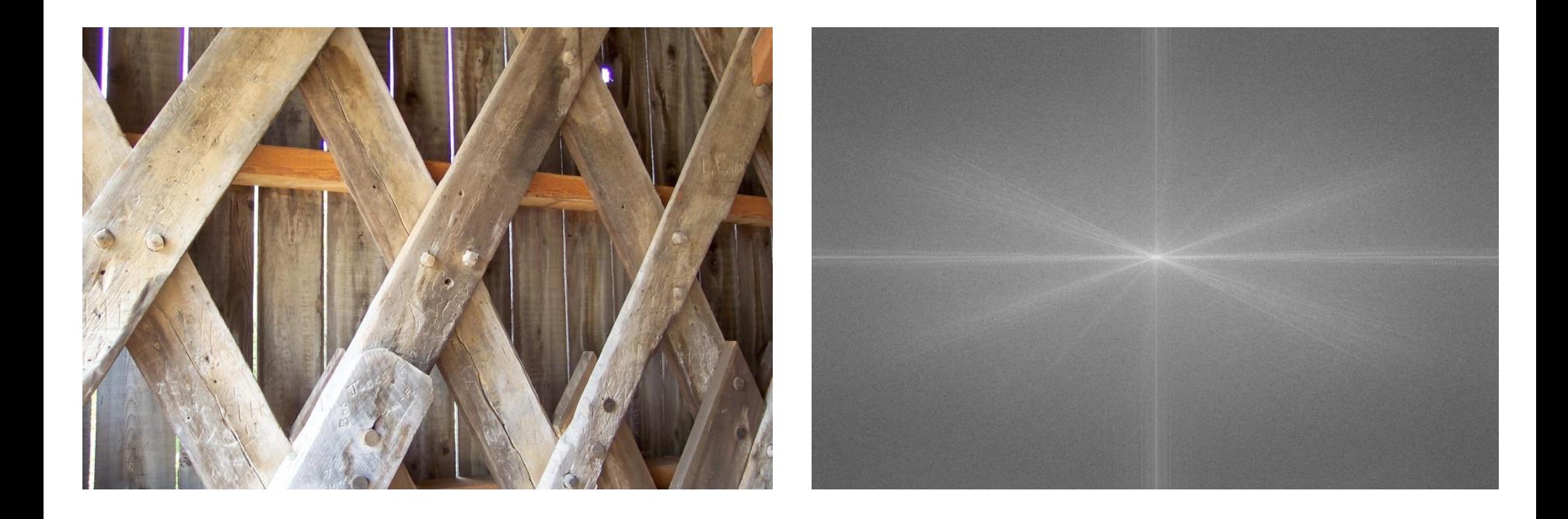

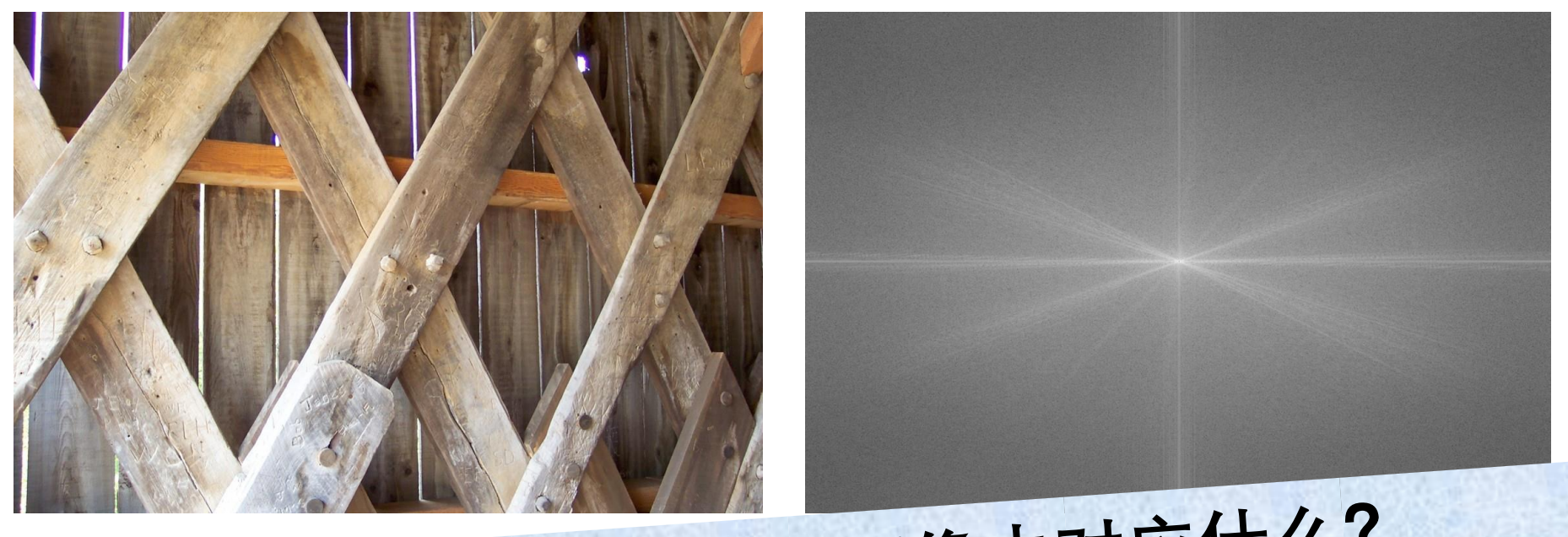

## DFT中线条结构在输入图像中对应什么?

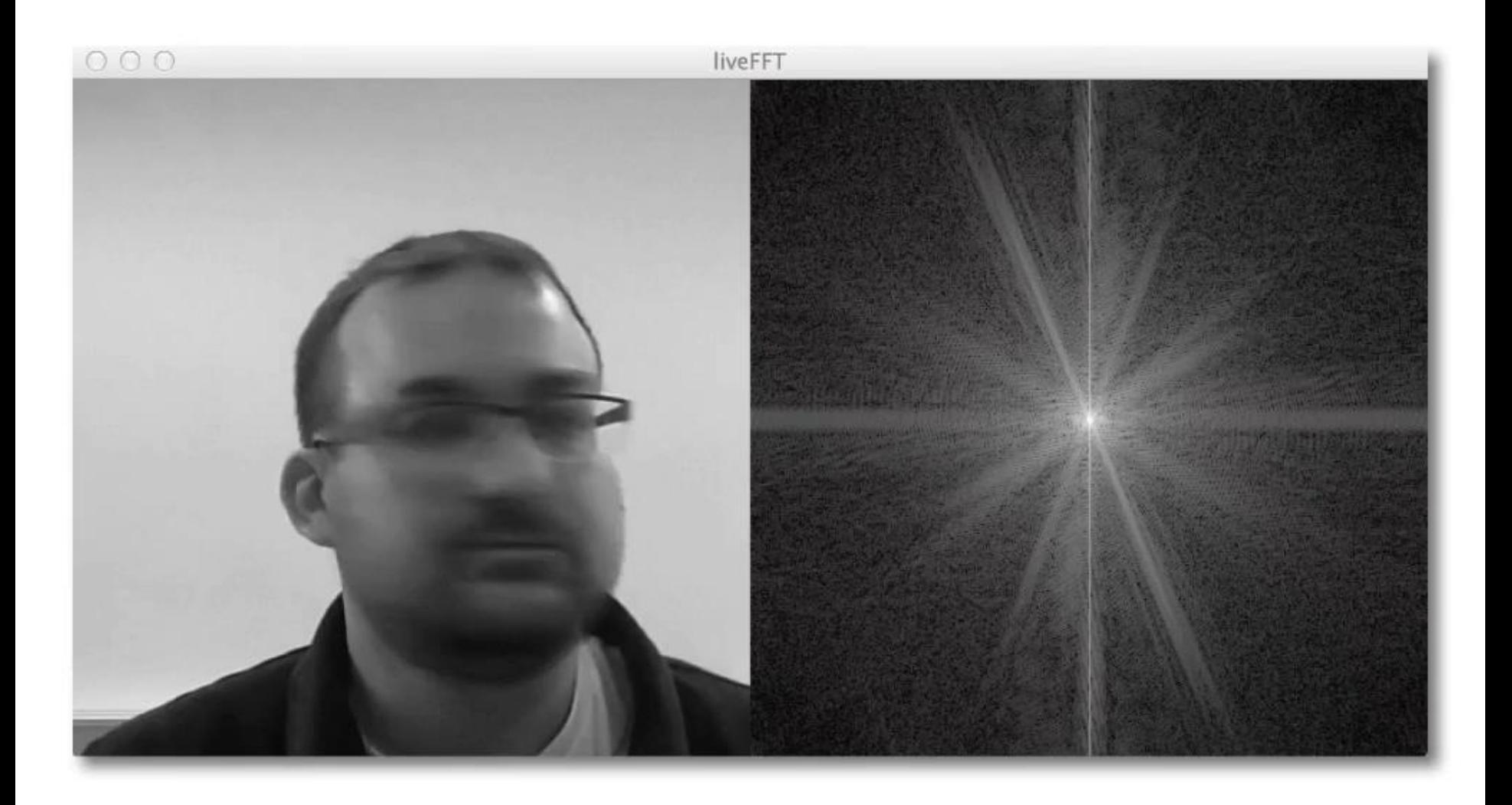

### **Statistics of natural image categories**

#### Antonio Torralba<sup>1</sup> and Aude Oliva<sup>2</sup>

<sup>1</sup> Artificial Intelligence Laboratory, MIT, Cambridge, MA 02139, USA <sup>2</sup> Department of Psychology and Cognitive Science Program, Michigan State University, East Lansing, MI 48824, USA

E-mail: torralba@ai.mit.edu and aoliva@msu.edu

Received 16 September 2002, in final form 30 January 2003 Published 12 May 2003 Online at stacks.iop.org/Network/14/391

#### **Abstract**

In this paper we study the statistical properties of natural images belonging to different categories and their relevance for scene and object categorization tasks. We discuss how second-order statistics are correlated with image categories, scene scale and objects. We propose how scene categorization could be computed in a feedforward manner in order to provide top-down and contextual information very early in the visual processing chain. Results show how visual categorization based directly on low-level features, without grouping or segmentation stages, can benefit object localization and identification. We show how simple image statistics can be used to predict the presence and absence of objects in the scene before exploring the image.

(Some figures in this

**Neural Computation in Neural Systems, 2003** 

1. Introduction

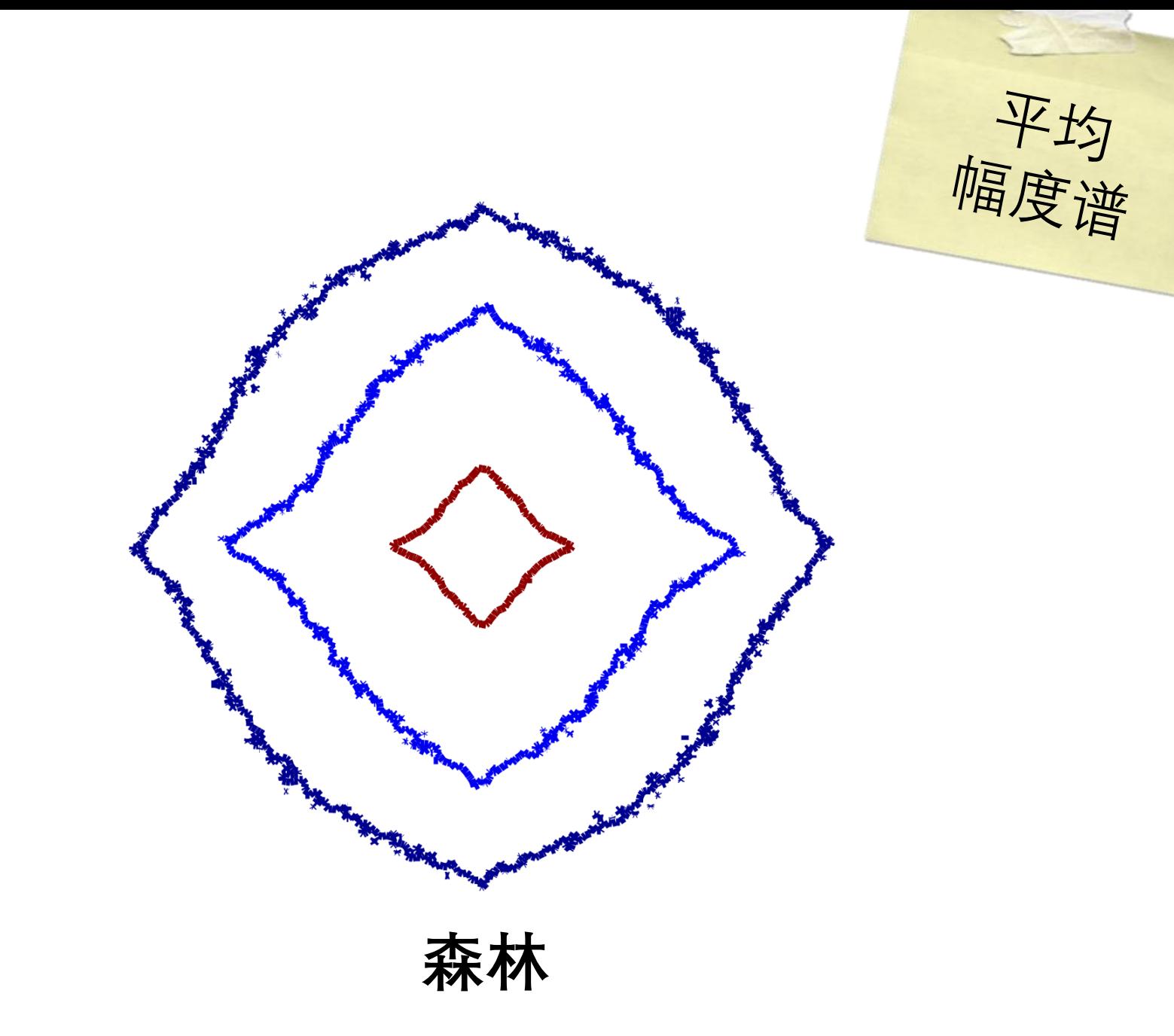

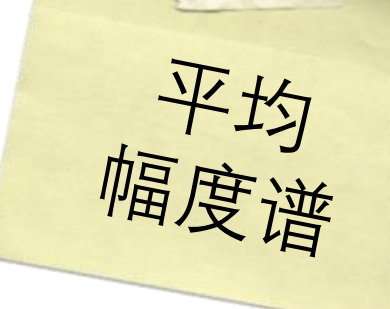

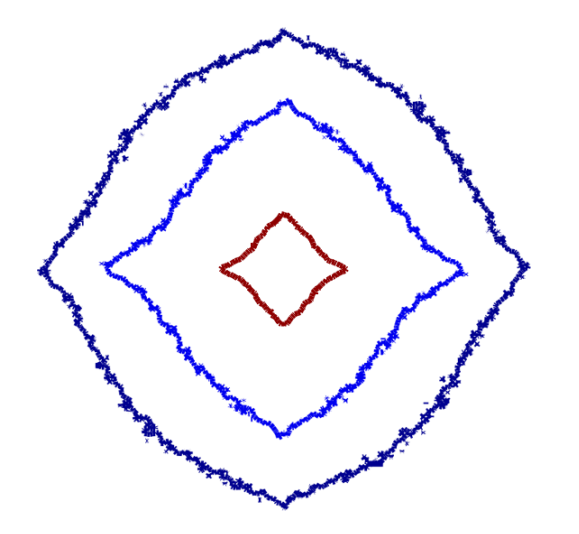

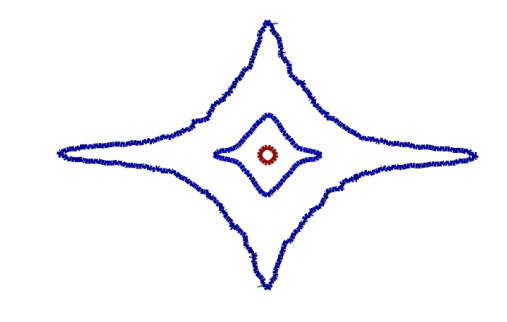

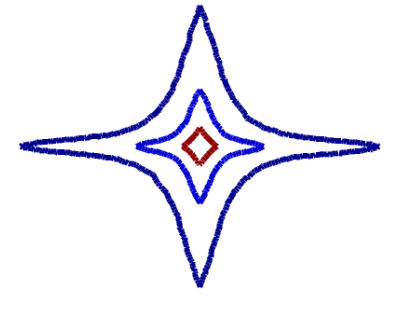

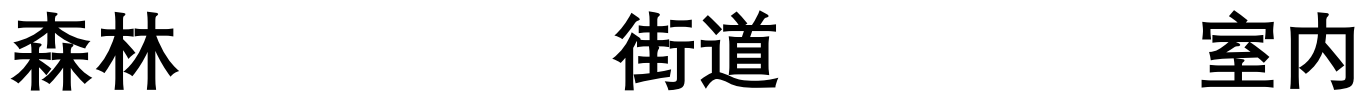

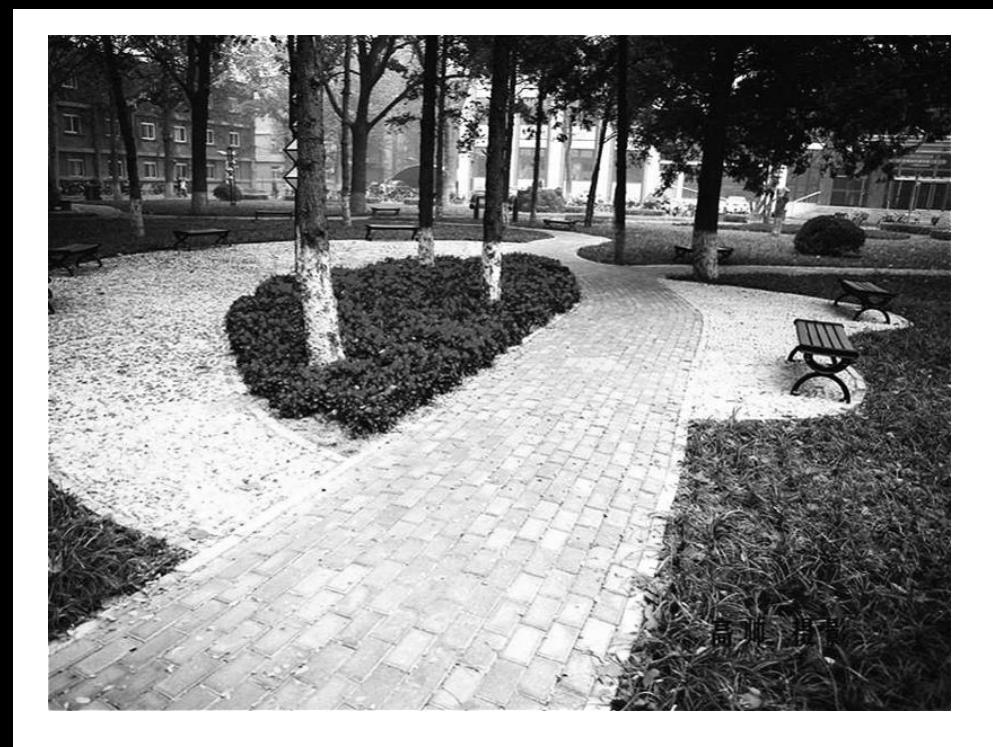

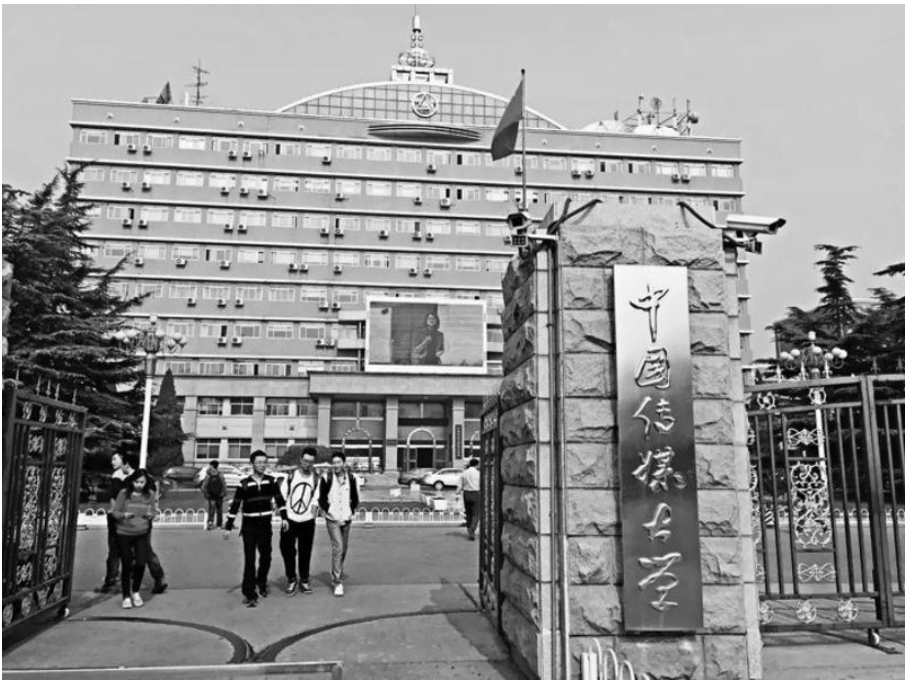

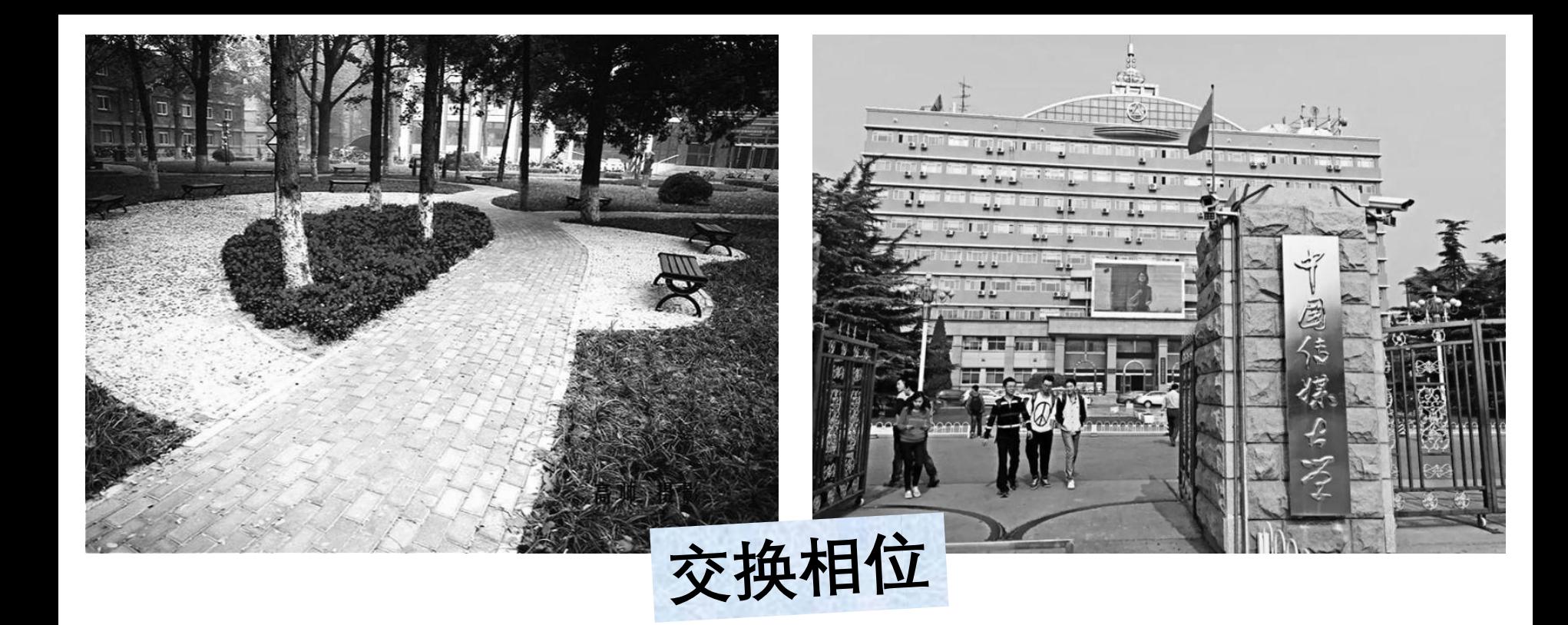

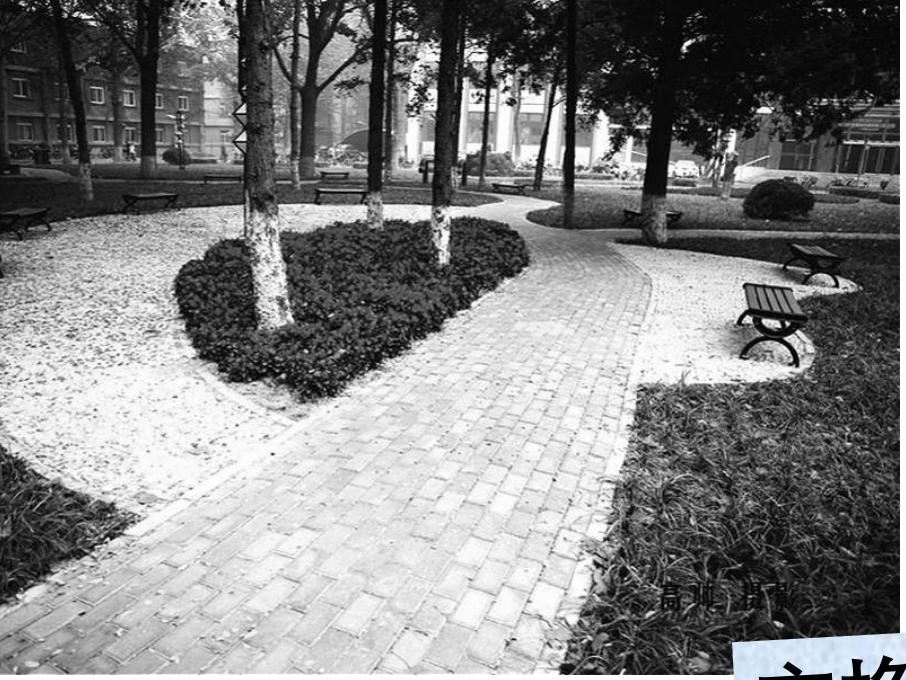

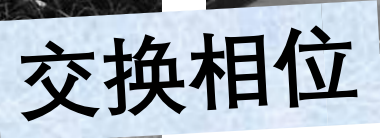

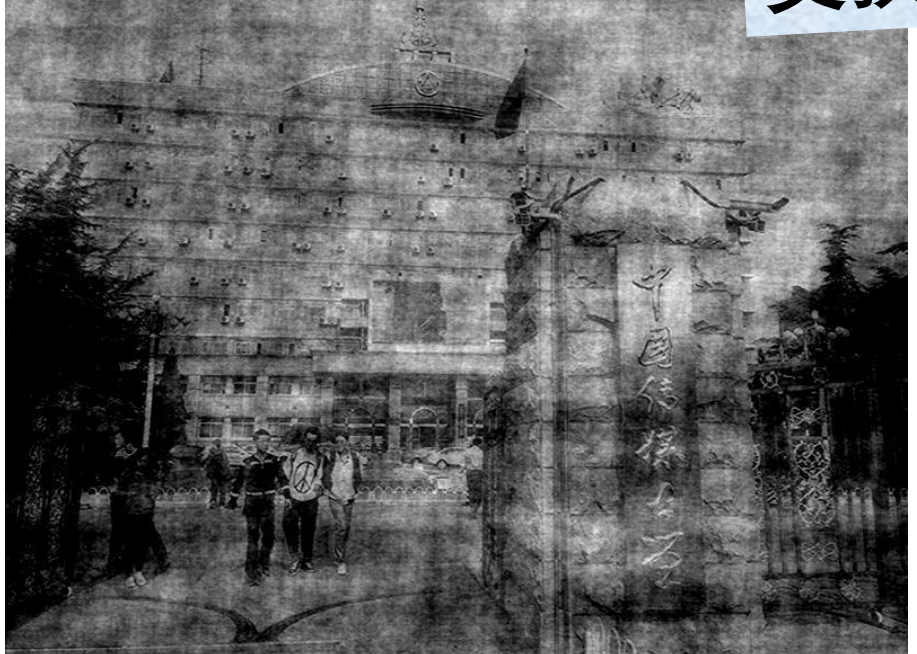

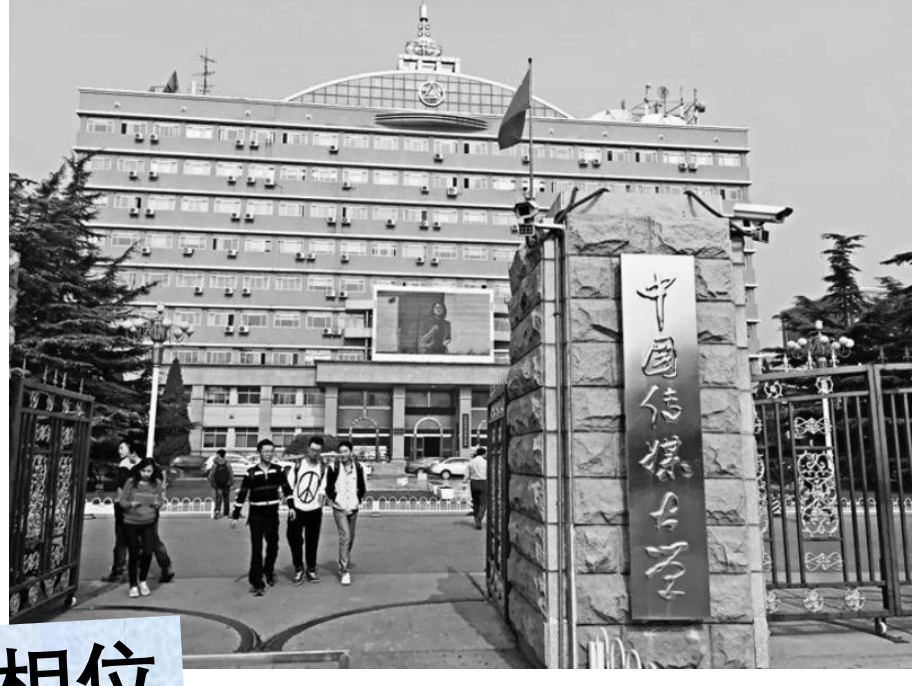

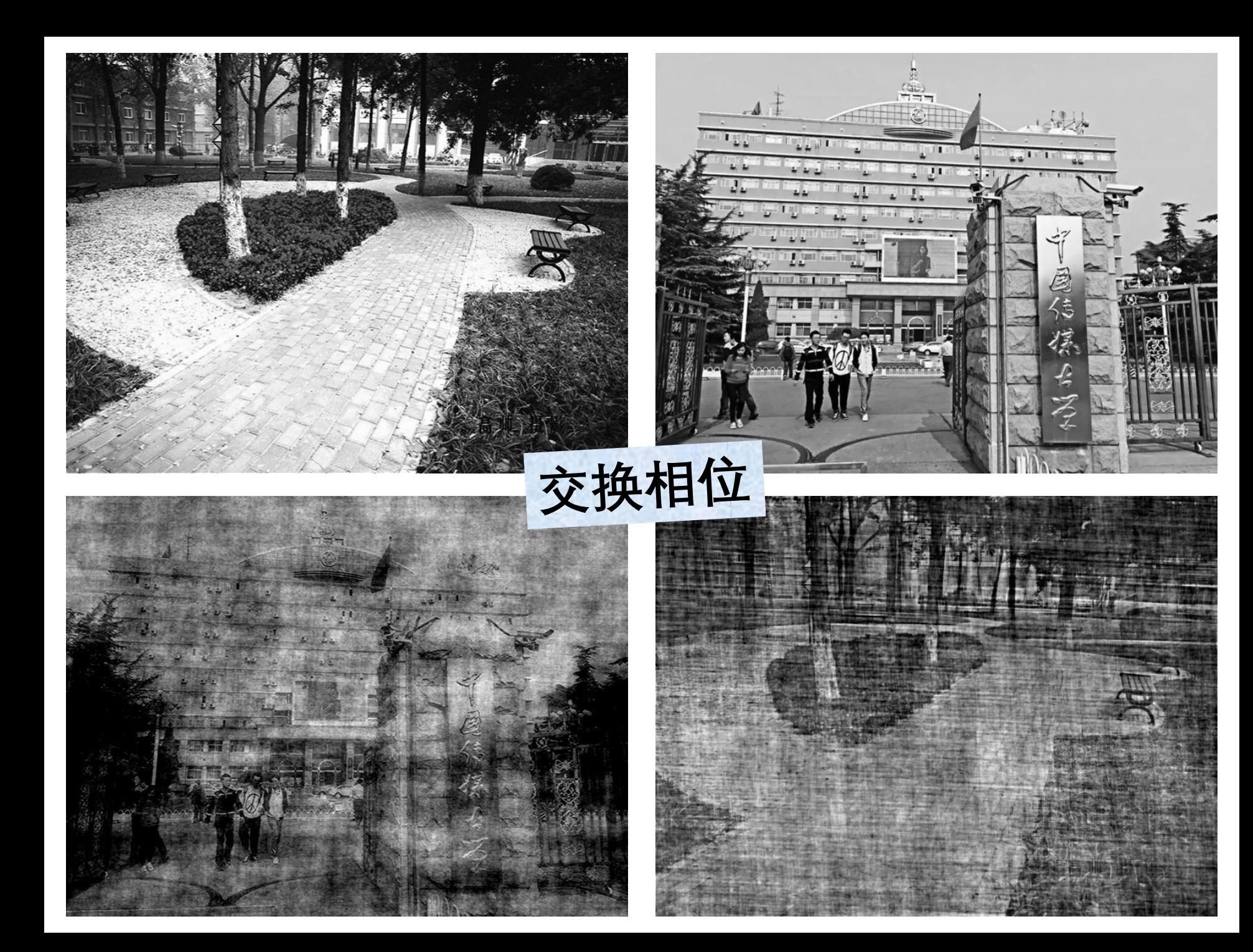

# Python时间

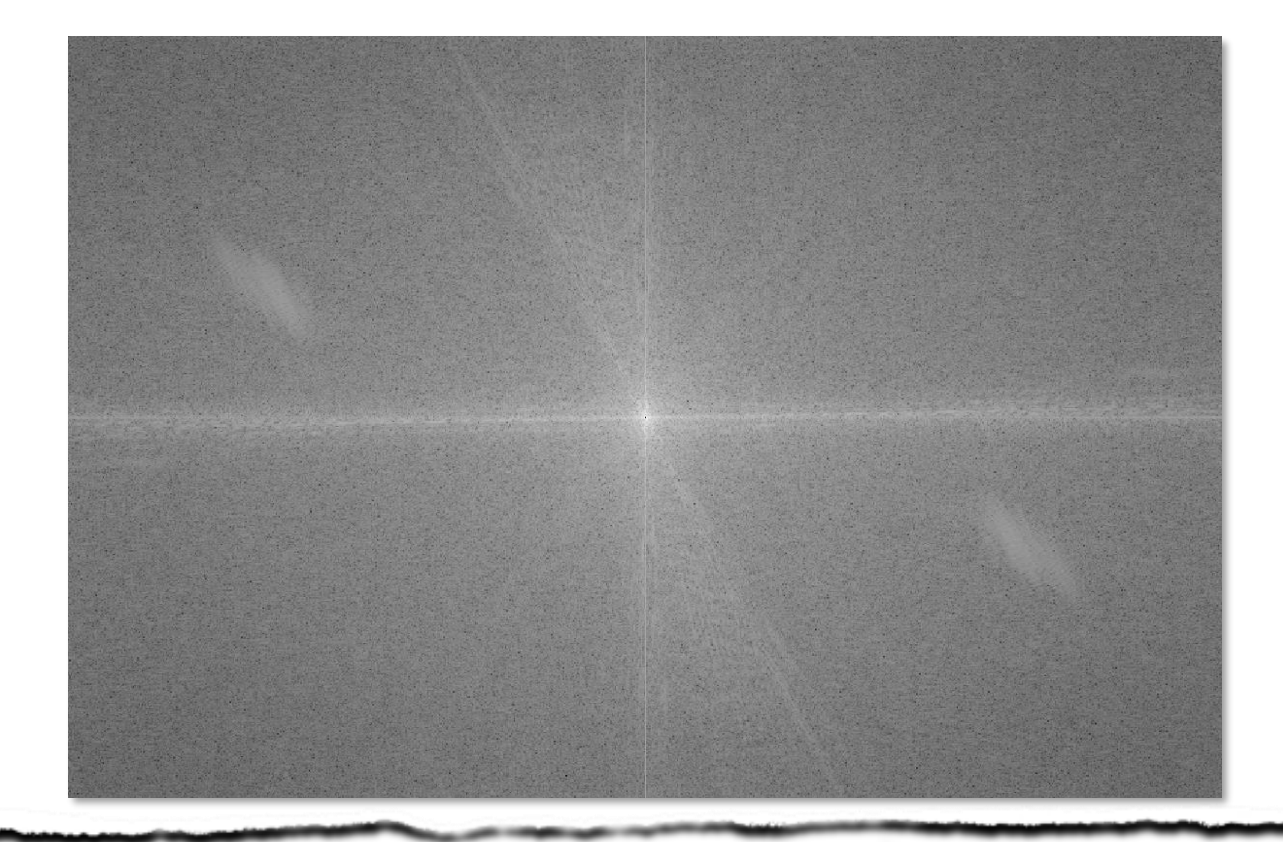

 $\Rightarrow$  im = cv2.imread('lena.png', cv2.IMREAD\_GRAYSCALE)  $\gg$  im\_fft = np.fft.fft2(im.astype(float))  $\gg$  im\_fft[0, 0] = 0  $\Rightarrow$  im\_fft = np.log(1 + np.abs(im\_fft))  $\gg$  im\_fft = cv2.normalize(im\_fft, None, 0, 255, cv2.NORM\_MINMAX, dtype=cv2.CV\_8U) >>> cv2.imshow('fft', np.fft.fftshift(im\_fft)), cv2.waitKey(0)

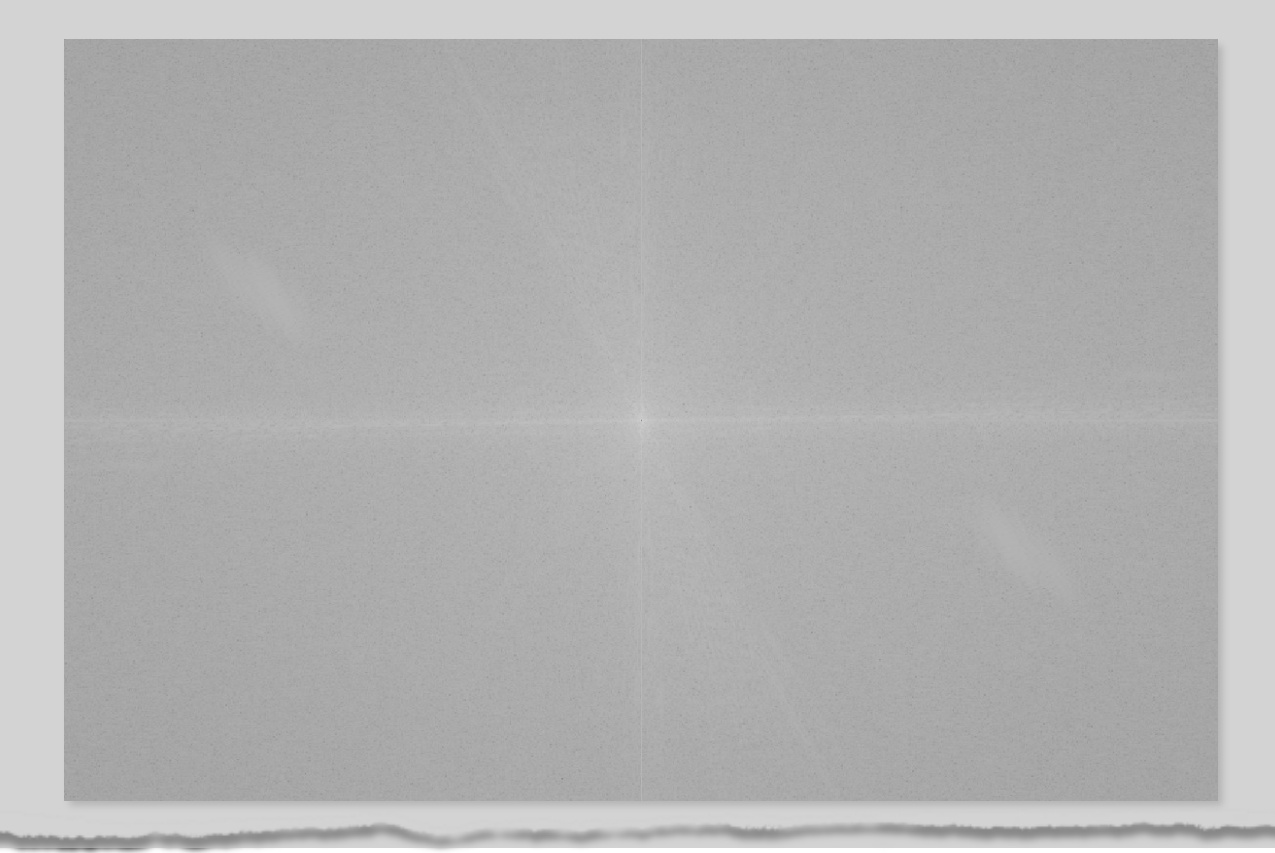

 $\Rightarrow$  im = cv2.imread('lena.png', cv2.IMREAD\_GRAYSCALE)

 $\gg$  im fft = np.fft.fft2(im.astype(float))

 $\gg$  im\_fft[0, 0] = 0

- $\Rightarrow$  im\_fft = np.log(1 + np.abs(im\_fft))
- $\gg$  im\_fft = cv2.normalize(im\_fft, None, 0, 255,

cv2.NORM\_MINMAX, dtype=cv2.CV\_8U)

>>> cv2.imshow('fft', np.fft.fftshift(im\_fft)), cv2.waitKey(0)

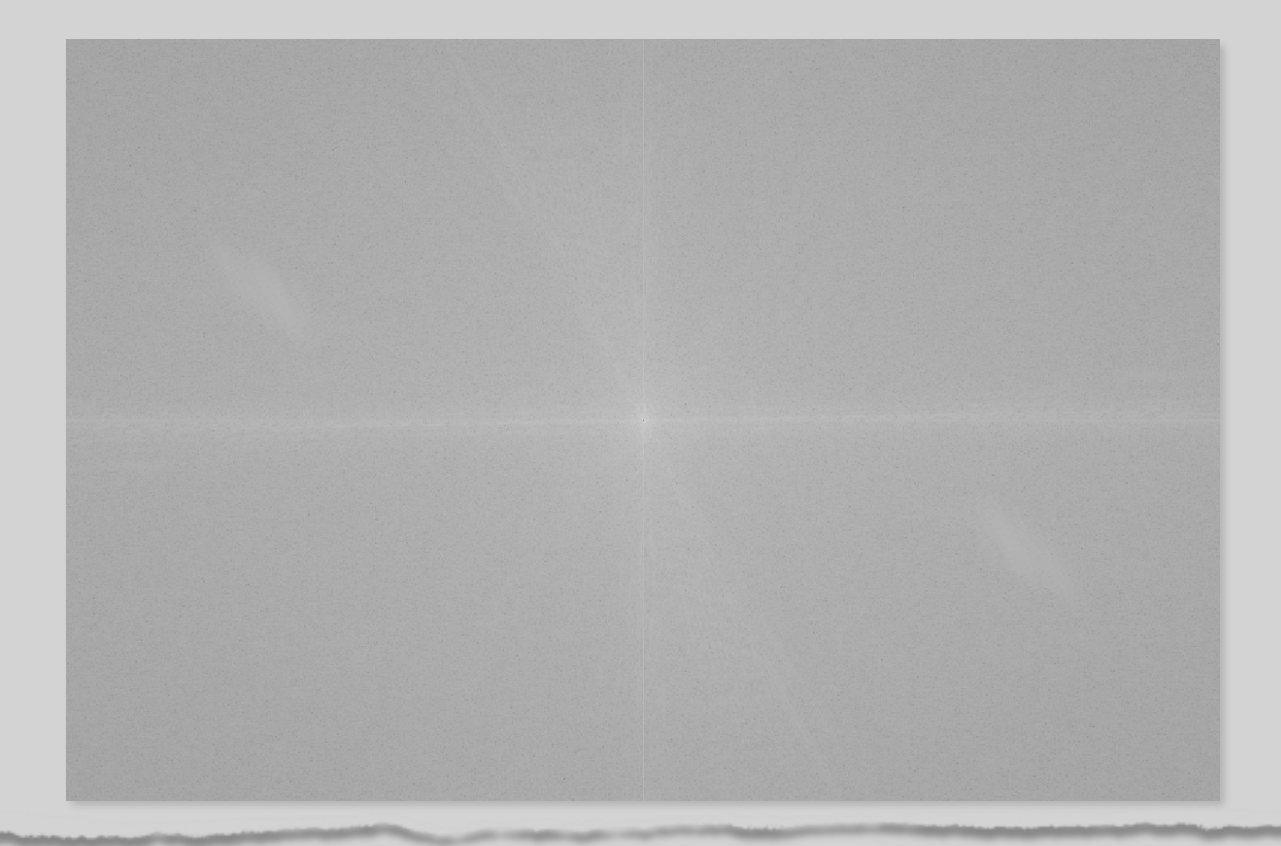

```
>>> im = cv2.imread('lena.png', cv2.IMREAD_GRAYSCALE)
\gg im_fft = np.fft.fft2(im.astype(float))
\gg im_fft[0, 0] = 0
\Rightarrow im_fft = np.log(1 + np.abs(im_fft))
\gg im_fft = cv2.normalize(im_fft, None, 0, 255,
                          cv2.NORM_MINMAX, dtype=cv2.CV_8U)
>>> cv2.imshow('fft', np.fft.fftshift(im_fft)), cv2.waitKey(0)
```
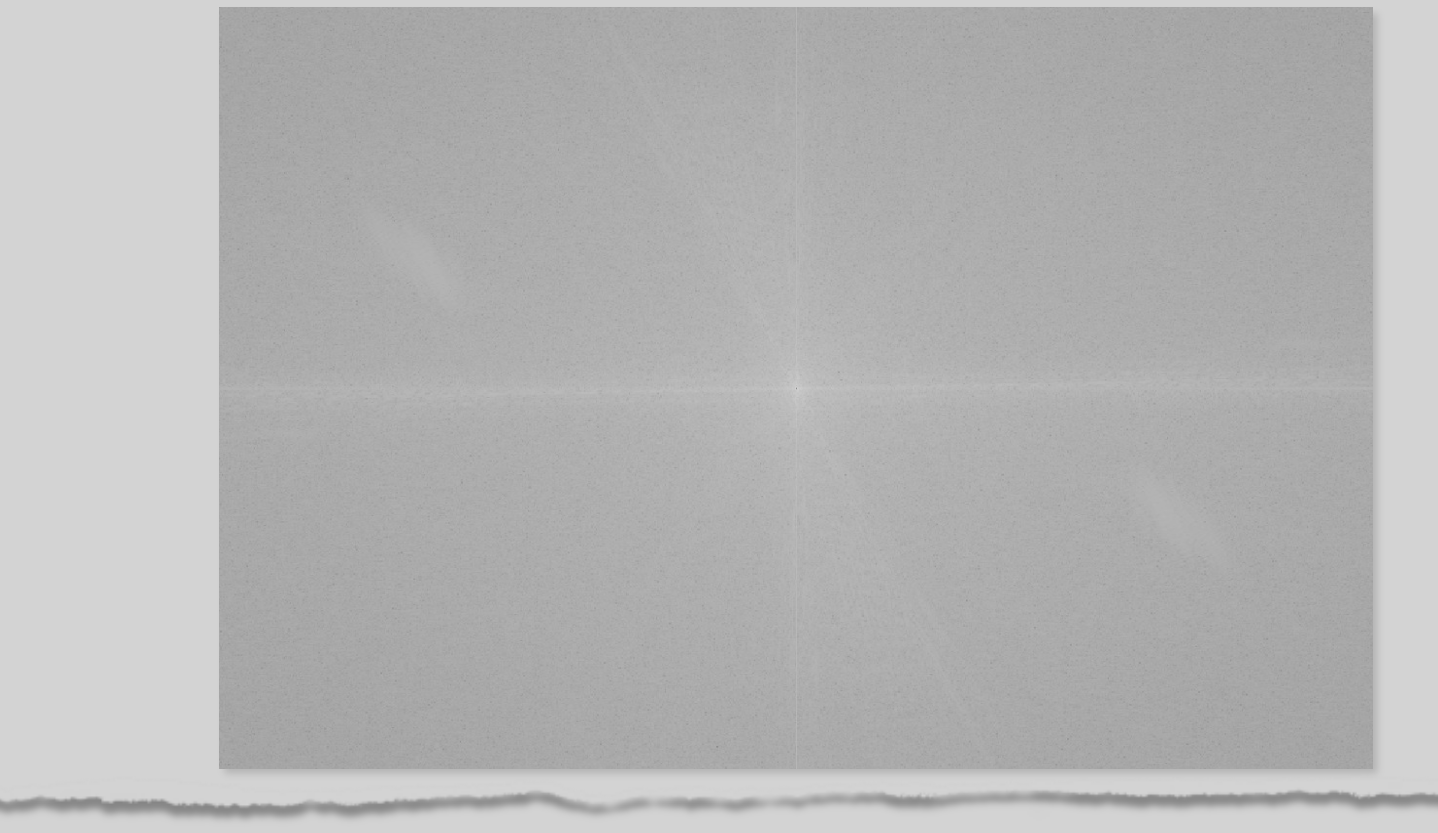

>>> im = cv2.imread('lena.png', cv2.IMREAD\_GRAYSCALE)  $l >> im_fft = (np.fft.fft2(jm.astype(float)))$ >>> im\_fft[0, 0] = 0

### 2D离散傅里叶变换

>>> im fft = cv2.normalize( $m_{\text{m}}$ , None, 0, cv2.NORM\_MINMAX, dtype=cv2.CV\_8U) >>> cv2.imshow('fft', np.fft.fftshift(im\_fft)), cv2.waitKey(0)

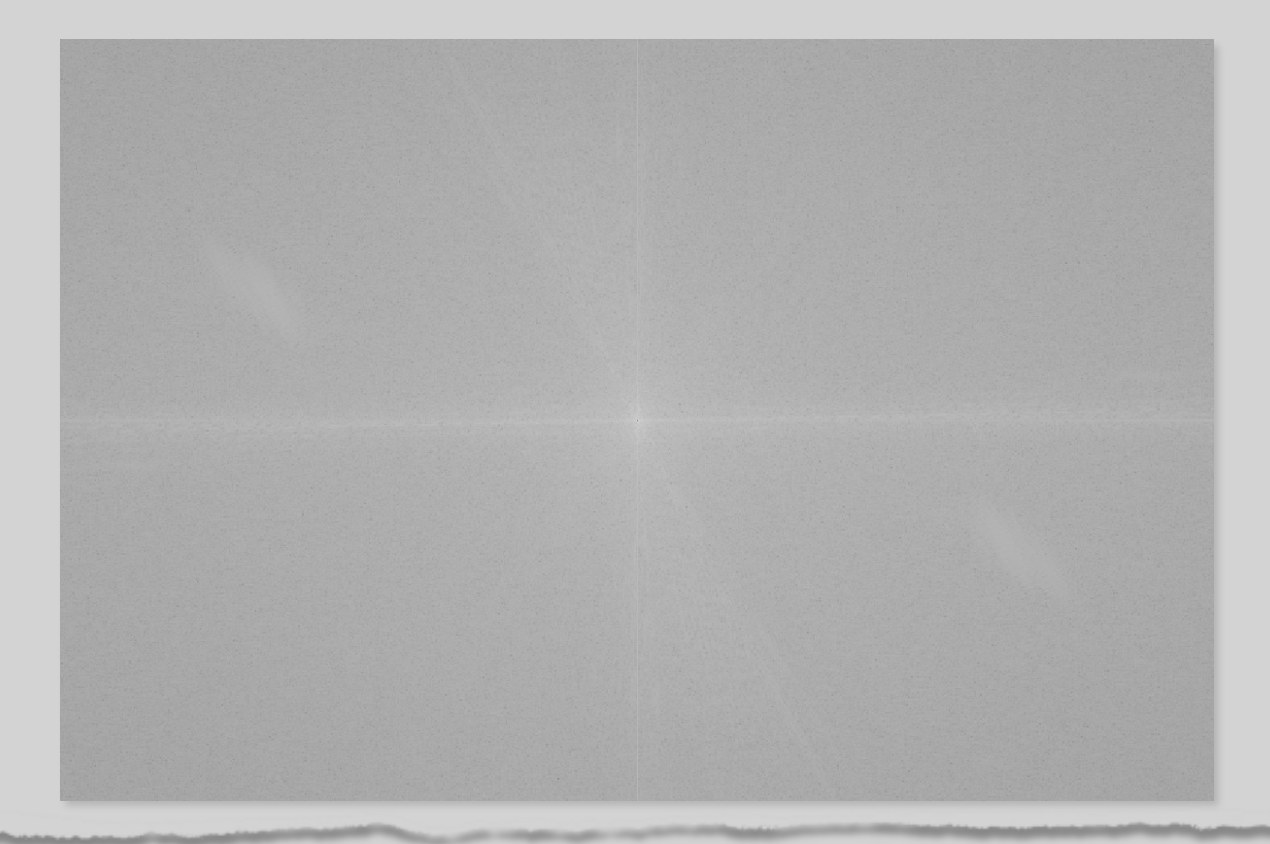

 $\Rightarrow$  im = cv2.imread('lena.png', cv2.IMREAD\_GRAYSCALE)  $\Rightarrow$  im fft = np.fft.fft2(im.astype(float))  $\Rightarrow$   $\lim_{t \to \infty}$  fft $[0, 0] = 0$  $\Rightarrow$  im\_fft = np.log(1 + np.abs(im\_fft))  $\gg$  im\_fft = cv2.normalize(im\_fft, None, 0, 255, cv2.NORM\_MINMAX, dtype=cv2.CV\_8U) >>> cv2.imshow('fft', np.fft.fftshift(im\_fft)), cv2.waitKey(0)

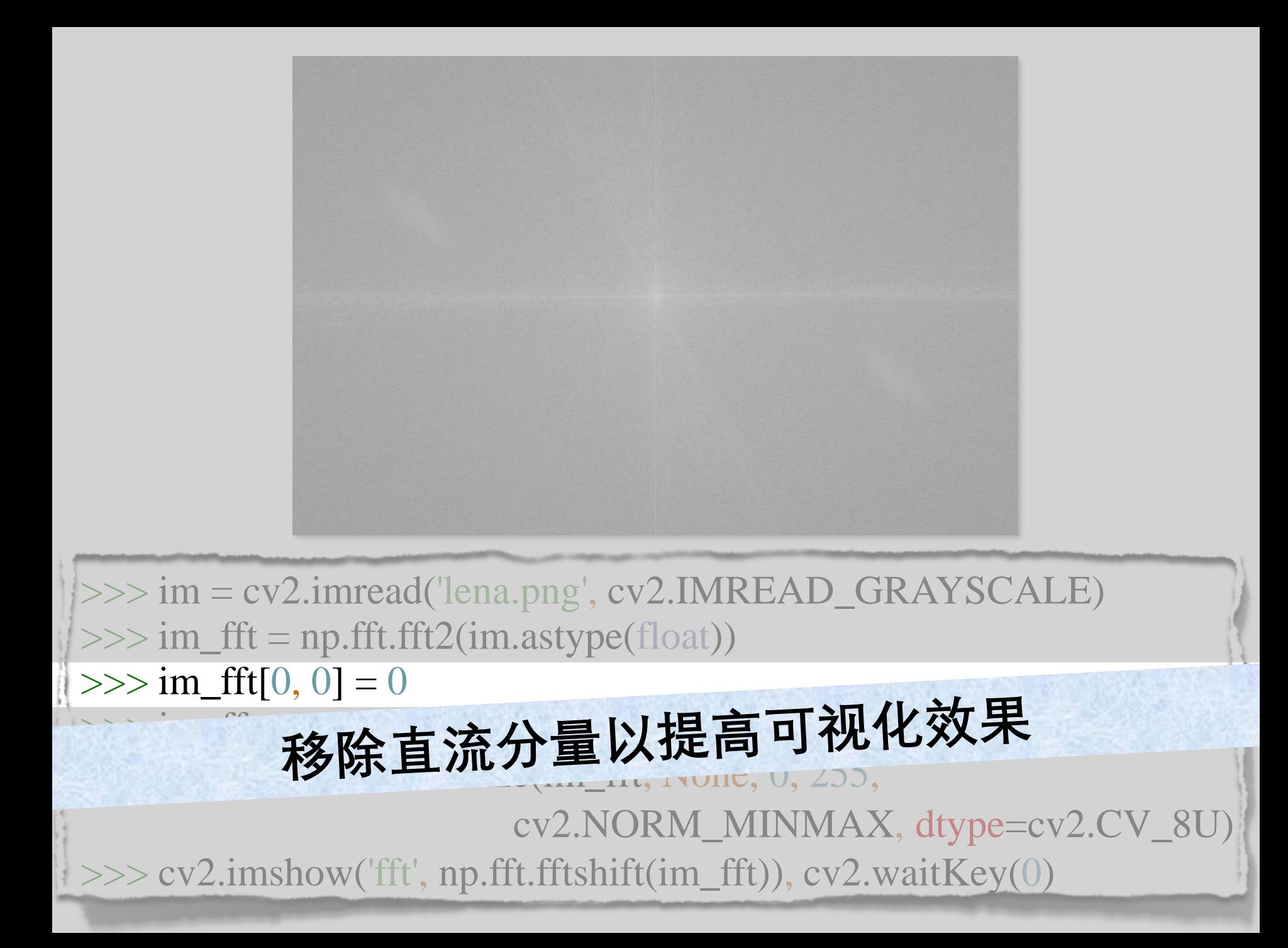

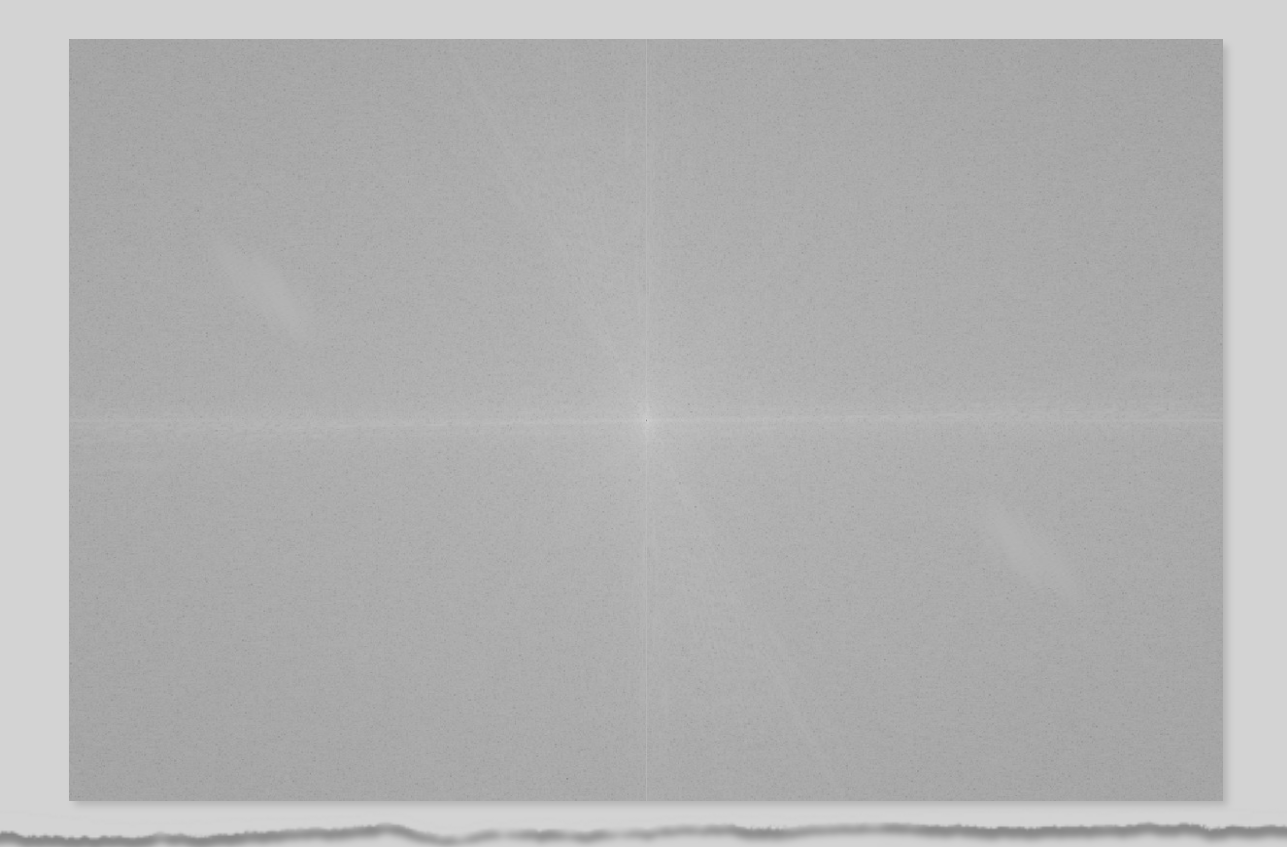

- >>> im = cv2.imread('lena.png', cv2.IMREAD\_GRAYSCALE)  $\Rightarrow$  im fft = np.fft.fft2(im.astype(float))  $\gg$  im\_fft[0, 0] = 0
- $\Rightarrow$  im\_fft = np.log(1 + np.abs(im\_fft))
- $\gg$  im\_fft = cv2.normalize(im\_fft, None, 0, 255, cv2.NORM\_MINMAX, dtype=cv2.CV\_8U)
- >>> cv2.imshow('fft', np.fft.fftshift(im\_fft)), cv2.waitKey(0)

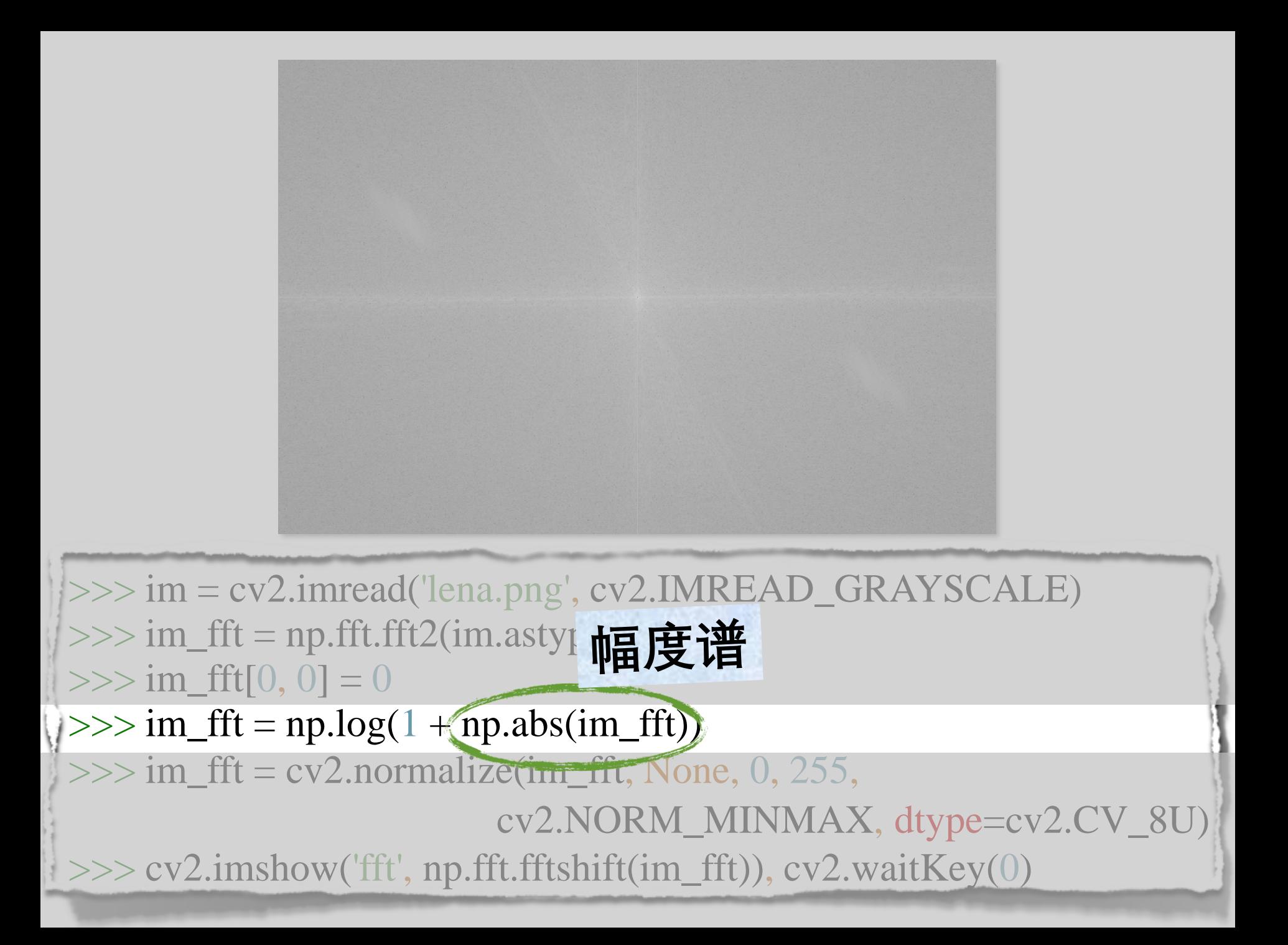
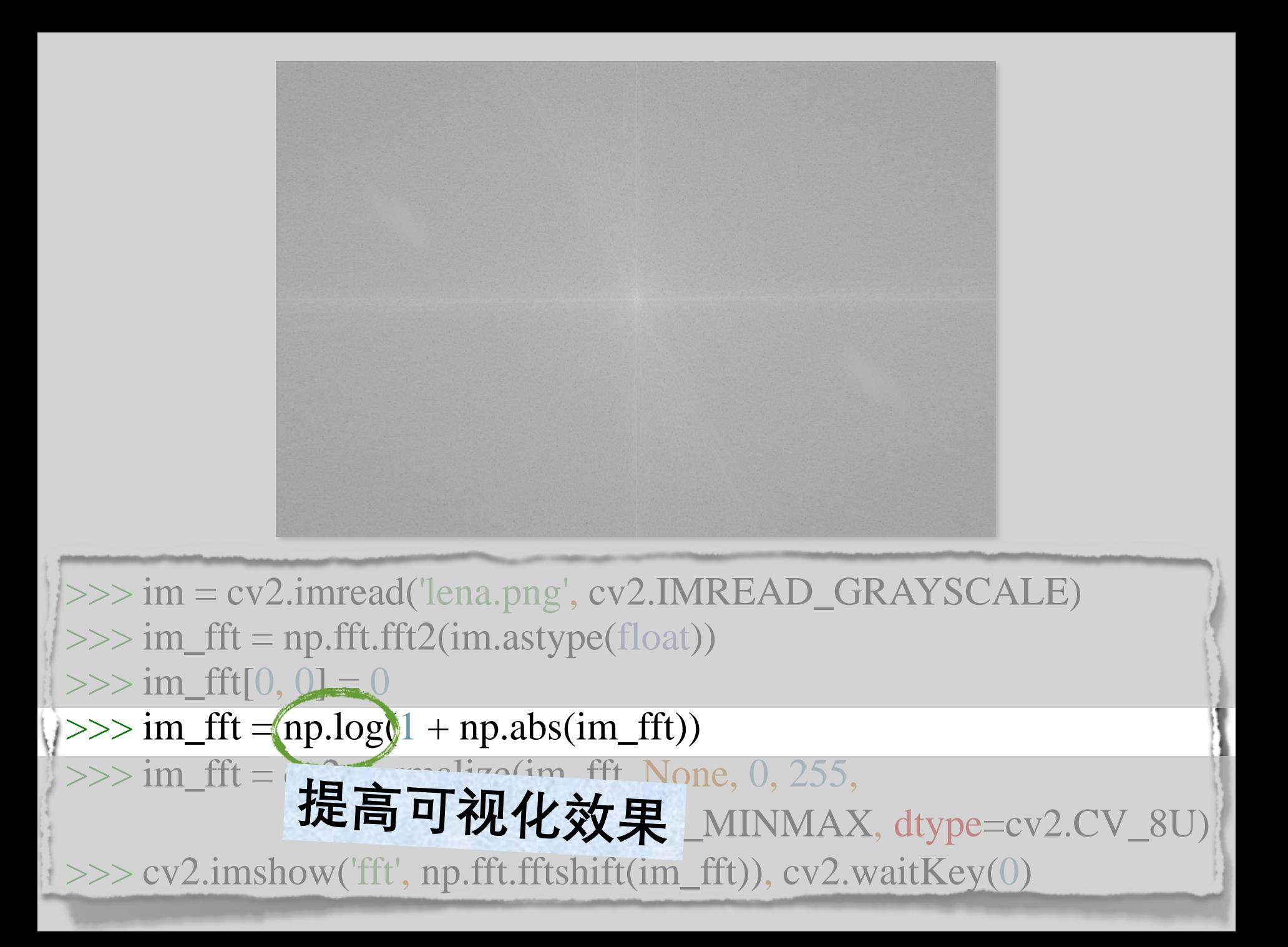

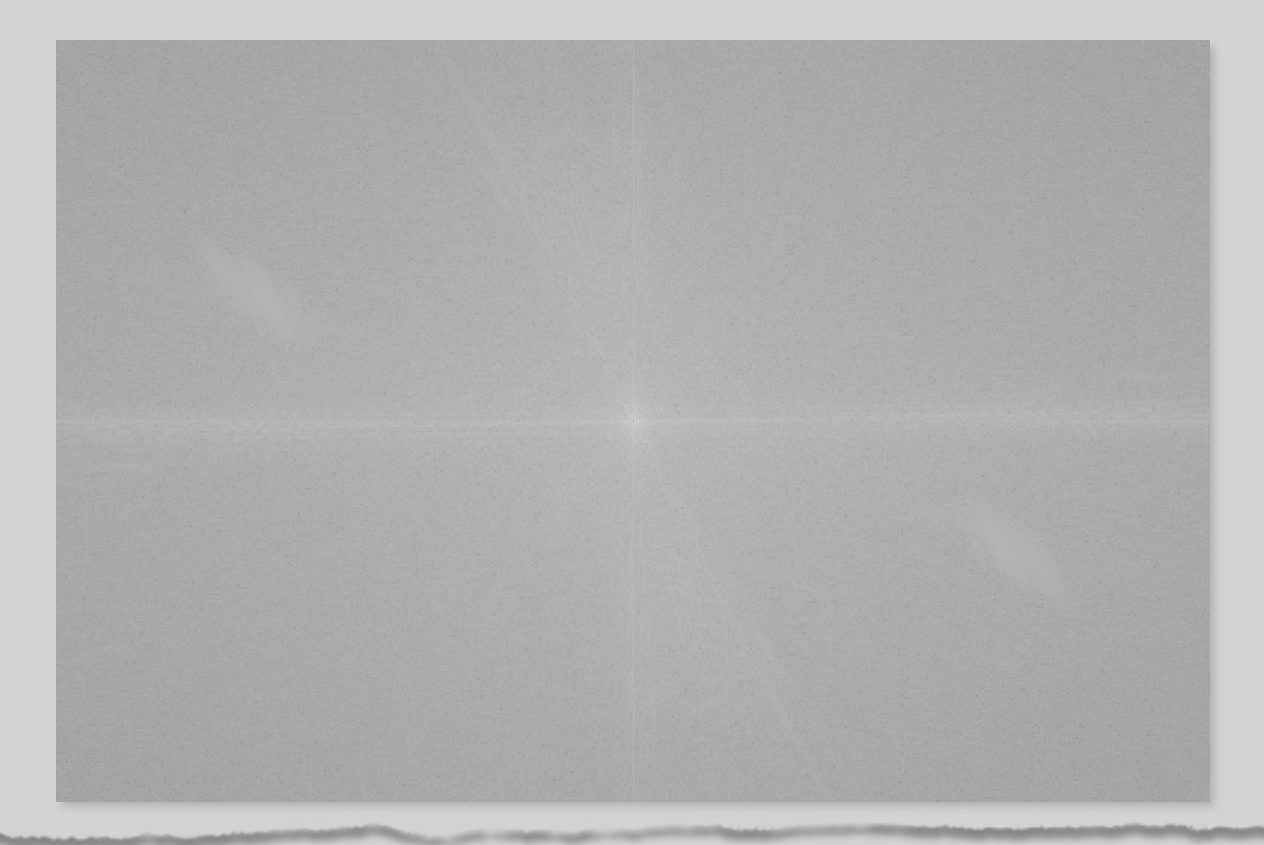

>>> im = cv2.imread('lena.png', cv2.IMREAD\_GRAYSCALE)  $\Rightarrow$  im fft = np.fft.fft2(im.astype(float))  $\gg$  im\_fft[0, 0] = 0  $\Rightarrow$  im\_fft = np.log(1 + np.abs(im\_fft))  $\gg$  im\_fft = cv2.normalize(im\_fft, None, 0, 255, cv2.NORM\_MINMAX, dtype=cv2.CV\_8U) >>> cv2.imshow('fft', np.fft.fftshift(im\_fft)), cv2.waitKey(0)

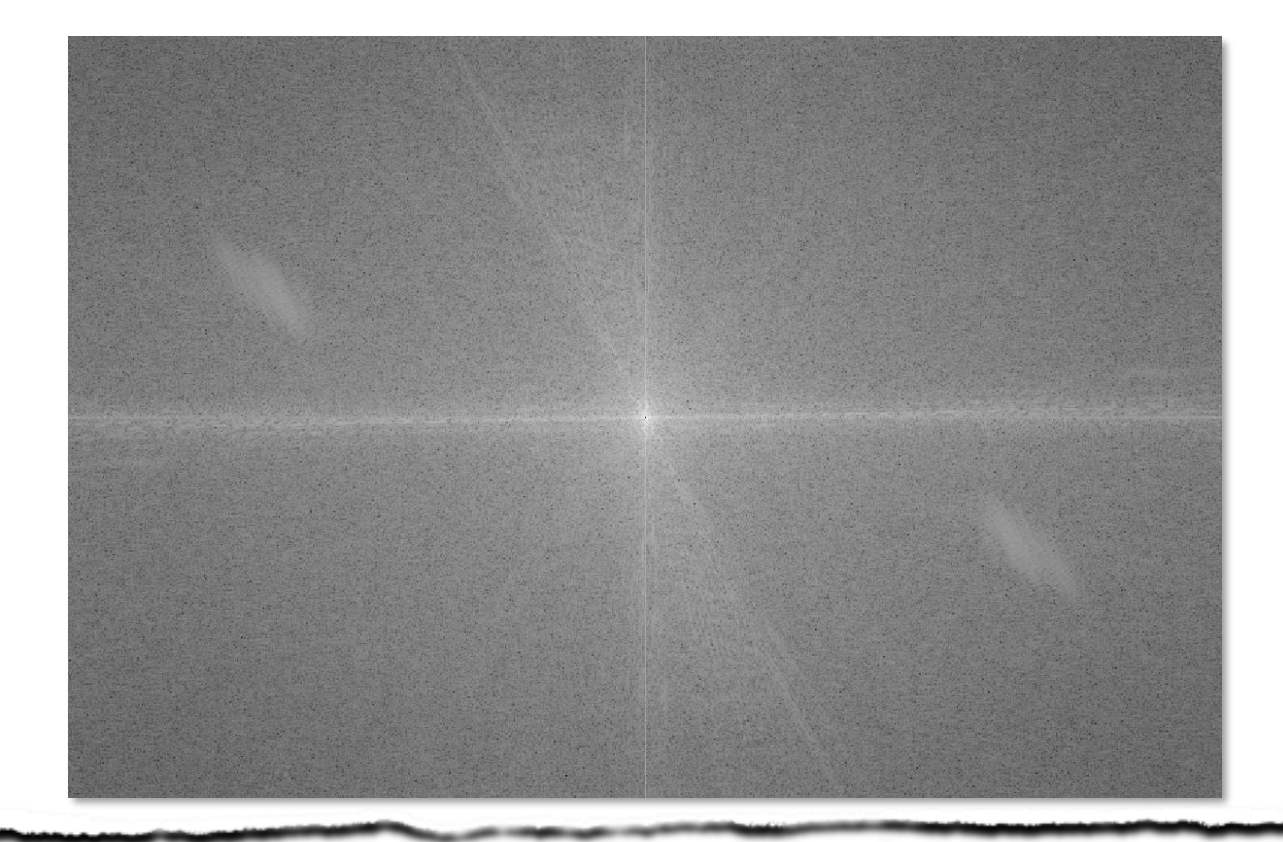

 $\Rightarrow$  im = cv2.imread('lena.png', cv2.IMREAD\_GRAYSCALE)  $\gg$  im\_fft = np.fft.fft2(im.astype(float))  $\gg$  im\_fft[0, 0] = 0  $\Rightarrow$  im\_fft = np.log(1 + np.abs(im\_fft))  $\gg$  im\_fft = cv2.normalize(im\_fft, None, 0, 255, cv2.NORM\_MINMAX, dtype=cv2.CV\_8U) >>> cv2.imshow('fft', np.fft.fftshift(im\_fft)), cv2.waitKey(0)

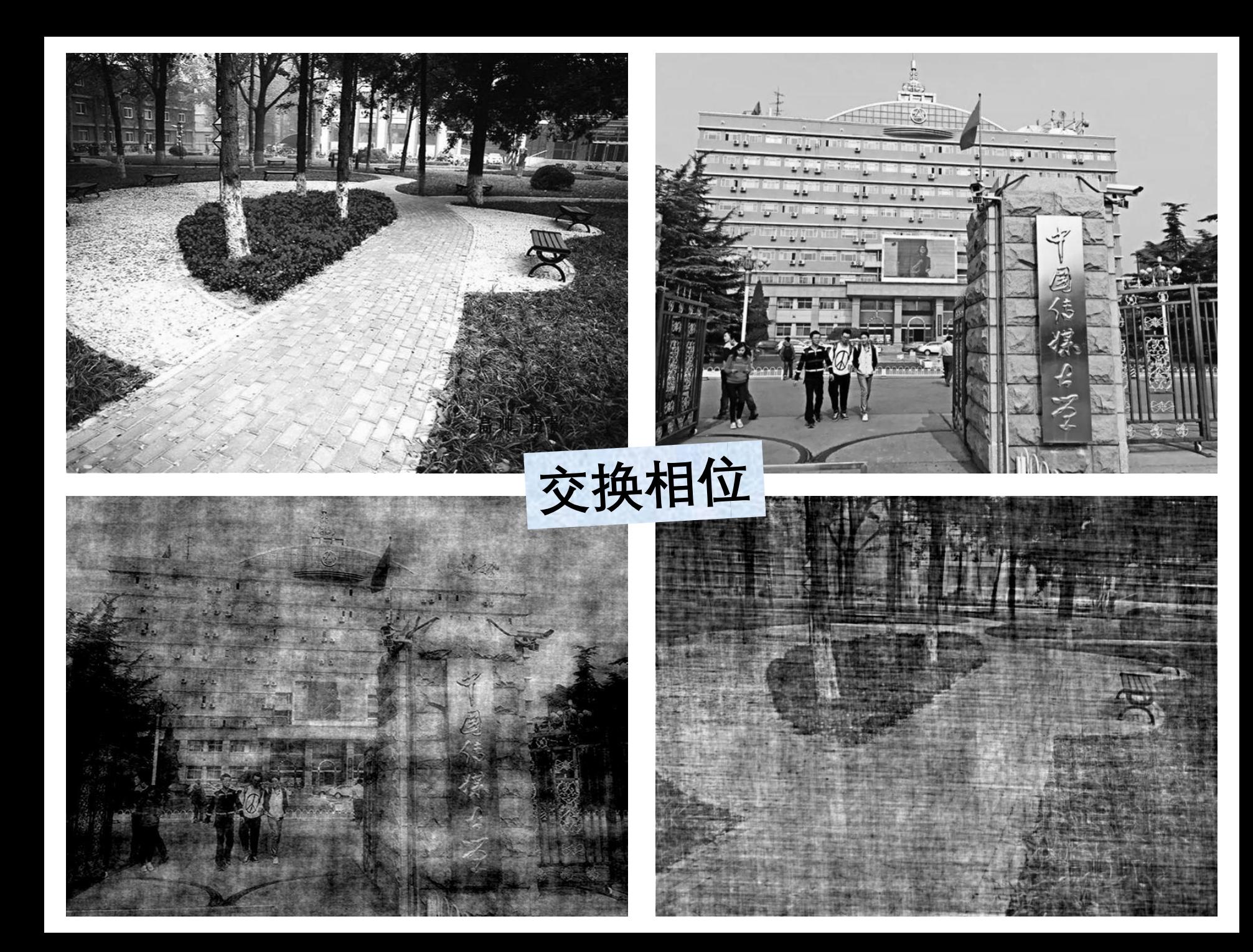

 $\gg$  I1 = cv2.imread('cuc-garden.png', cv2.IMREAD\_GRAYSCALE)  $\gg$  I2 = cv2.imread('cuc-gate.png', cv2.IMREAD\_GRAYSCALE)  $\gg$  I1\_fft = np.ftt.fft2(I1.astype(float))  $\gg$  I2\_fft = np.ftt.fft2(I2.astype(float))  $\gg$  abs1\_phase2 = np.abs(I1\_fft)\*np.exp(1<sup>\*</sup>np.angle(I2\_fft))  $\gg$  abs2\_phase1 = np.abs(I2\_fft)\*np.exp(1j\*np.angle(I1\_fft))  $\gg$  I\_abs1\_phase2 = np.real(np.fft.ifft2(abs1\_phase2))  $\gg$  I\_abs2\_phase1 = np.real(np.fft.ifft2(abs2\_phase1))

 $\gg$  I1 = cv2.imread('cuc-garden.png', cv2.IMREAD\_GRAYSCALE)  $\gg$   $>$  I2 = cv2.imread('cuc-gate.png', cv2.IMREAD\_GRAYSCALE)  $\gg$  I1\_fft = np.ftt.fft2(I1.astype(float))  $\gg$  I2\_fft = np.ftt.fft2(I2.astype(float))  $\gg$  abs1\_phase2 = np.abs(I1\_fft)\*np.exp(1<sup>\*</sup>np.angle(I2\_fft))  $\gg$  abs2\_phase1 = np.abs(I2\_fft)\*np.exp(1<sup>\*</sup>np.angle(I1\_fft))  $\gg$  I\_abs1\_phase2 = np.real(np.fft.ifft2(abs1\_phase2))  $\gg$  I\_abs2\_phase1 = np.real(np.fft.ifft2(abs2\_phase1))

 $\gg$  I1 = cv2.imread('cuc-garden.png', cv2.IMREAD\_GRAYSCALE)  $\gg$   $>$  I2 = cv2.imread('cuc-gate.png', cv2.IMREAD\_GRAYSCALE)  $\gg$  I1\_fft = np.ftt.fft2(I1.astype(float))  $\gg$  I2\_fft = np.ftt.fft2(I2.astype(float))  $\gg$  abs1\_phase2 = np.abs(I1\_fft)\*np.exp(1j\*np.angle(I2\_fft))  $\gg$  abs2\_phase1 = np.abs(I2\_fft)\*np.exp(1j\*np.angle(I1\_fft))  $\gg$  I\_abs1\_phase2 = np.real(np.fft.ifft2(abs1\_phase2))  $\gg$  I\_abs2\_phase1 = np.real(np.fft.ifft2(abs2\_phase1))

 $\gg$  I1 = cv2.imread('cuc-garden.png', cv2.IMREAD\_GRAYSCALE)  $\gg$   $>$  I2 = cv2.imread('cuc-gate.png', cv2.IMREAD\_GRAYSCALE)  $\gg$  I1\_fft = np.ftt.fft2(I1.astype(float))  $\gg$  I2\_fft = np.ftt.fft2(I2.astype(float))  $\gg$  abs1\_phase2 = np.abs(I1\_fft)\*np.exp(1j\*np.angle(I2\_fft))  $\gg$  abs2\_phase1 = np.abs(I2\_fft)\*np.exp(1j\*np.angle(I1\_fft))  $\gg$  I\_abs1\_phase2 = np.real(np.fft.ifft2(abs1\_phase2))  $\gg$  I\_abs2\_phase1 = np.real(np.fft.ifft2(abs2\_phase1))

 $\gg$  I1 = cv2.imread('cuc-garden.png', cv2.IMREAD\_GRAYSCALE)  $\gg$   $>$  I2 = cv2.imread('cuc-gate.png', cv2.IMREAD\_GRAYSCALE)  $\gg$  I1\_fft = np.ftt.fft2(I1.astype(float))  $\gg$  I2\_fft = np.ftt.fft2(I2.astype(float))  $\Rightarrow$  >>> abs1\_phase2 = np.abs(I1\_fft)\*np.exp(1j\*np.angle(I2\_fft)) >>> abs2\_phase1 = np.abs(I2\_fft)\*np.ex  $\#$   $\#$   $\oplus$   $\left(\bigcap_{i=1}^{\infty}$   $[1_{i}^{[f(t)]}]$ >>>  $I_abs1_phase2 = np.read(np.fit.fit2$  $\gg$  I\_abs2\_phase1 = np.real(np.fft.ifft2(abs2\_phase1))

 $\gg$  I1 = cv2.imread('cuc-garden.png', cv2.IMREAD\_GRAYSCALE)  $\gg$   $>$  I2 = cv2.imread('cuc-gate.png', cv2.IMREAD\_GRAYSCALE)  $\gg$  I1\_fft = np.ftt.fft2(I1.astype(float))  $\gg$  I2\_fft = np.ftt.fft2(I2.astype(float))  $\gg$  abs1\_phase2 = np.abs(I1\_fft)\*np.exp(1j\*np.angle(I2\_fft))  $\frac{1}{2}$   $\frac{1}{2}$  ● TP. THATATT和电度与另一幅图像的相代

>>> I\_abs2\_phase1 = np.real(np.fft.ifftz(absz\_phase1))

欧拉公式

# $Ae^{ik} = A(\cos k + i \sin k)$

 $\gg$  I1 = cv2.imread('cuc-garden.png', cv2.IMREAD\_GRAYSCALE)  $\gg$   $>$  I2 = cv2.imread('cuc-gate.png', cv2.IMREAD\_GRAYSCALE)  $\gg$  I1\_fft = np.ftt.fft2(I1.astype(float))  $\gg$  I2\_fft = np.ftt.fft2(I2.astype(float))  $\gg$  abs1\_phase2 = np.abs(I1\_fft)\*np.exp(1j\*np.angle(I2\_fft))  $\frac{1}{2}$   $\frac{1}{2}$  ● TP. THATATT和电度与另一幅图像的相代

>>> I\_abs2\_phase1 = np.real(np.fft.ifftz(absz\_phase1))

>>> I1 = cv2.imread('cuc-garden.png', cv2.IMREAD\_GRAYSCALE)  $\gg$   $>$  I2 = cv2.imread('cuc-gate.png', cv2.IMREAD\_GRAYSCALE)  $\gg$  I1\_fft = np.ftt.fft2(I1.astype(float))  $\gg$   $>$  I2\_fft = np.ftt.fft2(I2.astype(float))  $\gg$  abs1\_phase2 = np.abs(I1\_fft)\*np.exp(1j\*np.angle(I2\_fft)) >>> abs2\_phase1 =  $n$ 计算第一幅图像的幅度分量  $\sum_{\mathbf{p}}$  $\sum_{\mathbf{p}}$ nas $\sigma_1$  = np.real(np.fft.ifft2(abs2\_phase1))

 $\gg$  I1 = cv2.imread('cuc-garden.png', cv2.IMREAD\_GRAYSCALE)  $\gg$   $>$  I2 = cv2.imread('cuc-gate.png', cv2.IMREAD\_GRAYSCALE)  $\gg$  I1\_fft = np.ftt.fft2(I1.astype(float))  $\gg$   $>$  I2\_fft = np.ftt.fft2(I2.astype(float)) >>> abs1\_phase2 = np.abs( $\text{I1\_fft}$ )\*np.exp(1<sup>\*</sup>np.angle(I2\_fft)))  $\sum_{k} P_k = \frac{C_1 \times R_2}{N}$ >>> I\_abs1\_phase2 = np.real(np.fft.ifft2(abs1\_phase2)) >>> I\_abs2\_phase1 = np.real(np.fft.ifft2(absz\_phase1))

 $\gg$  I1 = cv2.imread('cuc-garden.png', cv2.IMREAD\_GRAYSCALE)  $\gg$   $>$  I2 = cv2.imread('cuc-gate.png', cv2.IMREAD\_GRAYSCALE)  $\gg$  I1\_fft = np.ftt.fft2(I1.astype(float))  $\gg$  I2\_fft = np.ftt.fft2(I2.astype(float))  $\gg$  abs1\_phase2 = np.abs(I1\_fft)\*np.exp(1j\*np.angle(I2\_fft))  $\gg$  abs2\_phase1 = np.abs(I2\_fft)\*np.exp(1j\*np.angle(I1\_fft))  $\gg$  I\_abs1\_phase2 = np.real(np.fft.ifft2(abs1\_phase2))  $\gg$  I\_abs2\_phase1 = np.real(np.fft.ifft2(abs2\_phase1))

 $\gg$  I1 = cv2.imread('cuc-garden.png', cv2.IMREAD\_GRAYSCALE)  $\gg$   $>$  I2 = cv2.imread('cuc-gate.png', cv2.IMREAD\_GRAYSCALE)  $\gg$  I1\_fft = np.ftt.fft2(I1.astype(float))  $\gg$  I2\_fft = np.ftt.fft2(I2.astype(float))  $\gg$  abs1\_phase2 = np.abs(I1\_fft)\*np.exp(1j\*np.angle(I2\_fft))  $\Rightarrow$   $\Rightarrow$  abs2\_phase1 = np.abs(I2\_fft)\*np.exp(1j\*np.angle(I1\_fft))  $\gg$  I\_abs1\_phase2 = np.real(np.fft.ifft2(abs1\_phase2))  $\gg$  I\_abs2\_phase1 = np.real(np.fft.ifft2(abs2\_phase1))

 $\gg$  I1 = cv2.imread('cuc-garden.png', cv2.IMREAD\_GRAYSCALE)  $\gg$   $>$  I2 = cv2.imread('cuc-gate.png', cv2.IMREAD\_GRAYSCALE)  $\gg$  I1\_fft = np.ftt.fft2(I1.astype(float))  $\gg$  I2\_fft = np.ftt.fft2(I2.astype(float))  $\gg$  abs1\_phase2 = np.abs(I1\_fft)\*np.exp(1j\*np.angle(I2\_fft))  $\gg$  abs2\_phase1 = np.abs(I2\_fft)\*np.exp(1j\*np.angle(I1\_fft))  $\gg$  I\_abs1\_phase2 = np.real(np.fft.ifft2(abs1\_phase2))  $\Rightarrow$  I\_abs2\_phase1 = np.real(np.fft.ifft2(abs2\_phase1))

 $\gg$  I1 = cv2.imread('cuc-garden.png', cv2.IMREAD\_GRAYSCALE)  $\gg$   $>$  I2 = cv2.imread('cuc-gate.png', cv2.IMREAD\_GRAYSCALE)  $\gg$  I1\_fft = np.ftt.fft2(I1.astype(float))  $\gg$  I2\_fft = np.ftt.fft2(I2.astype(float))  $\gg$  abs1\_phase2 = np.abs(I1\_fft)\*np.exp(1j\*np.angle(I2\_fft)) >>> abs2\_phase1 = np.abs( $I2$ \_fft)\*np.exp(1j\*np.angle(I1\_fft))  $\gg$  I\_abs1\_phase2 = np.real(np.fft.ifft2(abs1\_phase2)) 2D离散傅里叶逆变换

 $\gg$  I1 = cv2.imread('cuc-garden.png', cv2.IMREAD\_GRAYSCALE)  $\gg$   $>$  I2 = cv2.imread('cuc-gate.png', cv2.IMREAD\_GRAYSCALE)  $\gg$  I1\_fft = np.ftt.fft2(I1.astype(float))  $\gg$  I2\_fft = np.ftt.fft2(I2.astype(float))  $\gg$  abs1\_phase2 = np.abs(I1\_fft)\*np.exp(1j\*np.angle(I2\_fft))  $\gg$  abs2\_phase1 = np.abs(I2\_fft)\*np.exp(1j\*np.angle(I1\_fft))  $\gg$  I\_abs1\_phase2 = np.real(np.fft.ifft2(abs1\_phase2))  $\Rightarrow$  I\_abs2\_phase1 = np.real(np.fft.ifft2(abs2\_phase1))

 $\gg$  I1 = cv2.imread('cuc-garden.png', cv2.IMREAD\_GRAYSCALE)  $\gg$   $>$  I2 = cv2.imread('cuc-gate.png', cv2.IMREAD\_GRAYSCALE)  $\gg$  I1\_fft = np.ftt.fft2(I1.astype(float))  $\gg$  I2\_fft = np.ftt.fft2(I2.astype(float))  $\gg$  abs1\_phase2 = np.abs(I1\_fft)\*np.exp(1<sup>\*</sup>np.angle(I2\_fft))  $\gg$  abs2\_phase1 = np.abs(I2\_fft)\*np.exp(1<sup>\*</sup>np.angle(I1\_fft))  $\Rightarrow$   $\ge$   $\ge$   $\le$   $\frac{1}{2}$   $\frac{1}{2}$   $\Rightarrow$   $\sum$  I\_abs2\_phase1 = np.real(np.fft.ifft2(abs2\_phase1))

 $\gg$  I1 = cv2.imread('cuc-garden.png', cv2.IMREAD\_GRAYSCALE)  $\gg$  I2 = cv2.imread('cuc-gate.png', cv2.IMREAD\_GRAYSCALE)  $\gg$  I1\_fft = np.ftt.fft2(I1.astype(float))  $\gg$  I2\_fft = np.ftt.fft2(I2.astype(float))  $\gg$  abs1\_phase2 = np.abs(I1\_fft)\*np.exp(1<sup>\*</sup>np.angle(I2\_fft))  $\gg$  abs2\_phase1 = np.abs(I2\_fft)\*np.exp(1j\*np.angle(I1\_fft))  $\gg$  I\_abs1\_phase2 = np.real(np.fft.ifft2(abs1\_phase2))  $\gg$  I\_abs2\_phase1 = np.real(np.fft.ifft2(abs2\_phase1))

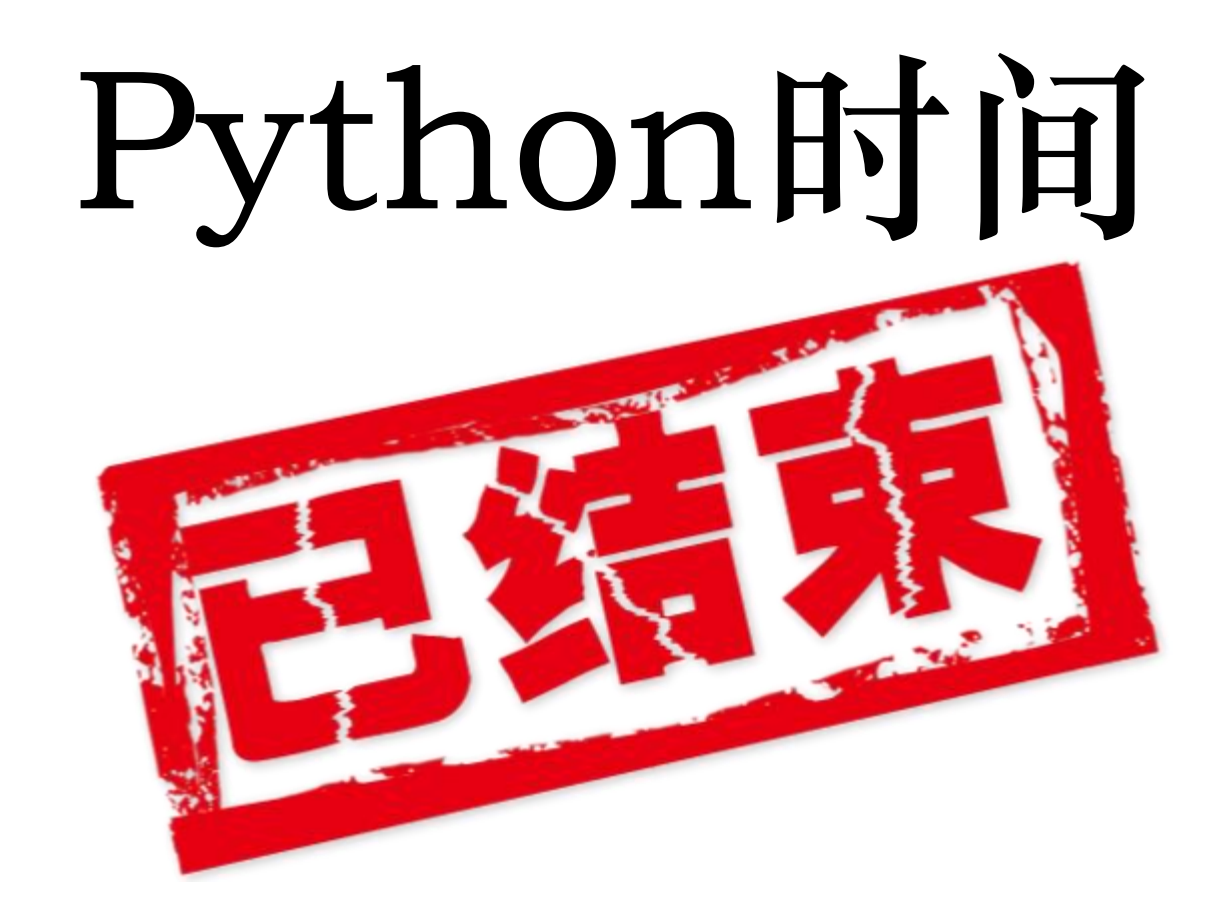

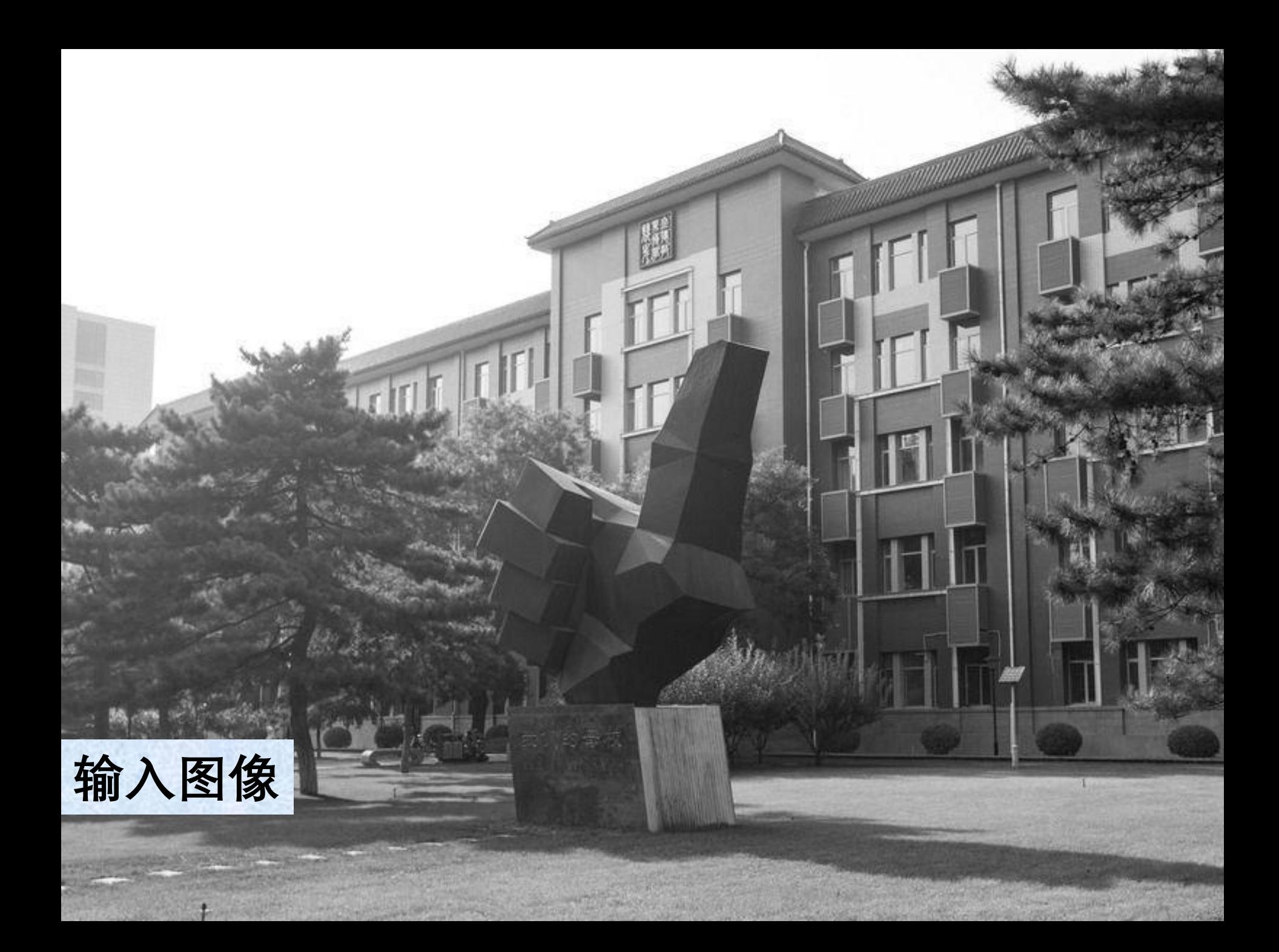

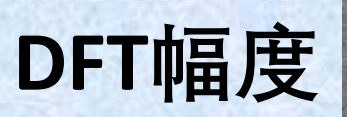

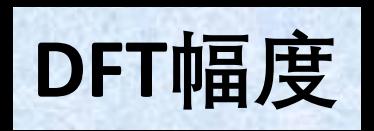

♠

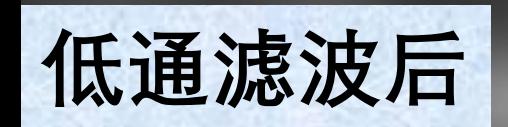

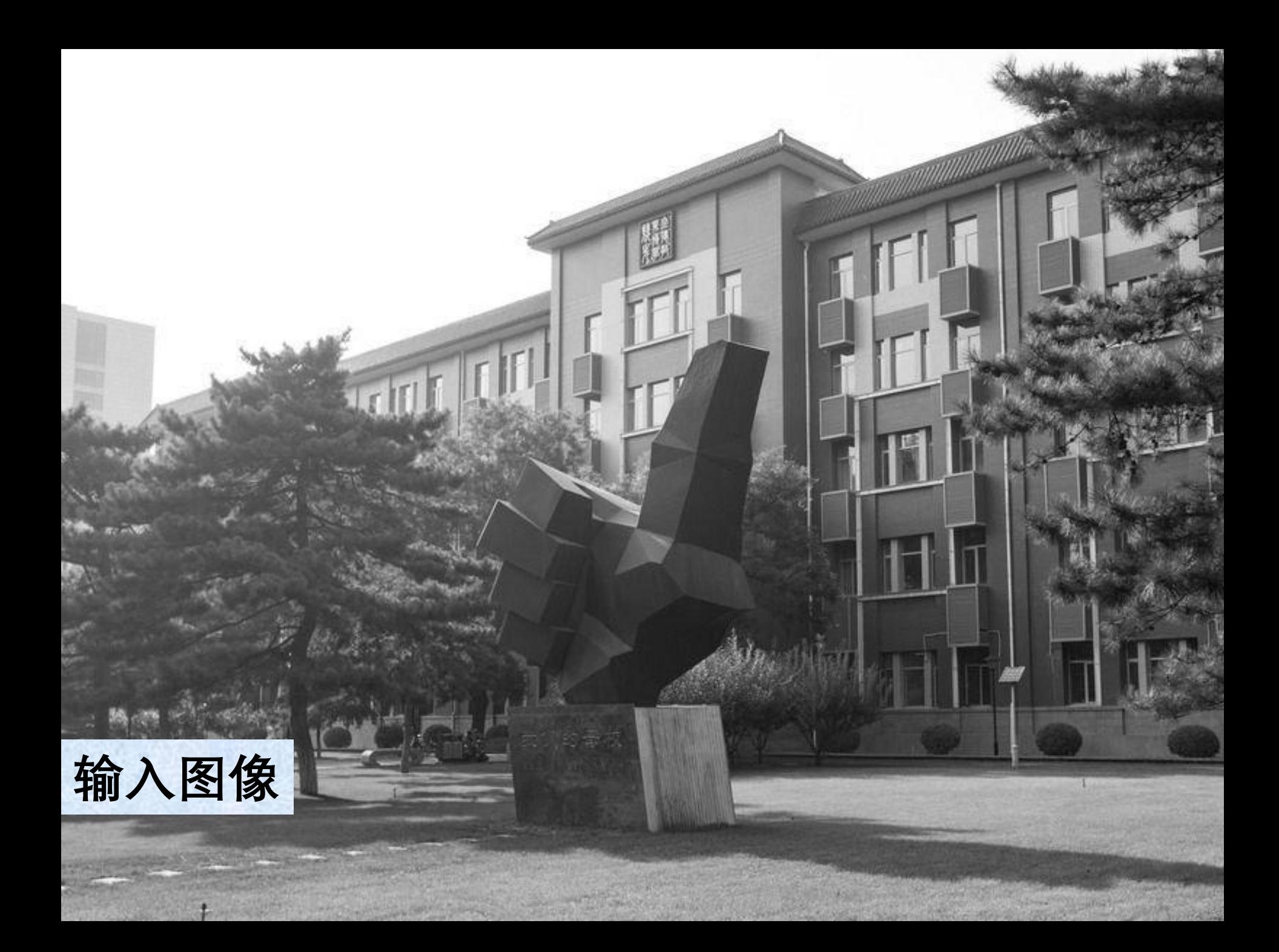

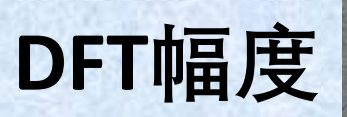

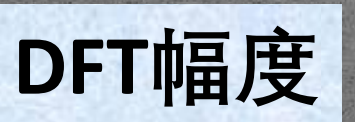

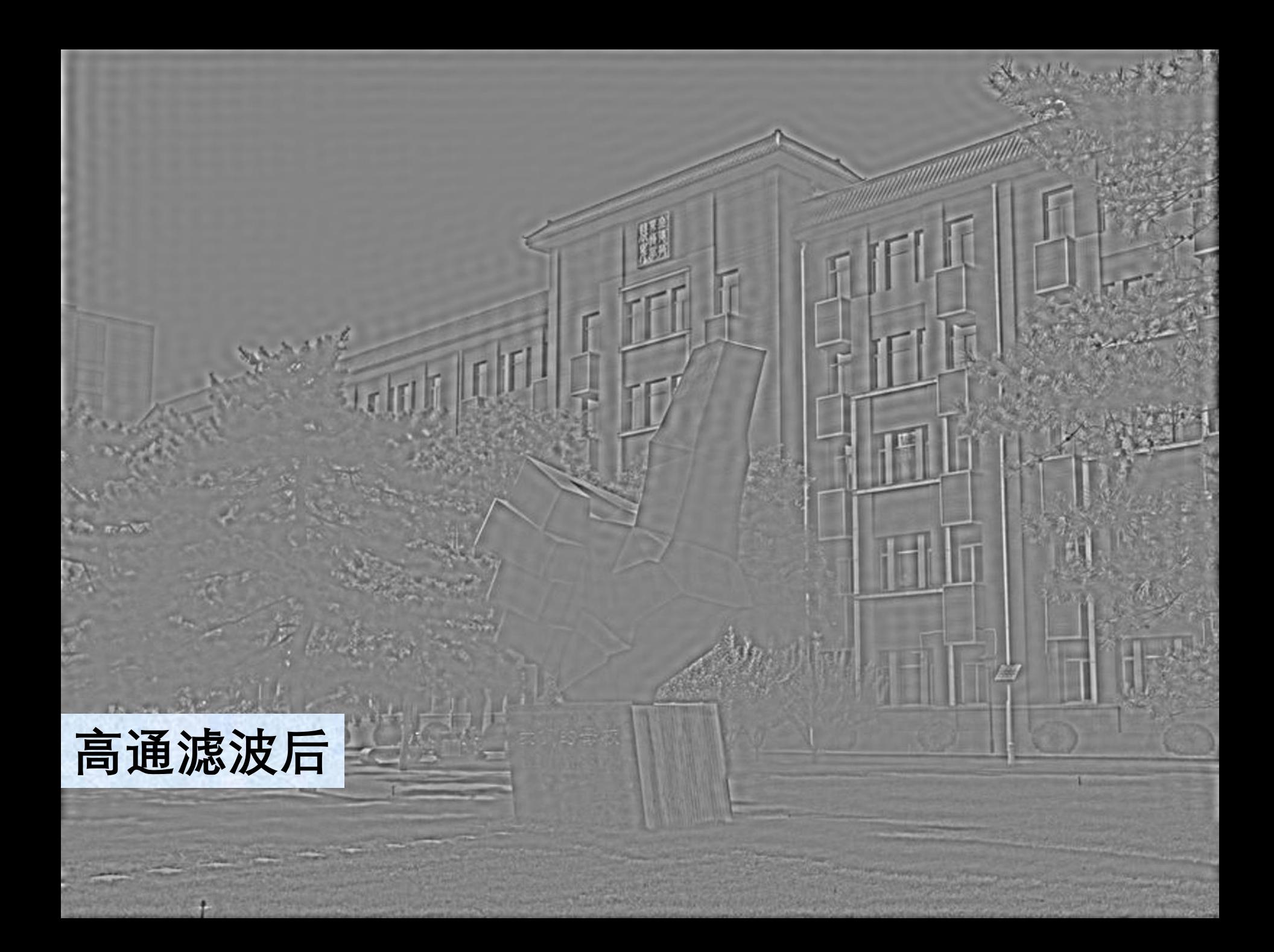

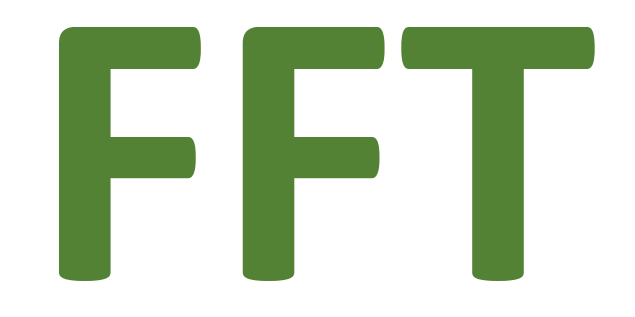

# **Fast Fourier Transform 快速傅里叶变换**

#### **詹姆斯·威廉·库利 约翰·怀尔德·图基 (1926-) (1915-2000)**

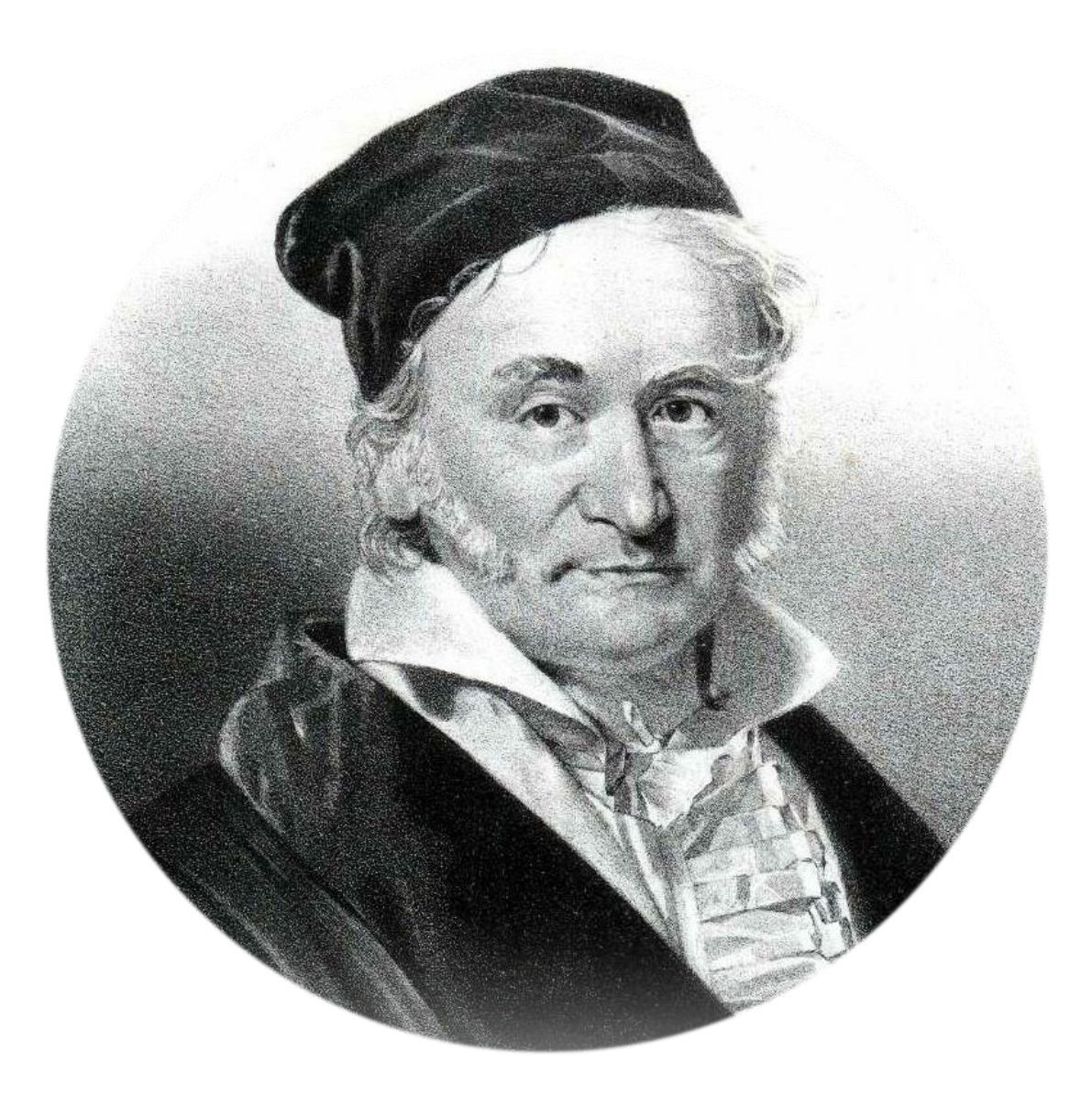

# **卡尔·弗里德里希·高斯**

 $O(N)$ 2

## **离散傅里叶变换的时间复杂度**

# **快速傅里叶变换的时间复杂度** O(N log N)

#### An Algorithm for the Machine Calculation of **Complex Fourier Series**

#### By James W. Cooley and John W. Tukey

An efficient method for the calculation of the interactions of a  $2<sup>m</sup>$  factorial experiment was introduced by Yates and is widely known by his name. The generalization to  $3<sup>m</sup>$  was given by Box et al. [1]. Good [2] generalized these methods and gave elegant algorithms for which one class of applications is the calculation of Fourier series. In their full generality, Good's methods are applicable to certain problems in which one must multiply an N-vector by an  $N \times N$  matrix which can be factored into  $m$  sparse matrices, where  $m$  is proportional to  $\log N$ . This results in a procedure requiring a number of operations proportional to N log N rather than  $N^2$ . These methods are applied here to the calculation of complex Fourier series. They are useful in situations where the number of data points is, or can be chosen to be a highly composite number. The almosity

### **Mathematics of Computation, 1965** and now

used for the given Fourier coefficients.

Consider the problem of calculating the complex Fourier series
from SIAM News, Volume 33, Number 4

#### The Best of the 20th Century: Editors Name Top 10 Algorithms

#### By Barry A. Cipra

Algos is the Greek word for pain. Algor is Latin, to be cold. Neither is the root for algorithm, which stems instead from al-Khwarizmi, the name of the ninth-century Arab scholar whose book al-jabr wa'l mugabalah devolved into today's high school algebra textbooks. Al-Khwarizmi stressed the importance of methodical procedures for solving problems. Were he around today, he'd no doubt be impressed by the advances in his eponymous approach.

Some of the very best algorithms of the computer age are highlighted in the January/February 2000 issue of Computing in Science & Engineering, a joint publication of the American Institute of Physics and the IEEE Computer Society. Guest editors Jack Don-garra of the University of Tennessee and Oak Ridge National Laboratory and Fran-cis Sullivan of the Center for Comput-ing Sciences at the Institute for Defense Analyses put togeth-er a list they call the "Top Ten Algorithms of the Century."

"We tried to assemble the 10 al-gorithms with the greatest influence on the development and practice of science and engineering in the 20th century," Dongarra and Sullivan write. As with any top-10 list, their selections—and non-selections—are bound to be controversial, they acknowledge. When it comes to picking the algorithmic best, there seems to be no best algorithm.

Without further ado, here's the CiSE top-10 list, in chronological order. (Dates and names associated with the algorithms should be read as first-order approximations. Most algorithms take shape over time, with many contributors.)

1946: John von Neumann, Stan Ulam, and Nick Metropolis, all at the Los Alamos Scientific Laboratory, cook up the Metropolis algorithm, also known as the Monte Carlo method.

The Metropolis algorithmaims to obtain approximate solutions to numerical problems with unmanageably many degrees of freedom and to combinatorial problems of factorial size, by mimicking a random process. Given the digital computer's reputation for

deterministic calculation, it's fitting that one of its earliest applications was the generation of random numbers.

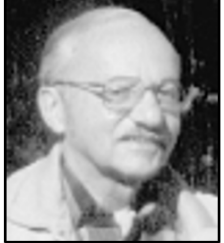

In terms of widespread use, George

#### 1947: George Dantzig, at the RAND Corporation, creates the simplex method for linear programming.

In terms of widespread application, Dantzig's algorithm is one of the most successful of all time: Linear programming dominates the world of industry, where economic survival depends on the ability to optimize within budgetary and other constraints. (Of course, the "real" problems of industry are often nonlinear; the use of linear programming is sometimes dictated by the computational budget.) The simplex method is an elegant way of arriving at optimal answers. Although theoretically susceptible to exponential delays, the algorithm in practice is highly efficient—which in itself says something interesting about the nature of computation.

Dantzig's simplex 1950: Magnus Hestenes, Eduard Stiefel, and Cornelius Lanczos, all from the Institute for Numerical Analysis

from SIAM News, Volume 33, Number 4

#### The Best of the 20th Century: Editors Name Top 10 Algorithms

By Barry A. Cipra

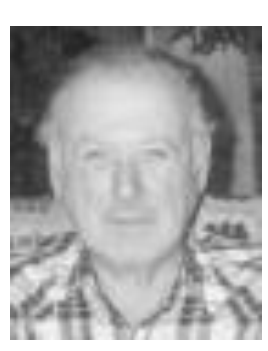

**1965:**James Cooley ofthe IBM T.J. Watson Research Center and JohnTukey of Princeton University and AT&T Bell Laboratories unveil the **fast Fourier Transform**.

Easily the most far-reaching algo-rithm in applied mathematics, the FFT revolutionized signal processing. The underlying idea goes back to Gauss (who needed to calculate orbits of asteroids), but it was the Cooley–Tukey paper that made it clear how easily Fourier transforms can be computed. Like Quicksort, the FFT relies on a divide-and-conquer strategy to reduce an ostensibly  $O(N^2)$  chore to an  $O(N \log N)$  frolic. But unlike Quick-sort, the implementation is (at first sight) nonintuitive and less than straightforward. This in itself gave computer science an impetus to investigate the inherent complexity of computational *James Cooley John Tukey*problems and algorithms.

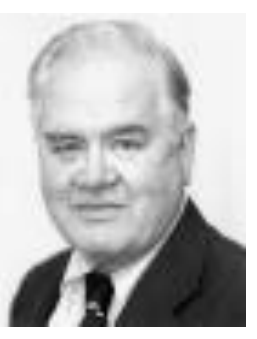

thm, also known as the Monte Carlo method.

The Metropolis algorithm aims to obtain approximate solutions to numerical problems with unmanageably many degrees of freedom and to combinatorial problems of factorial size, by mimicking a random process. Given the digital computer's reputation for deterministic calculation, it's fitting that one of its earliest applications was the generation of random numbers.

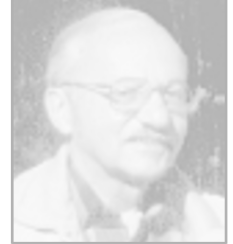

In terms of widespread use, George Dantzia's simplex 1950: Magnus Hestenes, Eduard Stiefel, and Cornelius Lanczos, all from the Institute for Numerical Analysis

1947: George Dantzig, at the RAND Corporation, creates the simplex method for linear programming.

In terms of widespread application, Dantzig's algorithm is one of the most successful of all time: Linear programming dominates the world of industry, where economic survival depends on the ability to optimize within budgetary and other constraints. (Of course, the "real" problems of industry are often nonlinear; the use of linear programming is sometimes dictated by the computational budget.) The simplex method is an elegant way of arriving at optimal answers. Although theoretically susceptible to exponential delays, the algorithm in practice is highly efficient—which in itself says something interesting about the nature of computation.

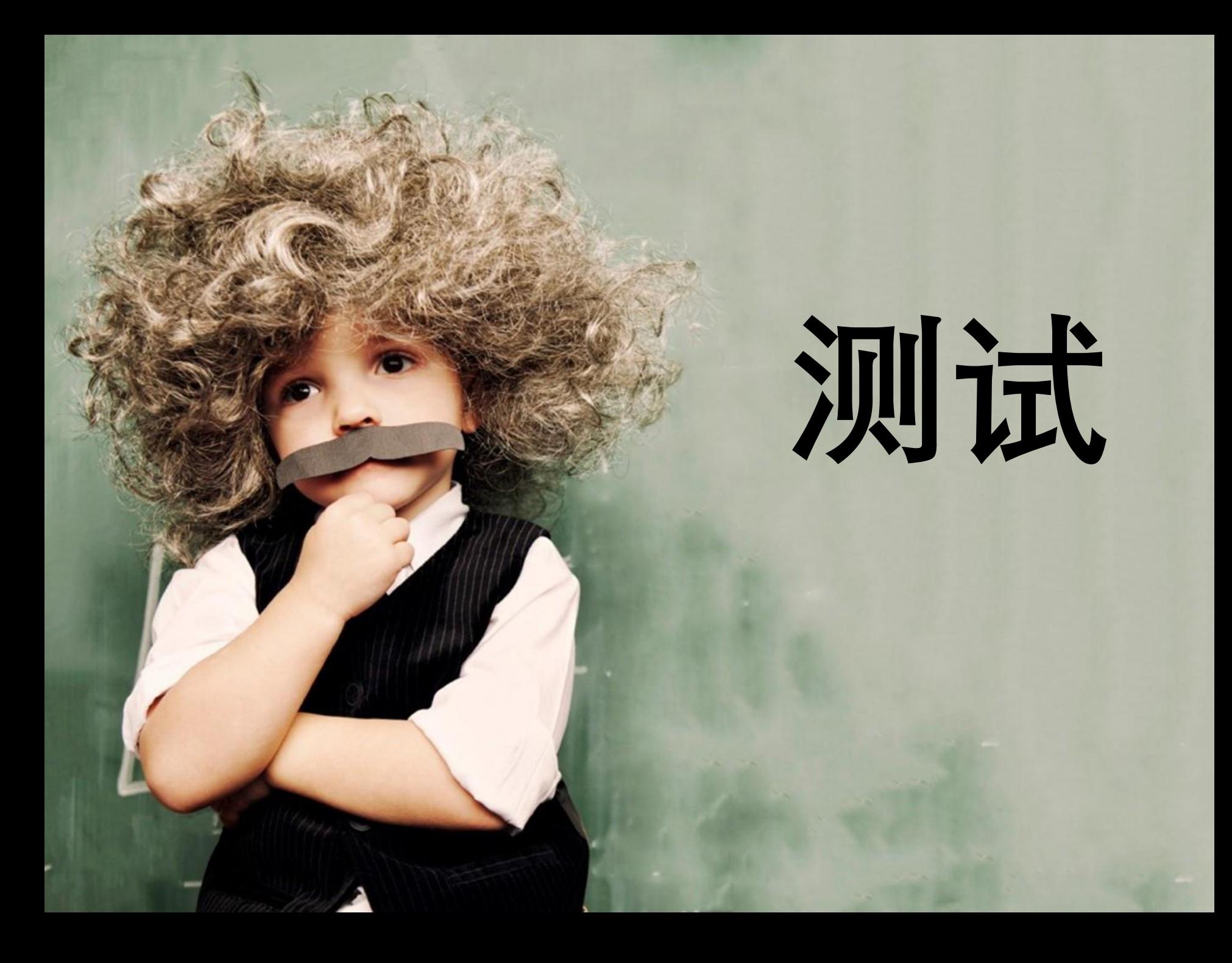

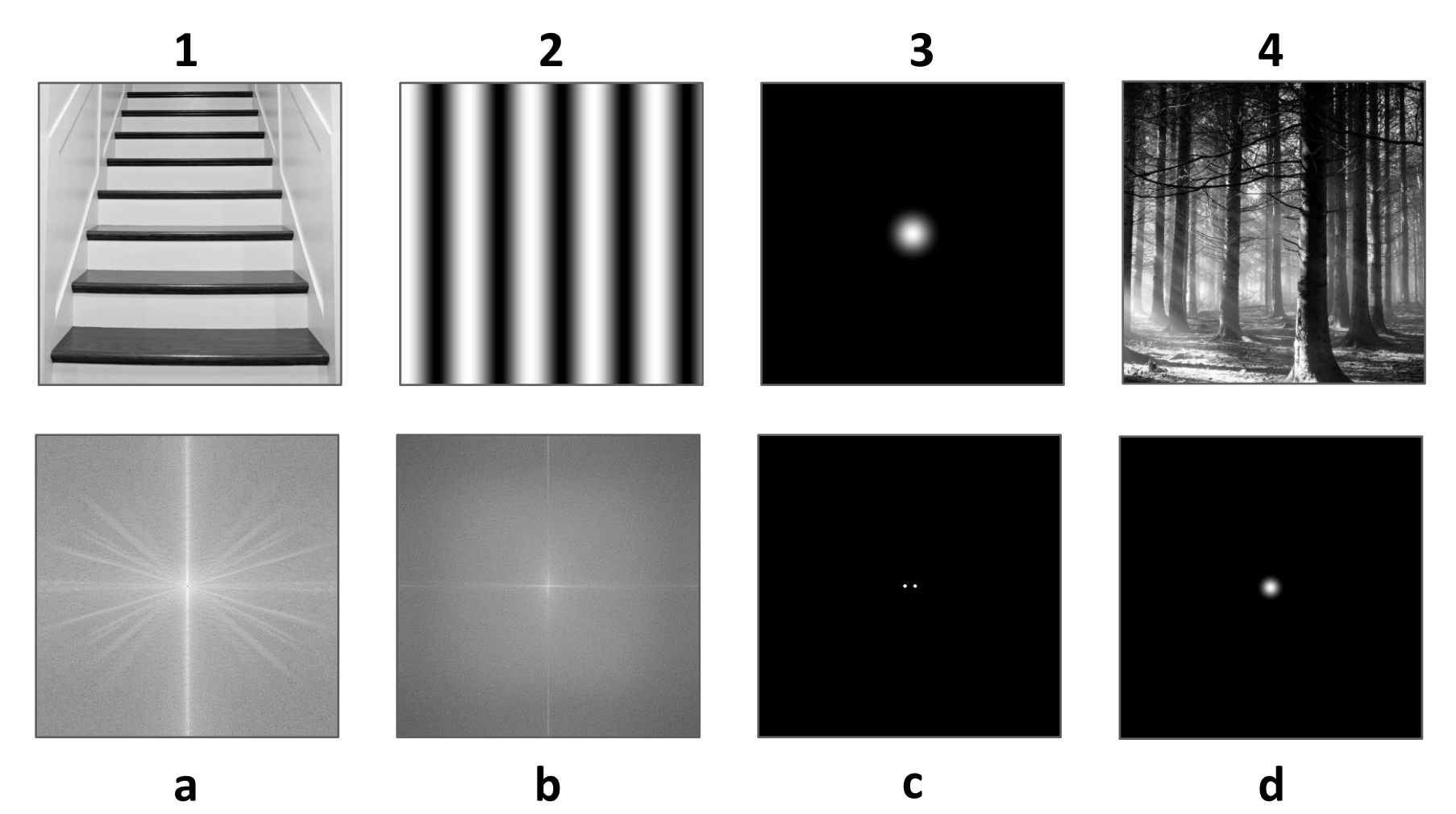

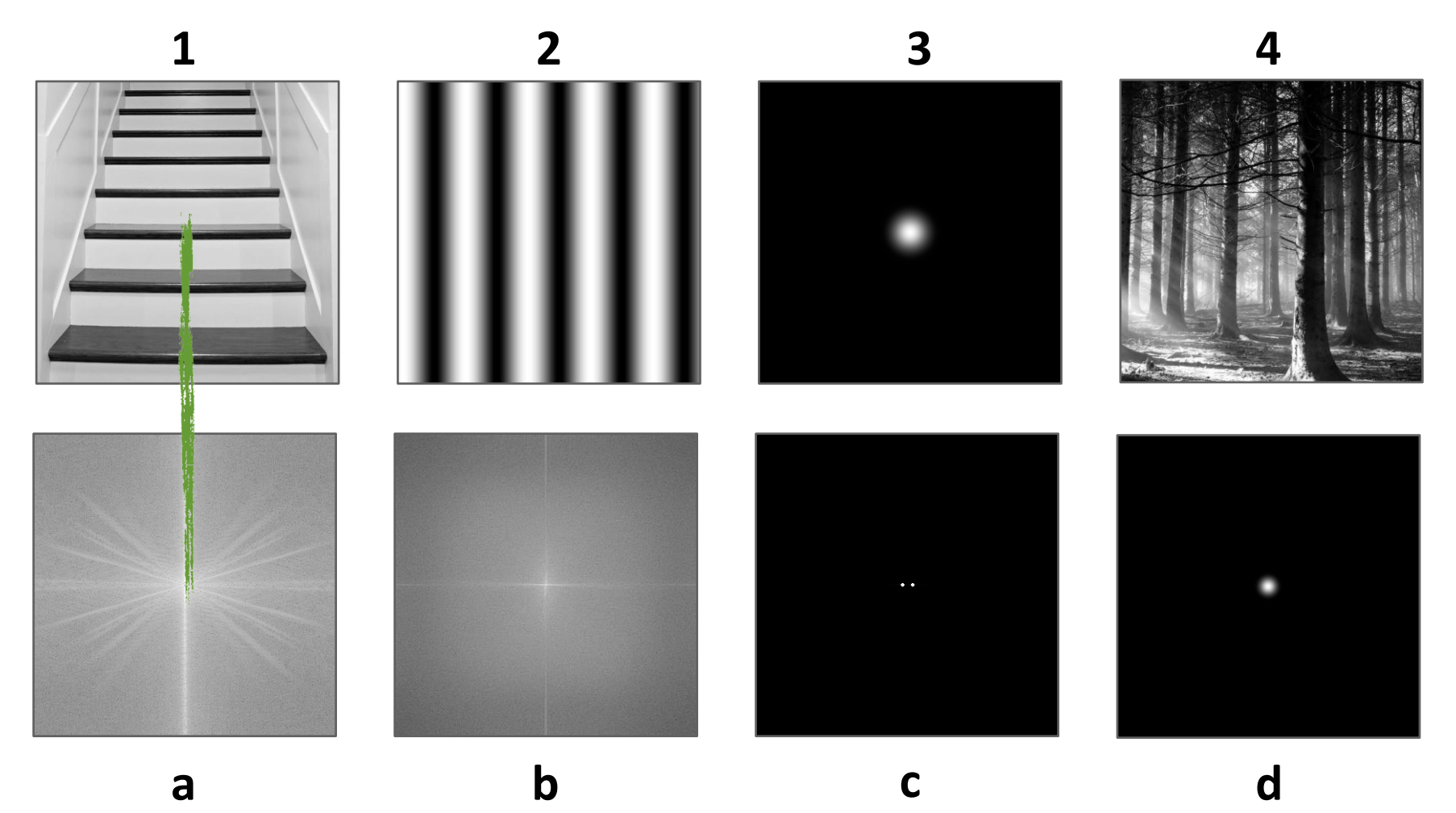

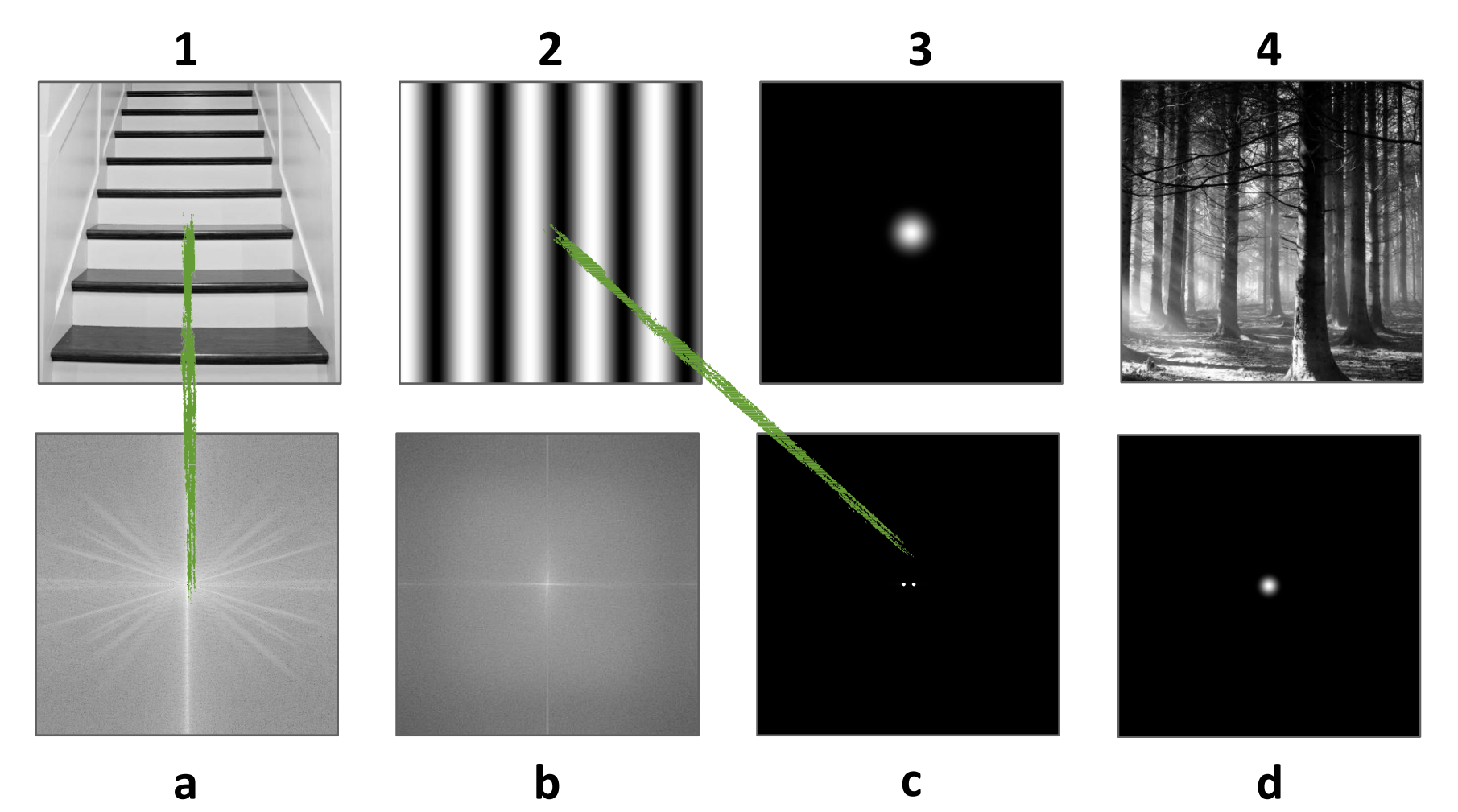

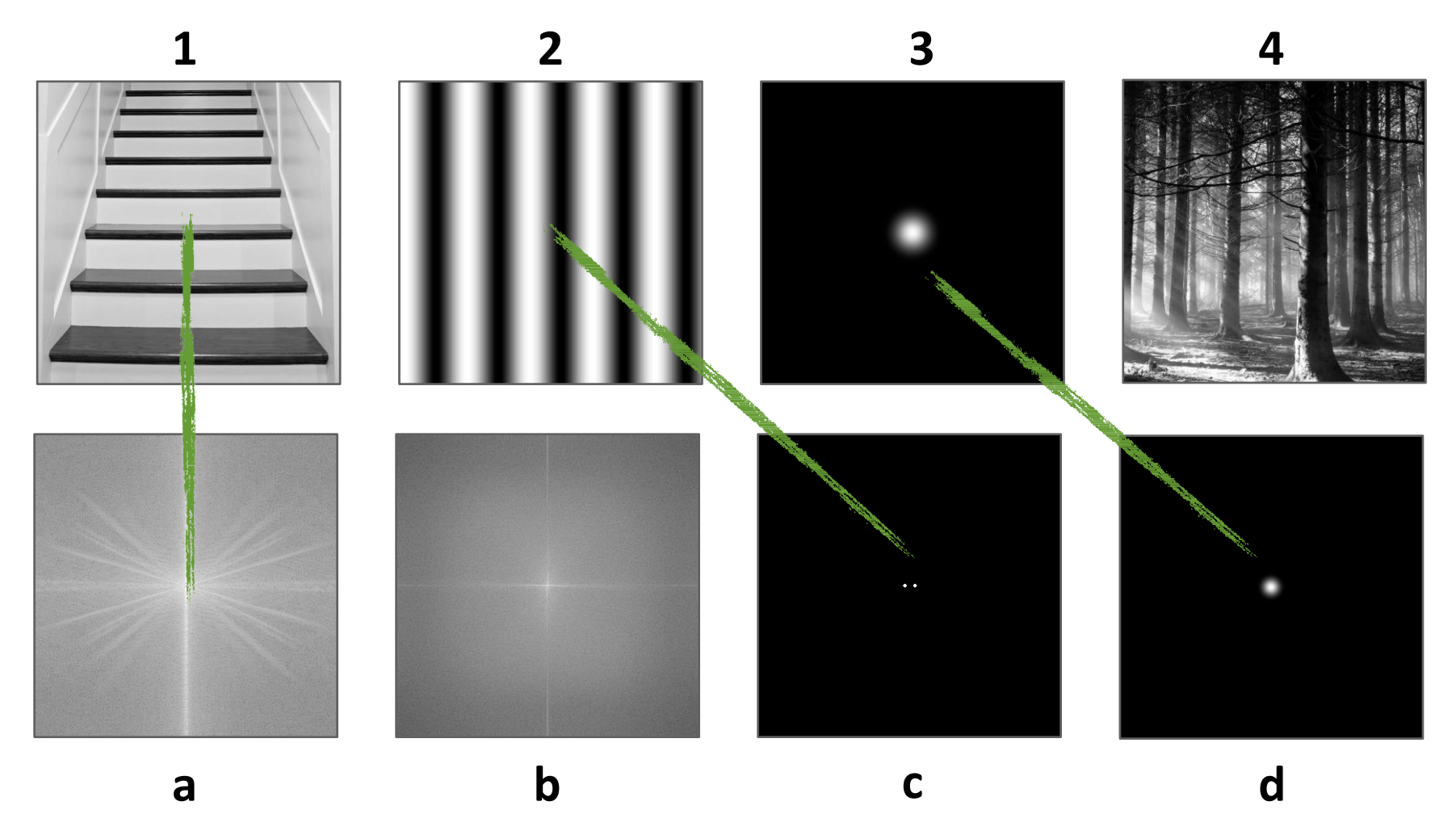

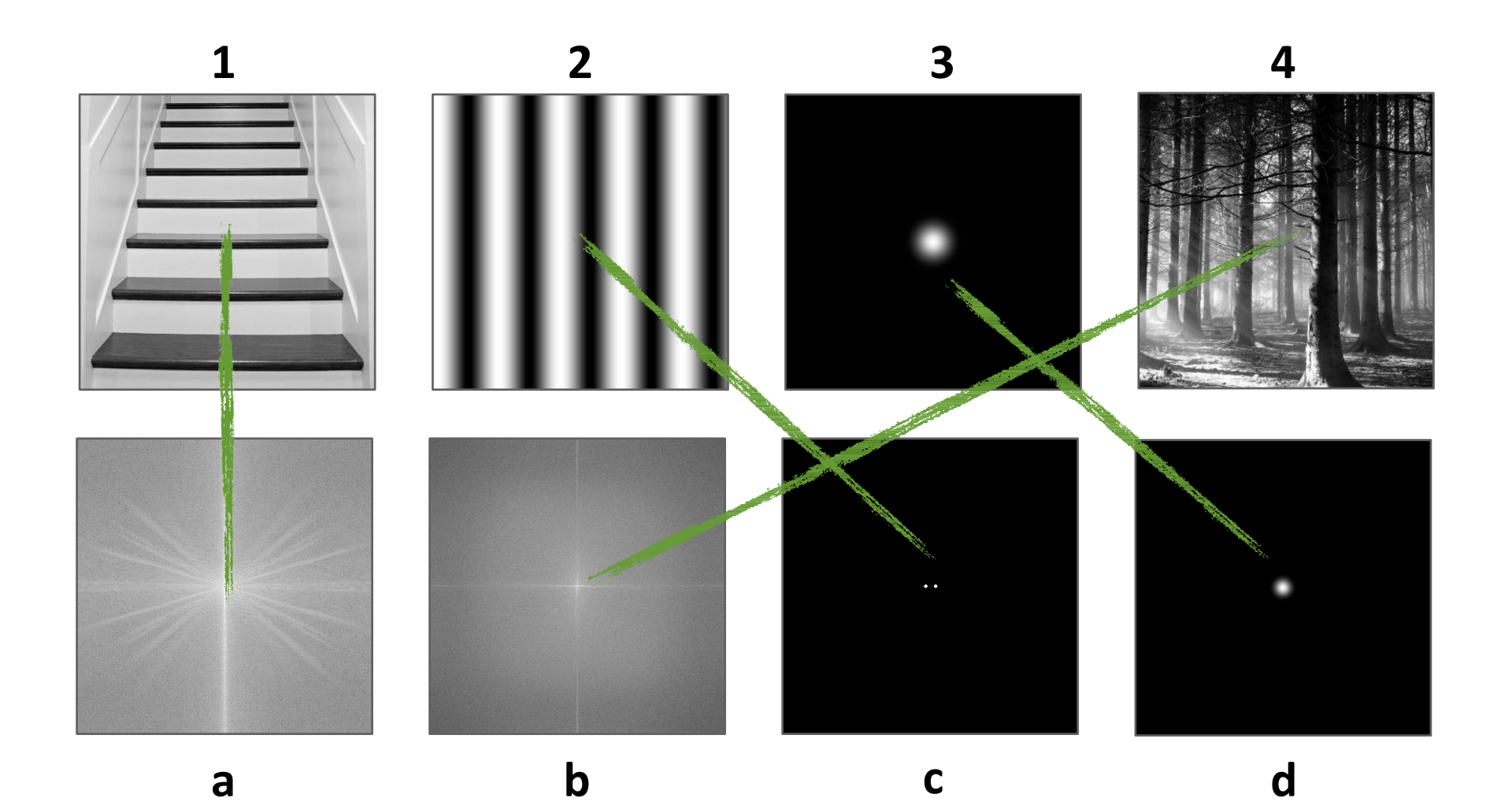

# 傅里叶变换对

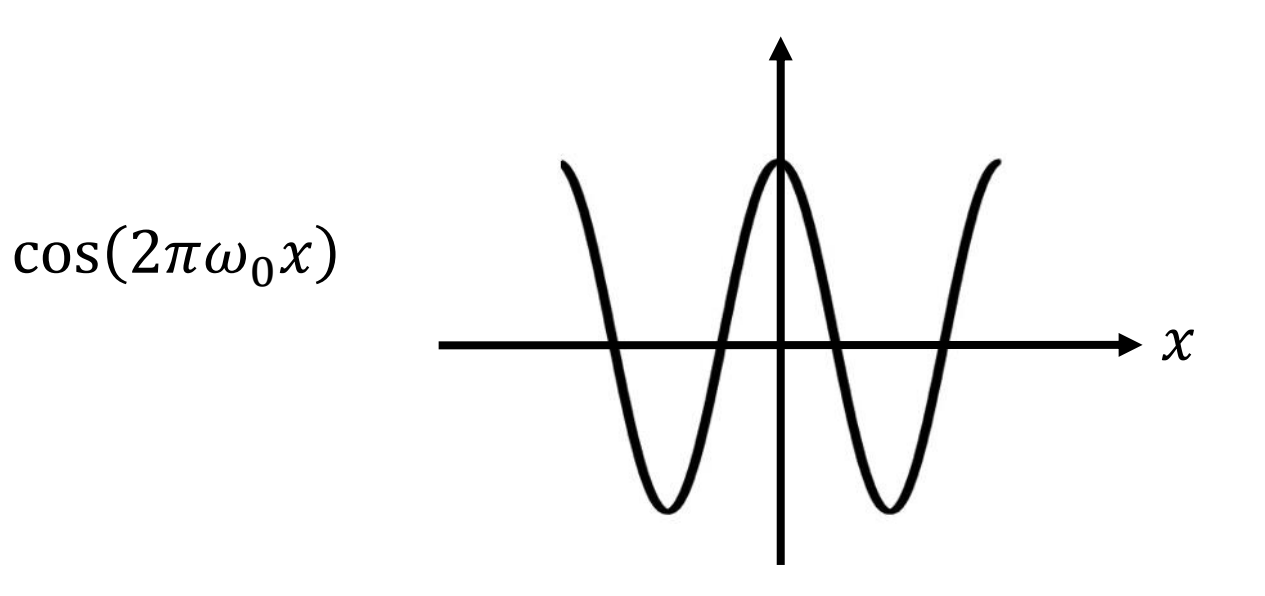

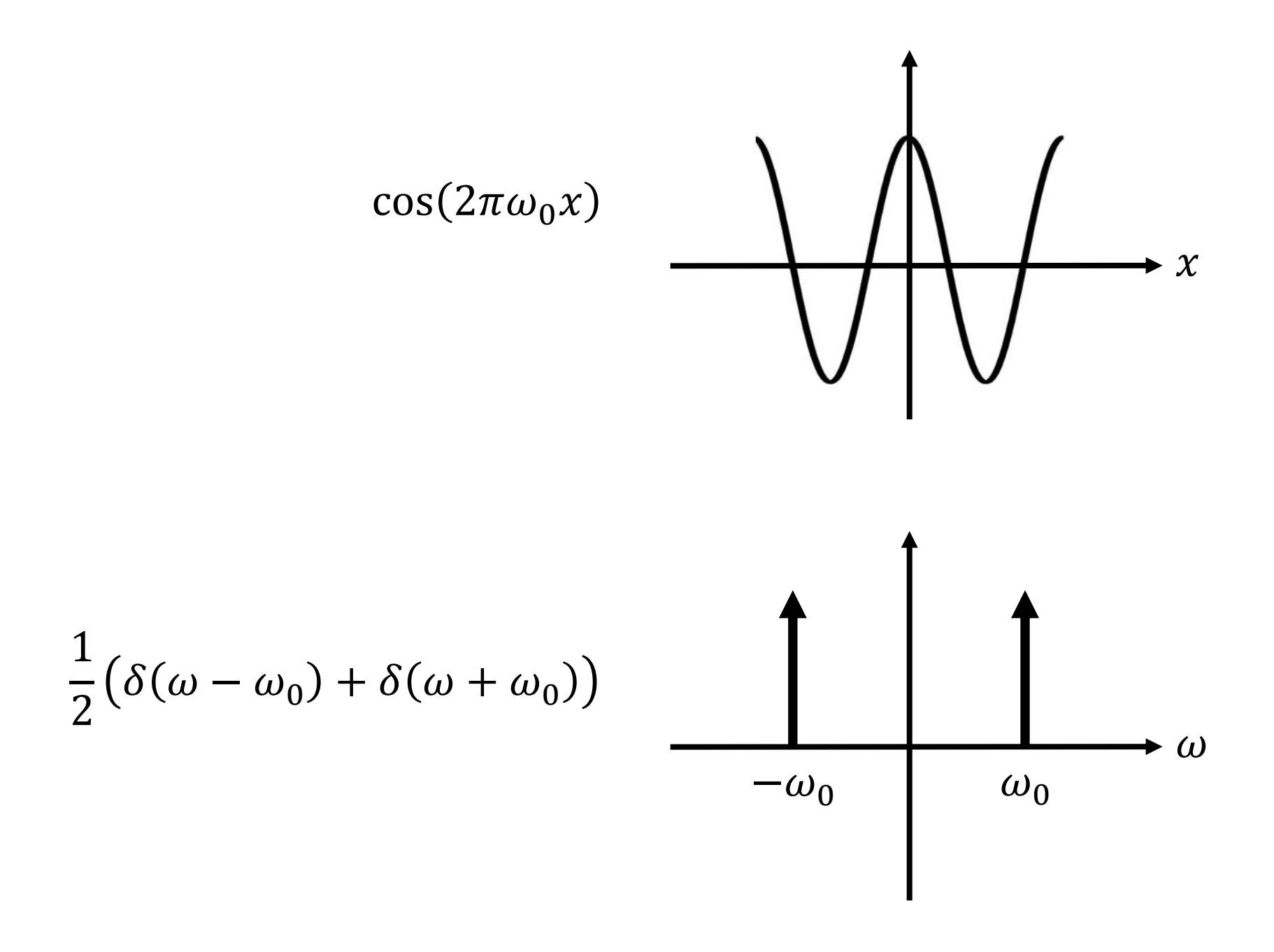

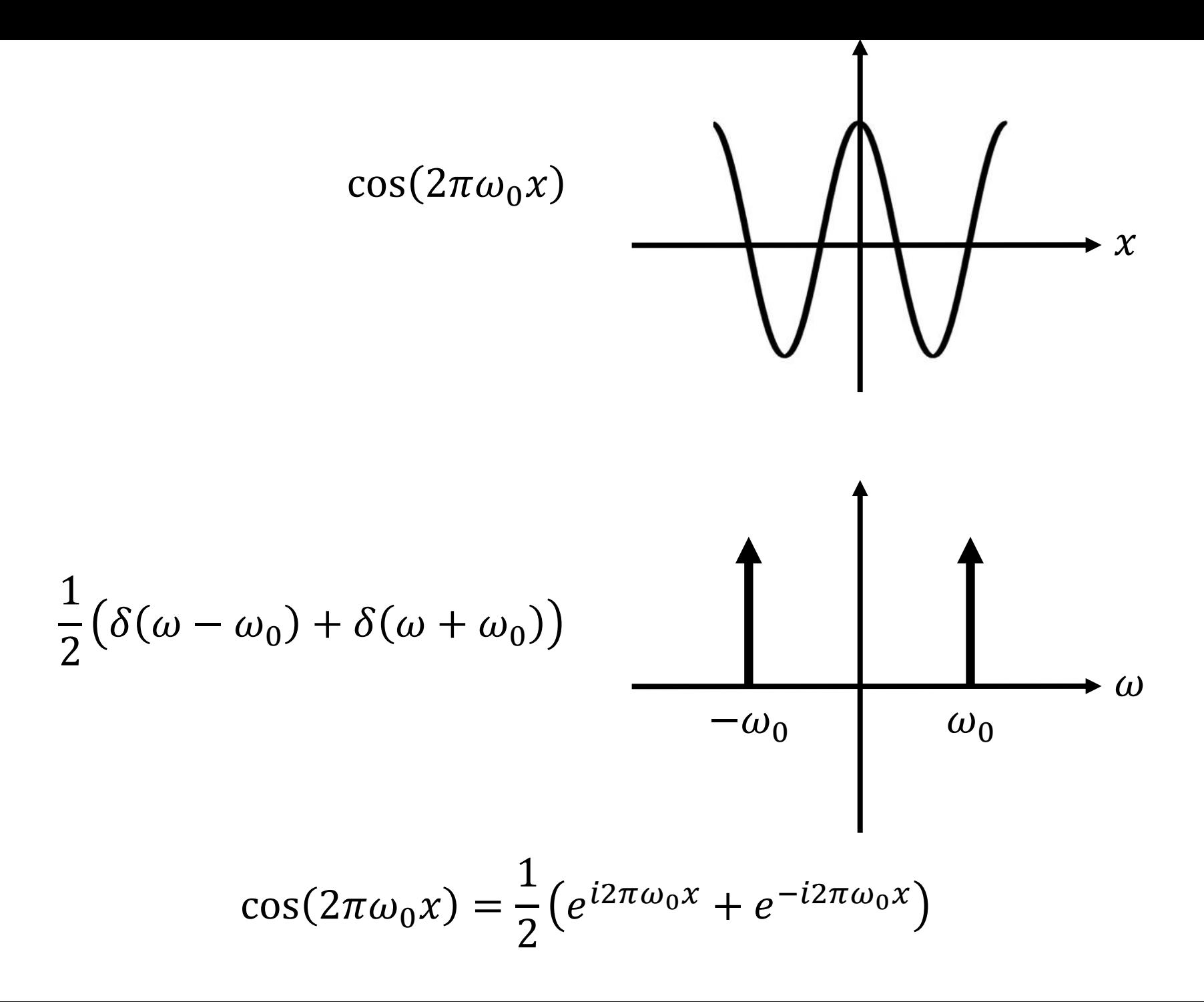

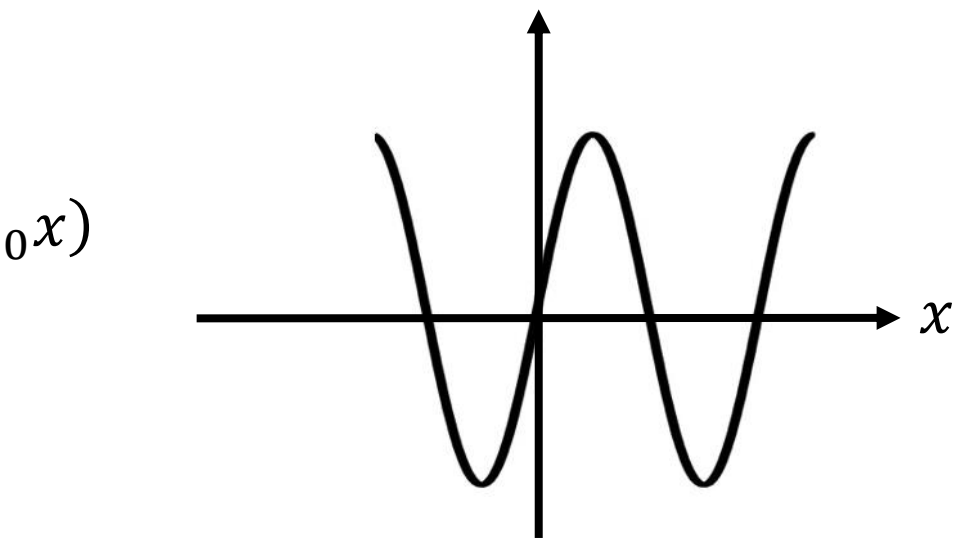

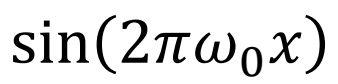

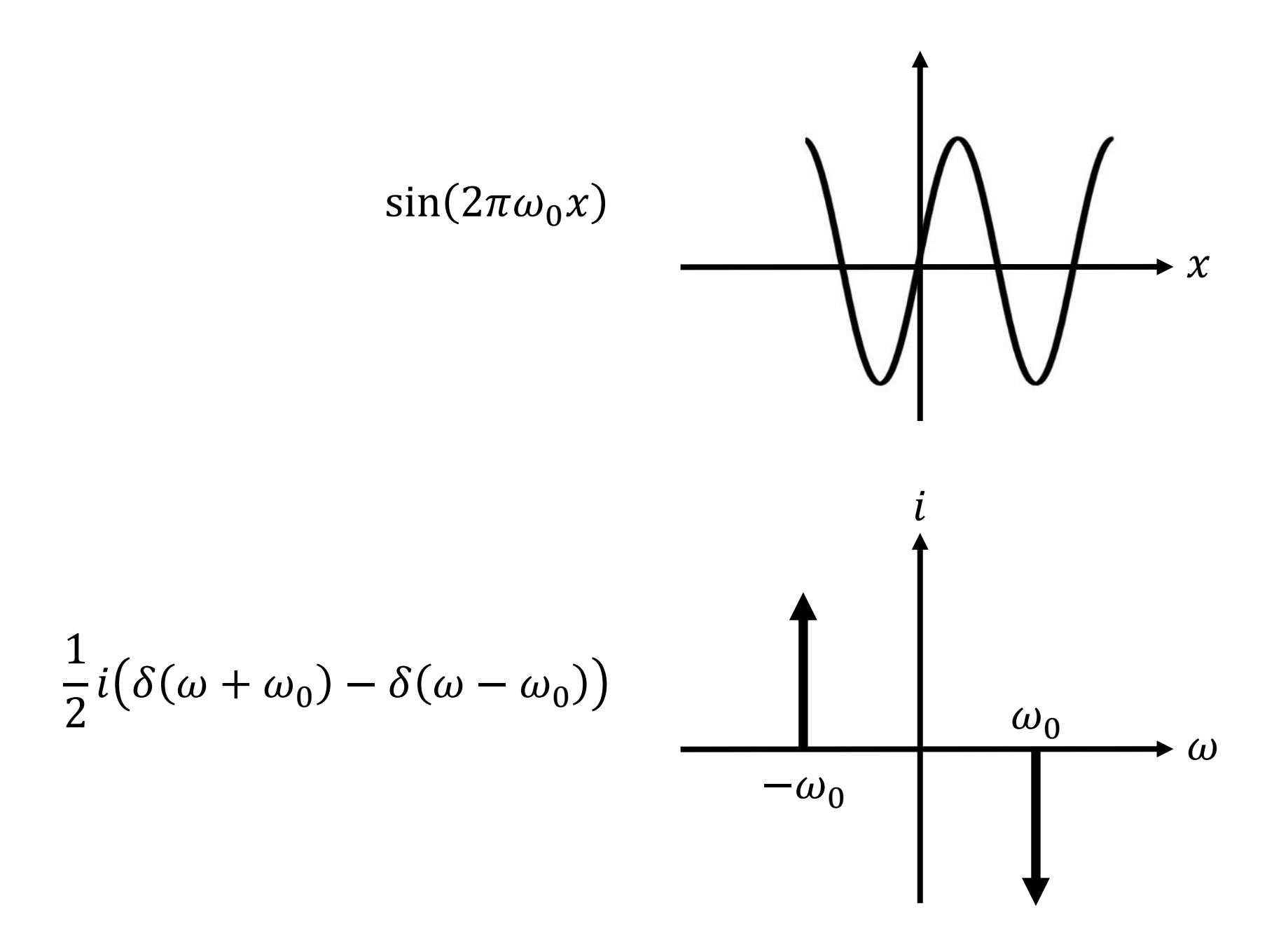

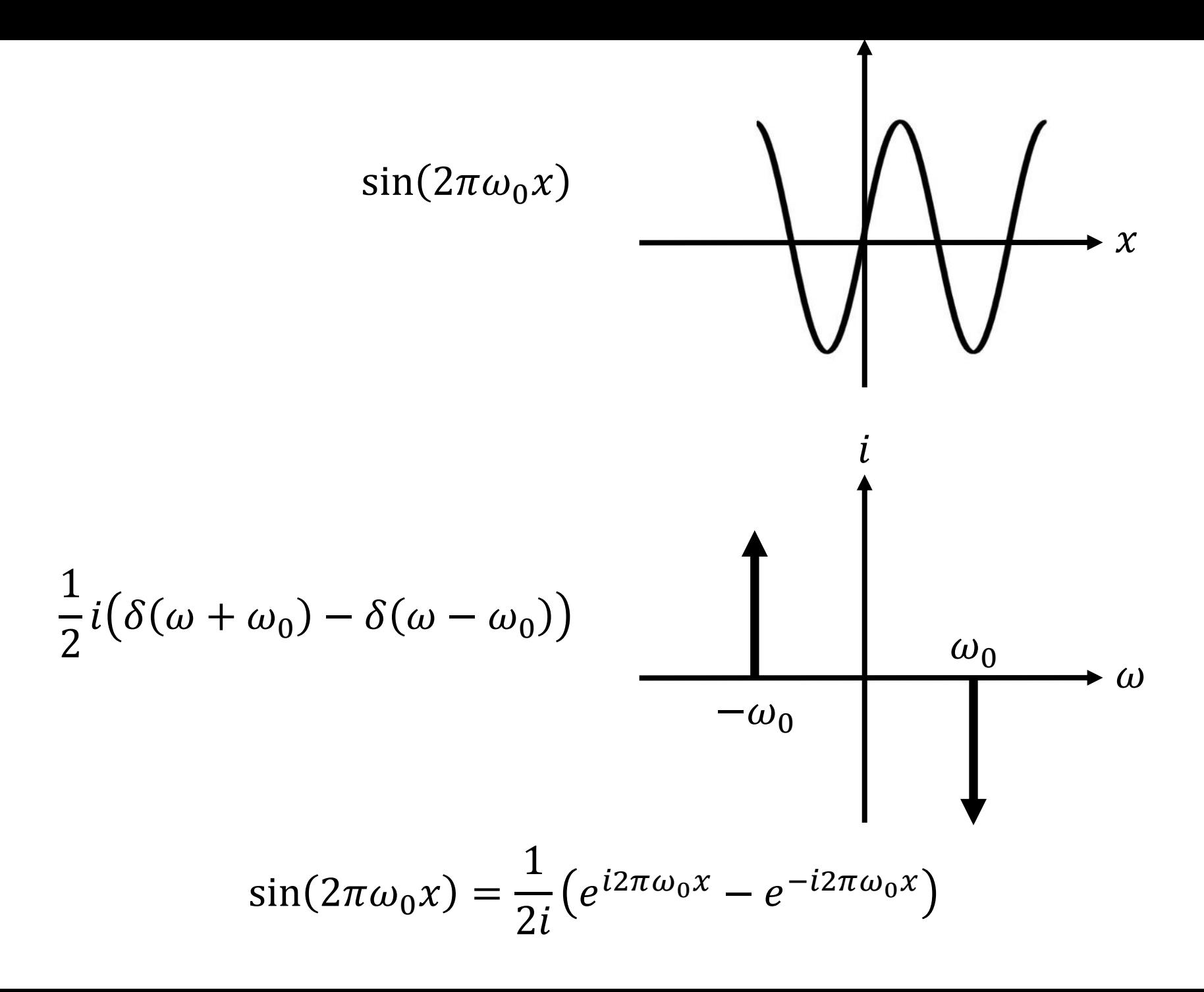

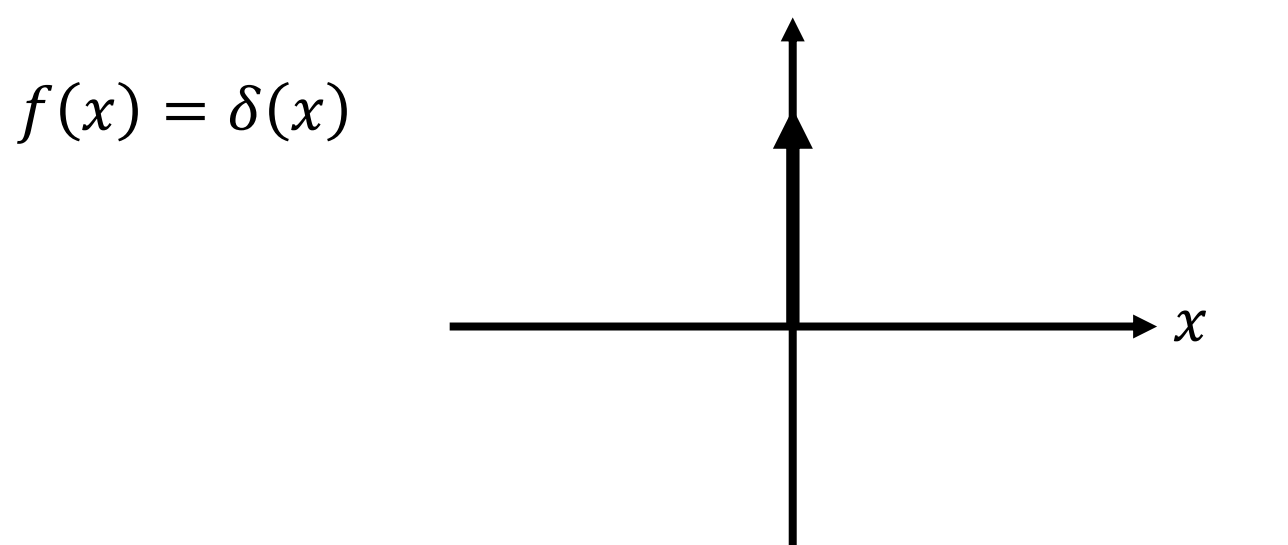

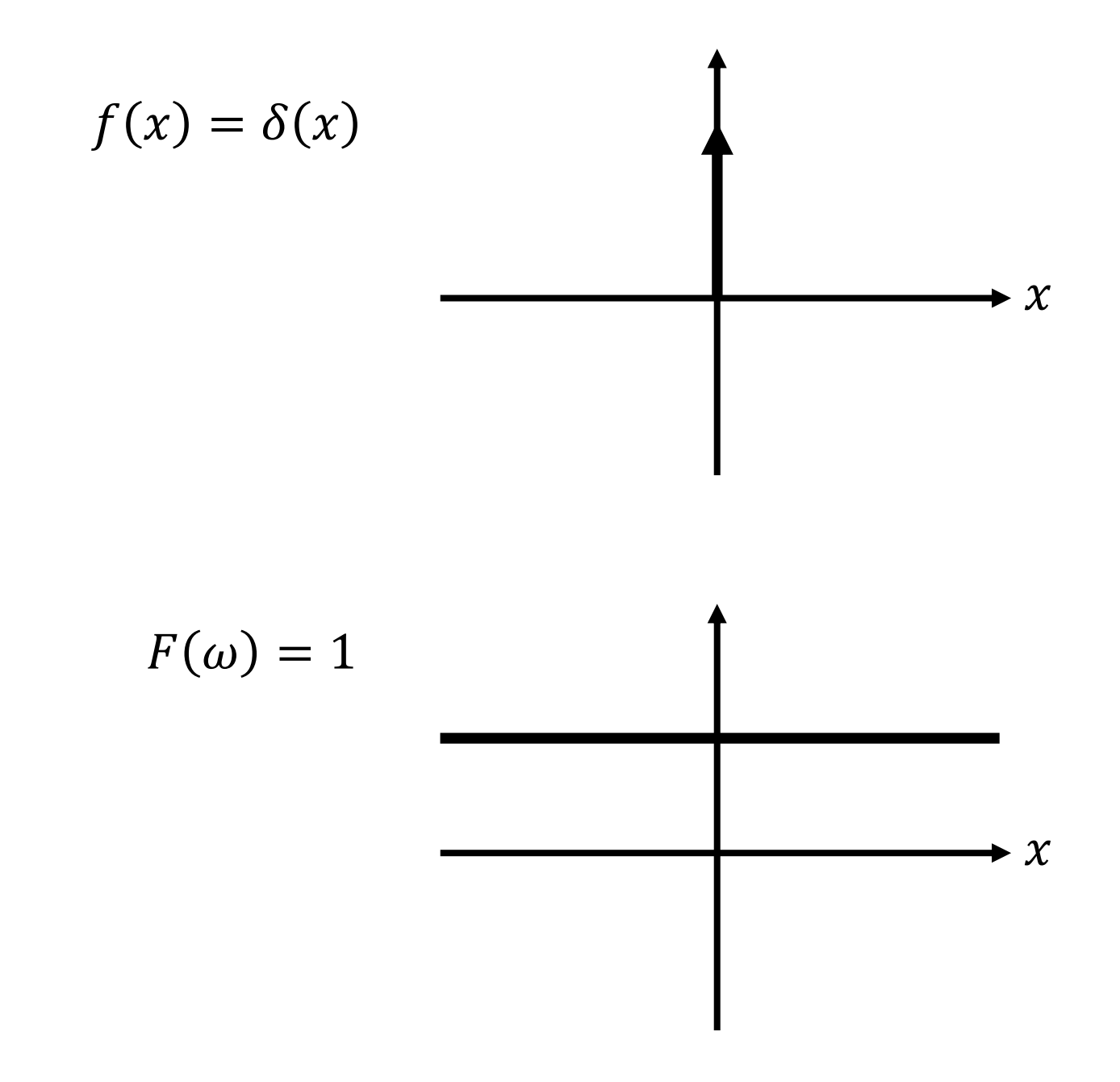

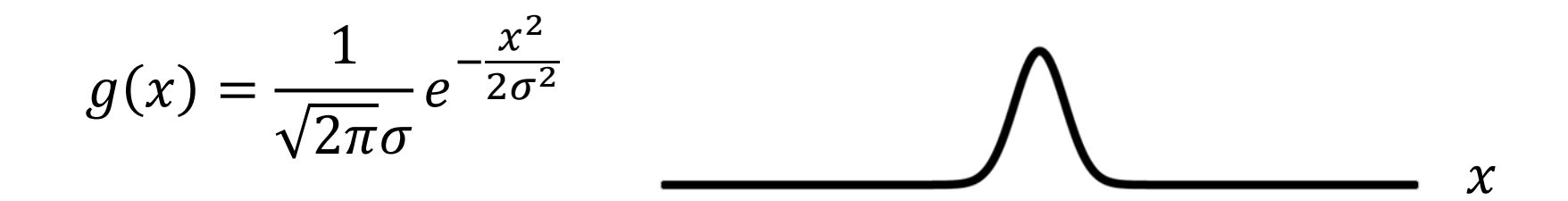

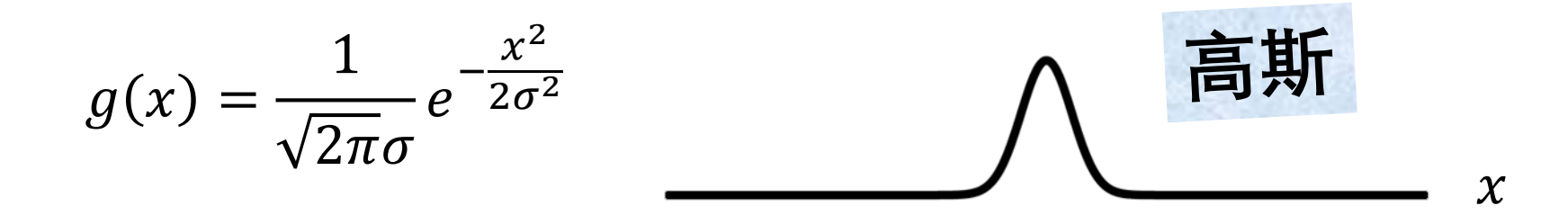

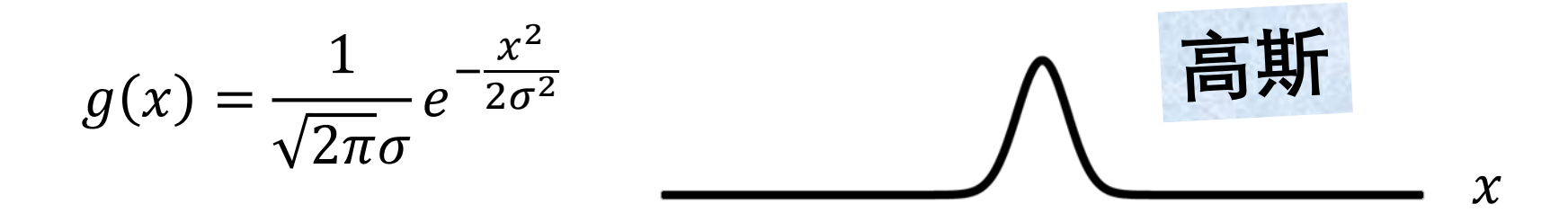

$$
G(\omega) = e^{-\frac{(2\pi\omega)^2\sigma^2}{2}}
$$

$$
\omega
$$

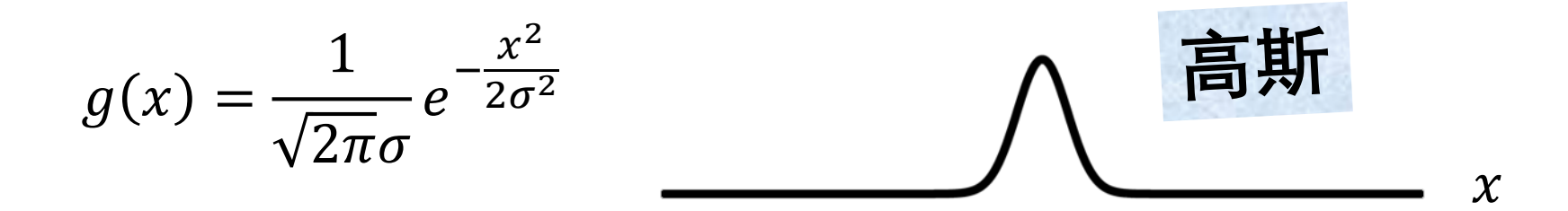

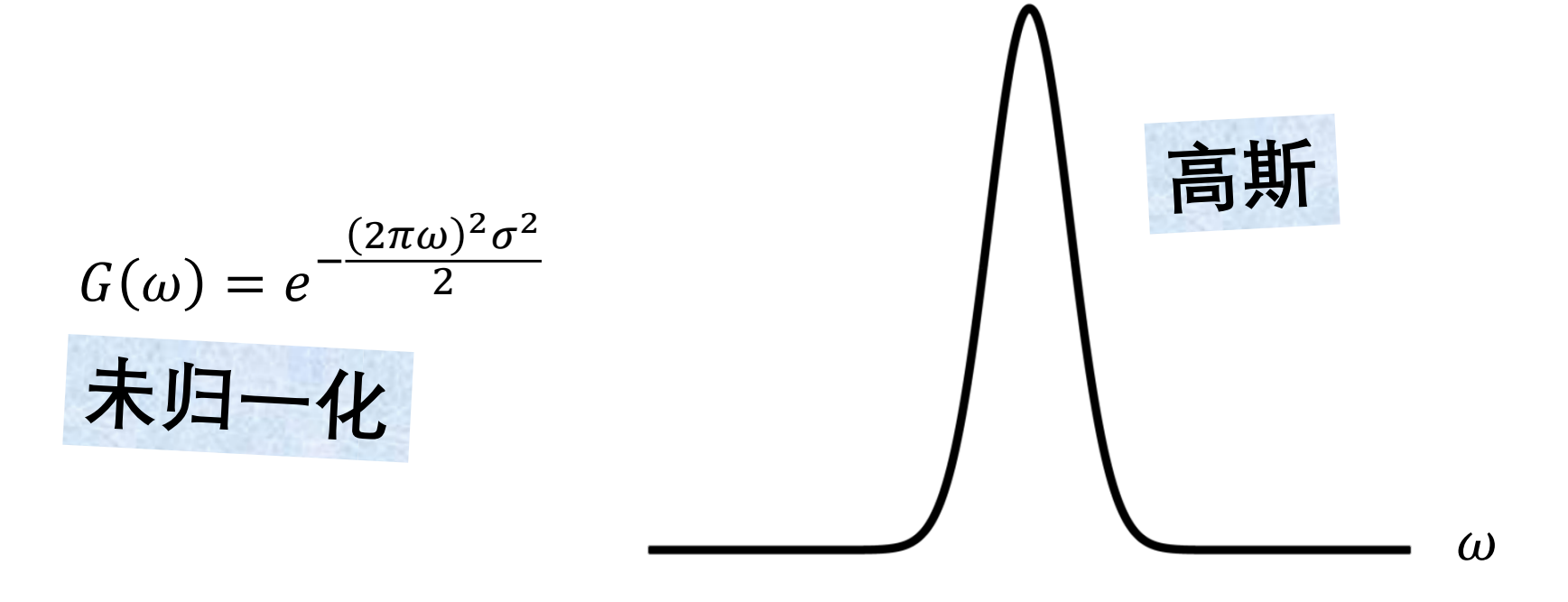

$$
g(x) = \frac{1}{\sqrt{2\pi}\sigma} e^{-\frac{x^2}{2\sigma^2}} \qquad \qquad \text{as } x
$$

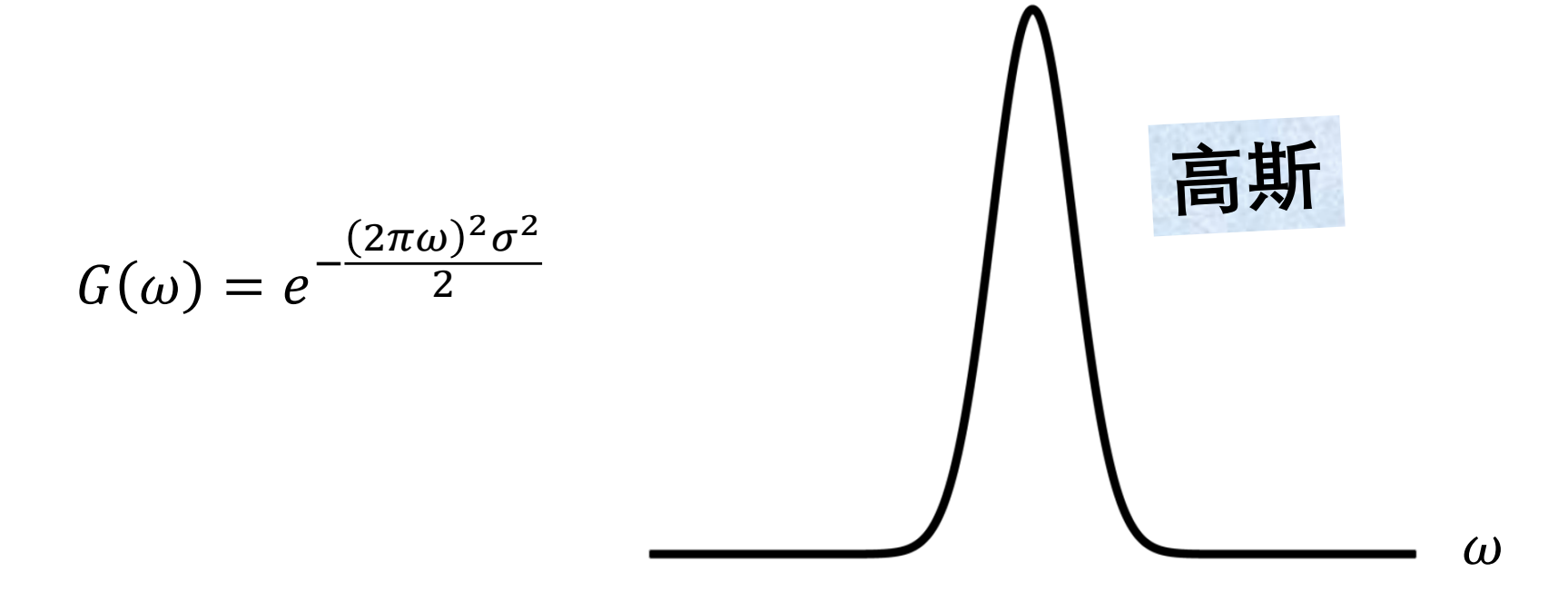

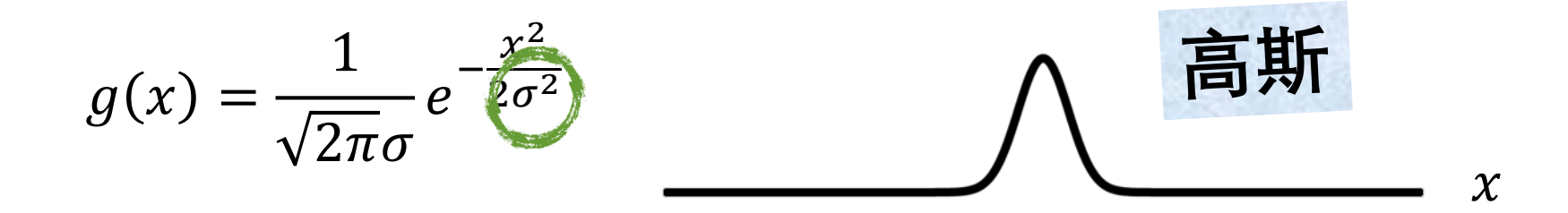

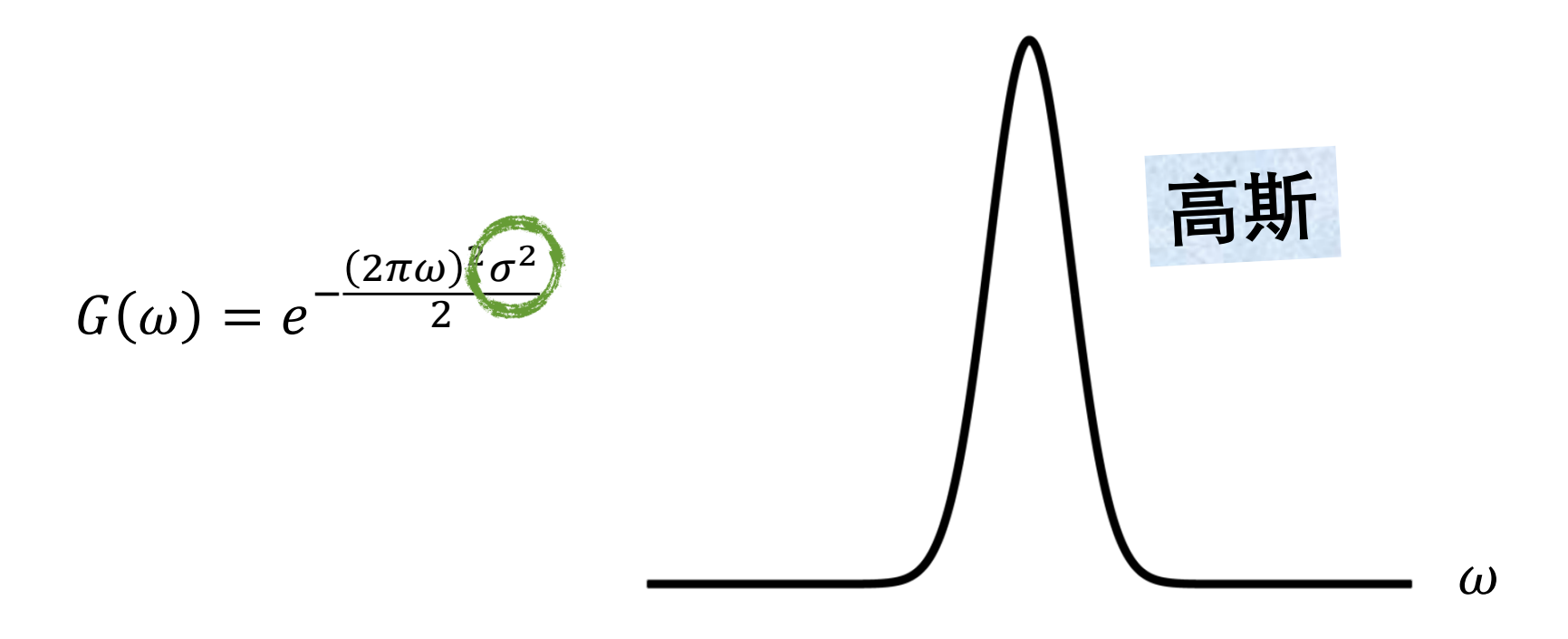

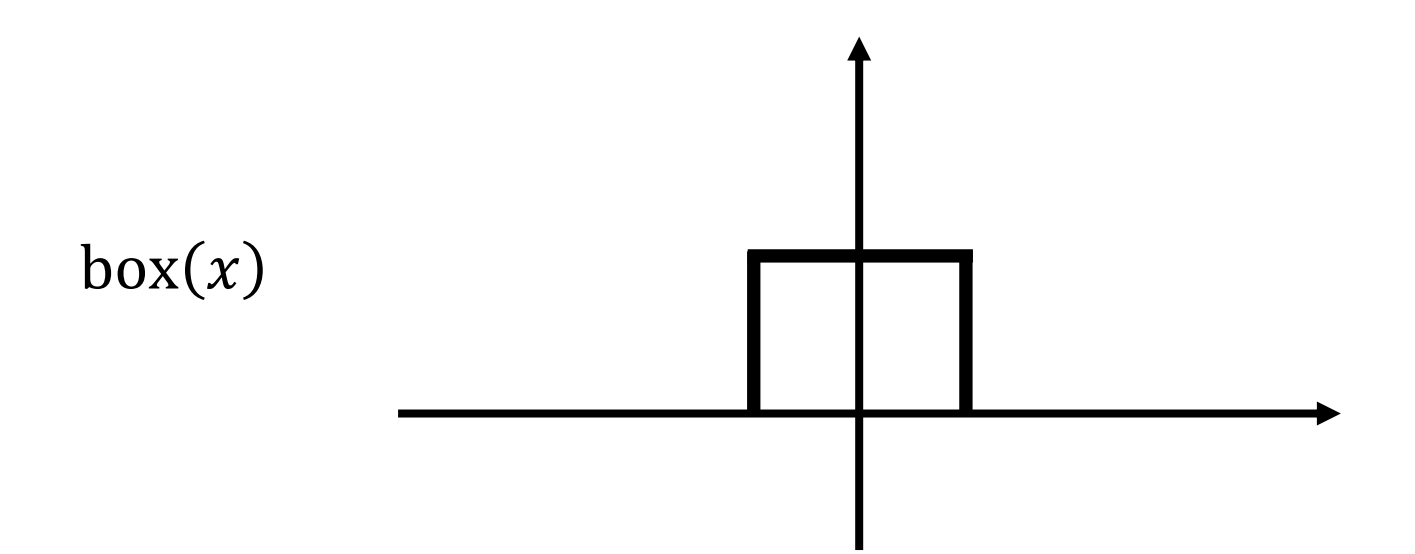

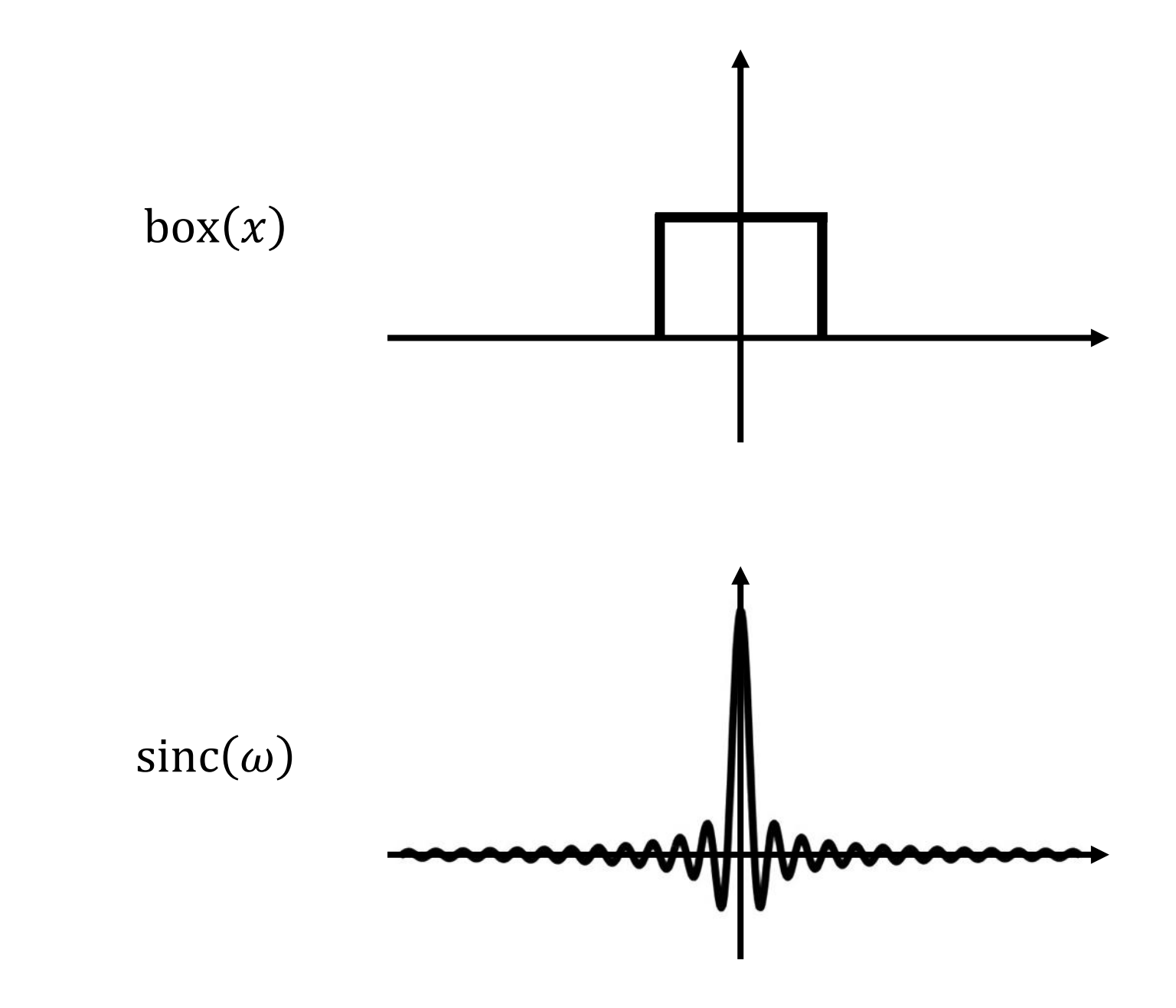

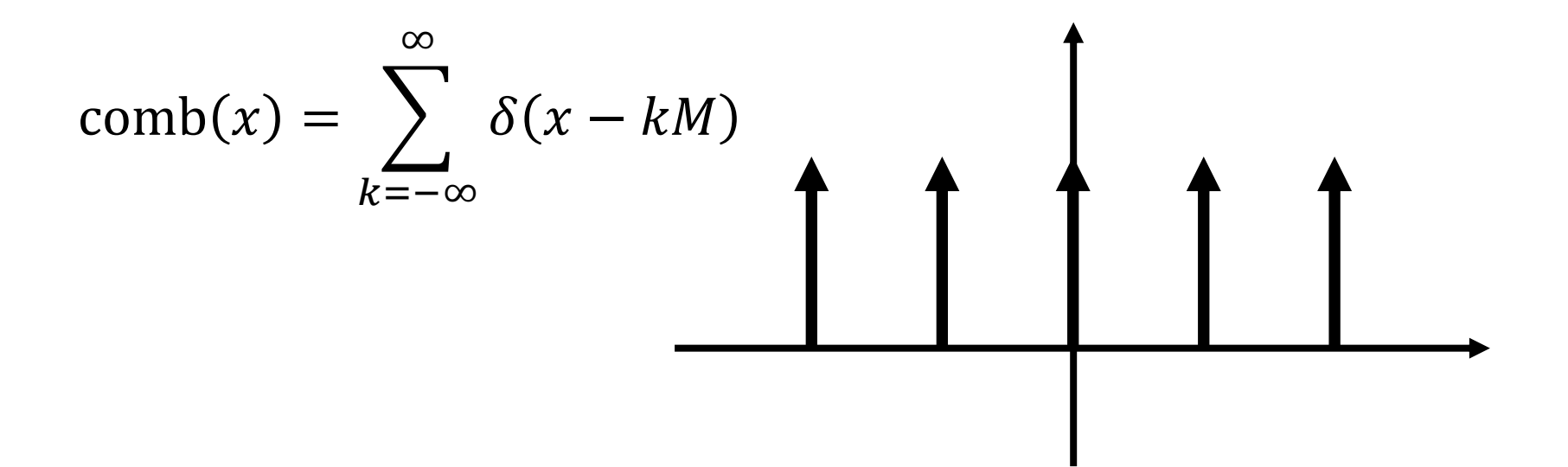

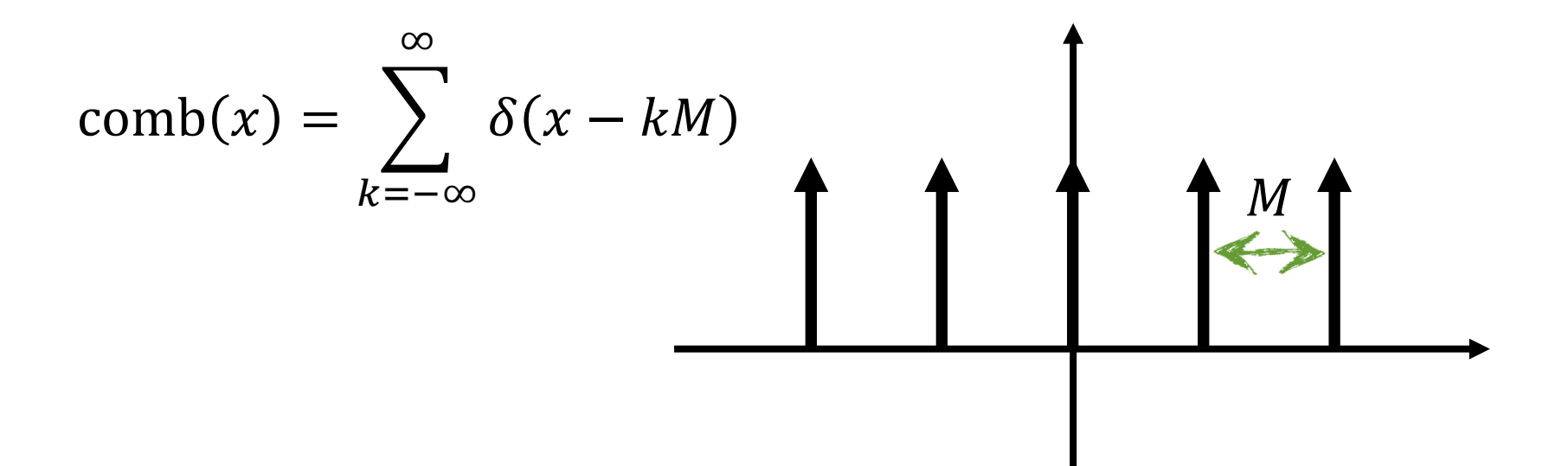

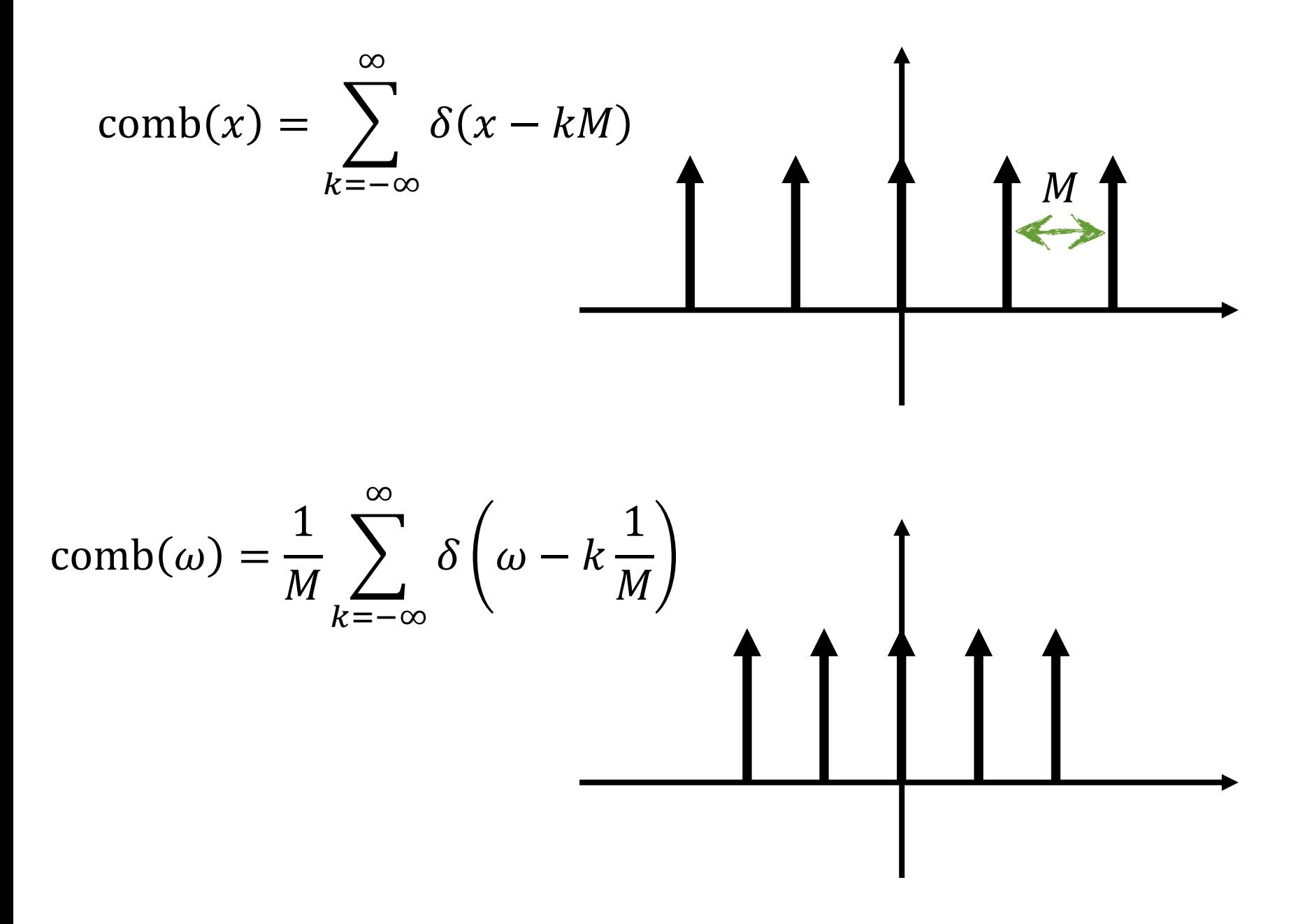

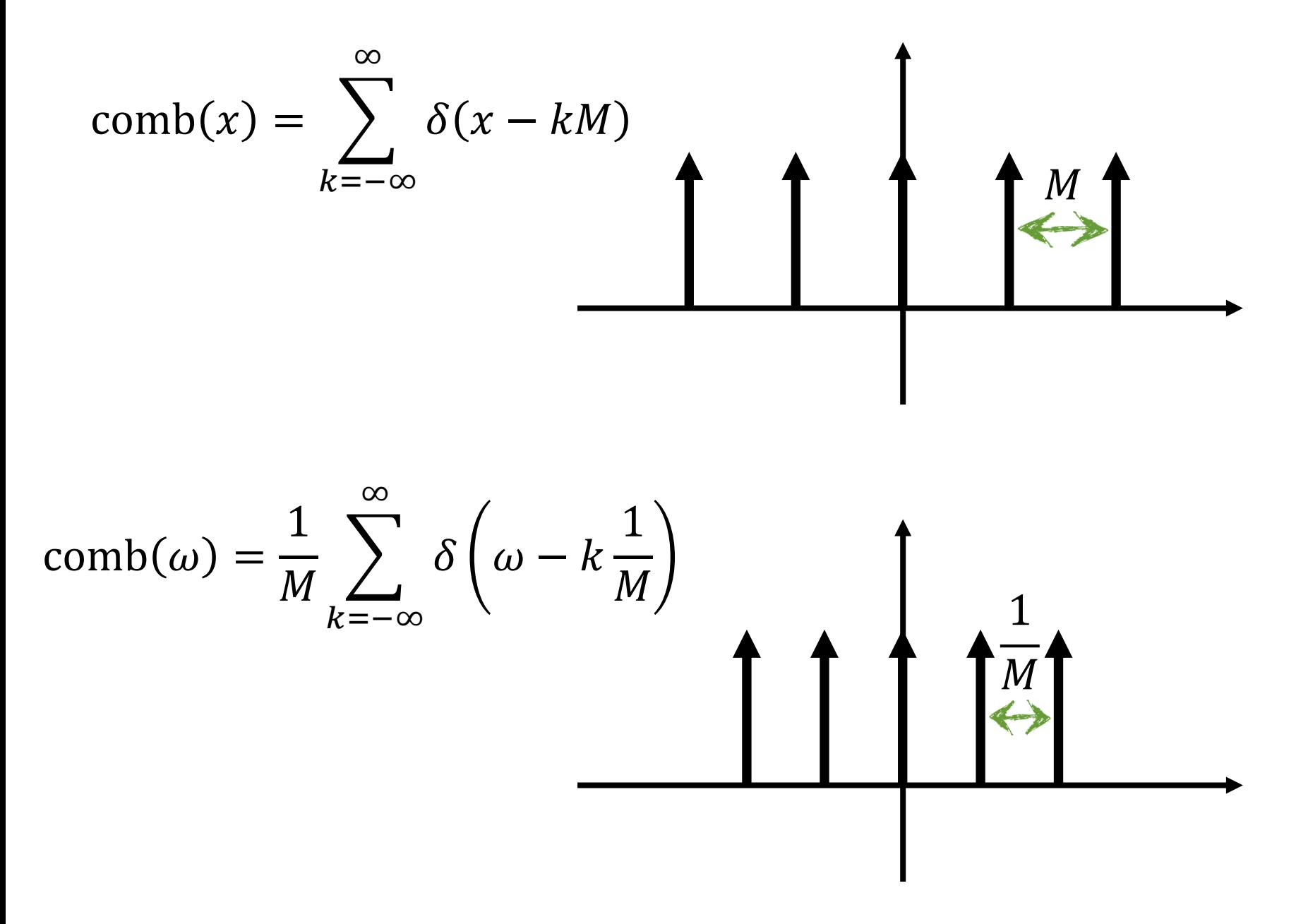

## **梳状滤波器用于 采样连续函数**

 $1 - 1 - 1 = 1$ 

# **傅里叶变换性质**

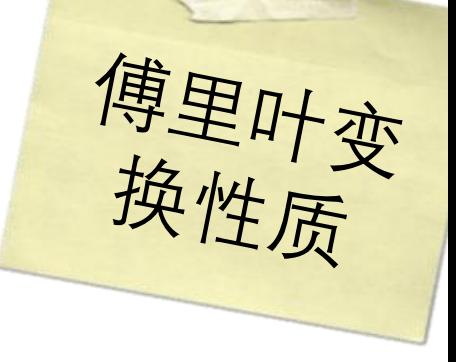

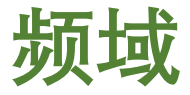

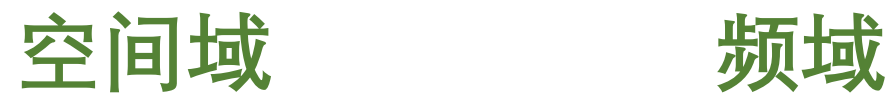

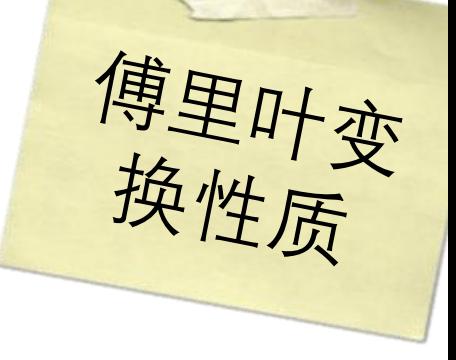

#### **空间域 频域**

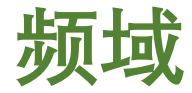

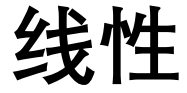

傅里叶变换性质

### **空间域 频域**

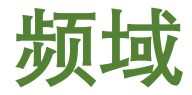

#### 线性  $c_1 f(x) + c_2 g(x)$

傅里叶变换性质

#### **空间域 频域**

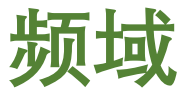

#### **线性**  $c_1 f(x) + c_2 g(x)$   $c_1 F(\omega) + c_2 G(\omega)$
傅里叶变换性质

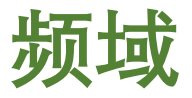

### **线性**  $c_1 f(x) + c_2 g(x)$   $c_1 F(\omega) + c_2 G(\omega)$

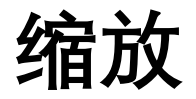

傅里叶变换性质

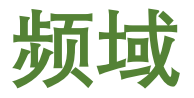

### **线性**  $c_1 f(x) + c_2 g(x)$   $c_1 F(\omega) + c_2 G(\omega)$

#### 缩放  $f(ax)$

傅里叶变换性质

#### **线性**  $c_1 f(x) + c_2 g(x)$   $c_1 F(\omega) + c_2 G(\omega)$

缩放  $f(ax)$ 

1  $\overline{a}$  $\overline{F}$  $\omega$  $\overline{a}$ 

傅里叶变换性质

 $\omega$ 

 $\overline{a}$ 

#### **线性**  $c_1 f(x) + c_2 g(x)$   $c_1 F(\omega) + c_2 G(\omega)$

 $f(ax)$ 1  $\overline{a}$  $\overline{F}$ 

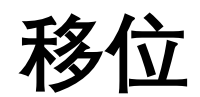

傅里叶变换性质

 $\omega$ 

 $\overline{a}$ 

# **线性**  $c_1 f(x) + c_2 g(x)$   $c_1 F(\omega) + c_2 G(\omega)$

**缩放**  $f(ax)$ 1  $\overline{a}$  $\overline{F}$ 

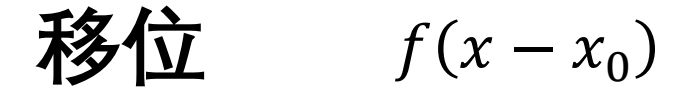

傅里叶变换性质

# **线性**  $c_1 f(x) + c_2 g(x)$   $c_1 F(\omega) + c_2 G(\omega)$

**缩放**  $f(ax)$ 

1  $\overline{a}$  $\overline{F}$  $\omega$  $\overline{a}$ 

**移位**  $f(x-x_0)$ 

 $e^{-i2\pi\omega x_0}F(\omega)$ 

**空间域 频域**

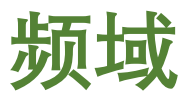

- **线性**  $c_1 f(x) + c_2 g(x)$   $c_1 F(\omega) + c_2 G(\omega)$
- **缩放**  $f(ax)$ 1  $\overline{a}$  $\overline{F}$  $\omega$  $\overline{a}$

**移位**  $f(x-x_0)$  $e^{-i2\pi\omega x_0}F(\omega)$ 

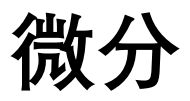

**空间域 频域**

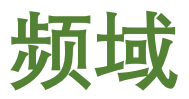

- **线性**  $c_1 f(x) + c_2 g(x)$   $c_1 F(\omega) + c_2 G(\omega)$
- **缩放**  $f(ax)$ 1  $\overline{a}$  $\overline{F}$  $\omega$  $\overline{a}$

**移位**  $f(x-x_0)$  $e^{-i2\pi\omega x_0}F(\omega)$ 

**微分**

 $d^n f(x)$  $dx^n$ 

**空间域 频域**

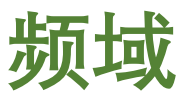

- **线性**  $c_1 f(x) + c_2 g(x)$   $c_1 F(\omega) + c_2 G(\omega)$
- **缩放**  $f(ax)$ 1  $\overline{a}$  $\overline{F}$  $\omega$  $\overline{a}$

**移位**  $f(x-x_0)$  $e^{-i2\pi\omega x_0}F(\omega)$ 

**微分**

 $d^n f(x)$  $dx^n$ 

 $(i2\pi\omega)^n F(\omega)$ 

**空间域 频域**

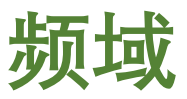

- **线性**  $c_1 f(x) + c_2 g(x)$   $c_1 F(\omega) + c_2 G(\omega)$
- **缩放**  $f(ax)$ 1  $\overline{a}$  $\overline{F}$  $\omega$  $\overline{a}$

**移位**  $f(x-x_0)$  $e^{-i2\pi\omega x_0}F(\omega)$ 

**微分**

 $d^n f(x)$  $dx^n$ 

 $(i2\pi\omega)^n F(\omega)$ 

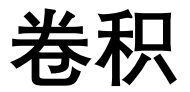

**空间域 频域**

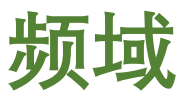

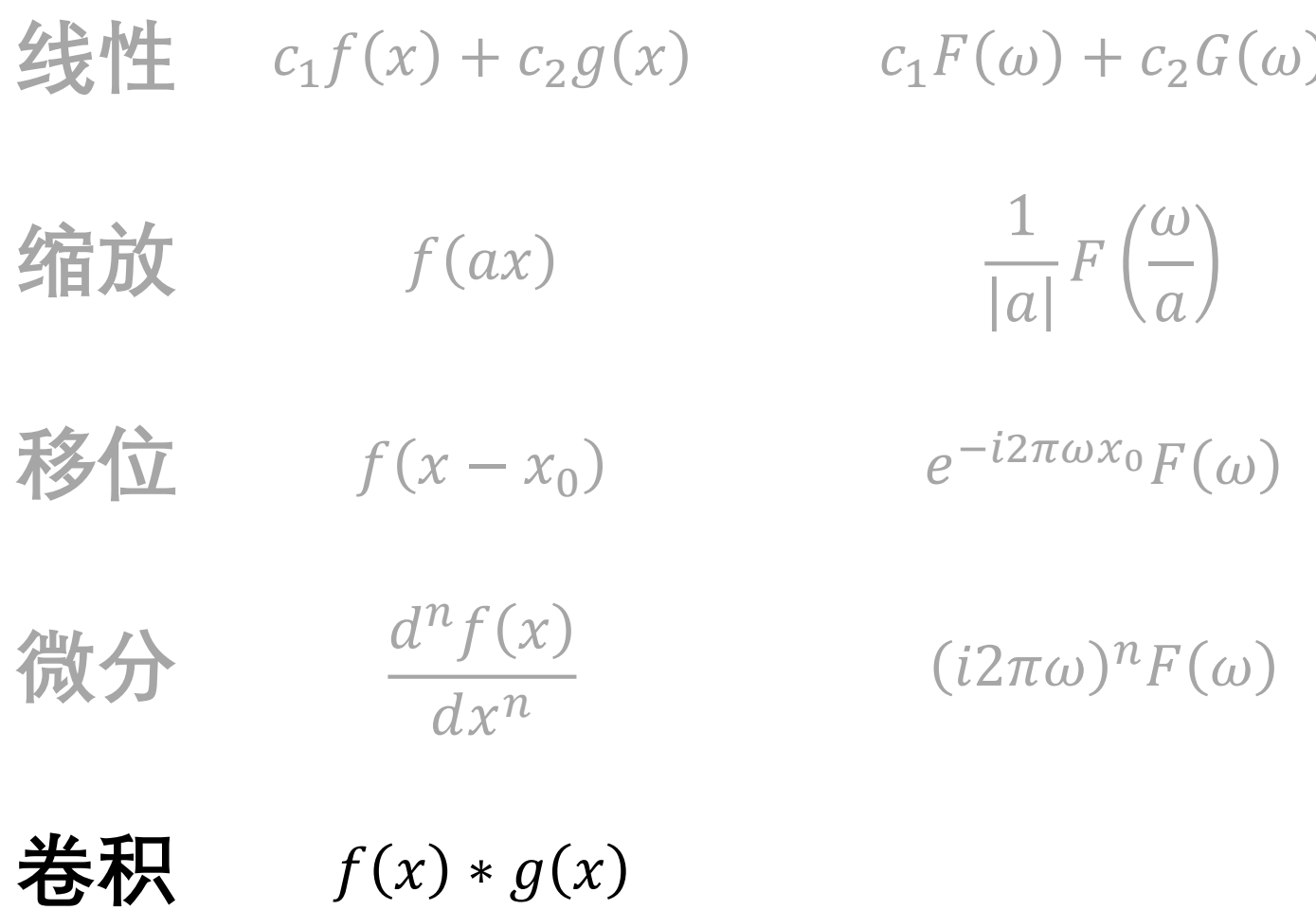

**空间域 频域**

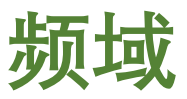

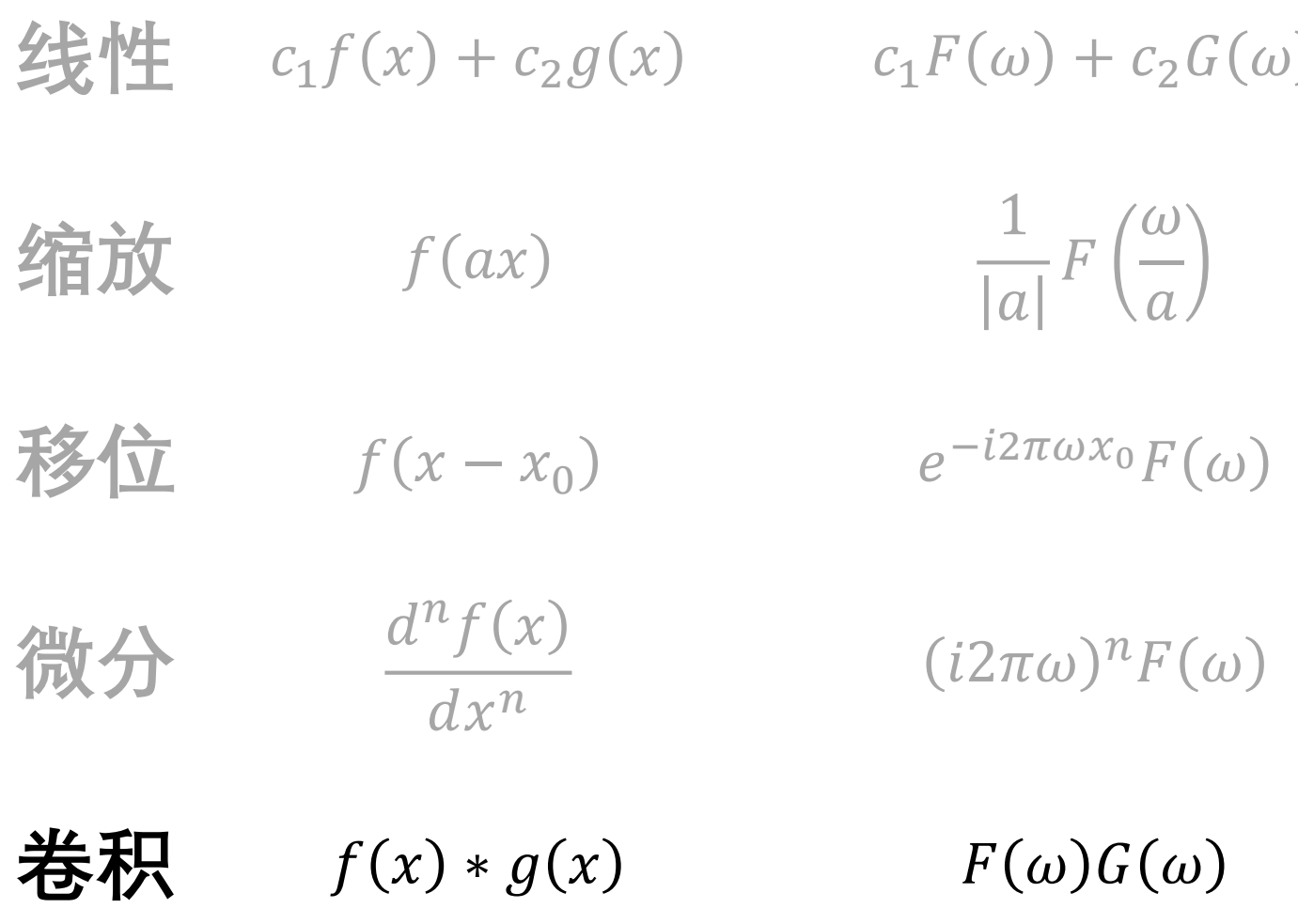

Hi, Dr. Elizabeth?<br>Yeah, Jh... I accidentally texak<br>the Fourier transform of my cat... Meou!

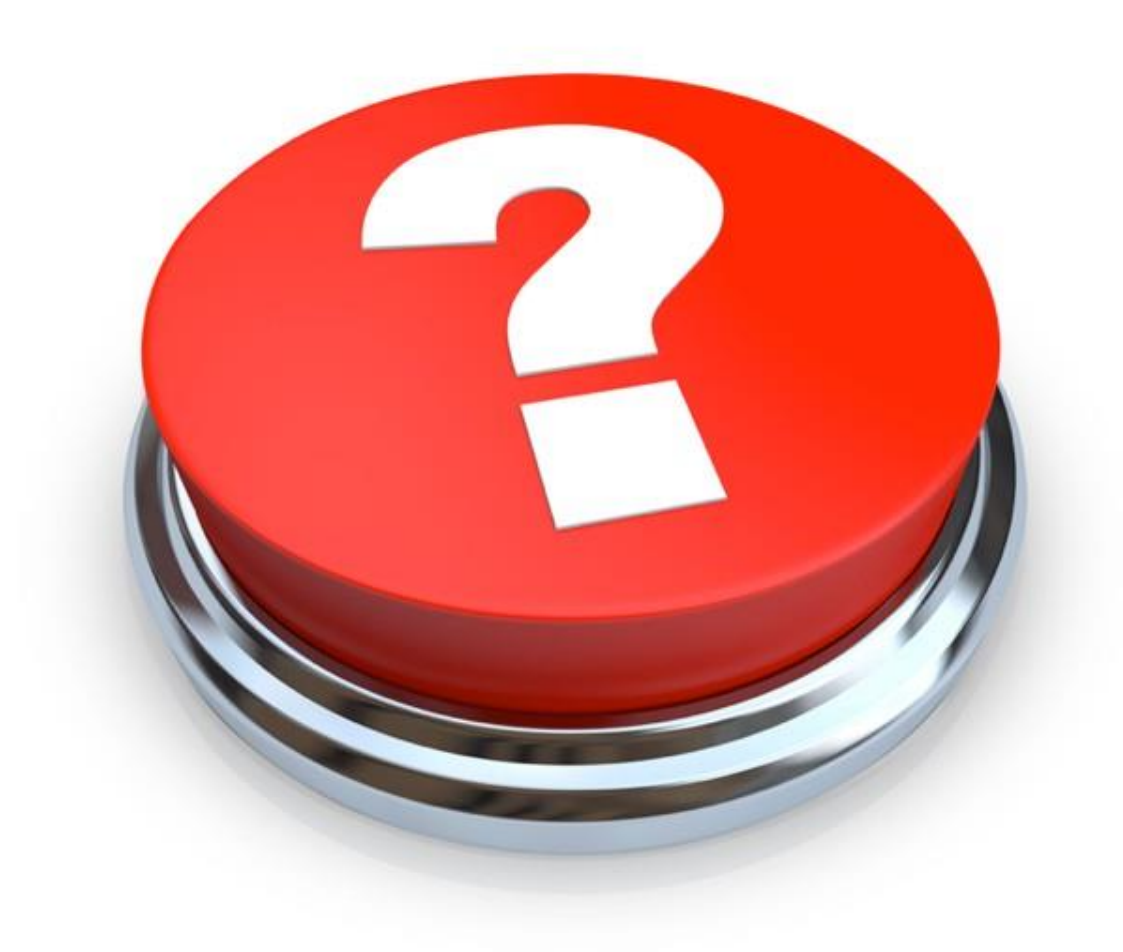